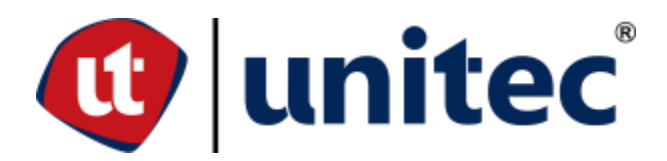

### **UNIVERSIDAD TECNOLÓGICA CENTROAMERICANA**

# **FACULTAD DE INGENIERÍA**

### **PROYECTO DE GRADUACIÓN**

## **DISEÑO DE SISTEMA ALCANTARILLADO RESIDUAL DE LA COLONIA COSTA RICA, OMOA, CORTÉS**

**PREVIO A LA OBTENCIÓN DEL TÍTULO DE INGENIERIO CIVIL**

**SUSTENTADO POR:**

**21841166 SONIA GABRIELA GAMEZ ALVARADO 21851058 JOSÉ SALOMÓN GUTIERREZ ROMERO**

**ASESORES:**

**ING. OTTO DOMENICO FLORES JANSSER**

**ING. SERGIO FRANCISCO PAREDES**

**UNITEC CAMPUS SAN PEDRO SULA; AGOSTO, 2023**

**UNIVERSIDAD TECNOLÓGICA CENTROAMERICANA UNITEC**

**PRESIDENTE EJECUTIVA**

**ROSALPINA RODRÍGUEZ GUEVARA**

**VICERRECTOR ACADÉMICO**

**DESIREÉ TEJADA GUEVARA**

**RECTOR ACADÉMICO**

**ROSALPINA RODRIGUEZ**

**SECRETARIO GENERAL ROGER MARTÍNEZ MIRANDA**

**VICEPRESIDENTA CAMPUS SAN PEDRO SULA**

**MARÍA ROXANA ESPINAL MONTEILH**

**JEFE ACADÉMICO DE INGENIERÍA CIVIL**

**HÉCTOR WILFREDO PADILLA SIERRA**

## **DISEÑO DE SISTEMA ALCANTARILLADO RESIDUAL DE LA COLONIA COSTA RICA, OMOA, CORTÉS**

# **TRABAJO PRESENTADO EN CUMPLIMIENTOS DE LOS REQUISITOS EXIGIDOS PARA OPTAR AL TÍTULO**

**INGENIERO CIVIL**

**ASESOR METODOLÓGICO:**

**ING. ADA RODRIGUEZ**

**ASESOR TEMÁTICO:**

**ING. OTTO FLORES**

**ING. SERGIO PAREDES**

**MIEMBROS DE LA TERNA:**

**EDWIN ROBERTO TURCIOS GARCIA**

**DANIEL OSWALDO CHAVEZ RESTREPO**

**MARIO HUMBERTO CARDENAS MURILLO**

### **DERECHOS DE AUTOR**

© copyright 2023

Sonia Gabriela Gámez Alvarado

José Salomón Gutiérrez Romero

Todos los derechos reservados

### **AUTORIZACIÓN**

*AUTORIZACIÓN DEL AUTOR(ES) PARA LA CONSULTA, LA REPRODUCCIÓN PARCIAL O TOTAL, Y PUBLICACIÓN ELECTRÓNICA DEL TEXTO COMPLETO DE TESIS DE GRADO.*

Señores:

*CENTRO DE RECURSOS PARA EL APRENDIZAJE Y LA INVESTIGACIÓN (CRAI)*

San Pedro Sula

Estimados Señores:

La presentación del documento de tesis forma parte de los requerimientos y procesos establecidos de graduación para alumnos de pregrado de UNITEC.

Nosotros, Sonia Gabriela Gámez Alvarado y José Salomón Gutiérrez Romero, de San Pedro Sula, autor(es) del trabajo de grado titulado: DISEÑO DE SISTEMA DE ALCANTARILLADO RESIDUAL DE LA COLONIA COSTA RICA, OMOA, CORTÉS, presentado y aprobado en el año 2023, como requisito para optar al título de Profesional de Ingeniero Civil, autorizo a:

Las Bibliotecas de los Centros de Recursos para el Aprendizaje y la Investigación (CRAI) de la Universidad Tecnológica Centroamericana (UNITEC), para que, con fines académicos, pueda libremente registrar, copiar y usar la información contenida en él, con fines educativos, investigativos o sociales de la siguiente manera:

Los usuarios puedan consultar el contenido de este trabajo de grado en las salas de estudio de la biblioteca y la página Web de la universidad.

Permita la consulta y la reproducción, a los usuarios interesados en el contenido de este trabajo, para todos los usos que tengan finalidad académica, ya sea en formato CD o digital desde Internet, Intranet, etc., y en general para cualquier formato conocido o por conocer.

De conformidad con lo establecido en el artículo 19 de la Ley de Derechos de Autor y de los Derechos Conexos; los cuales son irrenunciables, imprescriptibles, inembargables e inalienables.

Es entendido que cualquier copia o reproducción del presente documento con fines de lucro no está permitida sin previa autorización por escrito de parte de los principales autores.

En fe de lo cual, se suscribe la presente acta en la ciudad de San Pedro Sula a los [##] días del mes de [####] dos mil veintitrés.

Sonia Gabriela Gámez José Salomón Gutiérrez

21841166 21841196

### **HOJA DE FIRMAS**

Los abajo firmantes damos fe, en nuestra posición de miembro de terna, asesor y/o jefe académico y en el marco de nuestras responsabilidades adquiridas, que el presente documento cumple con los lineamientos exigidos por la facultad de ingeniería y los requerimientos académicos que la universidad dispone dentro de los procesos de graduación.

Ing. Ada Rodríguez Asesor Metodológico

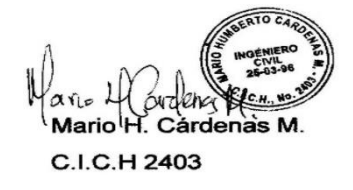

Ing. Mario Cárdenas Coordinador de Terna

Ing. Otto Flores Asesor Temático

Ing. Edwin Turcios Miembro de Terna

Tng. Sergio Paredes Asesor Temático

Ing. Daniel Chavez

Miembro de Terna

Ing. Héctor Wilfredo Padilla Jefe Academico de Ingenieria / UNITEC

### **DEDICATORIA**

Primeramente, a mi padre, el cual ha sido el soporte y apoyo de mi familia, un hombre trabajador, servicial y humilde, a mi abuela que ha sido como una segunda madre para mí, la cual me ha tratado de transmitir toda su sabiduría sobre aptitudes necesarias para poder ejercer de la manera más digna en cualquier asignación que se me brinde en el camino, a mi madre, la cual me ha brindado paz y amor en mis momentos bajos de estrés y tristeza, a dios por que es el que me ha dado esperanza y fortaleza en los momentos en que más lo he necesitado, por último, pero no menos importante, a todos mis compañeros que me han brindado apoyo y amistad en el transcurso de la carrera, se lo dedico a los anteriormente mencionados por su apoyo incondicional, si no fuera por ustedes no estaría aquí terminando esta carrera.

-Sonia Gabriela Gámez

El presente proyecto de graduación lo dedico principalmente a dios, por ser el guía e inspirador durante mi etapa universitaria. A mis padres, Deisy Carolina Romero y Natividad de Jesús Gutiérrez, quienes me brindaron su apoyo incondicional e inculcaron en mí una actitud perseverante en donde jamás existieron los "no puedo"; mil gracias por eso papás. A mi novia María José Vallecillo, quien ha estado conmigo durante muchísimo tiempo dándome el apoyo y las ganas de darlo todo día tras día quien me ha hecho ver que soy capaz de lograr todo aquello que me propongo.

-José Salomon Gutierrez

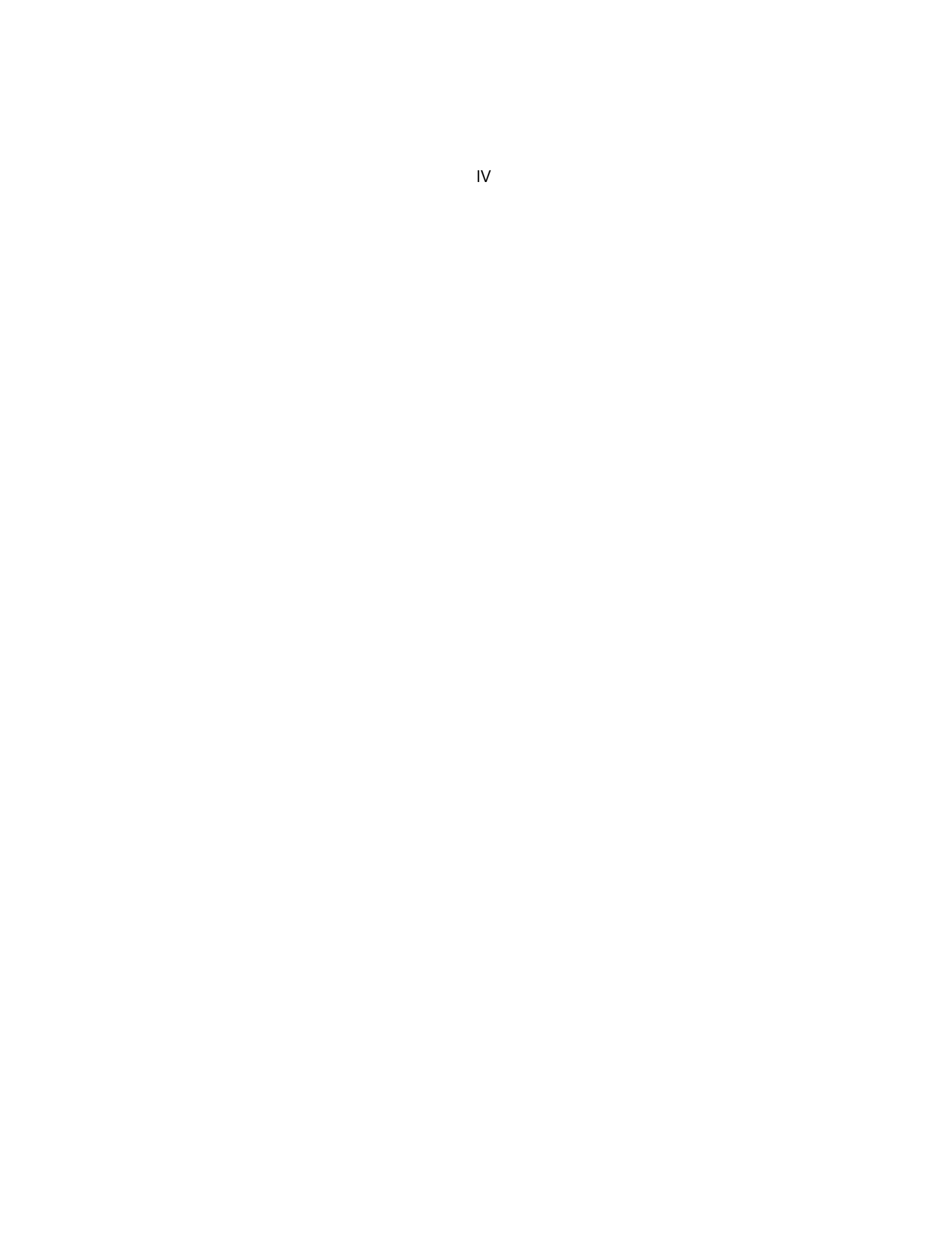

### **AGRADECIMIENTOS**

Agradecemos a todas las partes involucradas que se han mostrados dispuestas y de manera asertiva, nos han brindado su apoyo para la ejecución de este proyecto de vinculación, nuestros catedráticos, los cuales han sido la pieza clave de apoyo, desarrollo y ejecución, en el transcurso diario de la carrera. Queremos expresar nuestra gratitud hacia nuestros maestros a lo largo de esta etapa universitaria, quienes con mucho amor y dedicación compartieron sus conocimientos con nosotros y dispusieron su tiempo a ayudarnos con cada duda que surgió a lo largo del camino. De igual manera, queremos expresar nuestro más grande y sincero agradecimiento a la Municipalidad de Omoa y a las autoridades del Patronato de la Colonia Costa Rica, por abrirnos las puertas de su comunidad y permitirme expandir nuestros conocimientos y experiencia como próximos ingenieros civiles.

"Un pequeño progreso cada día se suma a grandes resultados".

– Satya Nani

### **RESUMEN EJECUTIVO**

La colonia Costa Rica en el municipio de Omoa, actualmente no cuenta con un sistema de alcantarillado funcional y actualizado a la cantidad de población que tienen actualmente y no desechan los residuos sanitarios de manera adecuada, ya que utilizan métodos los cuales son con el medio ambiente y no son funcionales para la población de dicha colonia. Como consecuencia, estos sistemas están causando mucha problemática para la comunidad. Partiendo de lo establecido anteriormente en el presente informe se documentó los estudios y cálculos para el diseño de un sistema de alcantarillado residual apto para las necesidades de los residentes de dicha colonia. Este sistema de alcantarillado será elaborado siguiendo la normativa del SANAA (Servicio Autónomo Nacional de Acueductos y Alcantarillados).

### **ABSTRACT**

The Costa Rica neighborhood in the municipality of Omoa, currently does not have a functional sewage system and is outdated to the amount of population they currently have, they do not dispose of sanitary waste properly, they use methods which turnout to be harmful to the environment and are not functional for the population of said neighborhood. Therefore, these systems are causing a lot of problems for the community. Based on what was previously established in this report, the studies, and calculations for the design of a residual sewage system suitable for the needs of the residents of said neighborhood were documented. This sewage system will be developed following the regulations of SANAA (National Autonomous Service of Aqueducts and Sewers)

## ÍNDICE DE CONTENIDO

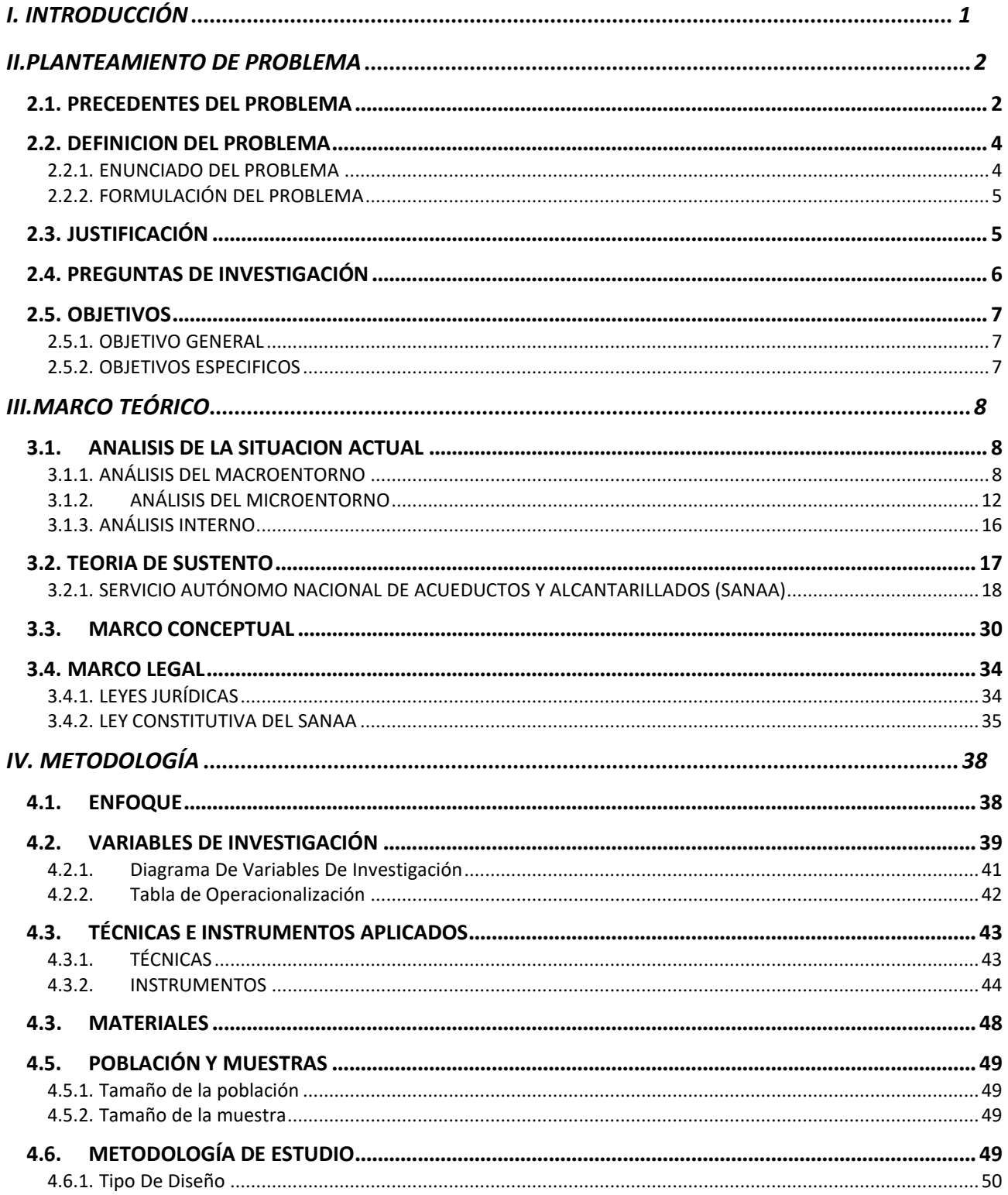

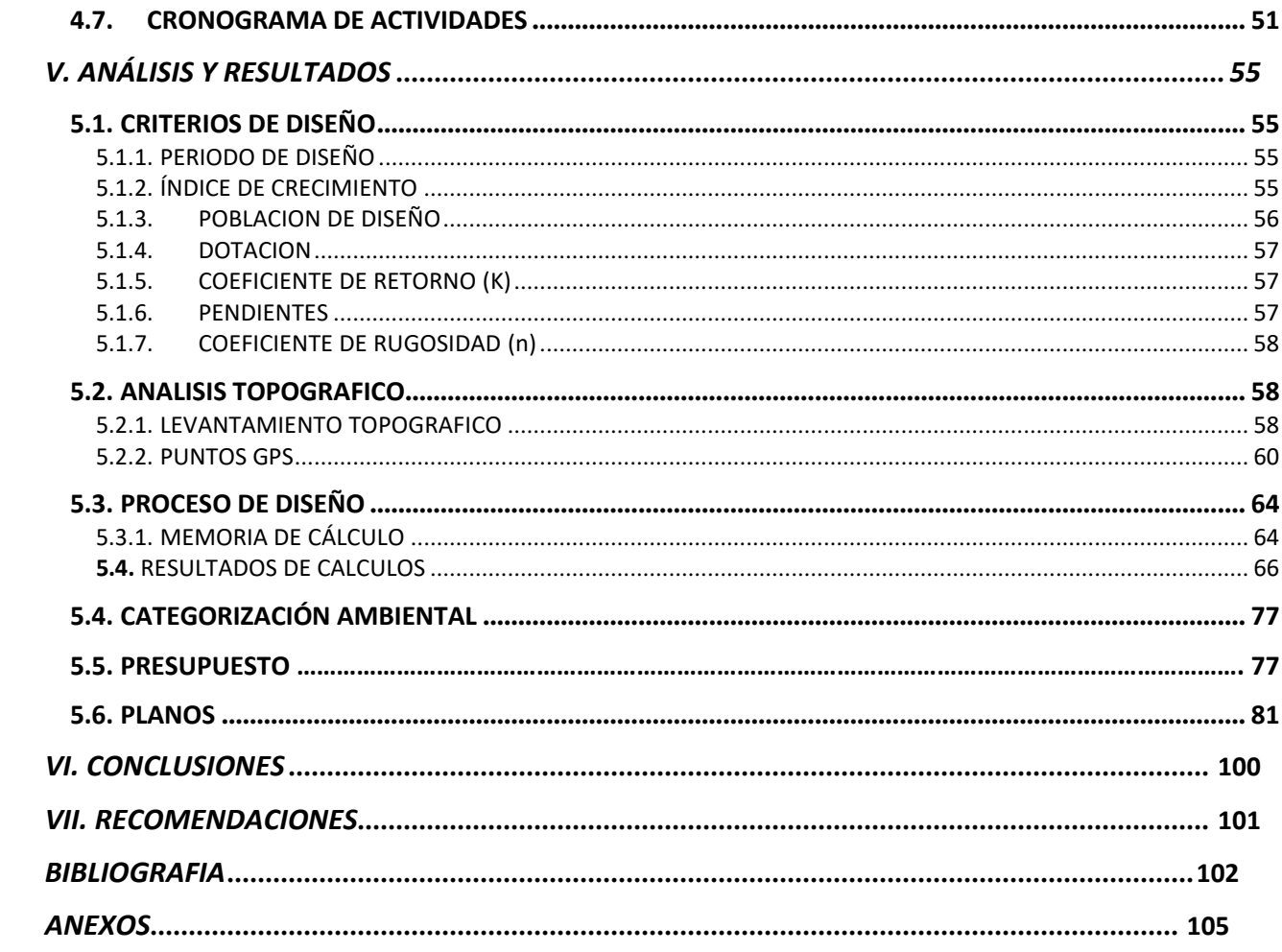

## **ÍNDICE DE ILUSTRACIONES**

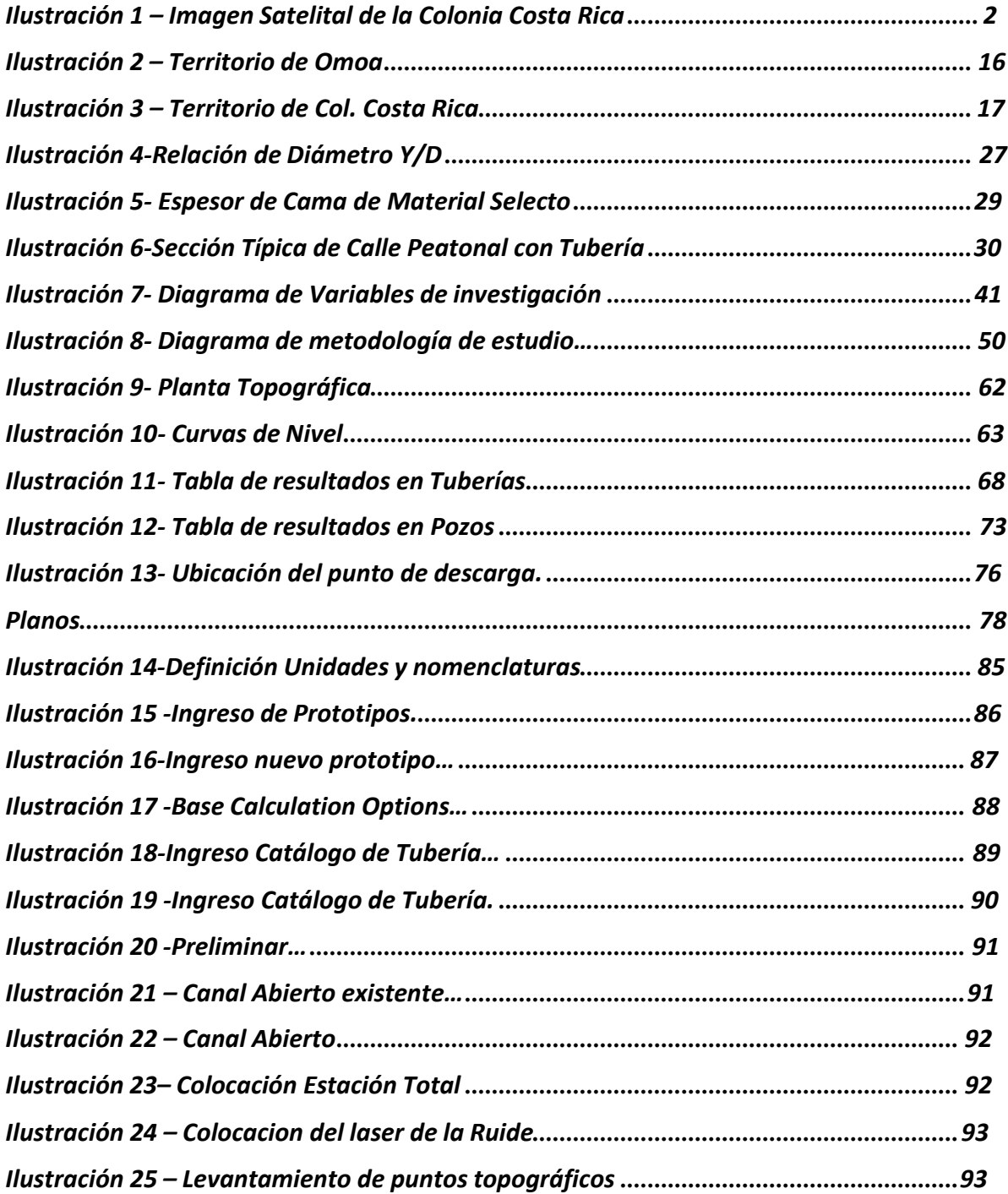

## **ÍNDICE DE TABLAS**

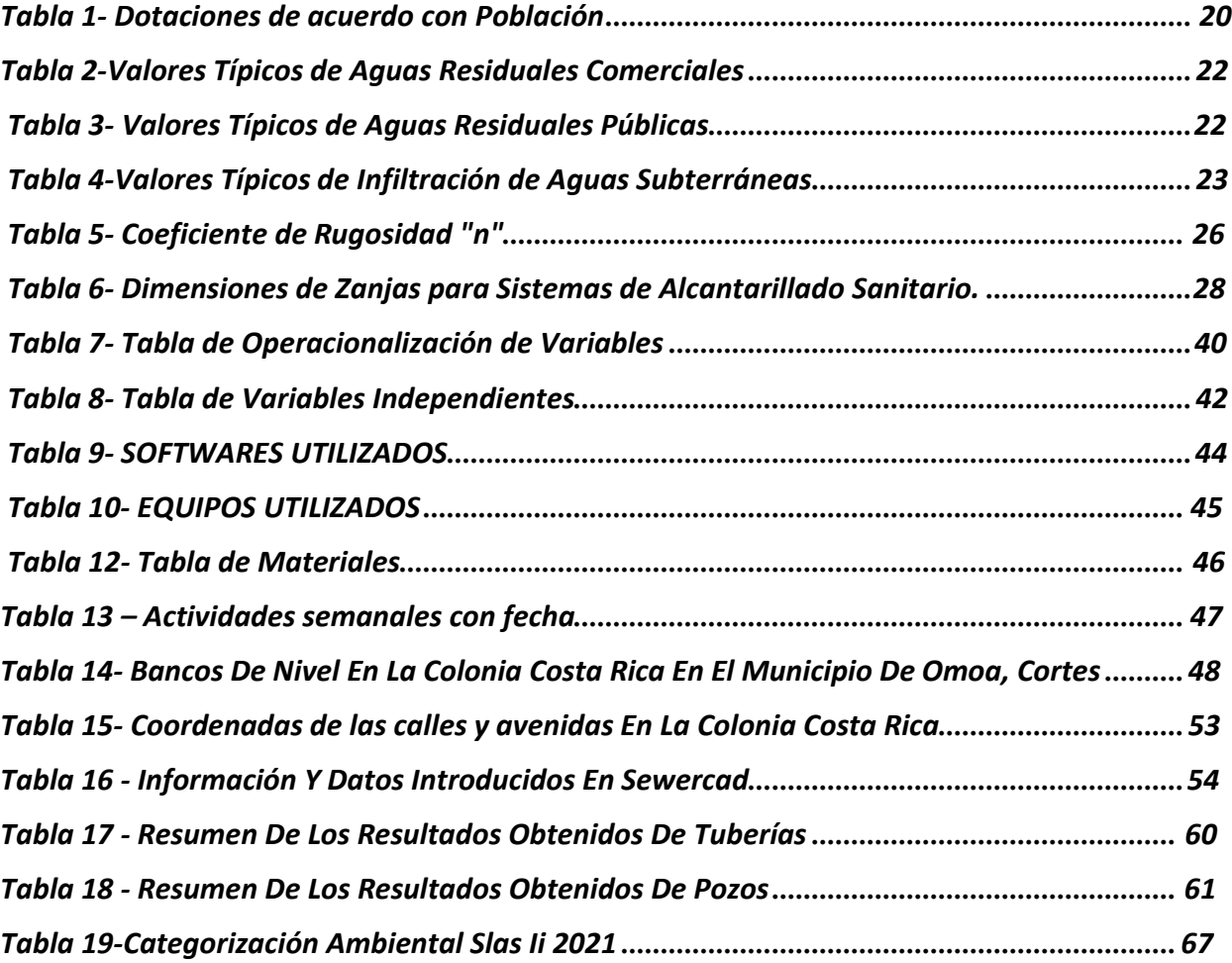

## ÍNDICE DE ECUACIONES

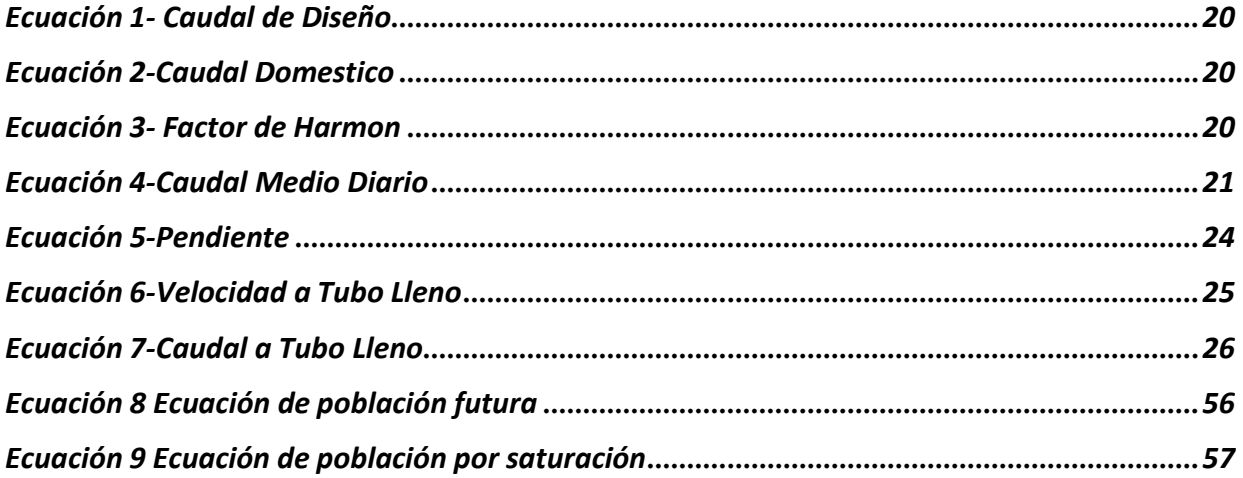

### **I. INTRODUCCIÓN**

<span id="page-17-0"></span>El saneamiento básico y la gestión adecuada de los recursos hídricos son fundamentales para garantizar la salud pública, la preservación del medio ambiente y el desarrollo sostenible de las comunidades. Bajo este contexto, el presente proyecto de graduación se enfoca en el diseño de un sistema de alcantarillado sanitario en la Colonia Costa Rica, Omoa, Honduras, con el propósito de enfrentar los desafíos que surgen de un crecimiento poblacional constante y del impacto del cambio climático en la región.

La Colonia Costa Rica, ubicada en el municipio de Omoa cerca de la frontera de Honduras y Guatemala, se enfrenta a problemas relacionados con la infraestructura de saneamiento debido a un sistema de aguas negras deficiente en la colonia local y la falta de cuidado de esta. A medida que la comunidad crece y evoluciona, es esencial que el sistema de alcantarillado se adapte a las nuevas demandas, garantizando una disposición adecuada de las aguas residuales y, al mismo tiempo, protegiendo las playas de Omoa de la contaminación.

Esta colonia no cuenta con un sistema de alcantarillado eficiente ya que su problema inicial es la descarga de las aguas negras por la que dicha comunidad está siendo afectada por el mal manejo de estas aguas residuales. En ese sentido, el presente proyecto de graduación tiene como objetivo principal el análisis y diseño óptimo de un sistema de alcantarillado para la colonia Costa Rica, en el municipio de Omoa, Honduras.

1

### **II. PLANTEAMIENTO DE PROBLEMA**

<span id="page-18-0"></span>Tras un análisis retrospectivo y exploración en el sitio del proyecto en la colonia Costa Rica del municipio de Omoa, departamento de cortes, se lograron identificar las causas subyacentes de sus desafíos, destacando el deficiente sistema de alcantarillado. Esta investigación permitió comprender las raíces de la problemática en la comunidad. El proceso incluyó una visita detallada y análisis en terreno. Las causas involucran aspectos socioeconómicos, medioambientales y culturales. Este enfoque integral es crucial para abordar los problemas y mejorar la calidad de vida.

### <span id="page-18-1"></span>**2.1. PRECEDENTES DEL PROBLEMA**

Dentro de la información y características iniciales a conocer sobre el área de estudio, que en el presente proyecto de graduación es la colonia Costa Rica, localizada en el municipio de Omoa, departamento de Cortés, destaca lo siguiente: La ubicación exacta desde donde parte el diseño del alcantarillado sanitario es en la latitud 15°46'47"N y Longitud 88°1'45"W, tal cual lo refleja la siguiente ilustración:

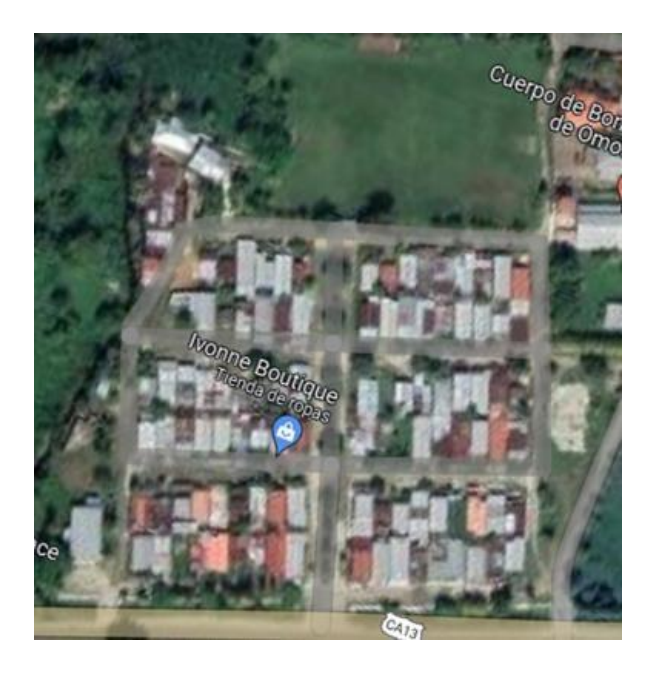

*Ilustración 1 - Imagen Satelital de la Colonia Costa Rica*

*Fuente: (Google Maps, 2023).*

Según algunos miembros de la comunidad, principalmente el presidente Javier Vásquez, comento que, a lo largo de los últimos años, la colonia Costa Rica ha enfrentado una gran problemática arraigada al deficiente sistema de alcantarillado residual con el que cuentan. Dicho problema ha repercutido en gran medida en la calidad de vida de sus ciudadanos como en el frágil entorno ambiental que les rodea. El centro del problema no solo es el mal sistema de alcantarillado, sino también el crecimiento demográfico acelerado, que ha excedido con creces las capacidades del sistema de alcantarillado preexistente, por lo que se ha vuelto obsoleto para lo que dicha colonia demanda.

Con el objetivo de profundizar en el precedente del problema, se entabló una conversación fluida y constante con el sindicato de la colonia y con diversos residentes, mismos que afirmaron que la comunidad tiene varios años solicitando ayuda para abordar la problemática de inundaciones de aguas residuales que son causadas por el sistema de alcantarillado obsoleto que tienen actualmente y por las lluvias de temporadas.

La presión sobre la infraestructura de saneamiento ha resultado en la decadencia de partes del sistema de alcantarillado, manifestándose en desbordamientos de aguas residuales, las cuales emergen, se adentran a las casas de los pobladores de la colonia y se deslizan hasta las zonas costeras sin tratamiento alguno, dando lugar a una alarmante contaminación de las fuentes acuíferas. Este desequilibrio no solo afecta a la biodiversidad acuática, sino que también pone en riesgo la calidad de salud y vida de la comunidad. (Javier Vásquez, 2023).

En ese sentido, el riesgo para la salud pública es alto y se incrementa notablemente debido a la presencia de dichas aguas residuales sin tratar en lugares públicos como ser las playas de Omoa. Es importante considerar que dicha situación, puede conllevar al desarrollo de enfermedades transmitidas por el agua, como el cólera, la hepatitis A y diversas infecciones gastrointestinales que se desarrollan en comunidades que carecen de sistemas de alcantarillado aptos.

3

Omoa es muy conocido por su majestuosidad natural, playas arenosas y ricos sitios históricos que han hecho florecer el turismo y por ende se ha propiciado un crecimiento económico en la región, sin embargo, el peso de la contaminación ambiental provocada por la inadecuada gestión de aguas residuales es un factor que pone en riesgo no solo el atractivo de esta joya costera, sino también su desarrollo económico.

La carencia de mantenimiento y modernización del sistema de alcantarillado ha contribuido al declive de la infraestructura preexistente. La obsolescencia de las instalaciones y equipos destinados al tratamiento de aguas residuales ha finalizado su capacidad para abordar los desafíos presentes y futuros con la tenacidad requerida. Por lo dicha problemática no solo afecta directamente a los residentes de la colonia Costa Rica, sino también a la población en general de Omoa, al ser esta una situación que amenaza la salud pública, el medio ambiente y el desarrollo social y económico de la región. (Ing. Olman Méndez, 2023).

### <span id="page-20-0"></span>**2.2. DEFINICION DEL PROBLEMA**

Anteriormente, se proporcionó una descripción del lugar, antecedentes de los desafíos existentes y objetivos de mejora en relación con la necesidad que se busca abordar en la Colonia Costa Rica, ubicada en Omoa. En este momento, se procede a presentar la delimitación de la problemática, una etapa fundamental para tener una comprensión precisa del propósito del proyecto. La definición de la cuestión en cuestión se desglosa a través de la presentación del problema en sí y la formulación detallada del mismo.

### **2.2.1. ENUNCIADO DEL PROBLEMA**

<span id="page-20-1"></span>En este lugar, existe una insuficiencia en la infraestructura de alcantarillado, lo que provoca una incorrecta gestión de las aguas residuales, planteando riesgos para la salud pública y el entorno ambiental. La ausencia de un sistema de alcantarillado adecuado también limita el acceso a servicios básicos de saneamiento para los residentes de la zona. En resumen, estos problemas previos han generado importantes desafíos para la calidad de vida de los habitantes locales, afectando

negativamente tanto la salud pública como el medio ambiente. Por tanto, es fundamental abordar estos desafíos de manera completa y buscar soluciones sostenibles que protejan la salud de la comunidad y la belleza natural característica de esta región costera. (Los miembros de la comunidad, 2023).

### **2.2.2. FORMULACIÓN DEL PROBLEMA**

<span id="page-21-0"></span>Habiéndose comprendido el contexto entorno al proyecto, se formula la siguiente pregunta en referencia al problema:

¿Qué diseño de alcantarillado puede resolver el problema de manera eficaz, cumpliendo con las demandas requeridas por los habitantes de la colonia Costa Rica, encontradas en el análisis de los datos recolectados durante el proyecto?

### <span id="page-21-1"></span>**2.3. JUSTIFICACIÓN**

Los sistemas de saneamiento de aguas residuales representan un servicio esencial en la actualidad para las sociedades, y las comunidades que carecen de un sistema de alcantarillado funcional experimentan un desarrollo limitado en términos de eliminación adecuada de aguas residuales, lo que resulta en serios problemas de salud para su población.

Tomando en consideración la problemática recurrente y significativa que actualmente enfrenta la colonia Costa Rica, del municipio de Omoa, y que ha generado una serie de desafíos que han impactado negativamente tanto la calidad de vida de sus habitantes como el entorno ambiental de la zona, resulta imprescindible abordar dicha problemática mediante el diseño de un nuevo alcantarillado sanitario, considerando el impacto en la calidad de vida, sostenibilidad ambiental y desarrollo económico.

En primer lugar, un sistema de alcantarillado deficiente afecta directamente la calidad de vida de los residentes de la Colonia Costa Rica, dado que la falta de una infraestructura adecuada conlleva problemas de salud pública, propagación de enfermedades transmitidas por el agua, olores desagradables y la acumulación de aguas residuales.

En ese sentido, al abordar estas deficiencias, se buscará mejorar la salud y bienestar general de los residentes de dicha colonia.

En segundo lugar, un sistema de alcantarillado insuficiente da lugar a la contaminación de cuerpos de agua y a la degradación del entorno natural, ya que la presencia de aguas residuales sin tratar afecta la fauna y flora, poniendo en riesgo la biodiversidad, por ende, es fundamental desarrollar soluciones que promuevan la sostenibilidad ambiental en la región.

En tercer lugar y último lugar, la ausencia de un sistema de alcantarillado adecuado puede ser un obstáculo para el desarrollo sostenible del turismo en la zona, considerando que Omoa es un destino turístico emergente en Honduras debido a sus playas y su patrimonio histórico-cultural, por lo que una infraestructura mejorada podría favorecer en ese sentido a la colonia Costa Rica. (Javier Vásquez, 2023).

### <span id="page-22-0"></span>**2.4. PREGUNTAS DE INVESTIGACIÓN**

En base a la definición del problema y la justificación del presente proyecto de graduación, se presentan de forma secuencial las siguientes preguntas de investigación con el objetivo de proporcionar una estructura lógica al proyecto:

- 1. ¿Cuáles son las características topográficas que se deben tomar en cuenta en la colonia Costa Rica?
- 2. ¿Cuál será la elevación mínima y máxima que presenta el levantamiento de la colonia?
- 3. ¿Cuál sería la ruta más adecuada para conducir el agua según el levantamiento topográfico que se realizó en la colonia?
- 4. ¿Qué dimensiones se les dará a los pozos de inspección del sistema y cuantos serán de estos?
- 5. ¿Qué diámetros y tipos de tuberías serán los más adecuado para cumplir con la demanda de la colonia y las normas del Sanaa?
- 6. ¿Cuál será el costo de inversión aproximado para la realización del proyecto?

### <span id="page-23-0"></span>**2.5. OBJETIVOS**

A continuación, se presenta el objetivo general, el cual resume el resultado que se busca obtener mediante este trabajo, define el alcance y abarca el propósito del proyecto. Del mismo modo, se describen los objetivos específicos, los cuales son planteados en base a las preguntas de investigación en orden temporal, y representan los pasos concretos mediante los cuales se logra el propósito general del proyecto en desarrollo.

### **2.5.1. OBJETIVO GENERAL**

<span id="page-23-1"></span>Diseñar un sistema de alcantarillado el cual sea el más adecuado para la colonia Costa Rica, municipio de Omoa. Conforme a las regulaciones y normas del SANAA, con el propósito de suplir las necesidades fundamentales de la comunidad.

### **2.5.2. OBJETIVOS ESPECIFICOS**

<span id="page-23-2"></span>En relación con las preguntas de investigación previamente definidas como el cimiento de esta investigación, y con el objetivo de abordar de manera exhaustiva la problemática del saneamiento en la colonia Costa Rica en Omoa, hemos concebido los siguientes objetivos específicos que actuarán como pilares fundamentales para nuestro estudio detallado:

- 1. Realizar un levantamiento topográfico para identificar las particularidades del terreno abarcado por la colonia de Costa Rica.
- 2. Determinar qué puntos topográficos cuentan con la elevación máxima y la elevación mínima.
- 3. Establecer que ruta es la más adecuada para la línea de conducción del agua.
- 4. Definir las especificaciones técnicas y constructivas de los pozos de inspección que serán empleados en el sistema, de acuerdo con las regulaciones del Departamento de Agua y Saneamiento de la Municipalidad de Omoa y del SANAA.
- 5. Establecer las características técnicas, físicas y mecánicas de las tuberías que se utilizarán en el sistema, conforme a la revisión efectuada y en consonancia con las pautas del SANAA.
- 6. Presentar un presupuesto en base a cantidades de obra, precios de materiales y mano de obra para la ejecución del proyecto.

### **III. MARCO TEÓRICO**

<span id="page-25-0"></span>Tras haber expuesto los contenidos presentados en la Introducción y planteamiento del problema, se procede a obtener la información pertinente que servirá como base teórica en este proyecto de investigación. En este sentido, en el presente capítulo se presentarán las fuentes que fueron investigadas para ejecutar una revisión exhaustiva de la situación actual, abordando tanto el contexto a nivel internacional, a través de proyectos similares a nivel global, como el contexto nacional, involucrando diseños que complementan la temática. Además, se incluirá un análisis interno de la zona en cuestión. Asimismo, se presentarán teorías fundamentales que respaldan la investigación, junto con un marco conceptual y legal que servirá como guía para el desarrollo adecuado del diseño del sistema de alcantarillado sanitario en la colonia Costa Rica.

### <span id="page-25-1"></span>**3.1. ANALISIS DE LA SITUACION ACTUAL**

A continuación, se presentará un análisis de la situación actual, el cual contiene información teórica sobre estudios en similitud referentes a nuestro proyecto, el cual será ejecutado en la colonia Costa Rica. El análisis va con referencia a tres aspectos, el análisis interno, todas las publicaciones y proyectos similares que hayan sido ejecutados en la misma zona del estudio, el microentorno, los cuales son proyectos a nivel nacional con similitudes al nuestro, el macroentorno consta de proyectos internacionales con semejanza a el proyecto a desarrollar.

### **3.1.1. ANÁLISIS DEL MACROENTORNO**

<span id="page-25-2"></span>Según *(Unicef, 2019):* El número de personas sin acceso a mejores fuentes de agua en todo el mundo es de aproximadamente 1.100 millones. Del mismo modo, 2,4 mil millones de personas carecen de acceso a mejores servicios de saneamiento. La mayoría de los 2 millones de personas menores de cinco años que fallecen cada año a causa de enfermedades diarreicas son niños. Los más gravemente afectados son los de los países en desarrollo que residen en zonas rurales y suburbanas de extrema pobreza. Los principales problemas que causan esta situación son la falta de priorización del sector, la falta de recursos financieros, la falta de sostenibilidad en los servicios de abastecimiento de agua y saneamiento, las malas prácticas de saneamiento en establecimientos como hospitales, centros de salud y escuelas, y las insuficientes instalaciones sanitarias. Se pueden fomentar prácticas de higiene

seguras brindando acceso a suministros suficientes de agua limpia e instalaciones sanitarias para la eliminación de heces, los cuales son cruciales para reducir la carga de enfermedades provocadas por estos factores de riesgo. En todo el mundo, 2,4 mil millones de personas padecen condiciones de vida antihigiénicas. Tienen tan malos hábitos de higiene que corren un riesgo muy alto de enfermarse y propagar infecciones. Debido a una mala gestión, el almacenamiento de agua en los hogares suele estar contaminado. A pesar de que estas cuestiones están recibiendo más atención, el extremo atraso de la industria requiere más financiación y participación de los responsables de la toma de decisiones en todos los niveles. Los proyectos que se han completado de manera similar en otros lugares se enumeran de forma resumida. Estos sirven como base e instrucciones para realizar la investigación. *(Unicef, 2019).*

A continuación, se presentarán 2 proyectos haciendo un análisis del macro entornó con dichos proyectos internaciones similares:

### **3.1.1.1. Proyecto N.1 – Diseño del sistema de alcantarillado sanitario para la comunidad El Tigre-Pimpiguasi, Parroquia Calderón.**

El documento presentado a continuación representa el proyecto realizado por Angi Estefanía Basurto Loor, quien fue una estudiante de la Universidad Estatal del sur de Manabí, Ecuador, el trabajo fue realizado previo a la obtención al título de ingeniero civil en el 2019.

### **1. Información del sitio**

La comunidad de El Tigre, Pimpiguasi forma parte de la parroquia Abdón Calderón de Portoviejo, la cual se ubica a 4.3 km de la parroquia a la que pertenece, sus coordenadas son 1° 00'54.03" S, 80°21'40, 3" Oeste longitud y altitud 44 m sobre el nivel del mar.

Según *(Loor, 2019):*

La comuna está conformada por una población rural cuyos residentes realizan diversos tipos de actividades del campo que representan importantes fuentes económicas para el sector. Actualmente no cuenta con sistema de abastecimiento de agua, pero este suministro está asegurado por fuentes alternativas como; También cuenta con un centro de educación primaria y cuenta con alrededor de 40 alumnos *(Loor, 2019, p.17).*

#### **2. Problema**

Según *(Loor, 2019)* nos indica que como problema inicial:

El objetivo de este proyecto es satisfacer esta necesidad básica, porque en el futuro pueden ocurrir enfermedades en la población y contaminación ambiental, ya que la comunidad evacua sus residuos en fosas sépticas construidas artesanalmente. capaz de satisfacer sus necesidades diarias de saneamiento. *(Loor, 2019, p.15).*

### **3. Metodología**

*(Loor, 2019)* indica: Este método se utilizará durante la fase de recopilación de datos. Artículos de investigación que contienen información importante sobre el tema.

Complementando la metodología *(Loor, 2019)* comenta:

Toda obra de ingeniería civil es fundamental tener en cuenta el medio ambiente. Medio ambiente y formas de protegerlo, nuestra normativa actual está dirigida a ellos. El Estado, basándose esencialmente en los siguientes artículos: Constitución República del Ecuador, correspondiente al Tomo VI sobre Calidad Ambiental, cuyo título IV. El "Reglamento de la Ley de Prevención y Control de la Gestión Ambiental" contaminación del medio ambiente; y esos términos expresamente construcción, seguridad, salud e higiene, como la Ley de Aguas y normativa aplicable en el país. Además de los códigos de construcción ecuatorianos, también conocidos de EX-IEOS. (CEC).

#### **4. Conclusiones – Recomendaciones**

Estas son unas de las conclusiones más puntuales de *(Loor, 2019)*:

Para lograr un diseño óptimo se aplican los fundamentos y parámetros necesarios especificados en los criterios de diseño, los cuales proporcionan un conjunto básico de especificaciones adecuadas para el diseño y desarrollo de sistemas de alcantarillado doméstico. El diseño hidráulico se realizó manualmente mediante fórmulas en Excel y utilizando la herramienta SewerCAD, y se ha comprobado que existe una gran similitud entre ambos, excepto que las variaciones en velocidad y tracción son menores, pues, aunque el diseño manual es para uniformes flujo, SewerCad es para flujo uniforme y flujo no uniforme.

Las recomendaciones más sobresalientes de igual manera de *(Loor, 2019)* son las siguientes:

En el campo de la ingeniería civil, el estudiante debe aprender a aplicar diversos softwares técnicos para que pueda realizar su trabajo de manera eficiente y en menor tiempo. Los diseñadores deben tener en cuenta los parámetros aplicables y la aplicación de normas en el país al desarrollar sus proyectos para garantizar la viabilidad técnica del proyecto propuesto.

### **3.1.1.2. Proyecto N.2 – DISEÑO DEL SISTEMA DE ALCANTARILLADO SANITARIO ALDEA LO DE HERNÁNDEZ DEL MUNICIPIO DE HUEHUETENANGO, HUEHUETENANGO**

El siguiente documento hace referencia al trabajo elaborado por Jeovany Roderico Félix Mérida, quien es estudiante de la Universidad de San Carlos de Guatemala, previo a la obtención del título de ingeniero civil en 2004.

### **1. Información del sitio**

La Aldea está ubicada en la sierra cuchumatanes a 15°18'37" latitud norte y 91°27'13" longitud oeste del meridiano de GREENWICH, a una altura de 2,000 msnm. Su objetivo general es desarrollar mejores condiciones ambientales y sanitarias, por un lado, mediante la construcción de una red de alcantarillado domiciliario, instalación y construcción de zanjas en las calles, y por otro, mediante la

construcción de un sistema de tratamiento de aguas residuales en el barrio de San Felipe y calles adoquinadas. *(Jeovany Merida, 2002).*

### **2. Problema**

La Aldea ha sido afectada por el número de enfermedades intestinales, estas han sido causadas por la alteración del sistema hídrico, el cual es el resultado de las aguas grises que se desechan de esta manera y para solucionar la problemática de esta aldea se diseñó una red de alcantarilladlo sanitario. *(Jeovany Merida, 2002).*

### **3. Conclusiones - Recomendaciones**

En concreto, la atención se centra en la construcción de cinco pozos de control y la instalación de 351 metros de tuberías colectoras. Los 87 edificios residenciales también están conectados en red a través de buzones de mensajes integrados en las aceras de los edificios residenciales. Además, se sustituirán 452 metros cuadrados de adoquines en las zonas afectadas por los anteriores adoquines. Otra fase básica del proyecto contempla la construcción de 4.231,65 metros cuadrados de adoquines con 1.174,54 metros rectos de excavación, destinados a completar la pavimentación de todas las vías de la zona de San Felipe. *(Jeovany Merida, 2002).*

Un esquema de diseño común para los sistemas de tratamiento se basa en zanjas llenas de grava de varios tamaños de grano. Esta zanja sirve como canal para drenar el agua residencial desde la caja de registro residencial y está conectada a esta zanja como se ilustra en las referencias dadas *(Jeovany Merida, 2002).*

### **3.1.2. ANÁLISIS DEL MICROENTORNO**

<span id="page-29-0"></span>El centro-norte de Centroamérica contiene la nación americana de Honduras. Tegucigalpa y el distrito central de Comayaguera, que sirve como capital de la nación. A nivel nacional, su territorio está dividido en 18 prefecturas, cada una de las cuales contiene 298 comunas, a efectos políticos y administrativos. Esta última región cubre 112.492 km2 en total. En total viven en el país más de 8,7

millones de personas, la mayoría de las cuales trabajan en la agricultura, los negocios, las finanzas y los servicios públicos. San Pedro Sula es la ciudad más poblada del país. Cortés es el departamento más densamente poblado, con 81 punto 01 hab/km2.

Según un estudio reciente del Banco Mundial, el 24% de las personas vive por debajo del umbral de pobreza extrema y el 51% vive por debajo del umbral de pobreza general. La tasa de pobreza es más alta en las zonas rurales, donde el 72% de la gente vive en la pobreza, en comparación con sólo el 28% en las zonas urbanas. *(Banco Mundial, 2021).*

### **3.1.2.1. Proyecto N.1 – DISEÑO DE SISTEMA DE ALCANTARILLADO SANITARIO PARA LA COMUNIDAD DE EL BALÍN, SANTA CRUZ DE YOJOA, CORTÉS.**

### **1. Información del sitio**

Santa Cruz de Yojoa es uno de los municipios más importantes para el departamento de Cortes, el cual está ubicado al sur del Valle de Sula y 180 km de Tegucigalpa, es el segundo con más grande territorial luego de San Pedro Sula de Cortes. Sus coordenadas georreferencias son 14º 58' 57" Latitud Norte y en 87º 53' 25" Longitud Oeste. Santa Cruz de Yojoa juega un papel importante ya que es la sede de muchas comunidades que son necesarias para nuestro país tocando el tema ambientalmente, estas comunidades son prestadoras del servicio de salud y estas comunidades son: Cabecera Municipal, Peña Blanca, Yojoa, El Llano, Las Flores, San Isidro y los Caminos *(Reyes, 2019).*

### **2. Problema**

La comunidad de El Balín presentaba una necesidad importante de un sistema de alcantarillado sanitario, los habitantes de la comunidad desechan sus aguas grises y negras con sistema deficiente que con el crecimiento de la población este sistema se ha saturado creando la contaminación de 2 recursos hídricos de la zona, uno de ellos es la quebrada La Laguna quien está ya se encuentra con problemas serios de contaminación y el otro denominado por los habitantes La Clarita. *(Reyes, 2019).*

### **3. Conclusiones – Recomendaciones**

Se logró realizar el sistema de alcantarillado que termino beneficiando a 1746 habitantes de El Balín el cual se establecieron que sus pendientes máximas y mínimas son las siguientes: máxima de hasta 21% de longitud con 23 metros y la pendiente mínima que fue de 5%. El número total de metros de tubería fue un total de 2313 en el cual se trabajó con un diámetro de 8 pulgadas este conto con 91 pozos en la zona y sus dimensiones fueron 9 pozos de 2.5 metros de altura y 82 pozos de 1.5 metros de altura. *(Reyes, 2019).*

### **3.1.2.2. Proyecto N.2 –DISEÑO DE UN DRENAJE PLUVIAL EN EL MUNICIPIO DE SANTA CRUZ DE YOJOA, CORTES.**

A continuación, se presentará el proyecto implementado en las regiones del Casco Urbano, Santa Cruz de Yojoa, Cortés, Brazos Abiertos, Los Pinos, Capiro, San José y San Pablo. Directores: Andrea Celeste Bustamante Reyes, Victoria Alejandra Díaz Mejía, Ricardo Antonio Pérez Rivera

#### **1. Información del sitio**

El informe abarca Brazos Aviertos (276 habitantes), Los Pinos (486 habitantes), Capiro (1334 habitantes, 34 habitantes), San José (154 habitantes) y San Pablo (196 habitantes), responde a diversos estudios realizados para la planificación del drenaje pluvial en barrios. residentes). Se trata de los barrios urbanos en el municipio de Santa Cruz de Yojoa, que sufren constantes inundaciones durante los helados meses de invierno ya que no cuentan con sistemas de drenaje adecuados para canalizar el agua hacia zonas seguras de drenaje. (Reyes & Mejía, 2019). Debido a las características del terreno, la pendiente del tramo vial es muy pronunciada, y la velocidad del agua alcanza elevadas velocidades, superando en ocasiones la altura máxima de la subrasante, provocando sobresaturación, hundimientos del terreno y daños a la vía Estructural. *(Perez & Mejía, 2019).*

### **2. Problema**

*(Perez & Mejía, 2019)* señalan que la comunidad de Santa Cruz de Yojoa se ve afectada por el carecimiento de un sistema de drenaje que pueda ayudar en las necesidades diarias de sus

residentes. Esta escasez provocó inundaciones que afectaron los barrios de Brazos Abiertos, Los Pinos, Capiro, San José y San Pablo. Según el municipio de Santa Cruz de Yojoa, anteriormente se registraron investigaciones para desarrollar soluciones y remedios a los problemas de inundaciones durante la temporada de lluvias. En 2013, COPECO y el Ayuntamiento de Santa Cruz planearon implementar un proyecto de embalaje en el corazón de la comunidad. La obra fue financiada por COPECO y valorada en 2 millones de lempiras. Según el diseño propuesto, el canal atravesaría las calles del concurrido distrito de Capilo. Se llevaron a cabo reuniones con los residentes del barrio afectado para explicarles el fundamento y la dirección del proyecto, pero la mayoría se negó a continuar con el proyecto. COPECO dijo que no pudo realizar el fraude porque alguien lo negó. Más del 50% de las enfermedades reportadas en el área metropolitana de Santa Cruz de Yojoa son causadas por la falta de sistemas de drenaje de aguas pluviales. Por esta razón, los funcionarios de la ciudad conceden gran importancia al diseño de este sistema como sistema de drenaje de agua de lluvia que puede reducir las enfermedades. *(Perez & Mejía, 2019).*

### **3. Metodología**

• Lugares de Interés: Los distritos asignados del área urbana fueron Brazos Abiertos, Capiro, Los Pinos, San José y San Pablo.

• Delineación de Cuencas: Se delinean utilizando puntos correspondientes a lugares de interés como puntos de control o puntos de cierre, según el propósito del estudio. *(Perez & Mejía, 2019).*

### **4. Conclusiones – Recomendaciones**

Estas son unas de las conclusiones más puntuales de *(Perez & Mejía, 2019):*

El casco urbano que se encuentra en Santa Cruz de Yojoa tiene un terreno casi plano con un ligero desnivel, y la distancia de reconocimiento es de 2,9 kilómetros. *(Perez & Mejía, 2019, p.102)*.

Todo el canal es de mampostería en la base y gaviones en los extremos. Las dimensiones de tramo

del canal son de 2 m en ancho y 4.80 m en alto en longitud total. Diseñado para flujos con un periodo de retorno de 50 años. En pendientes muy pronunciadas utilizamos disipadores de energía en forma de "escalones" de 1 metro de altura para reducir la velocidad. *(Perez & Mejía, 2019).*

Las recomendaciones más sobresalientes de *(Perez & Mejía, 2019)*:

Se recomienda el diseño Energy Destroyer debido a la prevalencia de velocidades muy altas en varias secciones. El tipo de pararrayos diseñado depende del tipo de material que se puede descargar en el sitio. Las sugerencias para su implementación son bloques de concreto o vertederos. Treinta y ocho bloques de hormigón están esparcidos a lo largo del canal, creando un camino más largo y sinuoso para el flujo, ralentizándolo.

### **3.1.3. ANÁLISIS INTERNO**

<span id="page-33-0"></span>La siguiente ilustración es una imagen satelital de lo que comprende el territorio de Omoa.

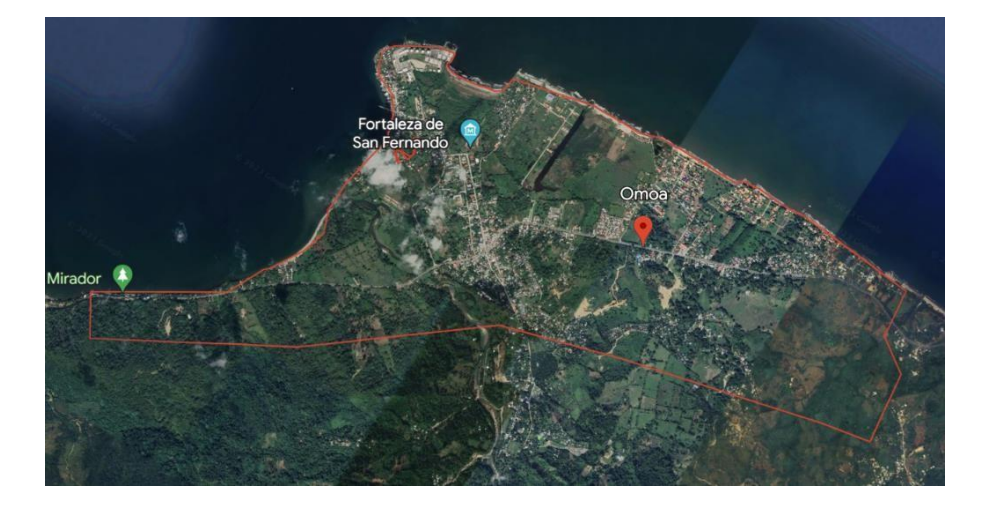

**lustración 2-Territorio de Omoa.**

Fuente: *(Google Earth, 2023).*

Omoa es uno de los municipios más importantes, está ubicado al oeste de la ciudad de Puerto Cortés, los 2 ubicados en el departamento de Cortés en la República de Honduras. Fue fundada en 1752 con un nombre bien característico que fue Camoa, este nombre fue parte del municipio hasta 1795 ya que a partir de este momento se le dio nombre como actualmente conocemos. *(Edu Honduras, 2018).*

Teniendo contiene una extensión territorial aproximada de 382 km², conformada por 28 aldeas y 148 caseríos registrados en el Censo Nacional de Población y Vivienda de 2013, el código de identificación geográfica de Omoa, Cortes es 0503. *(Edu Honduras, 2018).*

A continuación, en la siguiente ilustración se observa el terreno y la ubicación de la Colonia Costa Rica en el municipio de Omoa la cual es donde nos centraremos para su solución a la problemática que esta colonia presenta.

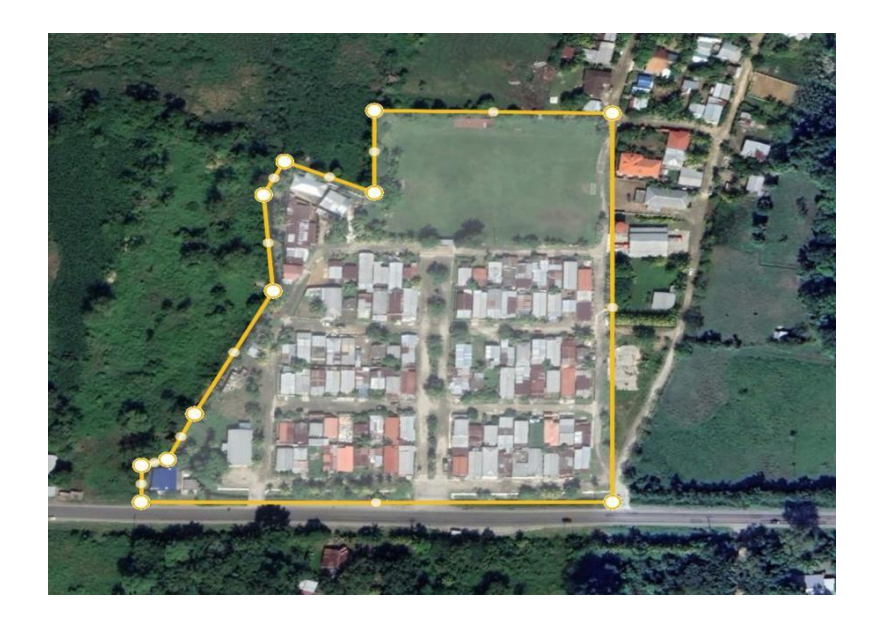

**Ilustración 3 – Colonia Costa Rica, Omoa,**

Fuente: *(Google Earth, 2023).*

La Colonia se encuentra ubicada en las afueras del centro de Omoa, a pocos metros de la municipalidad de Omo. Cuenta con un área de 47.933,19 m2 la cual comprende de 102 casas en la que cuenta con un sistema de alcantarillado sanitario deficiente, cada casa cuenta con su caja de aguas residuales las cuales estarán presente para el nuevo diseño de la red de alcantarillado

### <span id="page-35-0"></span>**3.2. TEORIA DE SUSTENTO**

Como próximo punto, se expone la teoría de fundamentación, que engloba todos los detalles relevantes acerca de las pautas, requisitos y fórmulas derivadas de las directrices establecidas por el Servicio Autónomo Nacional de Acueductos y su correlativo sistema de alcantarillado. Esto permitirá desarrollar una solución exhaustiva para la comunidad, presentando el marco normativo que sustentará la configuración adecuada del proyecto. Desde las directrices que rigen la concepción del alcantarillado, pasando por los análisis, alcance y beneficios del proyecto, hasta culminar con una contribución que enriquezca el proceso de evaluación y concepción de este diseño.

## **3.2.1. SERVICIO AUTÓNOMO NACIONAL DE ACUEDUCTOS Y**

### **ALCANTARILLADOS (SANAA)**

<span id="page-35-1"></span>A continuación, se expondrán las normas establecidas por el SANAA para la planificación de un sistema de alcantarillado. Estas directrices abarcan los aspectos relacionados con el alcantarillado sanitario tradicional, enfocado en la recolección de aguas residuales.

### **1. OBJETIVO DE LA NORMATIVA**

Guiar y estandarizar los diseños de alcantarillados sanitarios en honduras, esto con el propósito de facilitar su futura construcción y control todo bajo los parámetros de la normativa. Este conjunto de normas se empleará en la concepción de todas las partes del sistema de alcantarillado sanitario en la colonia costa rica, Omoa.

### **2. CONTENIDO DE LA NORMATIVA**

### **a. PERIODO DE DISEÑO**

Se establecerá un periodo de diseño de dos décadas. Al concluir este período, las entidades llevarán a cabo una evaluación de los sistemas para determinar si se extienden o no las áreas de alcance.

### **b. POBLACION DE DISEÑO**
La población de diseño será la estimada para el período de diseño incluyendo las áreas de influencia. Se tomará en cuenta la suma de residentes en todas las áreas conforme a los esquemas urbanísticos en vigor; en caso de su ausencia, se considerará una densidad poblacional de 6 habitantes por vivienda. Si se registra un índice de aumento demográfico, será necesario calcular la población siguiendo los métodos de proyección indicados en la Normativa de Diseño de Abastecimiento de Agua.

# NOTA:

- Cuando el valor calculado de la población Futura se mayor que el de Población Saturada; se utiliza la población Futura.
- Cuando el valor de la población Saturada sea mayor que la Población Futura; se utiliza la población saturada.

### **c. ESTIMACION DE LAS AREAS TRIBUTARIAS**

1. Se tendrán en cuenta tanto el contorno como las regiones vecinas que contribuyan al sistema debido a factores topográficos, demográficos y urbanos.

2. Al determinar la profundidad y capacidad de los conductos en el diseño, se considerarán las zonas destinadas a crecimiento futuro que podrían llegar a ser parte integrante del sistema.

# **d. PUNTOS DE DESCARGA**

No se permitirá la generación de inconvenientes sanitarios en las comunidades aguas abajo, por lo cual se implementarán precauciones para resguardar el receptor acuático. Cada emisión hacia dicho receptor deberá cumplir con los estándares generales establecidos en las Normas Técnicas correspondientes a las descargas de aguas residuales en sistemas acuáticos y alcantarillado sanitario, abarcando aspectos físicos, químicos y bacteriológicos.

20

### **e. DOTACIONES**

Las dotaciones domesticas utilizadas se adoptarán de acuerdo con la Clasificación Residencial. En general, se emplea un rango del 70% al 80% (como un factor de retorno) de la cantidad de agua potable consumida por persona como la cantidad estimada de aguas residuales generadas. No obstante, este valor puede variar en función de factores como las prácticas comunitarias y el tipo de actividades llevadas a cabo, entre otros.

### **1. Caudal De Diseño**

 $Q$ diseño=  $Q$ doméstico +  $Q$ infiltración +  $Q$ ilícito +  $Q$ industrial +  $Q$ comercial +  $Q$ inst.públicas

### **Ecuación 1- Caudal de Diseño**

### **2. Caudal Doméstico (Qd)**

 $Qd = (D*K1*H1*P)/86,400$ 

# **Ecuación 2-Caudal Doméstico**

Donde:

Qd = Caudal real en litros/segundo

D = dotación (lppd)

K1= coeficiente de retorno (varía según las condiciones de la población entre 0.70 a 0.80)

P = población en habitantes.

H1= factor de Harmon menor o igual que 4 (relación del gasto máximo al gasto medio)

$$
H1 = 1 + (14/(4 + P\frac{1}{2})) \le 4.0
$$

### **Ecuación 3-Factor de Harmon**

**P** = Población en miles de habitante

### **Tabla 1- Dotaciones de acuerdo con Población**

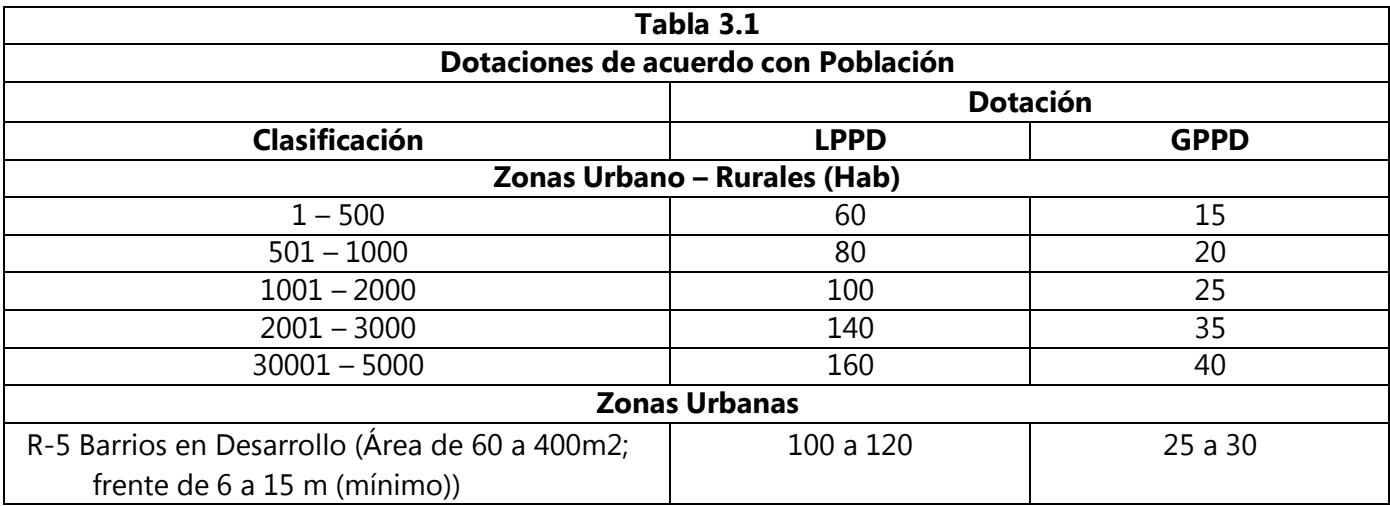

Fuente: *(SANAA, 2004).*

#### **3. Caudal por Infiltración**

El caudal de infiltración dependerá del tipo de tubería. Para las tuberías de PVC, ADS RIBLOC y NOVAFORT, se recomienda un caudal de infiltración de 1.0 litros por segundo por kilómetro. Si SANAA aprueba el uso de tuberías de concreto, el caudal de infiltración será de 1.2 litros por segundo por kilómetro para el concreto nuevo y de 1.5 litros por segundo por kilómetro para el concreto antiguo. En el caso de la infiltración en los pozos, se utilizará un caudal de 0.004 litros por segundo por tapadera.

### **4. Caudal por Conexiones Ilícitas**

El valor del caudal por conexiones ilícitas será el 30% del Caudal medio diario a usar.

$$
Qm = \left(\frac{D*P}{86,400}\right)
$$

### **Ecuación 4- Caudal Medio Diario**

**NOTA:** Tanto el caudal por infiltración como el caudal de conexiones ilícitas deberá de tomarse en cuenta para el diseño de colectores.

# **5. Caudal Comercial, Caudal de Instituciones Públicas, Caudal por Infiltración para Concreto y PVC.**

El valor del Caudal Comercial, Caudal de Instituciones Públicas, Caudal por Infiltración para Concreto y PVC se obtendrá de las Tablas 1.1, 1.2 y 1.3 de los Anexos de Aguas Residuales.

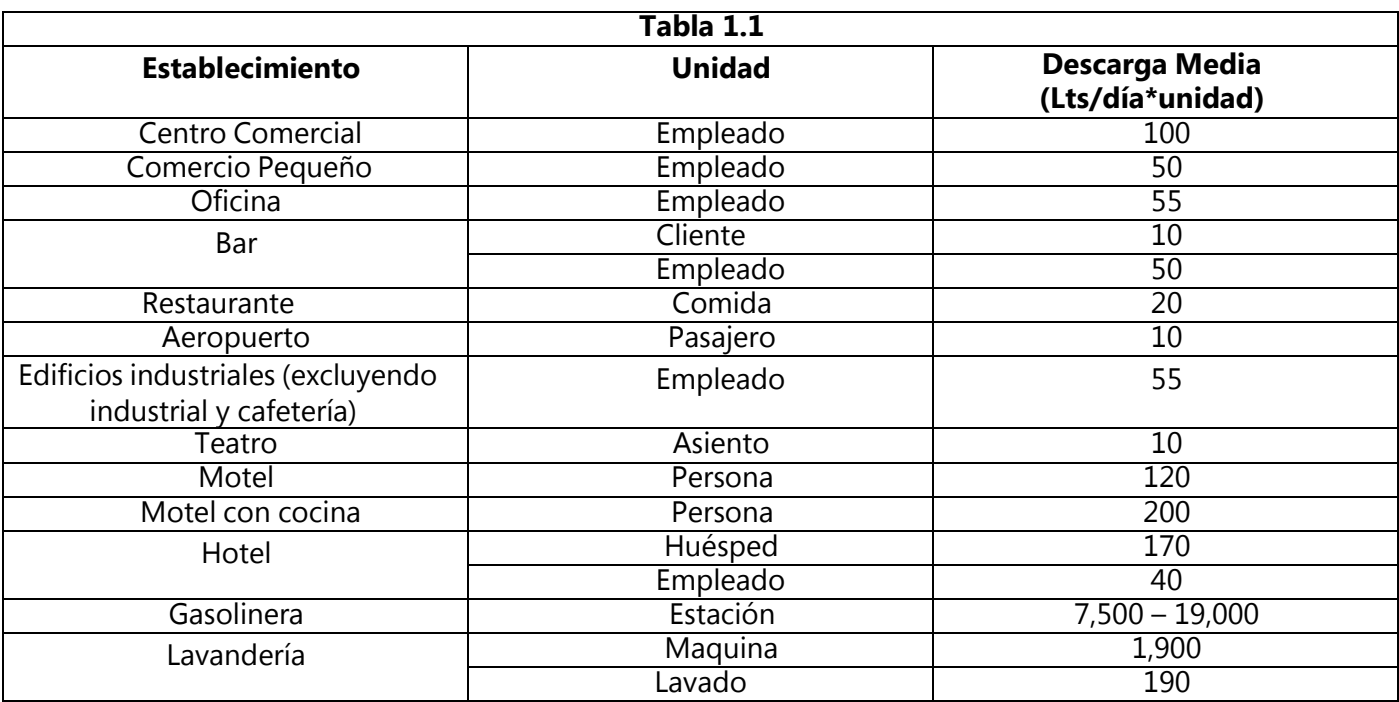

# **Tabla 2- Valores Típicos de Aguas Residuales Comerciales**

Fuente: *(SANAA,* 2004).

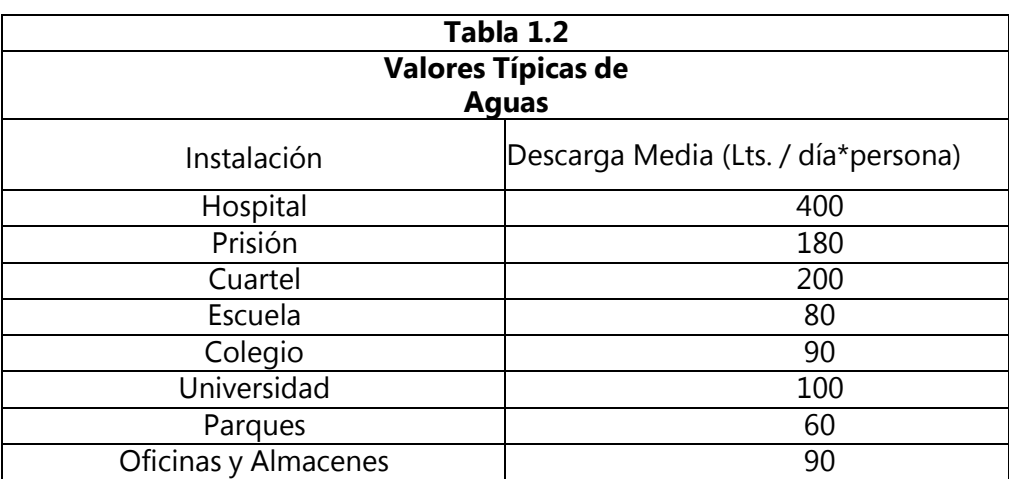

# **Tabla 3- Valores Típicos de Aguas Residuales Públicas**

Fuente: *(SANAA,* 2004).

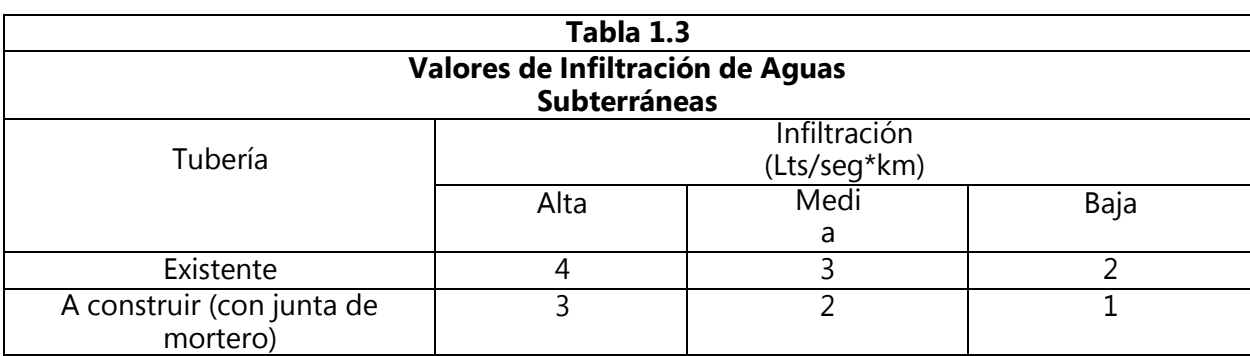

### **Tabla 4- Valores Típicos de Infiltración de Aguas Subterráneas**

Fuente: (SANAA, 2004).

# **6. VELOCIDADES MÍNIMAS Y MÁXIMAS**

La velocidad mínima será de:

Para PVC  $\geq$  0.40 m/seg

Para Concreto ≥ 0.60 m/seg

La velocidad máxima será:

Para PVC  $\leq$  5.0 m/seg

Para Concreto ≤ 3.0 m/seg

**NOTA:** Cuando la velocidad sobrepasa la velocidad máxima considerar construir disipadores de energía.

# **7. DIÁMETROS MÍNIMOS**

Los conductos empleados tendrán en general una sección circular. Cualquier otra sección que se proponga por razones técnicas y económicas que justifiquen su empleo, será considerado como diseño especial.

La tabla 1.1 sirve como un resumen para mostrar los valores típicos de las cantidades de descarga de aguas negras en diferentes establecimientos, según el SANAA. Esto sirve al momento de definir caudales.

El diámetro mínimo será de:

- 200 mm (8"), para Red Colectora (Colectores Secundarios)
- 150 mm (6"), para Laterales iniciales y que no esté en la influencia del área tributaria que conecta a él siempre que no drenen más de 30 lotes
- Y las acometidas domiciliarias serán de 100 mm (4") con sus respectivas cajas de registro individuales.

# **8. CONTINUIDAD DE TUBERIAS**

El diámetro de cualquier segmento del alcantarillado sanitario debe ser igual o mayor que el diámetro del segmento previo que se encuentra más arriba en la corriente, y en ningún caso se permitirá que sea de menor tamaño.

# **9. PENDIENTES**

- En las tuberías del sistema, la inclinación debe mantenerse entre el 0.5% y el 15%.
- Para las conexiones de las viviendas, se requiere una pendiente mínima del 2%.
- En casos en los que el terreno no permita pendientes inferiores al 15%, se deben instalar anclajes cada 10 metros, sujetos a la aprobación de SANAA.

 $S = ($ Invertida superior – Invertida inf erior  $\frac{1}{\text{Longitud}}$  \* 100

# **Ecuación 5- Pendiente**

# **10. POZOS DE INSPECCIÓN Y POZOS DE CAÍDA**

Los pozos de inspección se emplearán en las siguientes circunstancias:

- Cuando la distancia entre ellos no supere los 80 metros.
- En cualquier cambio de dirección horizontal.
- En cualquier cambio de inclinación vertical.
- En los puntos de confluencia de dos o más conductos del sistema.
- En los lugares donde se produzca un cambio en el diámetro o en el material de la tubería.

La altura de estos pozos no deberá exceder los 4.50 metros ni ser inferior a 1.50 metros, en el caso de paredes normales. Si la altura del pozo se encuentra entre 4.50 y 6.00 metros, se deben instalar paredes dobles desde la base del pozo hasta una altura equivalente a h/3.

En situaciones especiales, como en áreas periféricas con fuertes pendientes, se utilizarán pozos de caída. Tanto los pozos de inspección como los de caída deben ser construidos de acuerdo con los diseños estándar proporcionados por SANAA, los cuales pueden ser obtenidos en la Oficina de Normas y Supervisión.

# **FORMULAS RECOMENDADAS PARA SISTEMAS POR GRAVEDAD:**

**1. Velocidad a tubo lleno La velocidad a tubo lleno se calculará con la fórmula de Manning.**

$$
Vll = \frac{1}{n} * RH^{\frac{2}{3}} * S^{\frac{1}{2}}
$$

# **Ecuación 6- Velocidad a Tubo Lleno**

Donde:

Vll = velocidad a tubo lleno en m/s. n = coeficiente de rugosidad.

RH= Radio hidráulico=D/4 (cuando es circular). S = pendiente del tramo en metro / metro.

Para tramos en los que se requiere bombeo utilizar la fórmula de Hazen-Williams y el coeficiente "C"

de acuerdo con la Tabla 4.1 de los Anexos de Agua Potable.

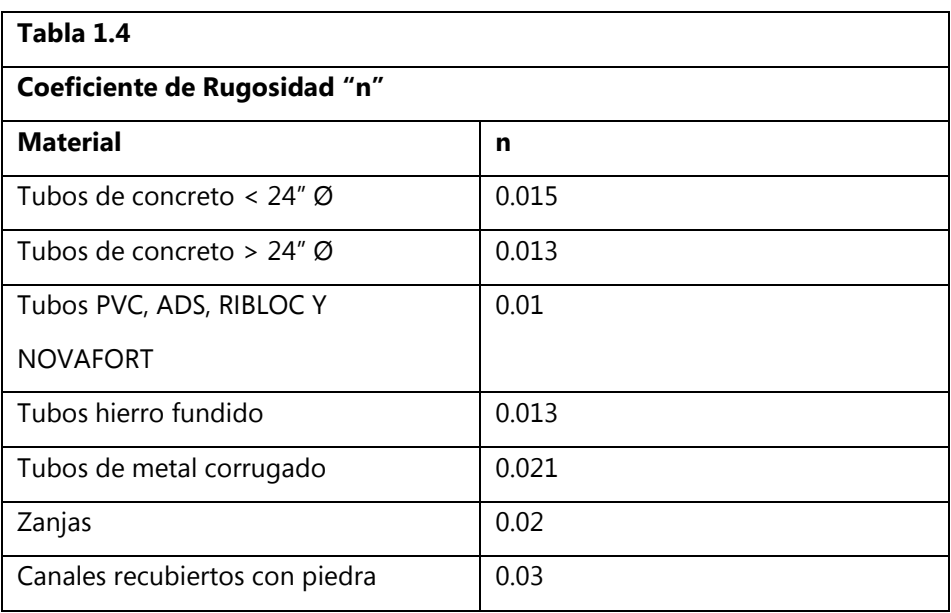

#### **Tabla 5-Coeficiente de Rugosidad "n"**

Fuente: *(SANAA, 2004).*

**Nota:** Se debe reservar el uso de concreto para situaciones excepcionales, dado que las tuberías pueden sufrir desgaste por abrasión en tales casos. Además, es importante tener en cuenta que estas tuberías solo se fabrican en tramos de 1 metro de longitud, lo que puede ralentizar el proceso de construcción. Para otros tipos de tuberías, se aconseja consultar las especificaciones proporcionadas por el fabricante. En cualquier circunstancia, se recomienda utilizar valores que garanticen un nivel adecuado de seguridad.

# **2. Caudal a tubo lleno Caudal a tubo lleno se calculará con la ecuación de continuidad.**

# $Qll = A * Vll * 1,000$ **Ecuación 7- Caudal a Tubo Lleno**

Donde:

 $QII$  = caudal a tubo lleno en litros por segundo. A = área del tubo en metros cuadrados.

Vll = velocidad del tubo lleno en metros por segundo.

# **11. RELACIONES DE CAUDAL Y VELOCIDAD**

# **Relación de Caudal (Qr/Qll) Donde:**

- $Qr =$  caudal real en el tramo
- Qll = caudal a tubo lleno del tramo

# **Relación de Velocidad (Vr/Vll) Donde:**

- $Vr =$  velocidad real
- Vll = velocidad a tubo lleno

# **Relación de Diámetros Y/D:**

- Si la relación Y/D es igual o mayor a 0.7η, se procede a aumentar el diámetro de la tubería al tamaño superior que esté disponible comercialmente.
- Es importante verificar la velocidad del flujo en los conductos tanto para el caudal mínimo como para prevenir la acumulación de sedimentos en las tuberías.

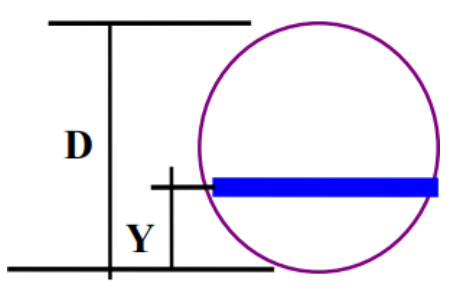

**Ilustración 4 -Relación de Diámetro Y/D.**

Fuente: *(SANAA, 2004, p.6).*

# **12. PROFUNDIDADES**

La profundidad mínima requerida será de:

- 1.50 metros por encima de la parte superior del tubo en calles destinadas al tráfico vehicular.
- metro por encima de la parte superior del tubo en calles designadas para el tránsito peatonal.

La profundidad máxima permitida será de hasta 4.50 metros hasta el punto más bajo del tubo. Para profundidades que oscilen entre 4.50 y 6.0 metros por encima del punto más bajo del tubo, se deberá aplicar una protección especial de 4.50 metros para tuberías de concreto y de 3.60 metros para tuberías de PVC.

# **Ancho De Las Zanjas**

| Tabla 1.5                                                       |                  |                     |                    |                    |                    |
|-----------------------------------------------------------------|------------------|---------------------|--------------------|--------------------|--------------------|
| Dimensiones de Zanjas para Sistemas de Alcantarillado Sanitario |                  |                     |                    |                    |                    |
| Diámetro de<br>Tubería (in)                                     | Profundidades    |                     |                    |                    |                    |
|                                                                 | Hasta 1.75<br>m. | $1.76 - 2.75$<br>m. | $2.76m -$<br>3.75m | $3.76m -$<br>4.75m | $4.76m -$<br>6.25m |
| 4, 6 y 8                                                        | 60               | 65                  | 70                 | 75                 | 80                 |
| 10                                                              | 70               | 70                  | 70                 | 75                 | 80                 |
| 12                                                              | 75               | 75                  | 75                 | 75                 | 80                 |
| 15                                                              | 90               | 90                  | 90                 | 90                 | 90                 |
| 18                                                              | 110              | 110                 | 110                | 110                | 110                |
| 21                                                              | 120              | 120                 | 120                | 120                | 120                |
| 24                                                              | 135              | 135                 | 135                | 135                | 135                |
| 27                                                              | 140              | 140                 | 140                | 140                | 140                |
| 30                                                              | 155              | 155                 | 155                | 155                | 155                |
| 36                                                              |                  | 175                 | 175                | 175                | 175                |
| 42                                                              |                  | 190                 | 190                | 190                | 190                |
| 45                                                              |                  | 210                 | 210                | 210                | 210                |
| 60                                                              |                  | 245                 | 245                | 245                | 245                |
| 72                                                              |                  |                     | 280                | 280                | 280                |
| 84                                                              |                  |                     | 320                | 320                | 320                |
| 96                                                              |                  |                     |                    | 360                | 360                |

**Tabla 6-Dimensiones de Zanjas para Sistemas de Alcantarillado Sanitario.**

Fuente: *(SANAA, 2004).*

# **13. MATERIAL SELECTO**

Se usará una cama por lo general de 10 cms de material selecto y sobre la corona superior del tubo una capa de 15 cms. En casos especiales como ser en suelos muy ácidos o fangosos, se utilizará lo recomendado por el fabricante.

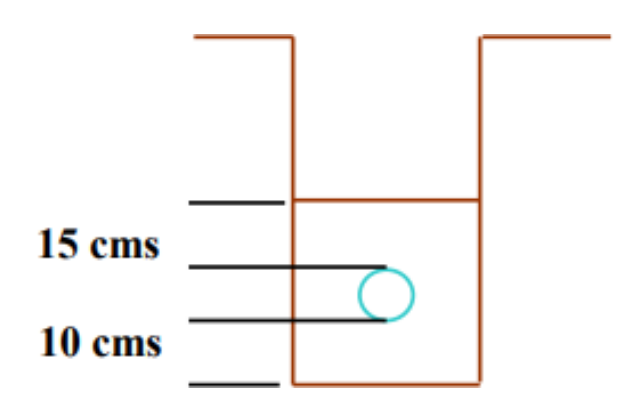

# **Ilustración 5- Espesor de Cama de Material Selecto**

Fuente: *(SANAA, 2004, p.7).*

# **14. TIPO DE TUBERIA**

Los tipos de tubería que pueden ser utilizados son:

- Tubería de PVC SDR-41: NOVAFORT, ADS, RIBLOC (Cuando cumplan las Normas mínimas de resistencia).
- Concreto reforzado en casos especiales.
- Otro tipo de tubería previa aprobación de SANAA.

Se deberá usar junta rápida, para diámetros superiores a 200mm (8") no se usarán juntas cementadas.

# **15. UBICACIÓN DE LA TUBERIA**

La tubería de alcantarillado sanitario se instalará en el centro de la calle, manteniéndose separada de la tubería de agua potable. Además, se deberá ubicar siempre por debajo de la tubería de agua potable, siguiendo la disposición ilustrada en el diagrama que se presenta a continuación:

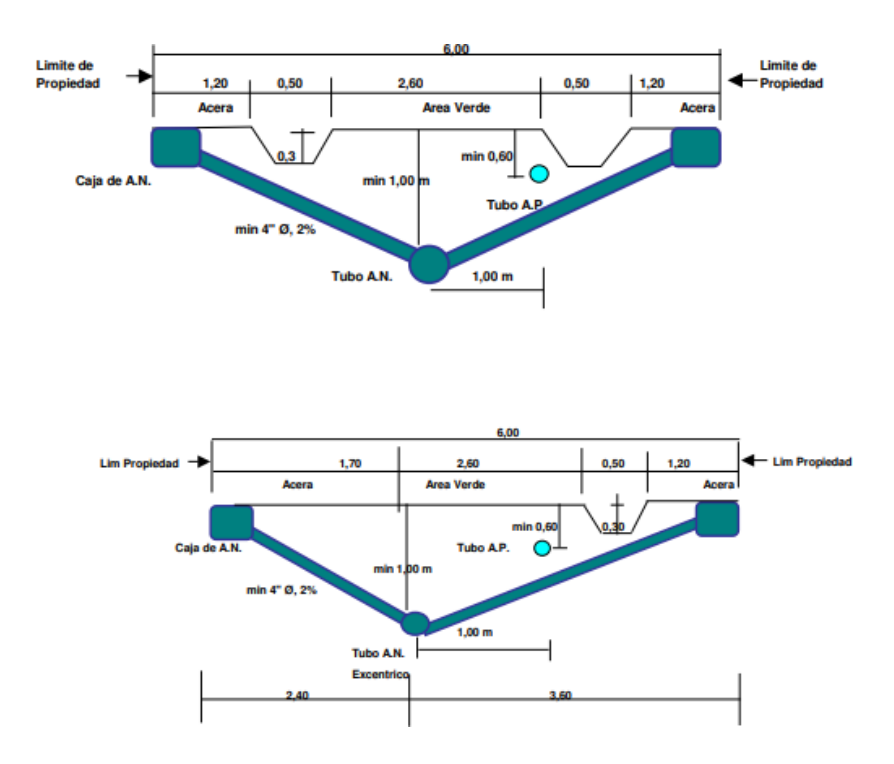

**Ilustración 6-Sección Típica de Calle Peatonal con Tubería.**

Fuente: *(SANAA, 2004, p.8).*

# **16. DISTANCIA MÍNIMA A LA QUE DEBE ESTAR LA TUBERÍA DE AGUA POTABLE DE LA DE ALCANTARILLADO SANITARIO**

La tubería de agua potable debe mantener una separación horizontal mínima de 1.50 metros con respecto a la tubería de alcantarillado sanitario, y una distancia vertical mínima de 0.60 metros con respecto a esta última.

# **3.3. MARCO CONCEPTUAL**

Para proseguir, se introduce a continuación el conjunto de conceptos fundamentales. Este conjunto está compuesto por una serie de definiciones que se presentan a lo largo de este documento. Es importante destacar que estos conceptos no solo son esenciales, sino que en ciertos casos resultan imperativos para brindar claridad a los lectores interesados en comprender el tema abordado en este texto.

### **A**

*1)* Accesorios: "Dentro de los sistemas de tuberías para servicios de suministro de agua y saneamiento, se incluyen componentes como conexiones, curvas y otros elementos similares." *(Operación Y Mantenimiento De Redes De Acueducto Y Alcantarillado, 2012).*

2) Aguas Residuales, Negras o Servidas: "Las aguas negras, también denominadas aguas residuales, aguas usadas o aguas cloacales, son términos que se utilizan para describir las aguas resultantes después de la actividad humana, que han experimentado cambios en su composición natural debido a la presencia de desechos orgánicos y sustancias químicas." (iA*guas*, 2021).

3) Aguas crudas: "El agua cruda o agua bruta se refiere al agua que no ha sido sometida a ningún proceso de tratamiento y aún no ha sido incorporada a la red de distribución. Esta fuente de agua se encuentra en recursos naturales, ya sean de tipo superficial, como ríos, lagos, embalses y canales, o de tipo subterráneo, como pozos, manantiales y surgencias.)" (iA*guas,* 2021).

*4)* Alcantarillado Sanitario: "El sistema de alcantarillado sanitario se encarga de la recolección y evacuación de las aguas residuales provenientes del uso personal de higiene. De esta manera, se emplea en viviendas para eliminar las aguas que se generan a partir de las funciones fisiológicas de la población." *(DesatascosVictor, 2019).*

5) Acueducto: "Un acueducto es una construcción planificada con el propósito de conducir el agua desde una fuente natural, como un río o un arroyo, hasta un punto de destino final, como una vivienda o residencia." ("Sistemas de Acueducto", 2021).

6) Aforo: "Este proceso implica la utilización de un procedimiento para determinar la cantidad de agua que fluye, el cual consiste en medir tanto el volumen de agua como la velocidad con la que se desplaza en una sección específica de una fuente particular, como un río, un arroyo, un manantial o

un pozo, durante un período de tiempo determinado." (*Aforo de ríos y nacientes*, s/f)

*7)* Agua potable: "El agua potable, o agua segura para el consumo humano, es aquella que es adecuada para beber, utilizar en la preparación de alimentos, fines de higiene y tareas domésticas" *(iAguas, 2021).*

**C**

9) Caudal: "El caudal se refiere al volumen de agua que se desplaza a través de una sección transversal de un río o canal durante un período determinado. En el contexto de la dinámica de fluidos, el caudal representa la cantidad de fluido que atraviesa una sección en una unidad de tiempo. Generalmente, se asocia con el flujo volumétrico, que es la cantidad de volumen que pasa por un área específica en una unidad de tiempo. En ocasiones menos comunes, se relaciona con el flujo másico, que es la cantidad de masa que cruza un área determinada en una unidad de tiempo." (Aguamarket, 2021).

*10)* Capacidad Hidráulica: "El caudal máximo que puede ser transportado por un conducto, canal u otra infraestructura hidráulica". *(Aguamarket, 2017).*

*11)* Caja de Inspección:" Se trata de una estructura o compartimento instalado en el interior de un edificio, diseñado para la revisión y mantenimiento de las tuberías de recolección. Su función principal es la de recibir y gestionar las aguas residuales, pluviales o combinadas procedentes de las viviendas. Estas cajas de inspección son espacios construidos con materiales como bloques y, a menudo, reforzados con hormigón armado. Se ubican en los puntos donde las líneas colectoras se cruzan con otras tuberías o en las áreas donde se producen cambios de dirección. Su propósito principal es permitir la inspección y limpieza de las líneas colectoras." *(Innovar, 2019).*

34

12) Dotación: "La cantidad de agua requerida para cumplir con los requisitos de riego por unidad de superficie. En el contexto del urbanismo en España, se define como terreno edificable o solar edificable a una parcela que cumple con requisitos mínimos para ser construida y cuyo uso posterior pueda llevarse a cabo de manera adecuada." (Aguamarket, 2021).

*13)* Drenaje: "En ingeniería y urbanismo, se utiliza el término drenaje, cloacas o red de saneamiento para referirse al conjunto de tuberías, sumideros, trampas y sus respectivas conexiones que se emplean para evacuar líquidos, principalmente aguas pluviales, en una comunidad específica." *(arqhys, 2012).*

### **M**

*14)* Medición: "El conjunto de regulaciones y métodos que permiten la medición, estimación, normalización y administración del suministro de agua en el sistema y su consumo por parte de los usuarios." *(Medición | Comisión de Regulación de Agua Potable y Saneamiento Básico, 2020).*

#### **N**

*15)* Nivel freático: "El nivel freático, conocido también como tabla de agua, capa freática, manto freático, napa subterránea o simplemente freática, se describe como la superficie en la que los puntos presentan una presión del agua que es igual a la presión atmosférica." *(iAguas, 2021).*

### **P**

*16)* Período de diseño: "Tiempo para el cual se diseña un sistema o los componentes de éste, en el cual su(s) capacidad(es) permite(n) atender la demanda proyectada para este tiempo" *(Empresa de Acueducto y Alcantarillado de Villavicencio, 2017).*

*17)* Población de Diseño: "Es la estimación de la población prevista al término del período de diseño

**D**

y se debe calcular considerando factores demográficos y las regulaciones municipales que rigen su desarrollo y expansión de manera planificada." *(Andrade, 2017).*

18) Pozo Séptico: "Se trata de un sistema, típicamente ubicado bajo tierra, cuya función principal es el procesamiento de aguas residuales, ya sean de origen doméstico o industrial. Este tipo de sistemas se instalan comúnmente en áreas con una baja concentración de población o en lugares donde no existe acceso a un sistema de alcantarillado público o a plantas de tratamiento de aguas residuales, como suele ser el caso en áreas rurales." (*Pozo séptico qué es*, s/f).

19) Pozo de Inspección: "Son estructuras de forma cilíndrica diseñadas con la finalidad de servir como puntos de entrada al sistema de alcantarillado con el fin de facilitar tareas de limpieza y revisión. Estas cámaras también posibilitan la conexión de diversas tuberías en la red de alcantarillado." *(inlocrobotics*, 2022).

### **3.4. MARCO LEGAL**

# **3.4.1. LEYES JURÍDICAS**

# **LA GENERAL LEY DEL MEDIO AMBIENTE DECRETO N. 93 - 104 DEL CONGRESO NACIONAL DE HONDURAS**

La general ley del medio ambiente junto con el decreto N. 93 – 104 dicta al estado mantendrá un adecuado ambiente cuando se realice la gestión a la salud del pueblo, reconociendo la disponibilidad y necesidades públicas del uso técnico y racionales a los recursos naturales del país.

Se Consideran: Que la rápida destrucción y contaminación de los recursos naturales y también la negación hacia el medio ambiente están amenazando los días por venir del país y provocando de esta manera problemas tanto sociales como problemas económicos y estas como resultado afectan la estabilidad y calidad de vida de las personas, es una prioridad del mundo que se logra mediante el uso adecuado con los recursos naturales y el medio ambiente, de esta manera promovemos satisfacer todas las necesidades simples y básicas que presenta la población actual esto sin poner en peligro la capacidad de las futuras generaciones para satisfacer todas y propias necesidades.

Se Consideran: Énfasis a la hora de darle importancia a las cuestiones ambientales y la promoción de estructuras organizativas y de gestión trascendentales que puedan responder al estado de nuestro medio ambiente de manera coordinada, armoniosa e inclusiva. (LEY GENERAL DEL AMBIENTE, p. 1).

# **3.4.2. LEY CONSTITUTIVA DEL SANAA**

La Ley Constitutiva del SANAA, decretaron 15 capítulos que cubren las funciones, responsabilidades, duración de los mandatos como también otras características que tiene que cumplir. Entre estos destaca el Capítulo 2- Objeto del servicio:

### **OBJETO DEL SERVICIO**

Artículo 2- La Autoridad de Acueductos y Alcantarillados Nacional tiene de objetivo facilitar y promover el desarrollo de servicios públicos en sus aguas limpias, saneamiento y drenaje pluvial en todo el país. *(Diario La Gaceta, 1961).*

# **3.4.2.1. Normas Técnicas Sobre Alcantarillado Sanitario y Descargas De Aguas Negras a Cuerpos Receptores**

### **CAP. l**

### **Objetivos**

Articulo l. En el presente artículo se presentarán las normas que tienen como objetivo:

Se darán restricciones al vertido de las aguas residuales hacia instalaciones de recepción y también hacia sistemas de alcantarillado. Incentiva el establecimiento de técnicas para reducir los residuos, sistemas que traten las aguas residuales e instalaciones sanitarias que reduzcan la producción y

almacenamiento de contaminación para que de esta manera estos no se viertan al exterior.

### **CAP. ll**

#### **Competencias**

Articulo ll. En la secretaria de Estado para el servicio de la Salud Publica, y la secretaria de Estado hacia el Servicio del Medio Ambiente, así como también la secretaria de Estado de la Oficina de Gobernación y Justicia estas se encargan y son las responsables de la solicitud.

#### **CAP. lll**

### **Campo de aplicaciones**

Articulo lll. Las siguientes normas son las conexiones hacia todo el territorio que pertenece a la Republica de Honduras.

Articulo lV. A este punto cualquier individuo o persona natural o jurídica, pública o privada, y que esta se dedique a una actividad que cause despido estas tienen que lograr las disposiciones establecidas al Reglamento. Si estas Emisiones no llegan a cumplir los estándares, deberá implementar las acciones correctivas necesarias dentro de un máximo de dieciocho meses esto a partir de una vigilancia en las que todas las partes están acuerdo.

Articulo X. Cada empresa operadora de un sistema de alcantarillado o cada planta de tratamiento de aguas dará valores para definir directrices que no estén incluidas tales como: Dbo Dqo, Grasas Y Aceites Y Volumen Máximo De Descarga.

Articulo Xl. En este no se registran en el alcantarillado los residuos que lleven combustible, petróleo, gasolina, otro hidrocarburo, biosidas, líquidos radiactivos u otros líquidos peligrosos que puedan representar un problema o peligrosidad para las personas en las que pueden ser perjudicadas o interferir con el sistema de alcantarillado. En el proceso de la planta de aguas residuales.

Articulo Xll. No se descargarán al sistema de alcantarillado de aguas negras líquidos reactivos los cuales estos pueden aparecer en los escapes de vapores o en la salida de gases que sean tóxicos a una cantidad que solo o en formación con otras descargas pueden terminar causando problemas a la salud y a la seguridad del personal o termina causando un daño grave al sistema de alcantarillado.

Articulo Xlll. No se permite verter al sistema de alcantarillado objetos como solidos ni líquidos como sangre u objetos como huesos.

Articulo XlV. Queda completamente prohibido el uso de las aguas subterráneas o superficiales que sean procedentes de un sistema de aguas públicas o un sistema de aguas pluviales y que estos se realicen con el resultado de mezclar vertidos a sistemas de alcantarillado.

Artículo XV. Cualquier daño al sistema será responsabilidad del usuario si se descarga al alcantarillado.

## **Cap. lV.**

### **Vigilancia y control**

Articulo XlX. La secretaria de salud pública lleva a cabo una supervisión y dirige acciones correctas así mismo preventivas y de esta manera cumplir con lo dispuesto en esta Norma y sus respectivas disposiciones. Las agencias mencionadas anteriormente pueden requerir la cooperación de otras agencias públicas y privadas para llevar a cabo una supervisión efectiva. La gestión del proceso de cumplimiento es responsabilidad de las personas jurídicas y que llevan el control de recursos naturales cuyas ideas no terminen contaminando la instalación receptora o al ecosistema en general.

# **Cap. V.**

#### **Sanciones**

Articulo XX. Mediante la Ley general del medio ambiente y la secretaria de Estado en el Despacho de Salud Pública se podrán definir castigos a las irregularidades que se lleguen llevando la contradictoria de las normas, jurisprudencia y los reglamentos, debe persuadir siempre al azar la duplicación de sanciones por la misma infracción. *(SANAA, 2004).*

# **IV. METODOLOGÍA**

Después de revisar lo previamente expuesto en los capítulos I, II y III, se avanza hacia el cuarto capítulo el cual aborda la metodología que se empleará en este estudio de investigación. En este capítulo abarca desde el enfoque utilizado, seguido por la descripción de las variables operacionalizadas con relación a la formulación del problema y los objetivos específicos. Además, se proporcionan las técnicas e instrumentos que se utilizaron para respaldar la generación de contenido relevante para el proyecto. Finalmente, se detallan las actividades llevadas a cabo a lo largo de todo el proceso de creación de este documento.

### **4.1. ENFOQUE**

El enfoque principal que rige el proyecto titulado "DISEÑO DE SISTEMA ALCANTARILLADO RESIDUAL DE LA COLONIA COSTA RICA, OMOA, CORTÉS" es de naturaleza cuantitativa, y su fundamento se encuentra en la meticulosa recolección de datos basada en mediciones numéricas precisas. Para lograr este objetivo, se implementa un proceso de recopilación de datos que involucra la inclusión de diversas variables estratégicamente seleccionadas para garantizar la exhaustividad y exactitud de la información obtenida. Este proceso se lleva a cabo mediante el uso de instrumentos altamente calibrados y específicos, que aseguran la obtención de datos confiables y consistentes. *(Sampieri, 2014).*

La ejecución del proyecto implica un nivel de detalle excepcional en la descripción de los procedimientos aplicados, así como en la presentación de los instrumentos utilizados en cada etapa del proceso de diseño del sistema de alcantarillado. Cada paso se documenta de manera minuciosa, lo que contribuye a la transparencia y la reproducibilidad de los resultados obtenidos. *(Sampieri, 2014).*

Este enfoque cuantitativo, respaldado por fundamentos teóricos sólidos, no solo aporta rigor a la investigación, sino que también permite tomar decisiones informadas basadas en datos concretos. En resumen, el proyecto adopta una perspectiva cuantitativa para garantizar la efectividad y eficiencia en el diseño del sistema de alcantarillado de la Colonia Costa Rica en Omoa, Cortés. (Sampieri, 2014).

# **4.2. VARIABLES DE INVESTIGACIÓN**

Existen tres tipos de metodología los cuales son el método cuantitativo, cualitativo y mixto. Para la investigación en el presente informe se decidió por desarrollar una visión cuantitativa ya que por medio de este se obtiene datos importantes. Ya que al ser un proyecto utilizado se deben aclarar de manera numérica todos los componentes del sistema para su buen funcionamiento.*(Álvarez, 2016).*

# **Tabla 7- Tabla de Operacionalización de Variables**

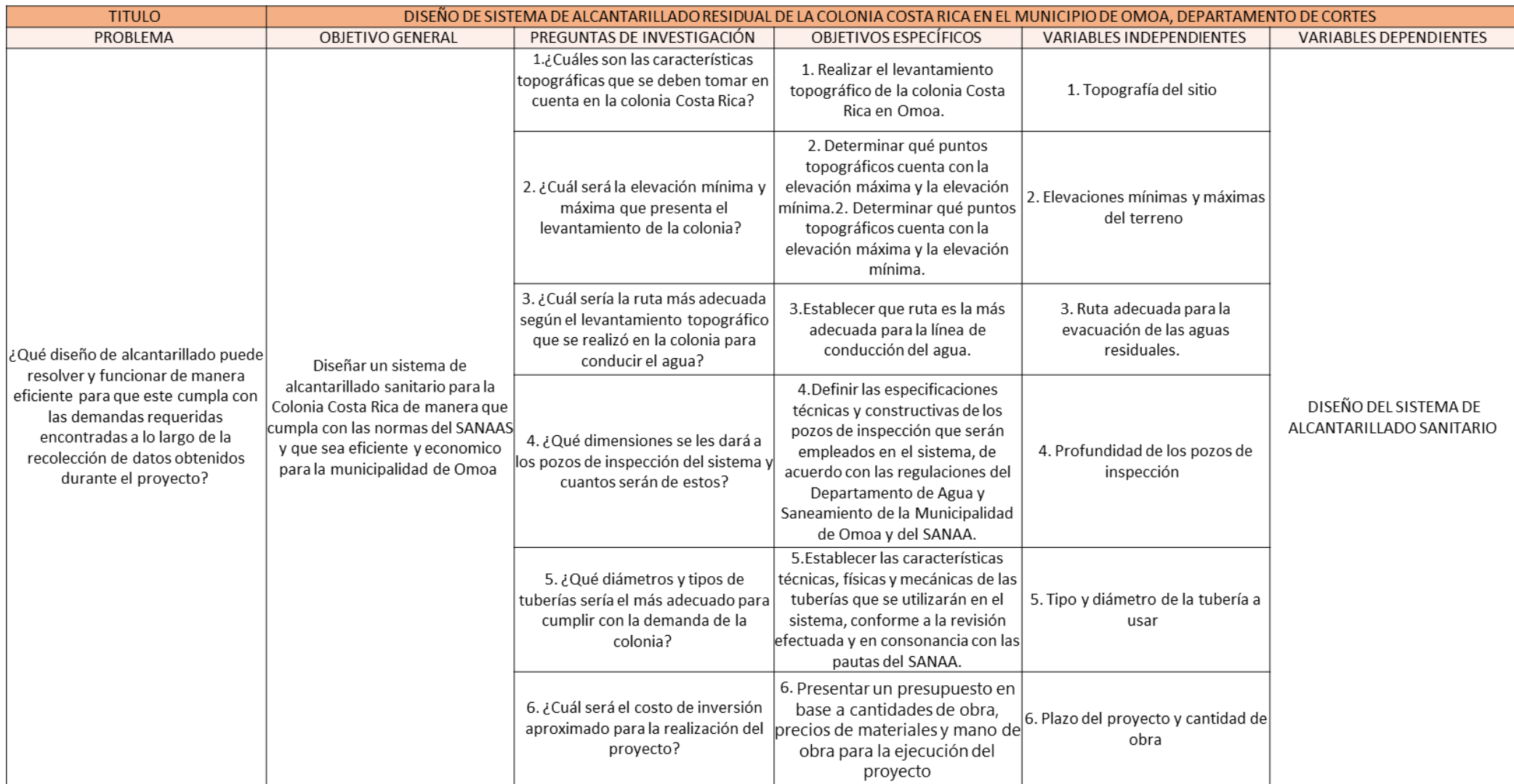

Fuente: (Propia, 2023

# **4.2.1. Diagrama De Variables De Investigación**

Profundizando más en la definición de las variables dependientes e independientes se continúa a determinar las dimensiones de cada variable independiente. Las dimensiones son las que permiten chequear las variables de investigación y por ello cada variable independiente se encuentra una o varias dimensiones.

El diagrama a continuación resume las dimensiones de todas las variables independientes.

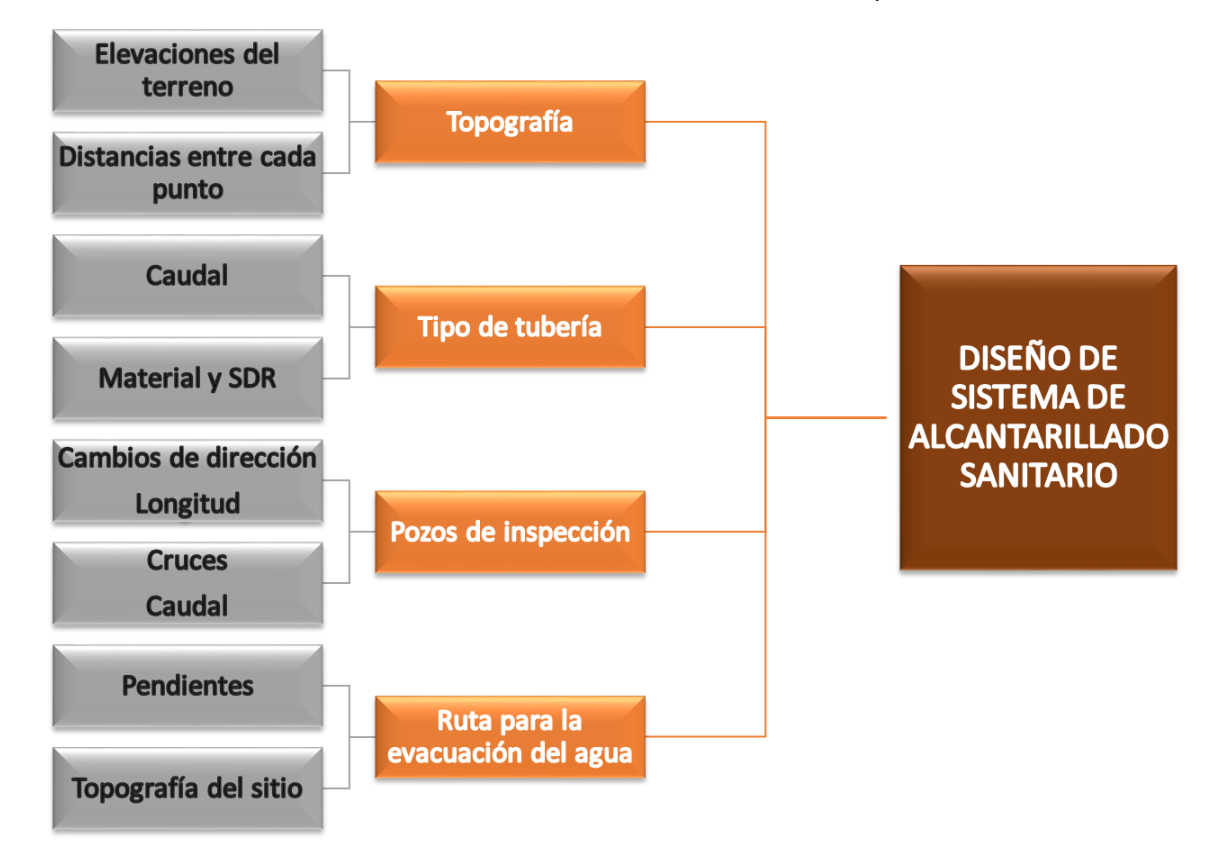

**lustración 7- Diagrama de metodología de estudio**

Fuente: (Propia, 2023).

El Diseño del Sistema de Alcantarillado seria en este caso la variable dependiente mientras que las variables independientes serán aquellas que perjudican directamente al diseño como por ejemplo la población o lo topografía de la Colonia, si la población fuese mayor esto afecta en muchos aspectos tales como el aumento del diámetro de la tubería a usarse.

A continuación, se presenta como estas dimensiones permiten medir las variables independientes.

# **4.2.2. Tabla de Operacionalización**

La tabla de operacionalización se encargará de examinar las variables independientes presentadas inmediatamente antes, ofreciendo explicaciones tanto en términos conceptuales como operativos. Además, incluirá dimensiones, señaladores, elementos definidos, unidades y la escala que se utilizará para llevar a cabo este proyecto.

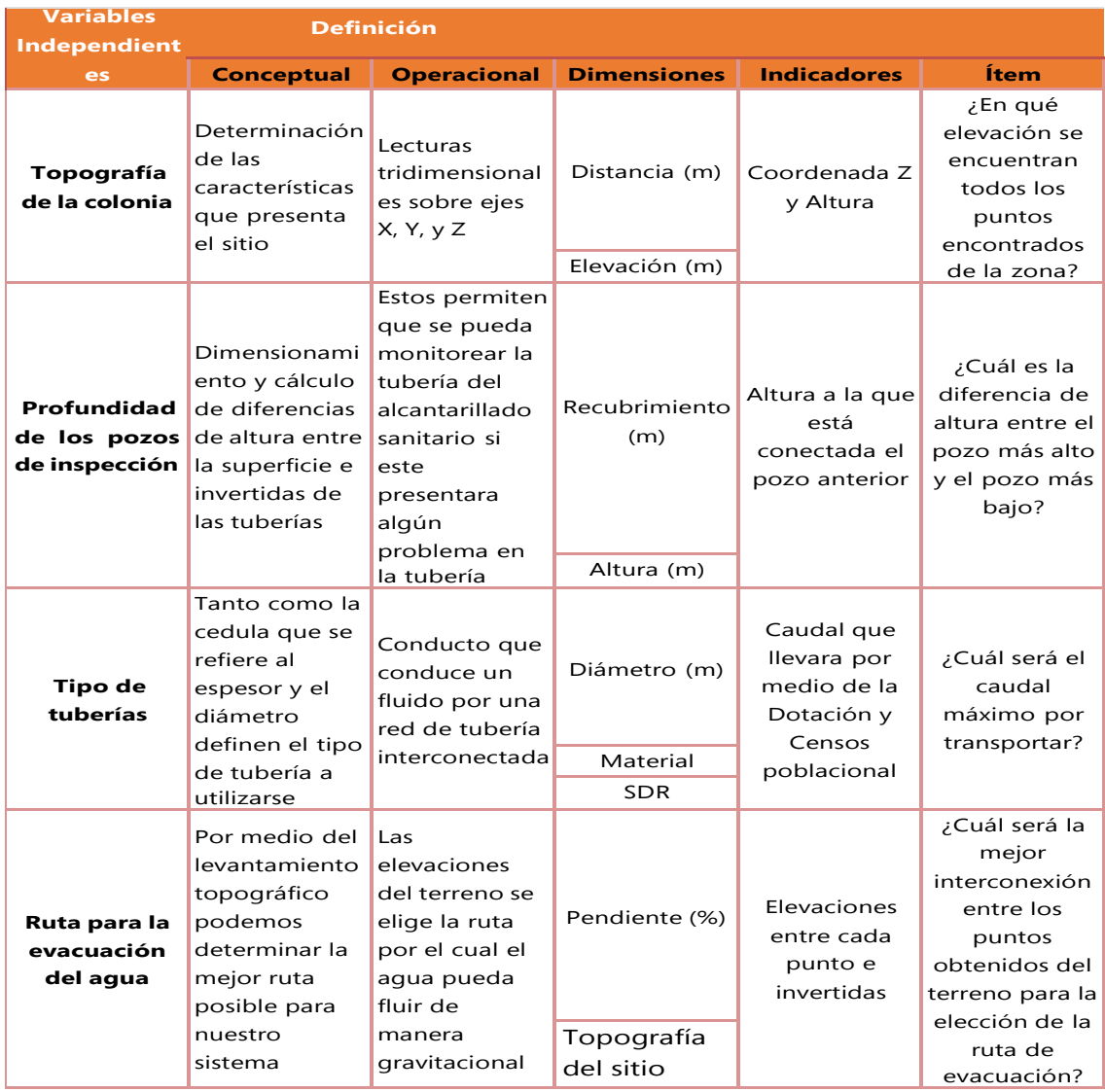

# **Tabla 8- Tabla de Variables Independientes**

## **4.3. TÉCNICAS E INSTRUMENTOS APLICADOS**

En el siguiente apartado daremos a hablar acerca de los instrumentos y técnicas que a lo largo del proyecto fuimos haciendo uso de ellos, se hablara de la importancia ya que sin estas herramientas el proceso del proyecto no sería como hoy en día sabemos.

# **4.3.1. TÉCNICAS**

Se utilizaron distintas metodologías en el transcurso de este proyecto. Se llevó a cabo una explicación general de parte de los habitantes de la comunidad y representantes municipales, en las cuales describieron los problemas existentes de la colonia Costa Rica. Se documentó todos los datos proporcionados desde el inicio.

Se llevó a cabo un levantamiento topográfico para obtener información sobre el terreno de la colonia Costa Rica. Se empleó equipo de topografía con los elementos detallados en la tabla 11, y esta técnica permitió comprender las elevaciones máximas y mínimas en la zona de estudio. Los datos recopilados fueron ingresados posteriormente en el software Civil3D junto al plano urbano proporcionado, lo que facilitó la continuación del proceso de diseño.

En cuanto, a las asesorías, estas fueron de gran valor para enriquecer tanto el conocimiento teórico como práctico. Permitieron obtener información valiosa de expertos en el campo, recibir consejos sobre cómo avanzar y mejorar la redacción o el trabajo en campo. Las reuniones con los asesores se organizaron a través de correos institucionales y otros medios de comunicación. Durante estas reuniones se presentaban avances técnicos y se recibía retroalimentación y correcciones cuando eran necesarias.

La consulta de bibliografía desempeñó un papel importante, abarcando desde normativas locales hasta regulaciones nacionales, y también el uso adecuado de formatos como el estilo APA, utilizando herramientas como Zotero para gestionar las referencias bibliográficas.

43

# **4.3.2. INSTRUMENTOS**

Próximamente brindaremos la lista de instrumentos que se utilizaran para completar el proyecto sobre el sistema de alcantarillado, con su definición, uso y limitante.

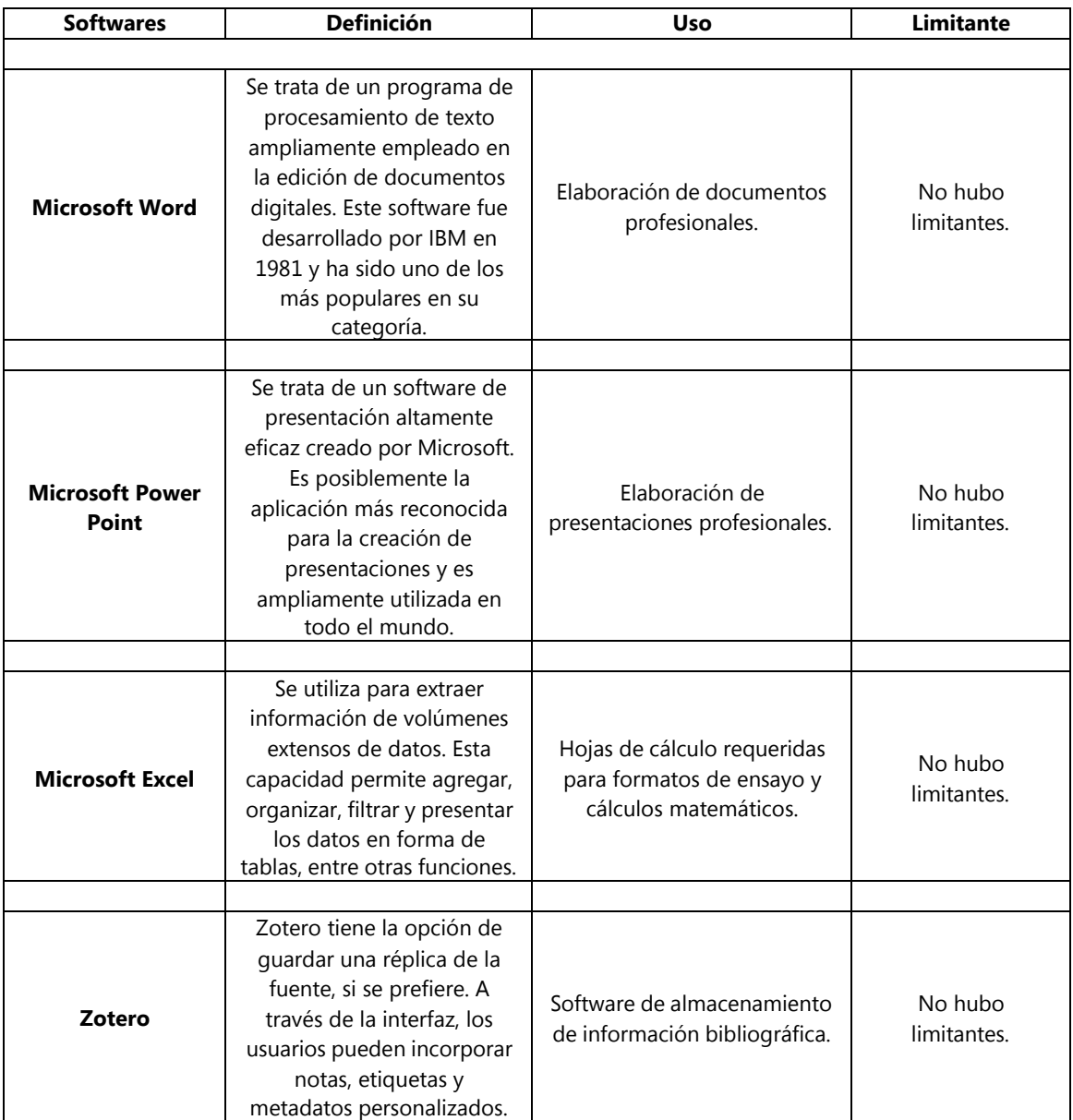

# **TABLA 10- SOFTWARES UTILIZADOS**

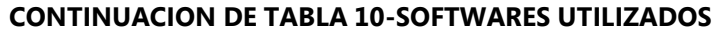

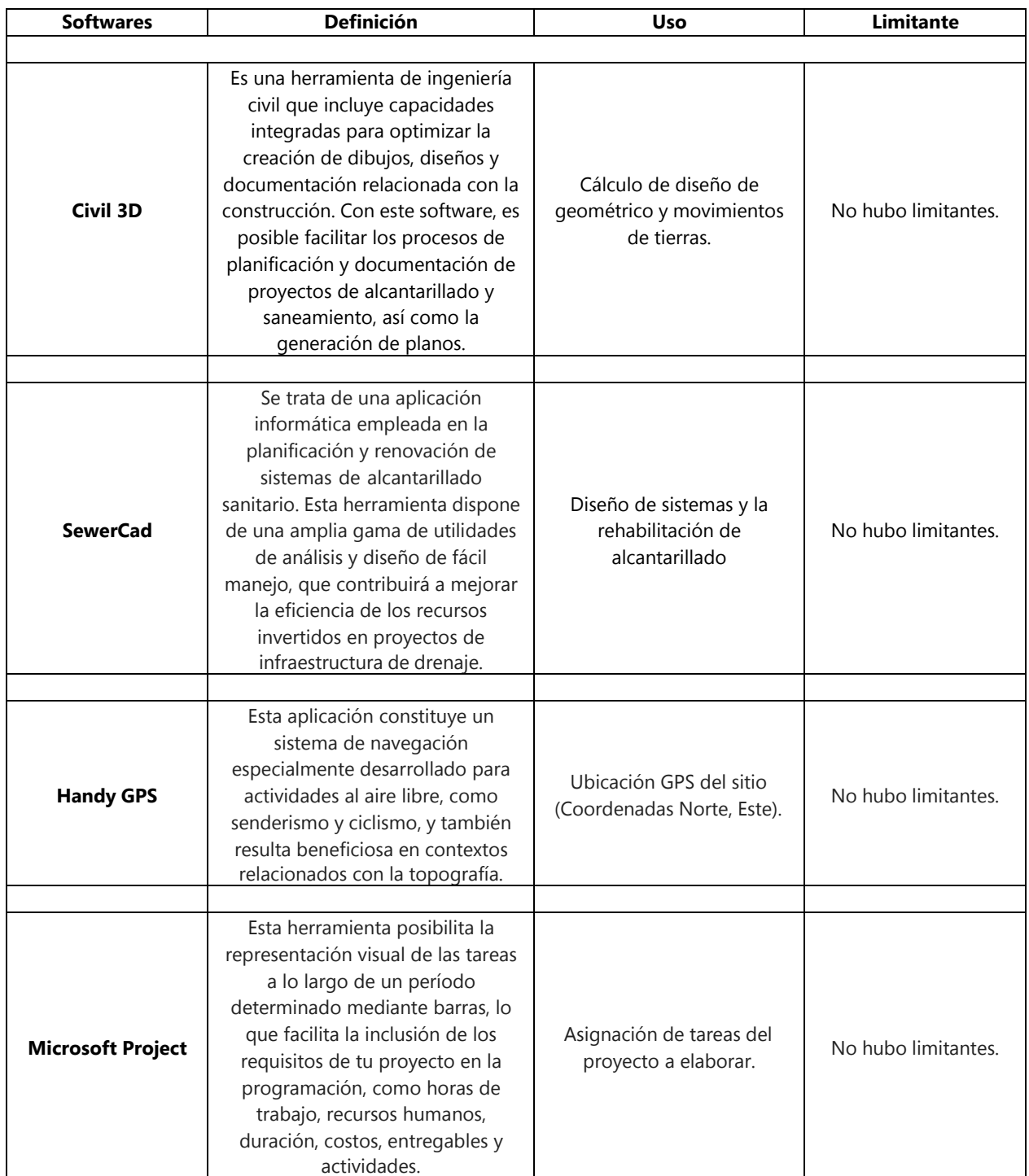

# **TABLA 11- EQUIPOS UTILIZADOS**

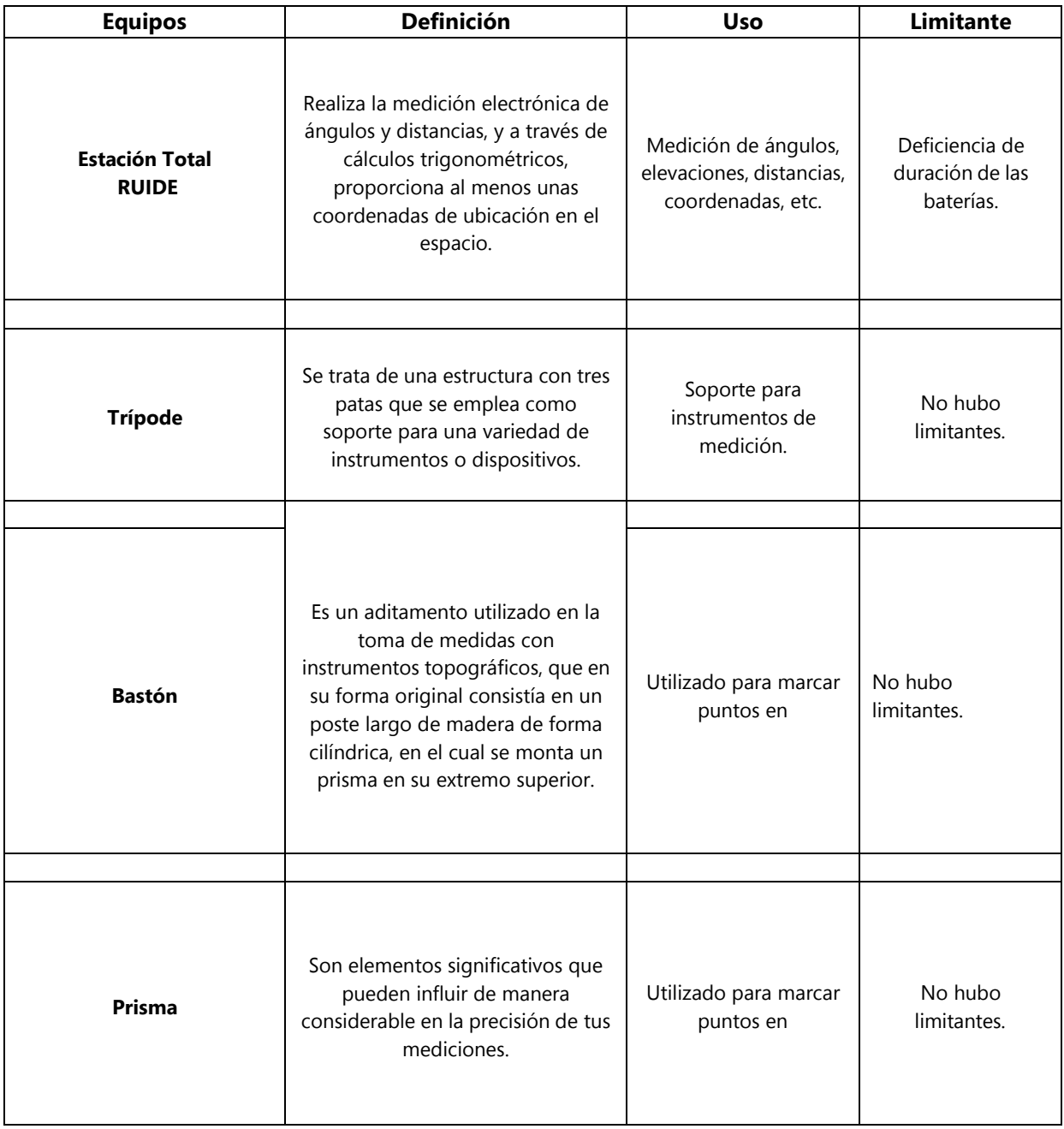

# **CONTINUACION DE TABLA 11- EQUIPOS UTILIZADOS**

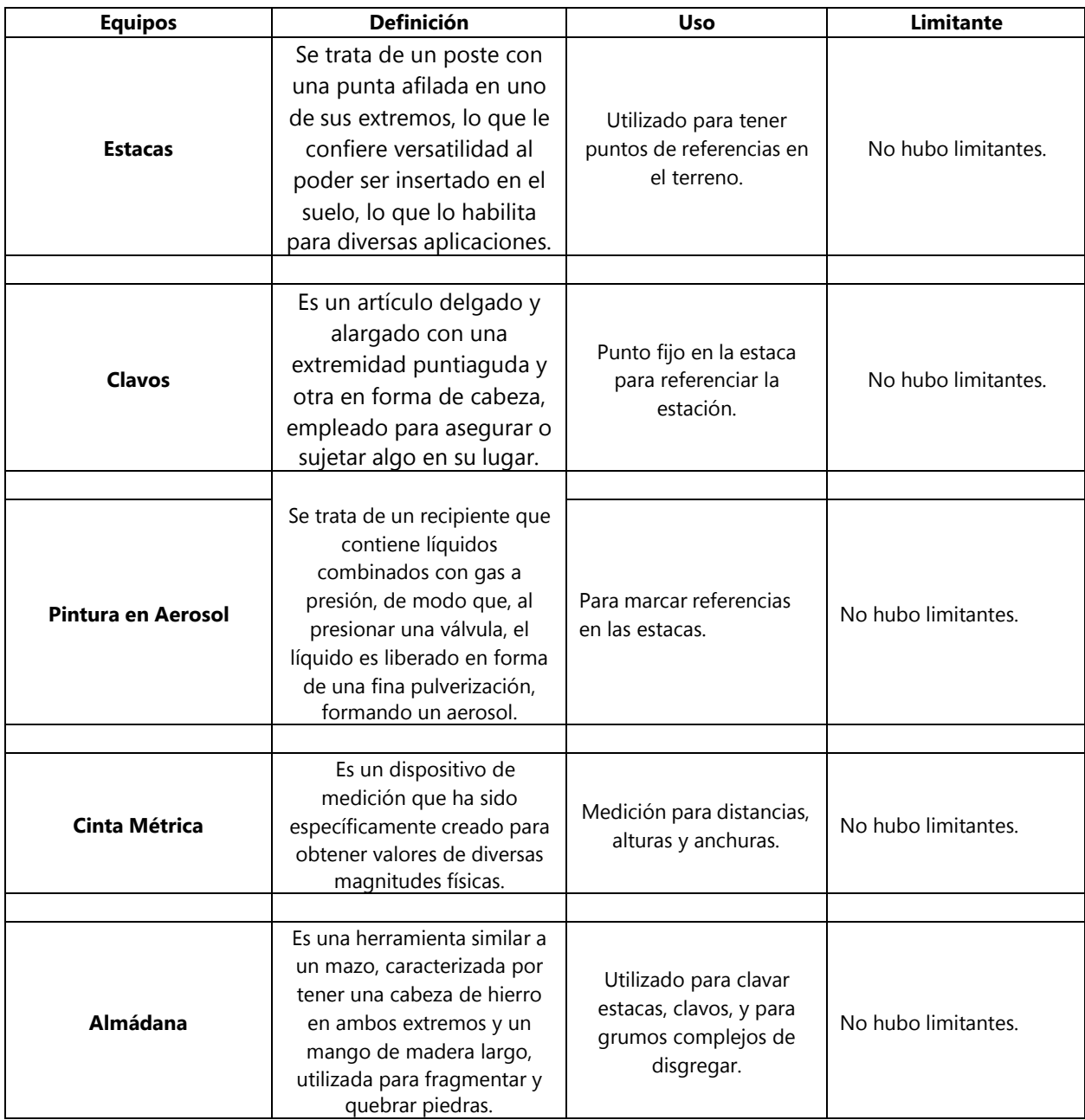

# **4.3. MATERIALES**

Próximamente brindaremos la lista de materiales que se utilizaran para completar el sistema de

alcantarillado, con su definición y especificación de en qué se usa.

# **TABLA 12-MATERIALES A UTILIZAR**

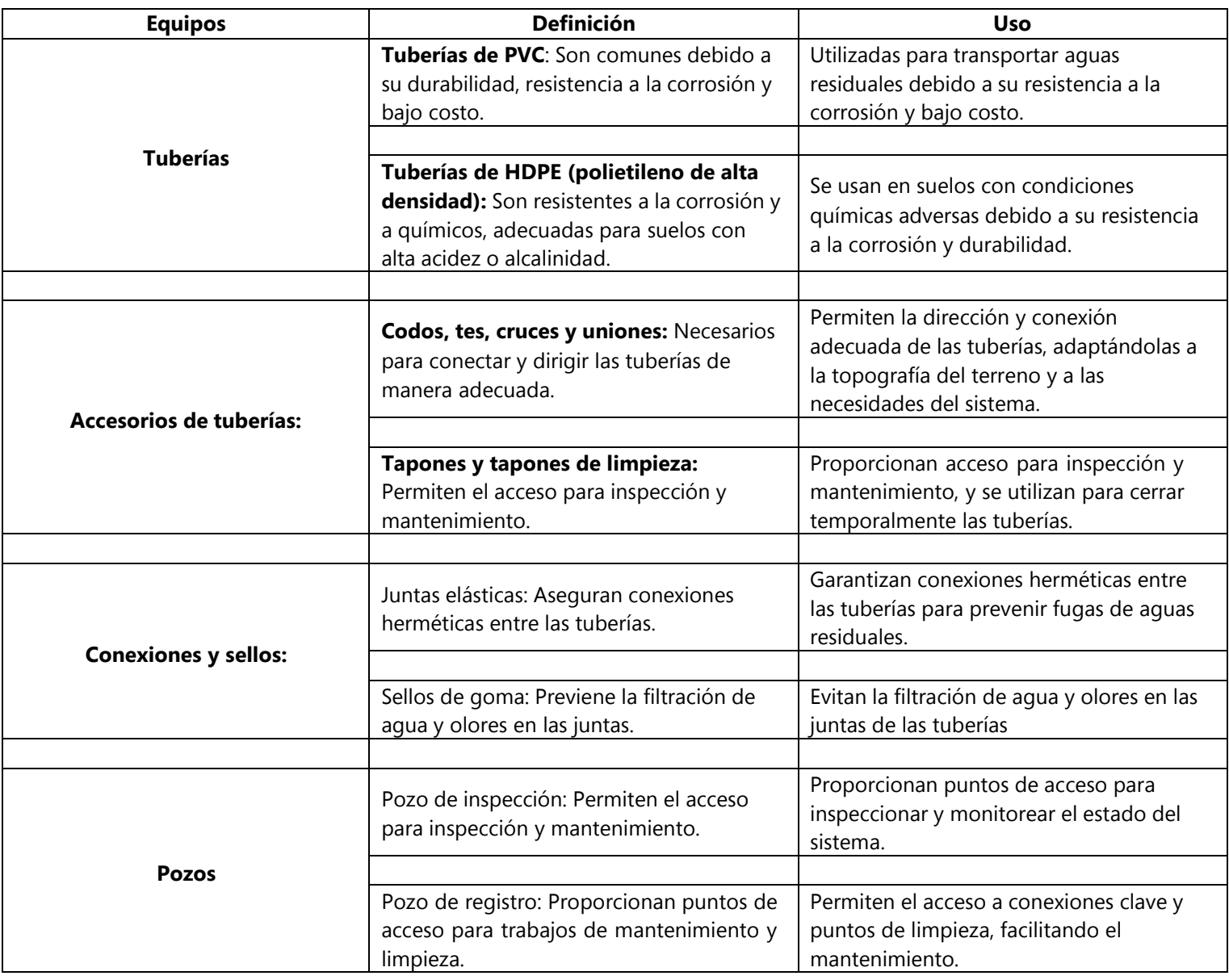

# **4.5. POBLACIÓN Y MUESTRAS**

En esta sección lograremos definir la población y el tamaño de la muestra.

### **4.5.1. Tamaño de la población**

La población está conformada por el terreno y los habitantes de la colonia mientras que el tamaño de la muestra es la población completa con la que se desarrollara el proyecto.

Lograremos definir la población y el tamaño de la muestra. La población está conformada por 120 casas y los 300 habitantes de la colonia mientras que el tamaño de la muestra es la población completa con la que se desarrollara el proyecto.

# **4.5.2. Tamaño de la muestra**

El tamaño de la muestra será la misma población obtenida cuando utilicemos el método del cálculo de la población futura aplicada en la colonia Costa Rica, el cual es de 611 habitantes. Cabe destaca que la muestra obtenida será no probabilística ya que utilizaremos todos los elementos de la población para el análisis y desarrollo del proyecto.

# **4.6. METODOLOGÍA DE ESTUDIO**

Tal y como se expuso en la sección 4.1 de este mismo capítulo dedicado a la metodología, la concepción de este proyecto condujo a una orientación de naturaleza cuantitativa. Esto se debe a que este proyecto exhibe atributos característicos de este enfoque, tal como se señala en la obra de Sampieri. Entre estos atributos se encuentran la presencia de datos cuantificables, la adquisición de variables susceptibles de medición y la aplicación de métodos estadísticos.

# **4.6.1. Tipo De Diseño**

A continuación, se presenta entonces el diagrama que representa el diseño mismo de la investigación, detallando en el enfoque que el proyecto se ha identificado anteriormente.

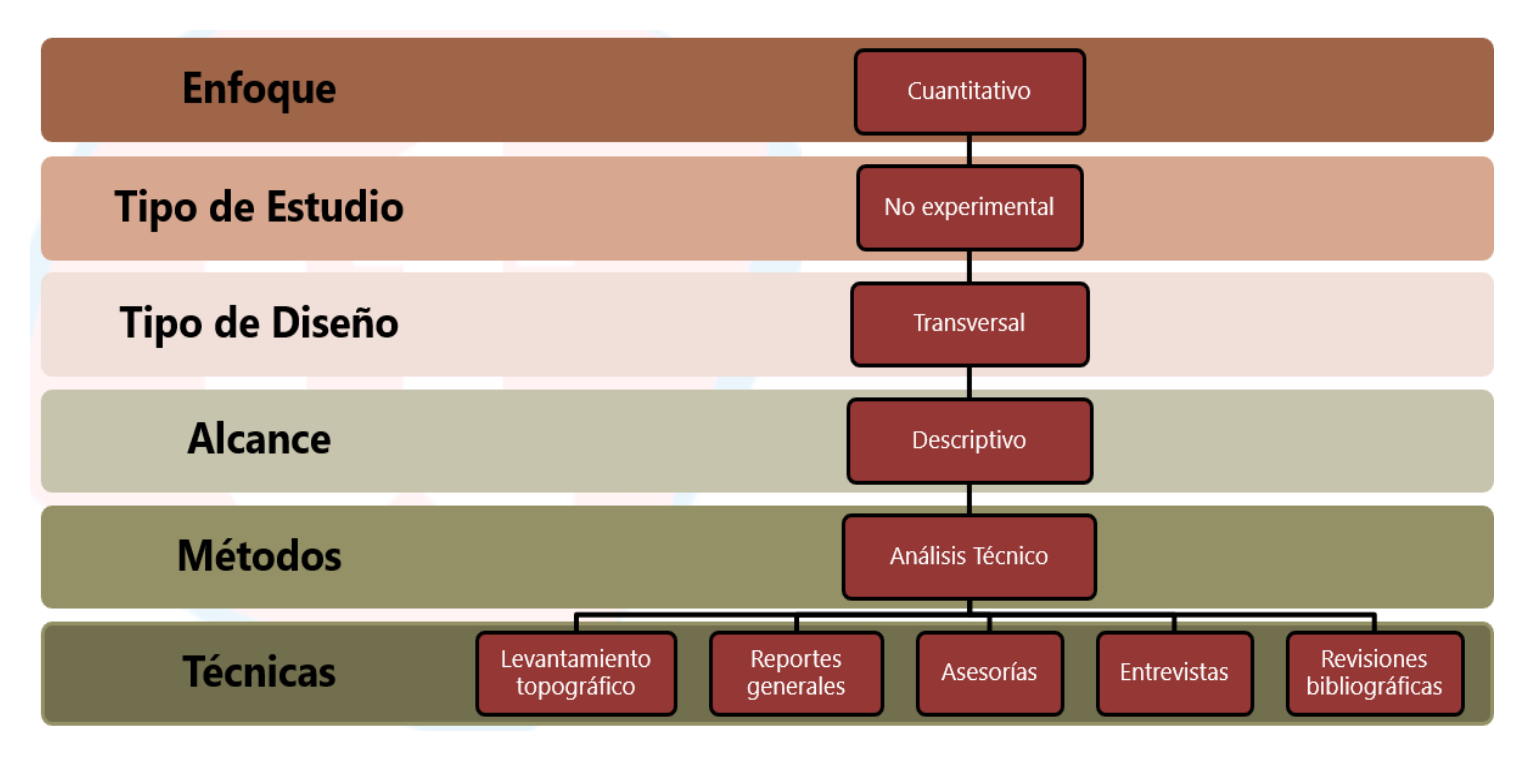

# **lustración 8- Diagrama de metodología de estudio**

Fuente: (Propia, 2023).

La metodología empleada en nuestro proyecto en la Colonia Costa Rica, Omoa, se puede describira través de sus distintos componentes: enfoque, tipo de estudio, tipo de diseño y alcance. Se utiliza un enfoque cuantitativo, ya que el estudio se basa en mediciones numéricas, respaldando así el logro de los objetivos del proyecto mediante un análisis técnico.

En cuanto al tipo de diseño, se trata de un diseño transeccional o transversal, ya que la recopilación de datos se lleva a cabo en un momento específico.

El alcance del estudio es descriptivo, ya que se enfoca en la enunciación de propiedades, características y análisis de los elementos geométricos, estructurales y componentes del sistema de drenaje que conforman el diseño del proyecto.

El método empleado se basa en un análisis técnico que implica la observación del comportamiento del entorno y las fuerzas externas, con el propósito de proponer soluciones beneficiosas para la comunidad. Para lograrlo, se utilizan diversas técnicas, como el levantamiento topográfico, asesorías, revisión de fuentes bibliográficas y entrevistas.

# **4.7. CRONOGRAMA DE ACTIVIDADES**

Con el objetivo de clarificar la terminología empleada en el programa, se proporcionan definiciones que explican el propósito de las actividades comúnmente desarrolladas en el proyecto de vinculación Fase I, como sigue:

# **SEMANA 1**

- a. Se dieron las indicaciones de la clase, como se iba a desarrollar el proyecto y todo lo que conlleva fase 1.
- b. Se dieron propuestas de ideas para desarrollar como proyecto de graduación.

# **SEMANA 2**

- a. Se termino decidiendo por llevar proyecto de vinculación el cual tenía por nombre "Sistema de Alcantarillado en Colonia Costa Rica".
- b. Se hizo una visita de la colonia, además de un breve resumen brindada por los residentes sobre la problemática de dicha colonia.

### **SEMANA 3**

a. Se hizo una reunión con el asesor para que nos diera recomendaciones y un poco de ayuda sobre como comenzar.

b. Se comenzó con el levantamiento topográfico

## **SEMANA 4**

- a. Se finalizo el levantamiento topográfico.
- b. Se comenzó con pasar los puntos a civil y hacer el trazado de estos puntos y los planos.

# **SEMANA 5**

- a. Se comenzó a trabajar en la memoria de cálculo y a ingresar los puntos a SewerCad.
- b. Reunión grupal
- c. Reunión con la Ing. Ada

# **SEMANA 6**

- a. Trabajar en el informe en análisis y resultados
- b. Trabajar en la presentación análisis y resultados
- c. Revisión del documento.
- d. Asesoría con el ingeniero Otto y Sergio.

### **SEMANA 7**

- a. Continuar con los cálculos y trabajando en sewer cad
- b. Terminar los planos de los puntos topográficos
- c. Presentar la PowerPoint.

### **SEMANA 8**

- a. Continuar con los cálculos y trabajando en sewer cad
- b. Presentar la PowerPoint.
- c. Trabajar en el informe
#### **SEMANA 9**

- a. Terminar de organizar el informe
- b. Terminar de organizar el PowerPoint.

#### **SEMANA 10**

a. Presentar el informe final

#### **Tabla 13-Actividades Semanales con Fecha**

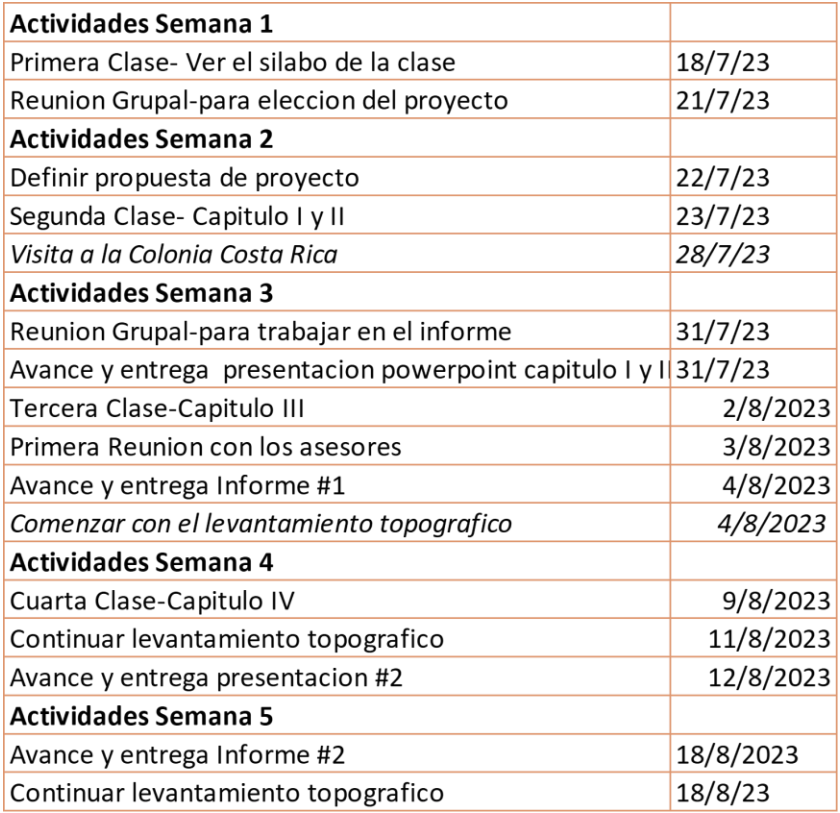

Fuente: (Propia, 2023).

#### **Continuación…Tabla 13-Actividades Semanales con Fecha**

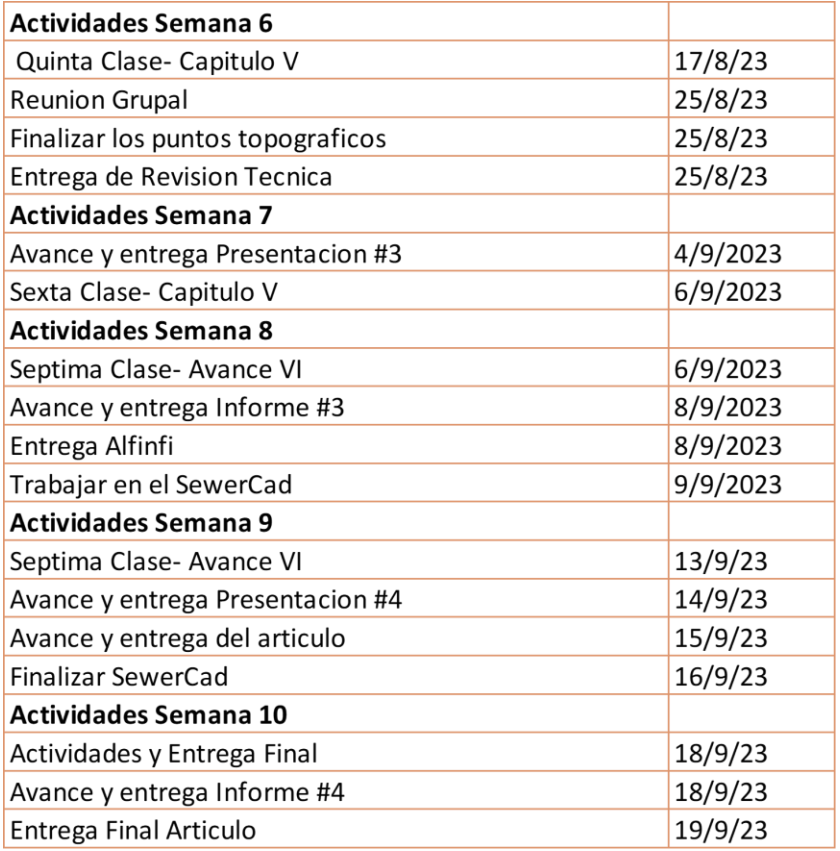

Fuente: (Propia, 2023).

## **V. ANÁLISIS Y RESULTADOS**

En el siguiente capítulo corresponde a los análisis de resultados encontrados a través del procedimiento hecho y con su recolección de datos. Tocaremos todos los puntos importantes de cómo se llevó el proceso y mediante que nos basamos para la elección de ciertos valores que usaron a lo largo de los cálculos así como la verificación de la memoria de cálculo de ciertos tramos realizados manualmente pero igualmente dando prioridad de cómo se conformó el proceso del diseño final para nuestro sistema de alcantarillado sanitario, daremos énfasis a las fórmulas comprendidas y presentadas en el capítulo lll así como también el software de SewerCAD mencionado en la metodología que es nuestra herramienta que ayuda y ejecuta a lograr alcanzar el diseño final. Se mostrará paso a paso del proceso del software SewerCad y los cálculos iniciales a mano que se realizaron, terminando con los respectivos planos obtenidos tanto como del SewerCAD y Civil 3D.

#### **5.1. CRITERIOS DE DISEÑO**

Para llevar a cabo nuestros análisis damos por hecho hacer uso de las normativas (SANAA) Servicio Autónomo Nacional De Acueductos y Alcantarillados. Haciendo uso de estas normas llevaremos a cabo el diseño del sistema de alcantarillado sanitario para la colonia Costa Rica en el Municipio de Omoa.

#### **5.1.1. PERIODO DE DISEÑO**

Según la normativa del SANAA se deberá determinar el sistema de alcantarillado para un periodo de diseño de 20 años, de esta manera tendremos en cuenta la vida útil y la durabilidad de todos los accesorios, materiales y herramientas de construcción y de las tuberías.

#### **5.1.2. ÍNDICE DE CRECIMIENTO**

Basándonos en el dato brindado directamente por la Municipalidad de Omoa nuestro porcentaje de crecimiento poblacional anual es de 3.6% este dato fue recolectado por dicho patronato de la colonia Costa Rica a través de Censos y Estadísticas por parte de estos.

Haciendo uso de la estación total Ruide, el trípode y de 1 bastón con su prisma nos fue posible levantar todos los puntos necesarios de la zona. Lo realizado en el campo nos permite ver detalles de los puntos obtenidos, así como su elevación y coordenadas de cada uno de ellos. A partir de la toma de los puntos estos se extraen y los vemos más detalladamente en el software Autodesk de Civil 3D.

#### **5.1.3. POBLACION DE DISEÑO**

El sistema de alcantarillado se diseñará en base a la población y al número de casas que estarán definidas tanto por el levantamiento topográfico, así como el número de casas que nos brinde la Municipalidad de Omoa junto con el patronato de la colonia. Sabiendo las condiciones y parámetros de la normativa del SANAA procedemos a calcular su población futura haciendo uso del método aritmético y también considerando el cálculo de población con el método de saturación, de esta manera tendremos más exacto que dato usar como población para el diseño de 20 años.

La población de diseño será la estimada para el periodo de diseño incluyendo las áreas de influencia y el área definida de la comunidad beneficiada.

#### **Método Geométrico**

Este Método se utiliza directamente para aquellas poblaciones que están en un rango de más de 2000 habitantes. La fórmula es la siguiente:

#### $Pf = Pa(1+t)^n$

#### **Ecuación 8 Ecuación de población futura**

Fuente: (*(SANAA).*

Donde:

Población futura: Pf

Población actual: Pa

Porcentaje de crecimiento: t

Periodo de diseño: 20 años: n

#### **Población por Saturación**

Ps= No. De Lotes x (6 hab)

#### **Ecuación 9 Ecuación de población por Saturación.**

Fuente: (*(SANAA).*

#### **5.1.4. DOTACION**

Para la dotación nos basamos en la tabla 1 (Tabla 3.1) que nos habla sobre las dotaciones de acuerdo con la población, dividendo las dotaciones en Lppd y en Gppd y en los 2 tipos de zona que son Zona Urbano – Rurales o Zonas Urbanas. Siguiendo la tabla nuestro proyecto se centra como una Zona Urbana – Rural, nuestra población está entre 501 – 1000 habitantes lo cual nuestra dotación en LPPD sería de 80 así como lo establece la normativa del SANAA.

#### **5.1.5. COEFICIENTE DE RETORNO (K)**

Continuando, haciendo uso de las normativas y parámetros que ofrece el SANAA generalmente utilizamos entre el 70% - 80% del agua potable de las personas las que luego estas llegan en estos porcentajes como aguas negras por persona. Ya que está a nuestra elección el dato a utilizar optamos por el 80% para realizar nuestro diseño tanto como en el software como en la memoria de cálculo para su verificación. El coeficiente de retorno "K1" aplicable en el proyecto será de 0.80.

#### **5.1.6. PENDIENTES**

En el caso de las pendientes las normas nos permiten usar como mínimo 0.5% y la mayor no puede exceder de 15% para las tuberías de nuestro sistema de alcantarillado. También nos menciona que las tuberías que saldrán de cada casa que son las acometidas domiciliarias lo minino a usar será de un 2%. Cabe destacar que si en los casos de no poder hacer uso de una pendiente menor del 15% el SANAA debe aprobar la opción de usar anclajes en cada 10 metros para el sistema.

#### **5.1.7. COEFICIENTE DE RUGOSIDAD (n)**

Para el coeficiente de rugosidad nos basamos en la tabla 5 (Tabla 1.4) que nos provee las normativas SANAA en donde nos indica el valor a usar para "n" y este será de 0.010.

#### **5.2. ANALISIS TOPOGRAFICO**

Haciendo uso de la estación total Ruide, el trípode y de 1 bastón con su prisma nos fue posible levantar todos los puntos necesarios de la zona. Lo realizado en el campo nos permite ver detalles de los puntos obtenidos, así como su elevación y coordenadas de cada uno de ellos. A partir de la toma de los puntos estos se extraen y los vemos más detalladamente en el software Autodesk de Civil 3D.

#### **5.2.1. LEVANTAMIENTO TOPOGRAFICO**

La colonia Costa Rica está conformada por 152 viviendas, tiene una población actual de 301 habitantes, cuenta con un área de 47,933.19 metros cuadrados, en la que incluye 3 entradas, pero la más importante es la que principal que conecta a un boulevard en la mediana de la colonia. Cabe destacar que la entrada de la colonia también es su salida.

Los resultados y datos a tomar que se obtuvieron del levantamiento son los siguientes:

- 3 entradas principales
- Las entradas a la colonia son igual las salidas
- Existen conexiones con calles
- La calle principal es la Calle 5 que conduce a la frontera con Guatemala
- Un canal rodea la colonia, actualmente se descargan las aguas negras en este.

Para lograr llevar a cabo el levantamiento topográfico se comenzó por la inspección de la colonia, se identificó el punto más alto y el punto más bajo, sus calles y los aspectos a tener en cuenta para nuestro diseño, así como las cajas sanitarias ya deficientes y en mal estado que las casas de la colonia aún mantienen. Para poder hacer el levantamiento lo más eficiente se dibujó un croquis

el cual contenía todas las intersecciones de la colonia así mismo se fotografiaron partes de la colonia para facilitar la identificación en el diseño.

Al comenzar con el levantamiento se tomó un punto de referencia el cual fue un poste de la esquina y primera entrada de la colonia, se calibro y se nivelo el instrumento, también se hizo uso de la aplicación de Handy GPS para la ayuda de las coordenadas, siguiendo con el levantamiento se tiraron puntos en cada límite de cada casa para conocer el área y cuantas casas habían en cada tramo, en cada intersección y a mitad de calle se tomaron puntos de esta manera se conocería el ancho de cada calle, para las intersecciones se determinó que sería donde estarán ubicados los pozos.

Terminando el levantamiento se concluyó con la asesoría del ingeniero Otto que la última calle que está pegada con el campo de la colonia no se incluiría con el diseño para la colonia ya que por sus elevaciones obtenidas se determinó que fuese parte del diseño de la colonia que está cerca de la colonia Costa Rica.

A continuación, se presenta una tabla con los bancos de nivel que se determinaron al momento de hacer el levantamiento topográfico de la zona con sus respectivas coordenadas y elevaciones:

٦

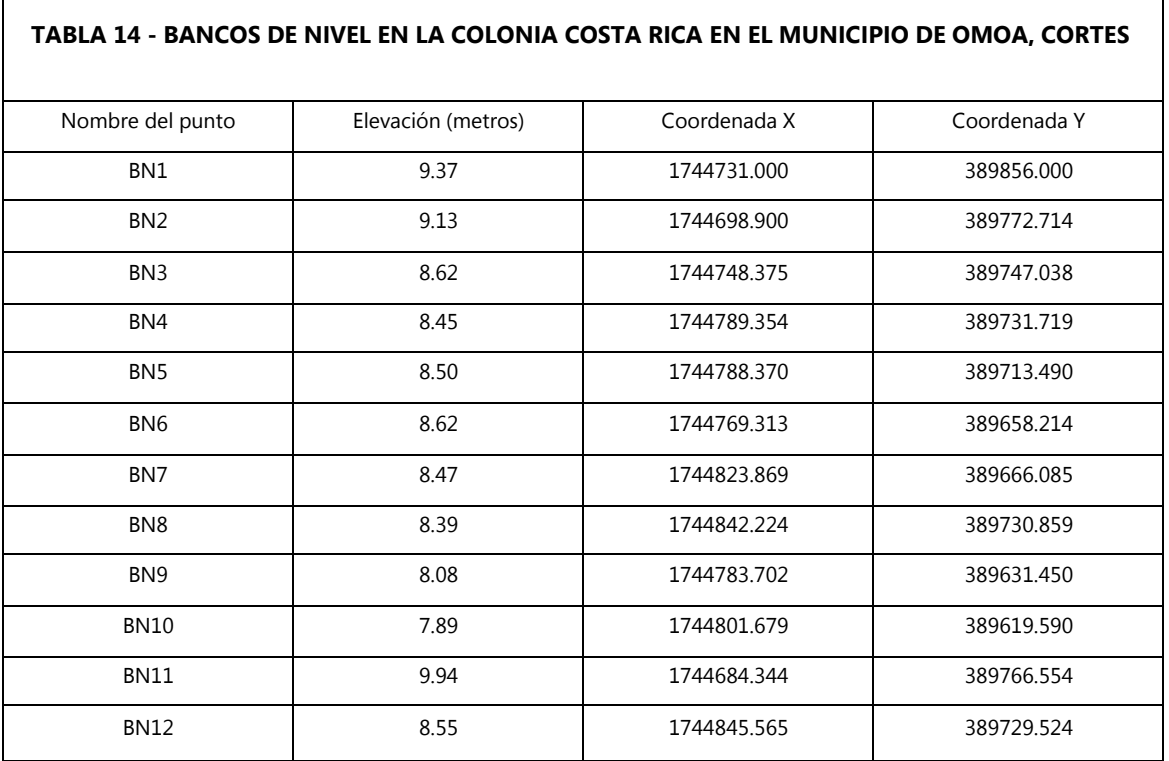

Fuente: (Propia, 2023).

Г

#### **5.2.2. PUNTOS GPS**

En el siguiente apartado se muestra una tabla de todos aquellos puntos que su ubicación es suma importancia para el proyecto, se presentaran con sus respectivas coordenadas los cuales a través de Google Earth Pro, nos brinda la ubicación exacta.

### **Tabla 15-Coordenadas de las Calles y Avenidas en la Colonia Costa Rica**

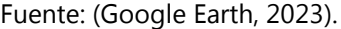

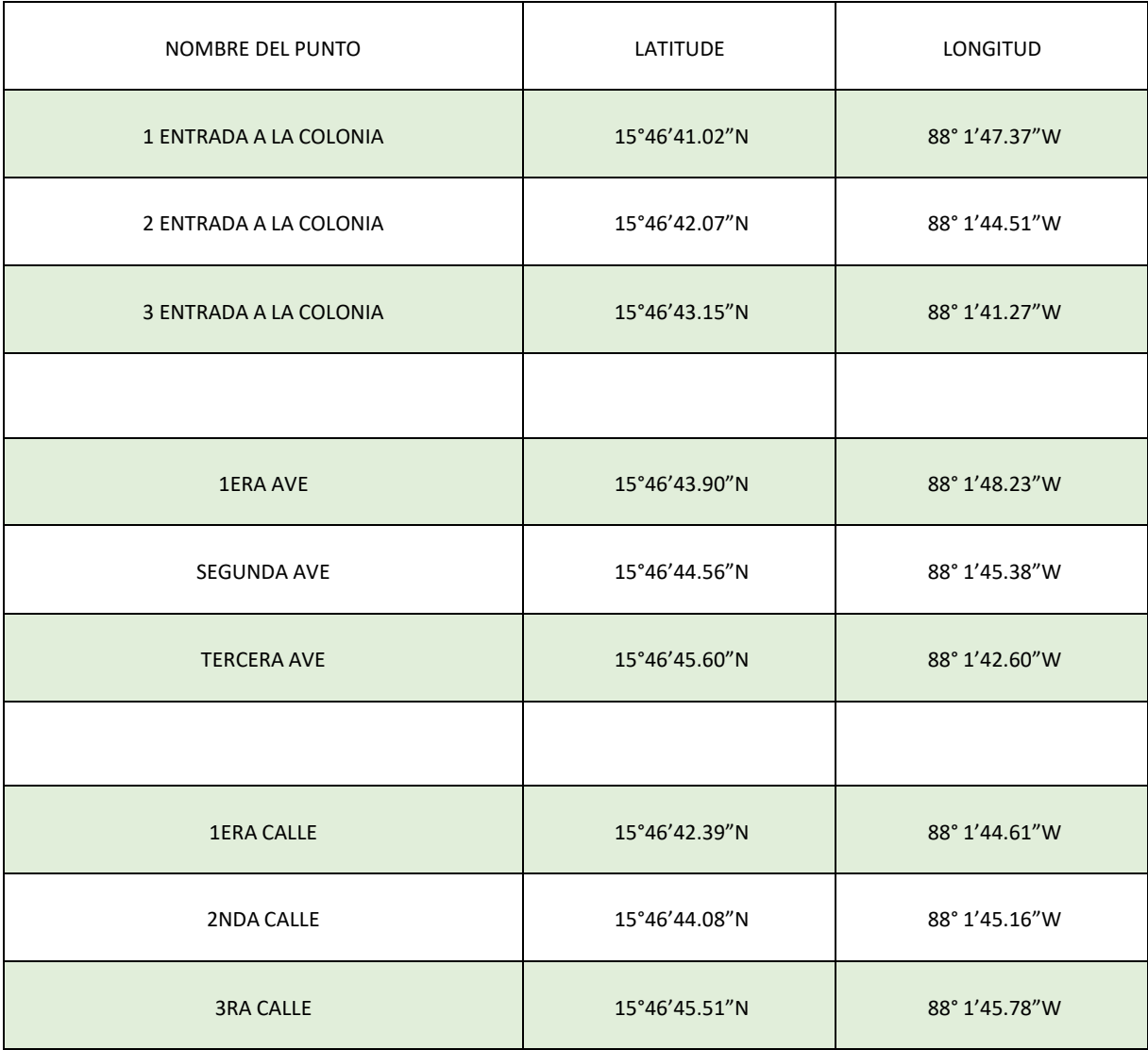

#### 5.2.3. PLANTA TOPOGRAFICA

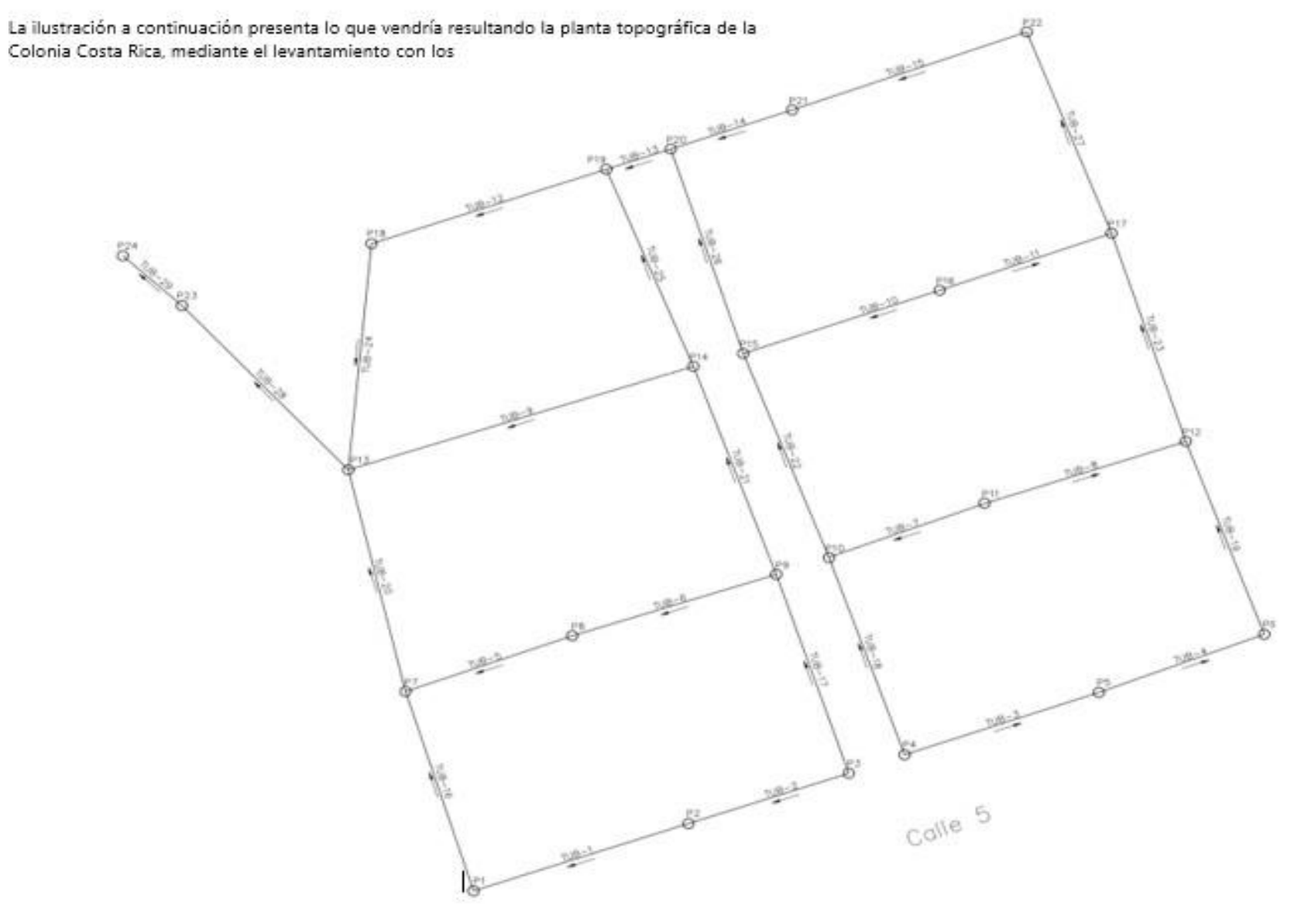

Ilustración 9-Planta topográfica con puntos de elevación por número de ítem. Fuente: (Propia, 2023).

#### 5.2.4. PLANO DE CURVAS DE NIVEL

A continuación, se presenta una ilustración que muestra la superficie del terreno de la colonia Costa Rica la cual fue realizada haciendo uso del software de Civil 3D. Hecho las curvas de nivel podemos conocer a profundidad como está el terreno, así como las características de las elevaciones de la superficie del terreno.

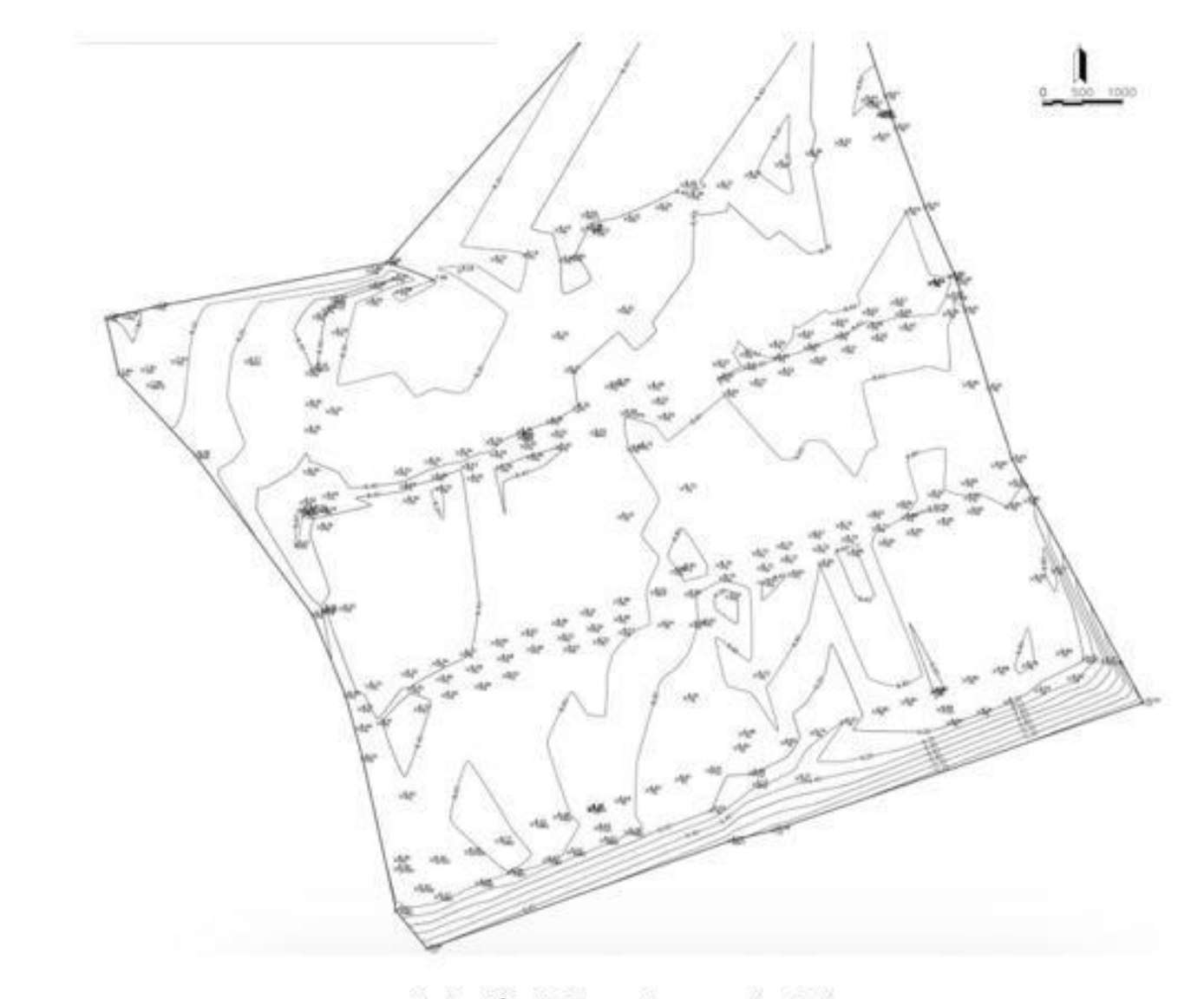

Ilustración 10-Planos de curvas de nivel

Fuente: (Propia, 2023).

#### **5.3. PROCESO DE DISEÑO**

Para el proceso para el diseño partimos tomando como base de diseño principal las normativas del SANAA, ya que haciendo uso de las normativas se hicieron los cálculos del caudal, población y carga sanitaria usando las fórmulas que nos provee el SANAA, el número de tramos que componen el sistema de alcantarillado de la colonia Costa Rica son 27 los cuales serán introducidos en SewerCAD para el diseño final del alcantarillado.

#### **5.3.1. MEMORIA DE CÁLCULO**

Para el cálculo del caudal de diseño y la carga sanitaria a introducir en el programa SewerCAD, se desarrollael siguiente procedimiento.

#### • **Población de Diseño (v. Ecuación 8 y Ecuación 9)**

Crecimiento poblacional = 3.6% (Censos realizados por la municipalidad de Omoa y el patronato) Período de diseño (n) = 20 años (SANAA, 2004) Población inicial = 301 habitantes (dato provisto por el patronato de la colonia Costa Rica) Viviendas = 115 Casas

$$
Pf = Pi (1 + r)^{n}
$$

$$
Pf = 306(1 + 0.036)^{20}
$$

$$
Pf = 621
$$
 habitantes

No. Lotes = 115 lotes (dato provisto por el patronato de la colonia Costa Rica)

 $Ps = 115 (6 hab)$ 

#### $Ps = 690$  habitantes

La población por saturación es mayor a la población futura, por lo que se toma el dato de la población por saturación para los cálculos del diseño.

Dotación = 80 lppd

 $n = 0.010$ 

 $K1 = 0.80$ 

• **Factor de Harmon (v. Ecuación #3)**

$$
H1 = 1 + \left(\frac{14}{4 + P^{0.5}}\right) < 4.0
$$

$$
H1 = 1 + \left(\frac{14}{(4 + 0.690^{0.5})}\right) < 4.0
$$

$$
H1 = 3.89 < 4.0
$$

• **Caudal medio (v. Ecuación #4)**

$$
Qm = (\frac{D * P * 0.80}{86,400 s})
$$

$$
Qm = (\frac{80 \; lppd * 690 \; hab * 0.80}{86,400 \; s})
$$

$$
Qm = 0.511 l/s
$$

• **Caudal Ilícito**

$$
Qilicito = Qm * 30\%
$$
  
Qilicito = 0.511 *l/s* \* 30%  
Qilicito = 0.153 *l/s*

• **Caudal de diseño domestico**

$$
Qdiseño = Qmed * H
$$
  

$$
Qdiseño = 0.511 l/s * 3.89
$$
  

$$
Qdiseño = 1.992 l/s
$$

#### • **Caudal per cápita**

$$
Qper\ capita = \left(\frac{Qdise\|o}{P}\right)
$$
\n
$$
Qper\ capita = \left(\frac{1.992\ l/s}{690\ hab}\right)
$$
\n
$$
Qper\ capita = 0.00288
$$

• **Caudal ilícito per cápita**

Qilicito 
$$
p.c. = \left(\frac{Qilicito}{p}\right)
$$

\nQilicito  $p.c. = \left(\frac{0.153 \, l/s}{690 \, hab}\right)$ 

\nQilicito  $p.c. = 0.000222$ 

#### • **Carga Sanitaria**

Carga Sanitaria = Qper capita + Qilicito p.c. Carga Sanitaria= (0.00288+0.00022) \* 86,400s Carga Sanitaria = 269 L / Día / Hab.

#### **5.4. RESULTADOS DE CALCULOS**

En el presente apartado mostraremos los resultados obtenidos a través de tablas en las que contienen datos de los tramos de tubería y de cada pozo, esto nos permitirá a conocer el estado y la manera en la que se comporta el sistema de alcantarillado y de igual manera poder observar si este cumple con los parámetros que la norma del SANAA nos indica. El software con el que nos permitimos analizar todos estos daros es el SewerCAD, nos permite desde realizar el trazado correspondiente para el sistema hasta programar y evaluar todas indicaciones necesarias para brindar un resultado correcto y que nos permita tener un sistema de alcantarillado viable, eficaz y que pueda cumplir con todos los requisitos en base a la normativa del SANAA.

A continuación, se procederá a presentar una tabla con todos aquellos valores que previamente se calcularon en el apartado 5.3.1, los cuales se introdujeron en el programa utilizado SewerCAD, esto para determinar las pendientes, diámetros, velocidades permisibles, dimensiones de pozos, tramos de tuberías y otros resultados importantes para el diseño del sistema de aguas negras.

| PERIODO DE DISEÑO                          | 20 años          |
|--------------------------------------------|------------------|
| <b>DOTACION</b>                            | 80 lppd          |
| FACTOR DE RETORNO                          | $K = 0.80$       |
| DENSIDAD DE SATURACION HAB/LOTE            | 6 hab/lote       |
| COEF. RUGOSIDAD                            | $n = 0.10$       |
| COEF. INFILTRACION EN REDES (PVC)          | 1lt/seg/km       |
| CAUDAL ILICITO, (% DOTACION)               | 30% Caudal Medio |
| <b>FACTOR DE HARMON &lt;4.0</b>            | $H1 = 3.89$      |
| PENDIENTE MINIMA                           | 0.5%             |
| CAUDAL INFILTRACION EN TAPADERAS, (L/s/km) | 0.004            |
| COEF. RUGOSIDQAD TUBERIA PVC NOVAFORT      | 0.01             |

**Tabla 16 - INFORMACION Y DATOS INTRODUCIDOS EN SEWERCAD**

Fuente: (Propia, 2023)

#### **5.4.1. RESULTADOS DE TUBERIAS**

Nuestros resultados de tuberías se obtuvieron luego de correr el diseño del sistema de aguas en el programa SewerCAD, nos brinda una opción como se mencionó y se explicó en el apartado 5.3.2. Programa SewerCAD nos aparece una tabla con todos aquellos datos importantes y a tomar en cuenta de los resultados para las tuberías, de esta manera podemos verificar que tuberías y cuantas de ellas son con diámetros diferentes y cuales están cumpliendo, basándonos en la normativa del SANAA.

|            | Label        | Slope<br>(Calculated)<br>(m/m) | Diameter<br>(mm) | Manning's n | Flow<br>(L/s) | Invert (Start)<br>(m) | Velocity<br>(m/s) | Length<br>(Scaled)<br>(m) |
|------------|--------------|--------------------------------|------------------|-------------|---------------|-----------------------|-------------------|---------------------------|
| 64: TU-1   | $TU-1$       | 0.022                          | 200.0            | 0.010       | 0.13          | 7.40                  | 0.40              | 35.8                      |
| 67: TU-3   | $TU-3$       | 0.014                          | 200.0            | 0.010       | 0.22          | 6.62                  | 0.41              | 48.1                      |
| 68: TU-4   | $TU-4$       | 0.013                          | 200.0            | 0.010       | 0.23          | 5.95                  | 0.40              | 45.4                      |
| 69: TU-5   | $TU-5$       | 0.020                          | 200.0            | 0.010       | 0.59          | 5.34                  | 0.61              | 56.0                      |
| 70: TU-6   | $TU-6$       | 0.005                          | 200.0            | 0.010       | 3.94          | 4.23                  | 0.66              | 32.1                      |
| 71: TU-7   | $TU-7$       | 0.020                          | 200.0            | 0.010       | 0.15          | 7.40                  | 0.40              | 48.4                      |
| 72: TU-8   | $TU-8$       | 0.011                          | 200.0            | 0.010       | 0.30          | 6.44                  | 0.40              | 37.8                      |
| 73: TU-9   | <b>TU-9</b>  | 0.016                          | 200.0            | 0.010       | 0.35          | 6.03                  | 0.48              | 43.8                      |
| 74: TU-10  | $TU-10$      | 0.050                          | 200.0            | 0.010       | 0.15          | 6.96                  | 0.55              | 46.9                      |
| 75: TU-11  | $TU-11$      | 0.005                          | 200.0            | 0.010       | 3.34          | 4.61                  | 0.63              | 77.6                      |
| 77: TU-13  | $TU-13$      | 0.019                          | 200.0            | 0.010       | 0.55          | 5.42                  | 0.59              | 51.1                      |
| 79: TU-15  | $TU-15$      | 0.005                          | 200.0            | 0.010       | 0.66          | 7.49                  | 0.40              | 41.4                      |
| 80: TU-16  | TU-16        | 0.005                          | 200.0            | 0.010       | 0.76          | 7.27                  | 0.41              | 40.2                      |
| 81: TU-17  | $TU-17$      | 0.008                          | 200.0            | 0.010       | 0.86          | 7.07                  | 0.50              | 42.3                      |
| 82: TU-18  | <b>TU-18</b> | 0.011                          | 200.0            | 0.010       | 1.76          | 6.71                  | 0.69              | 50.6                      |
| 83: TU-19  | $TU-19$      | 0.005                          | 200.0            | 0.010       | 2.03          | 6.15                  | 0.55              | 50.1                      |
| 84: TU-20  | <b>TU-20</b> | 0.005                          | 200.0            | 0.010       | 2.12          | 5.90                  | 0.55              | 52.8                      |
| 85: TU-21  | $TU-21$      | 0.005                          | 200.0            | 0.010       | 2.19          | 5.64                  | 0.56              | 28.1                      |
| 86: TU-22  | <b>TU-22</b> | 0.005                          | 200.0            | 0.010       | 2.36          | 5.50                  | 0.57              | 15.2                      |
| 87: TU-23  | $TU-23$      | 0.020                          | 200.0            | 0.010       | 0.15          | 6.92                  | 0.40              | 38.6                      |
| 88: TU-24  | <b>TU-24</b> | 0.054                          | 200.0            | 0.010       | 0.13          | 6.92                  | 0.55              | 40.5                      |
| 89: TU-25  | <b>TU-25</b> | 0.012                          | 200.0            | 0.010       | 0.26          | 4.75                  | 0.40              | 11.1                      |
| 90: TU-26  | <b>TU-26</b> | 0.034                          | 200.0            | 0.010       | 0.12          | 6.84                  | 0.45              | 38.9                      |
| 91: TU-27  | <b>TU-27</b> | 0.050                          | 200.0            | 0.010       | 0.05          | 7.12                  | 0.40              | 47.4                      |
| 92: TU-28  | <b>TU-28</b> | 0.005                          | 200.0            | 0.010       | 0.71          | 7.12                  | 0.40              | 36.1                      |
| 93: TU-29  | TU-29        | 0.005                          | 200.0            | 0.010       | 0.81          | 6.94                  | 0.41              | 44.7                      |
| 94: TU-30  | TU-30        | 0.007                          | 200.0            | 0.010       | 0.46          | 7.49                  | 0.41              | 49.6                      |
| 96: TU-31  | $TU-31$      | 0.005                          | 200.0            | 0.010       | 3.95          | 4.06                  | 0.66              | 28.3                      |
| 122: TU-32 | TU-32        | 0.016                          | 200.0            | 0.010       | 2.92          | 5.42                  | 0.91              | 50.7                      |
| 150: TU-33 | $TU-33$      | 0.007                          | 200.0            | 0.010       | 0.45          | 6.74                  | 0.40              | 46.3                      |

**Ilustración 11 - Tabla de resultados en Tuberías.**

Fuente: (SewerCAD, 2023).

En la **ilustración 18** presentamos los resultados finales de las tuberías que el SewerCAD nos brinda al momento de correr el sistema de alcantarillado en el programa. Podemos observar los resultados de izquierda a derecha indicando su longitud, diámetro, flujo, velocidad, y su coeficiente de Maning.

A continuación, luego de observar la **ilustración 18** presentamos un resumen de estos mismos datos en la cual le damos prioridad a las características que presenta cada tubería como su inicio de tramo hasta su fin (donde inicia y termina el pozo), también su material, longitudes, diámetro y la pendiente de la tubería.

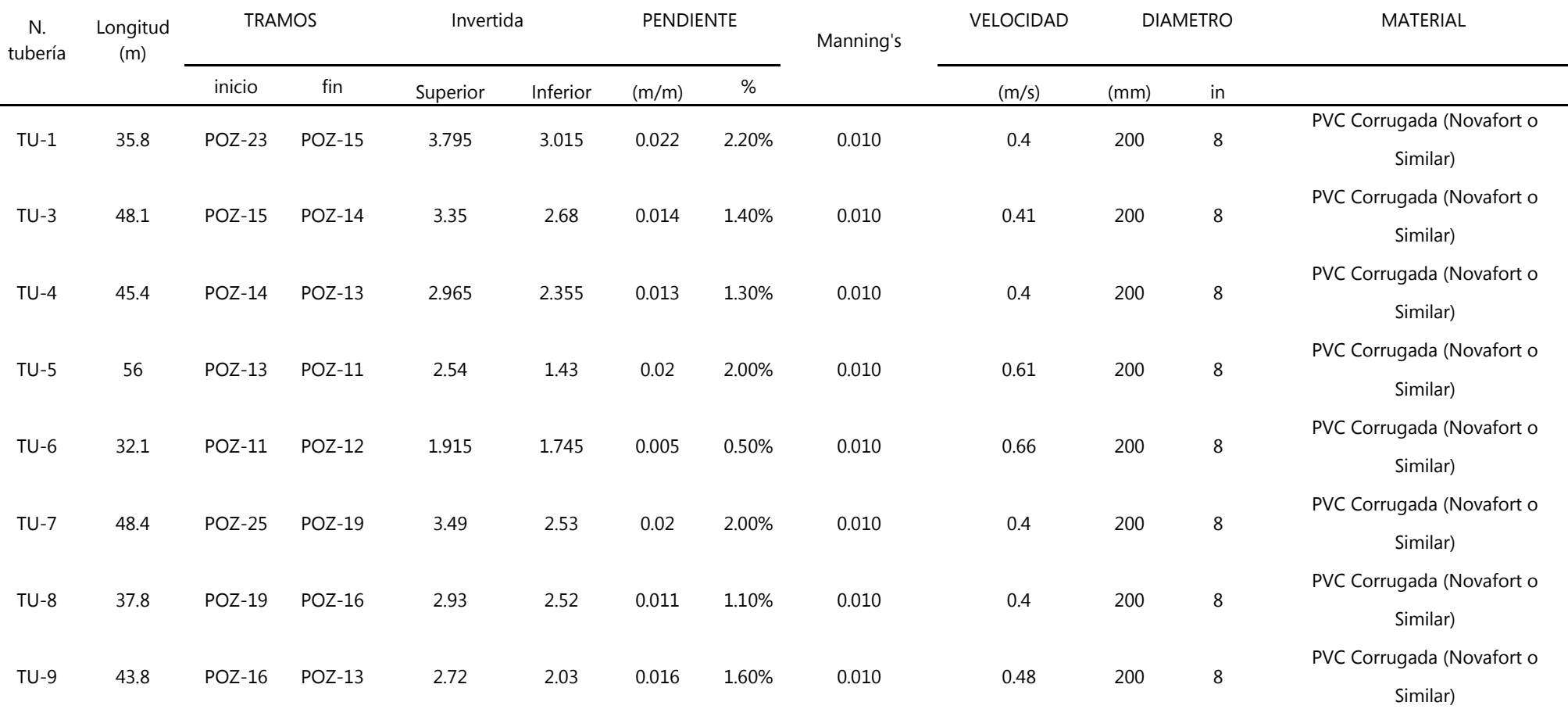

#### **Tabla 17 - RESUMEN DE LOS RESULTADOS OBTENIDOS DE TUBERIAS**

Fuente: (SewerCAD, 2023).

| PVC Corrugada (Novafort o Similar) | 8 | 200 | 0.55 | 0.010 | 5.00% | 0.05  | 0.755 | 3.105 | <b>POZ-17</b> | POZ-26        | 46.9   | $TU-10$      |
|------------------------------------|---|-----|------|-------|-------|-------|-------|-------|---------------|---------------|--------|--------------|
| PVC Corrugada (Novafort o Similar) | 8 | 200 | 0.63 | 0.010 | 0.50% | 0.005 | 1.625 | 2.005 | <b>POZ-11</b> | POZ-17        | 77.6   | $TU-11$      |
| PVC Corrugada (Novafort o Similar) | 8 | 200 | 0.59 | 0.010 | 1.90% | 0.019 | 3.45  | 2.47  | <b>POZ-10</b> | POZ-9         | 51.1   | $TU-13$      |
| PVC Corrugada (Novafort o Similar) | 8 | 200 | 0.4  | 0.010 | 0.50% | 0.005 | 3.105 | 3.325 | POZ-2         | <b>POZ-24</b> | 41.4   | $TU-15$      |
| PVC Corrugada (Novafort o Similar) | 8 | 200 | 0.41 | 0.010 | 0.50% | 0.005 | 3.155 | 3.355 | POZ-3         | POZ-2         | 40.2   | $TU-16$      |
| PVC Corrugada (Novafort o Similar) | 8 | 200 | 0.5  | 0.010 | 0.80% | 0.008 | 2.94  | 3.3   | POZ-4         | POZ-3         | 42.3   | TU-17        |
| PVC Corrugada (Novafort o Similar) | 8 | 200 | 0.69 | 0.010 | 1.10% | 0.011 | 2.64  | 3.2   | POZ-5         | POZ-4         | 50.6   | <b>TU-18</b> |
| PVC Corrugada (Novafort o Similar) | 8 | 200 | 0.55 | 0.010 | 0.50% | 0.005 | 2.565 | 2.815 | POZ-6         | POZ-5         | 50.1   | TU-19        |
| PVC Corrugada (Novafort o Similar) | 8 | 200 | 0.55 | 0.010 | 0.50% | 0.005 | 2.44  | 2.7   | POZ-7         | POZ-6         | 52.8   | <b>TU-20</b> |
| PVC Corrugada (Novafort o Similar) | 8 | 200 | 0.56 | 0.010 | 0.50% | 0.005 | 2.45  | 2.59  | POZ-8         | POZ-7         | 28.1   | <b>TU-21</b> |
| PVC Corrugada (Novafort o Similar) | 8 | 200 | 0.57 | 0.010 | 0.50% | 0.005 | 2.5   | 2.58  | POZ-9         | POZ-8         | 15.2   | <b>TU-22</b> |
| PVC Corrugada (Novafort o Similar) | 8 | 200 | 0.4  | 0.010 | 2.00% | 0.02  | 2.6   | 3.37  | POZ-5         | <b>POZ-22</b> | 38.6   | $TU-23$      |
| PVC Corrugada (Novafort o Similar) | 8 | 200 | 0.55 | 0.010 | 5.40% | 0.054 | 1.165 | 3.335 | <b>POZ-18</b> | <b>POZ-28</b> | 40.5   | <b>TU-24</b> |
| PVC Corrugada (Novafort o Similar) | 8 | 200 | 0.4  | 0.010 | 1.20% | 0.012 | 2.045 | 2.185 | <b>POZ-17</b> | <b>POZ-18</b> | $11.1$ | $TU-25$      |
| PVC Corrugada (Novafort o Similar) | 8 | 200 | 0.45 | 0.010 | 3.40% | 0.034 | 2.13  | 3.47  | POZ-8         | POZ-30        | 38.9   | <b>TU-26</b> |
| PVC Corrugada (Novafort o Similar) | 8 | 200 | 0.4  | 0.010 | 5.00% | 0.05  | 1.285 | 3.655 | <b>POZ-18</b> | <b>POZ-27</b> | 47.4   | <b>TU-27</b> |
| PVC Corrugada (Novafort o Similar) | 8 | 200 | 0.4  | 0.010 | 0.50% | 0.005 | 3.43  | 3.61  | <b>POZ-21</b> | POZ-20        | 36.1   | <b>TU-28</b> |
| PVC Corrugada (Novafort o Similar) | 8 | 200 | 0.41 | 0.010 | 0.50% | 0.005 | 3.07  | 3.3   | POZ-4         | POZ-21        | 44.7   | <b>TU-29</b> |
| PVC Corrugada (Novafort o Similar) | 8 | 200 | 0.41 | 0.010 | 0.70% | 0.007 | 3.285 | 3.655 | <b>POZ-20</b> | POZ-1         | 49.6   | <b>TU-30</b> |

**Continuación… Tabla 17 - RESUMEN DE LOS RESULTADOS OBTENIDOS EN TUBERIAS**

Fuente: (SewerCAD, 2023).

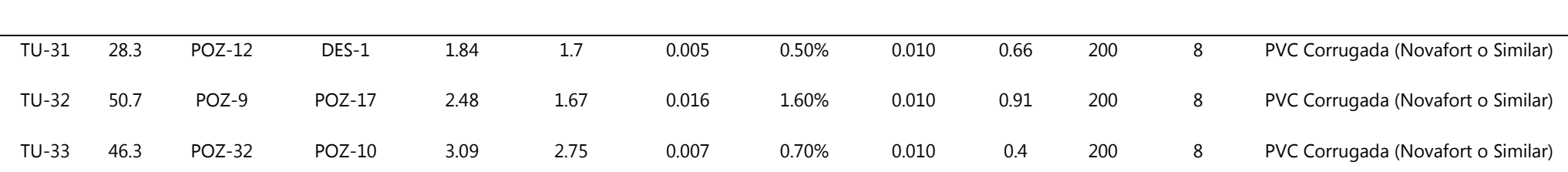

### **Continuación… Tabla 17 - RESUMEN DE LOS RESULTADOS OBTENIDOS EN TUBERIAS**

Fuente: (Propia, 2023).

#### **5.4.2.**RESULTADOS DE POZOS

Nuestros resultados de pozos se obtuvieron luego de correr el diseño del sistema de aguas en el programa SewerCAD, nos brinda una opción como se mencionó y se explicó en el apartado 5.3.2. Programa SewerCAD nos aparece una tabla con todos aquellos datos importantes y a tomar en cuenta de los resultados para los pozos, de esta manera podemos verificar que dimensiones tienen ciertos pozos, cuáles de ellos se necesita recubrimientos, cuántos de estos se necesitaron para el sistema y cuales están cumpliendo, basándonos en la normativa del SANAA.

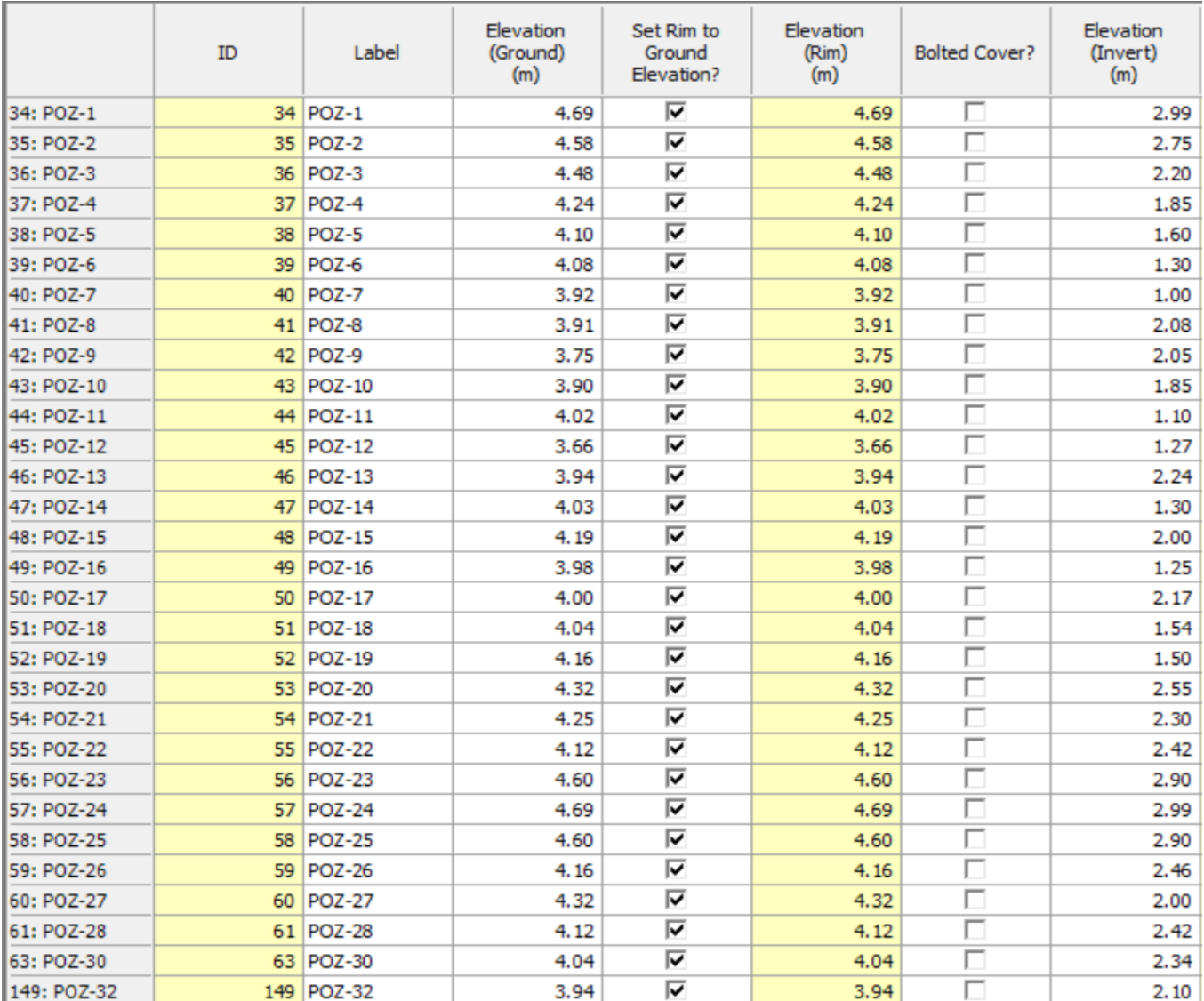

#### **Ilustración 12 - Tabla de resultados en Pozos.**

Fuente: (SewerCAD, 2023).

En la ilustración 19 presentamos los resultados finales de los pozos que el SewerCAD nos brinda al momento de correr el sistema de alcantarillado en el programa. Podemos observar los resultados de izquierda a derecha indicando cual es la elevación del terreno natural de cada pozo, así como también la elevación en la que está colocada la invertida y el flujo donde entra y sale las aguas de cada uno de los pozos que presenta nuestro diseño de sistema.

A continuación, luego de observar la ilustración 19 presentamos un resumen de estos mismos datos en la cual le damos prioridad a las características que presenta cada pozo las cuales son relevantes para su diseño presentando cuál de todos estos ocupas o no recubrimiento doble basándonos en las especificaciones que nos brinda las normas del SANAA.

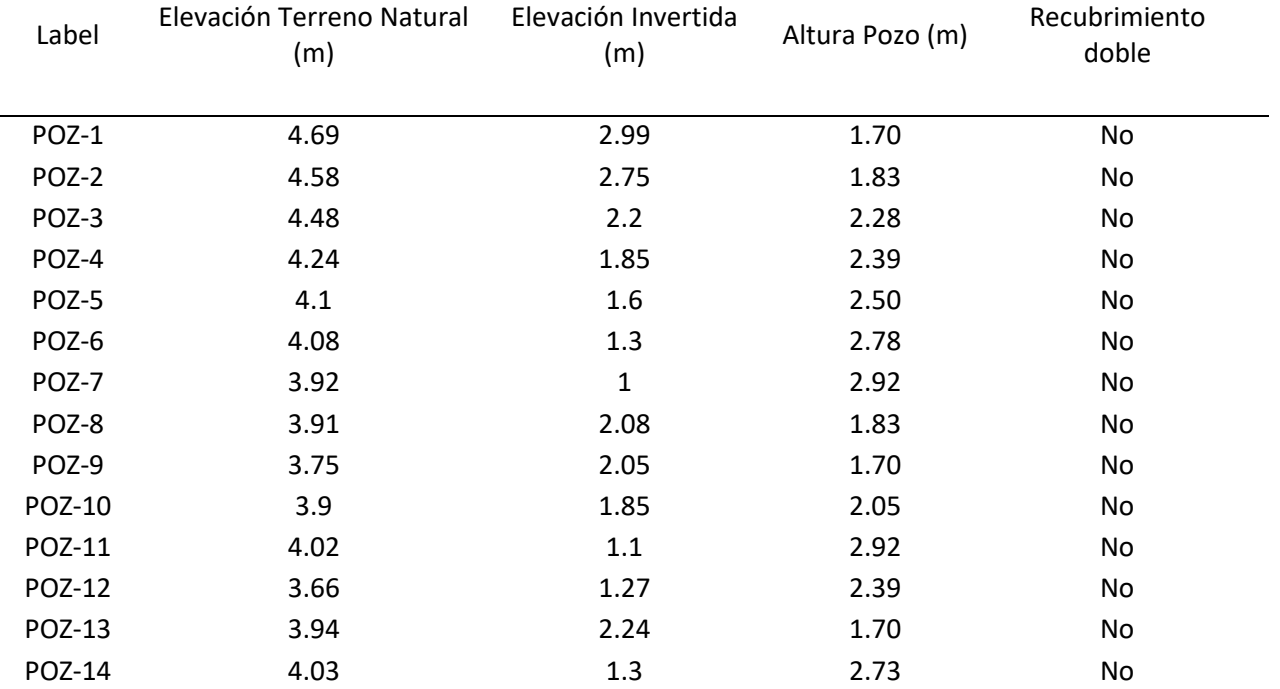

#### **Tabla 18 - RESUMEN DE LOS RESULTADOS OBTENIDOS DE POZOS**

Fuente: (SewerCAD, 2023).

| POZ-15        | 4.19           | $\overline{2}$ | 2.19 | No |
|---------------|----------------|----------------|------|----|
| POZ-16        | 3.98           | 1.25           | 2.73 | No |
| POZ-17        | $\overline{4}$ | 2.17           | 1.83 | No |
| POZ-18        | 4.04           | 1.54           | 2.50 | No |
| POZ-19        | 4.16           | 1.5            | 2.66 | No |
| <b>POZ-20</b> | 4.32           | 2.55           | 1.77 | No |
| POZ-21        | 4.25           | 2.3            | 1.95 | No |
| POZ-22        | 4.12           | 2.42           | 1.70 | No |
| POZ-23        | 4.6            | 2.9            | 1.70 | No |
| POZ-24        | 4.69           | 2.99           | 1.70 | No |
| <b>POZ-25</b> | 4.6            | 2.9            | 1.70 | No |
| POZ-26        | 4.16           | 2.46           | 1.70 | No |
| POZ-27        | 4.32           | $\overline{2}$ | 2.32 | No |
| <b>POZ-28</b> | 4.12           | 2.42           | 1.70 | No |
| POZ-30        | 4.04           | 2.34           | 1.70 | No |
| POZ-32        | 3.94           | 2.1            | 1.84 | No |
|               |                |                |      |    |

**Continuación… Tabla 18 - RESUMEN DE LOS RESULTADOS OBTENIDOS DE POZOS**

Fuente: (SewerCAD, 2023).

#### 5.4.2. ANALISIS DEL SITIO DE DESCARGA

Para el sitio de descarga se había declarado junto con la municipalidad de Omoa y el Patronato de la Colonia la ubicación del punto de descarga que tendrá el sistema de las aguas negras, esto con la idea proporcionada de la municipalidad de Omoa una planta de tratamiento quien administre estas descargas del diseño final. Este punto se encuentra ubicado en la parte del costado izquierdo de la colonia donde actualmente se encuentra un canal de aguas lluvias donde este será utilizado para la descarga de las aguas ya tratadas por la planta de tratamiento.

A continuación, se muestra la localización exacta de donde estará ubicada dicha planta de tratamiento y el punto de descarga del sistema de aguas negras.

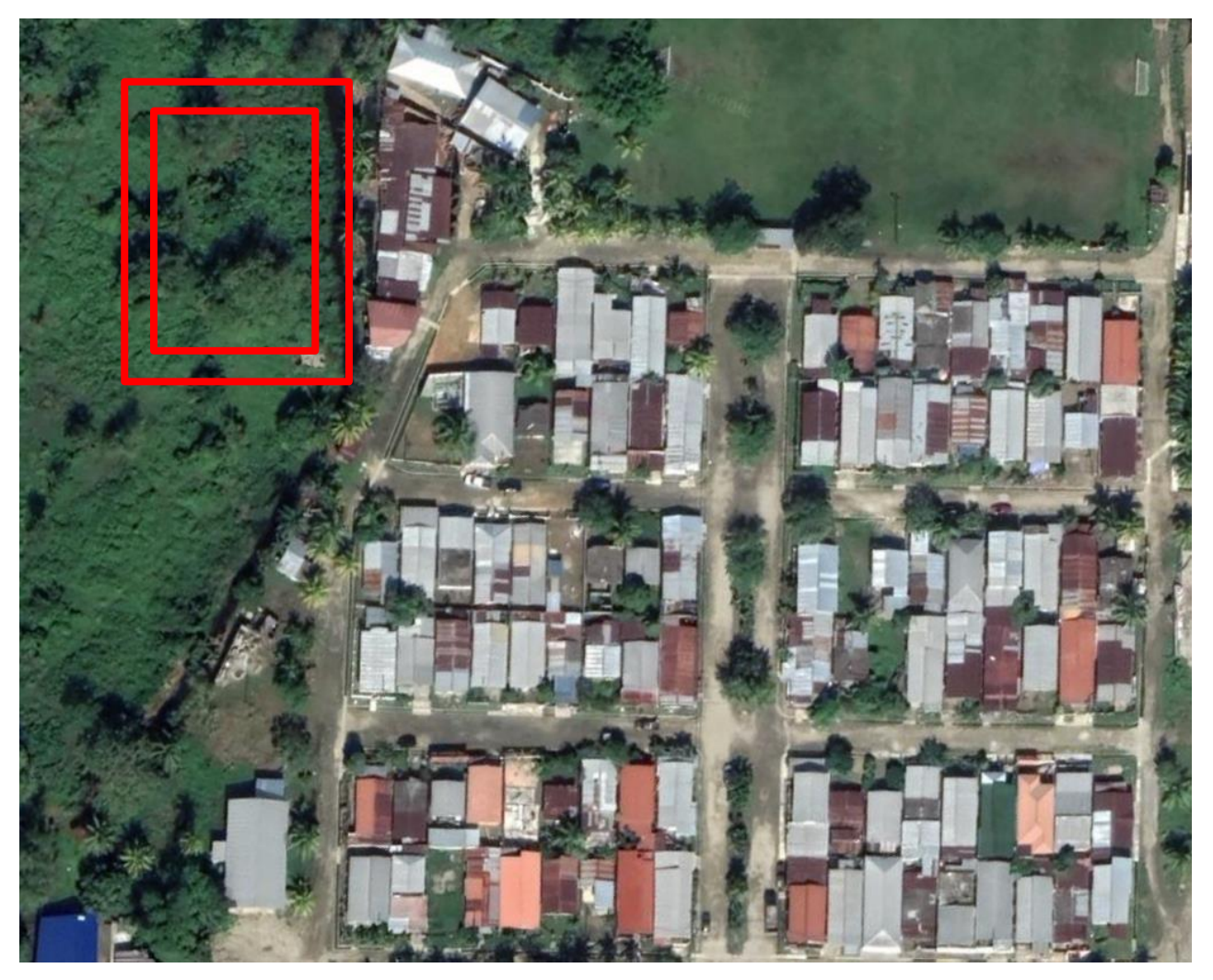

**Ilustración 13 - Ubicación del punto de descarga.**

#### **5.4. CATEGORIZACIÓN AMBIENTAL**

La siguiente tabla es parte de la tabla de categorización ambiental en donde menciona la clasificación de acuerdo con el impacto ambiental que este proyecto tendrá al ejecutarse.

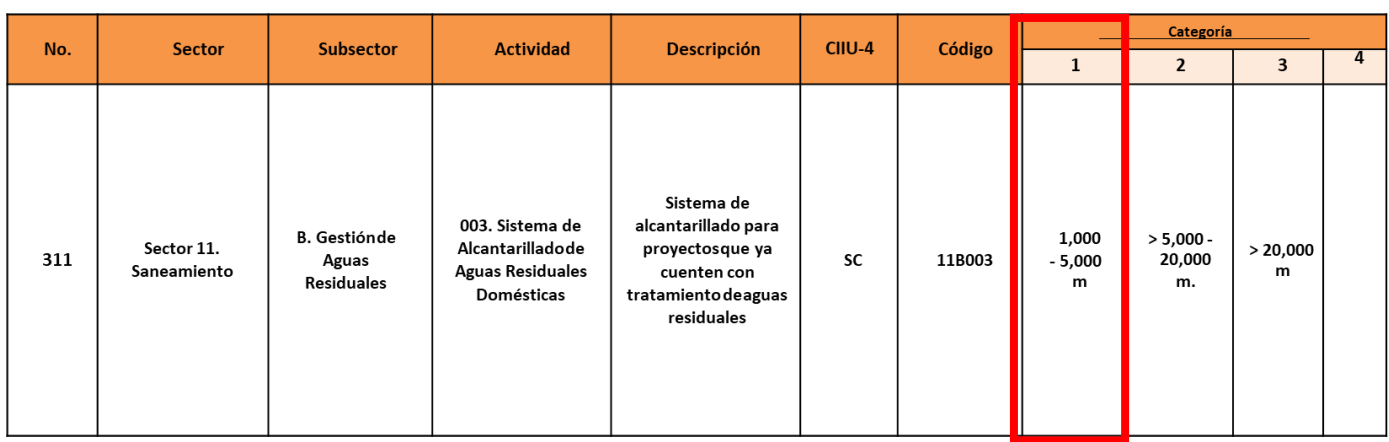

#### **TABLA 14-CATEGORIZACIÓN AMBIENTAL SLAS II 2021**.

Fuente: ((*LEYGENERALDELAMBIENTE*, nd).

#### **5.5. PRESUPUESTO**

En el siguiente apartado presentamos las cantidades de obra y presupuesto estimados en base al costo del proyecto el cual se presenta en fase 2. Este costo se entrega a la municipalidad de Omoa, Cortes. Quien será la que dicte si el proyecto se lleva o no a cabo.

## **ANALISIS FINANCIERO**

## *PCO*

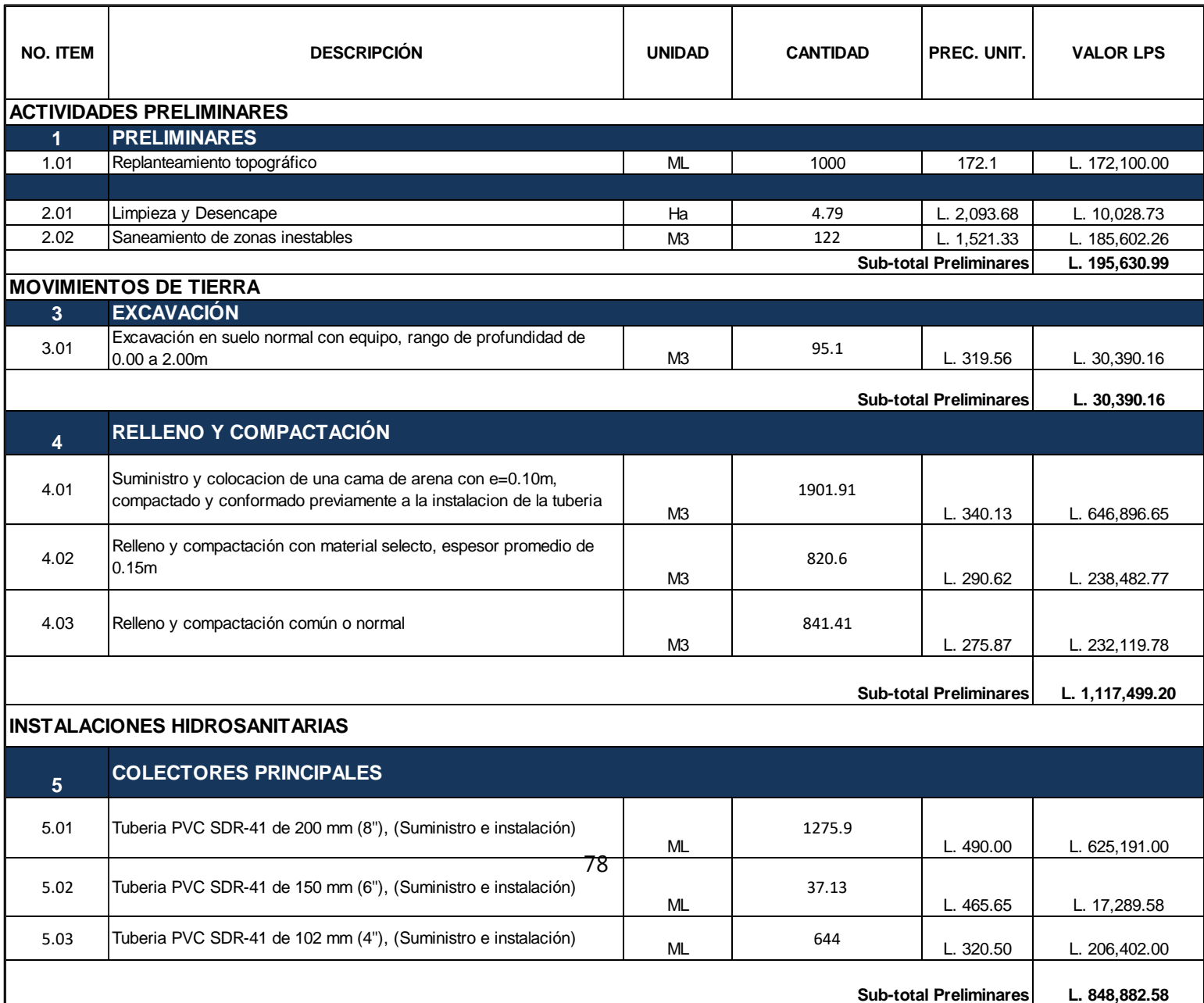

## *PCO*

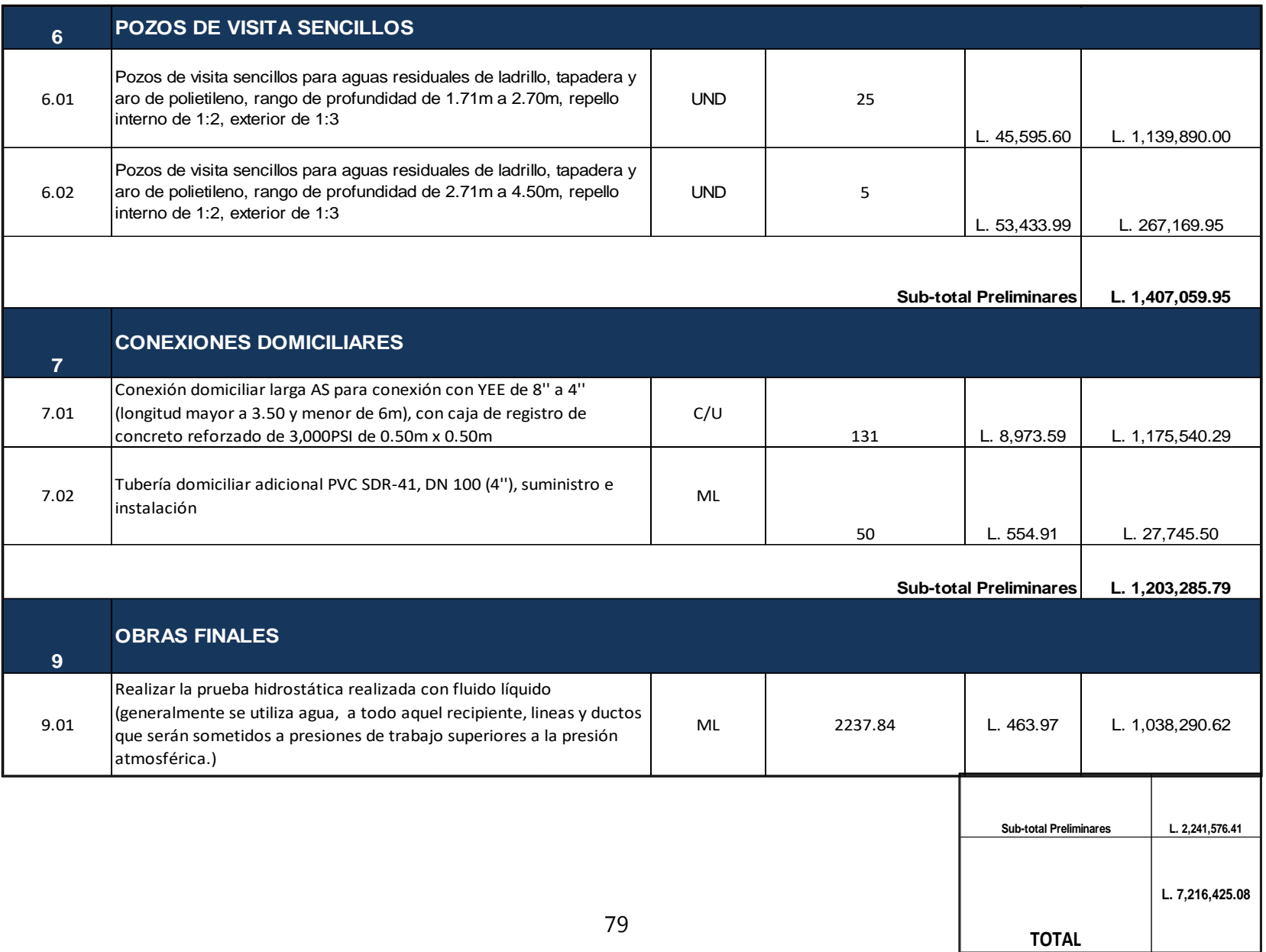

## *MATERIALES*

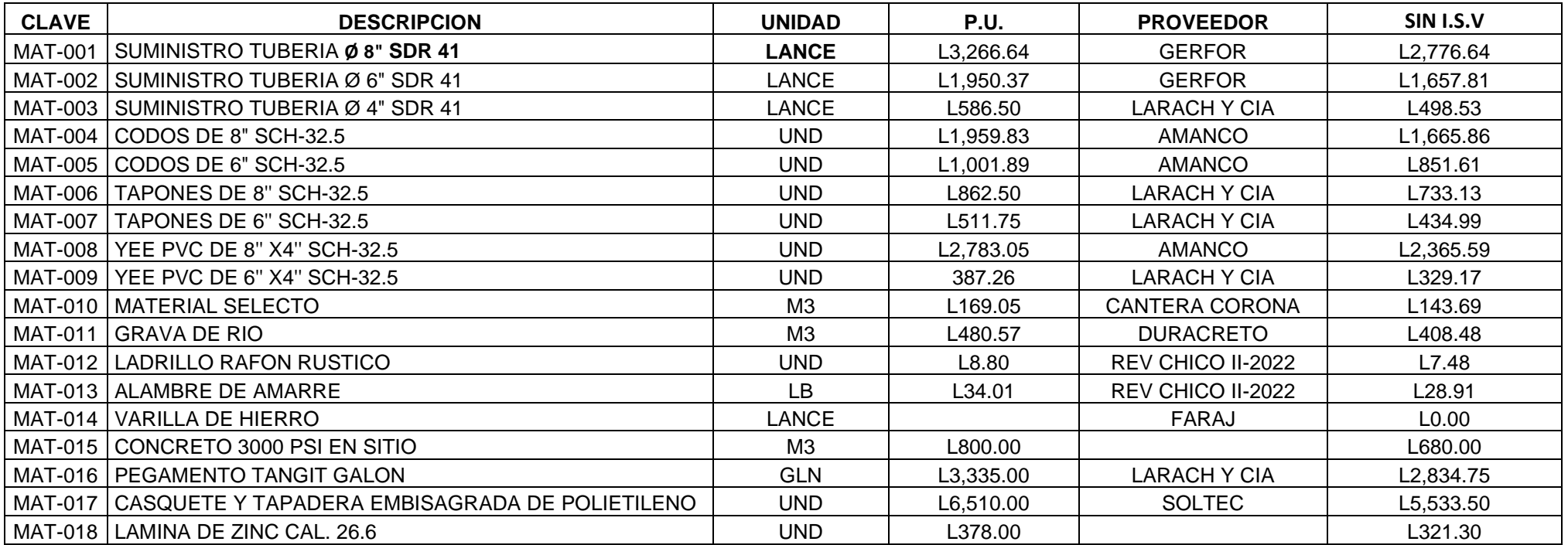

## *MANO DE OBRA*

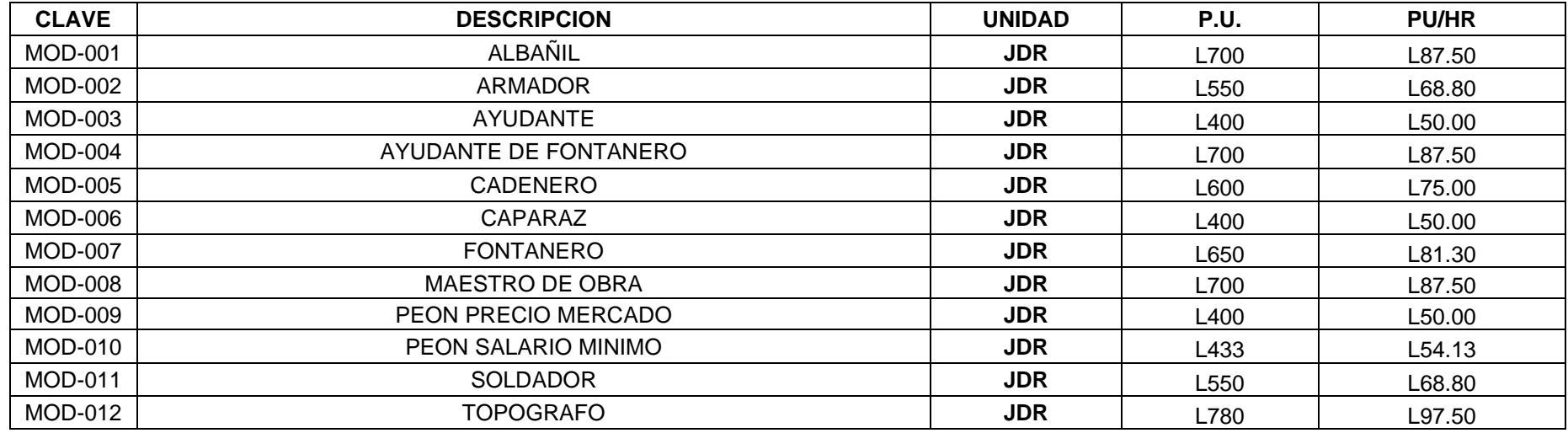

## *EQUIPO*

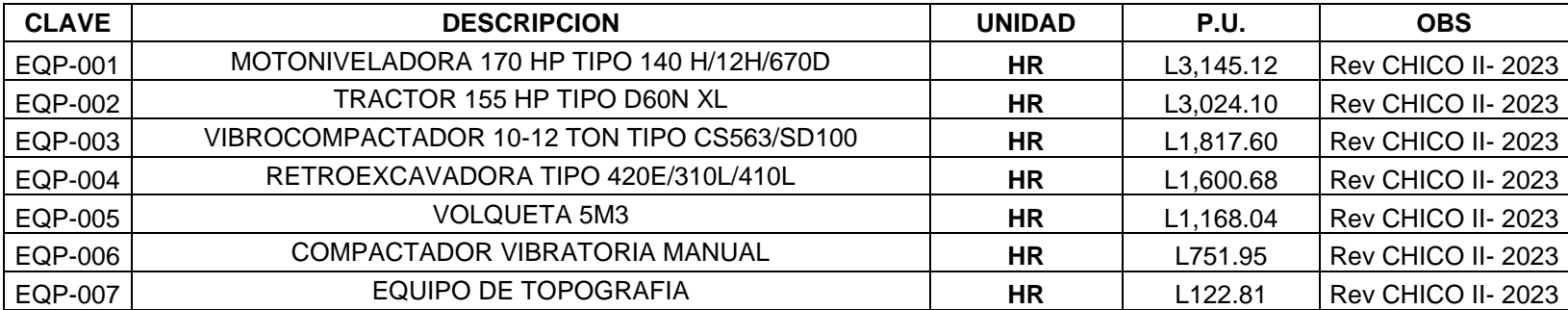

## *CANTIDAD DE OBRA*

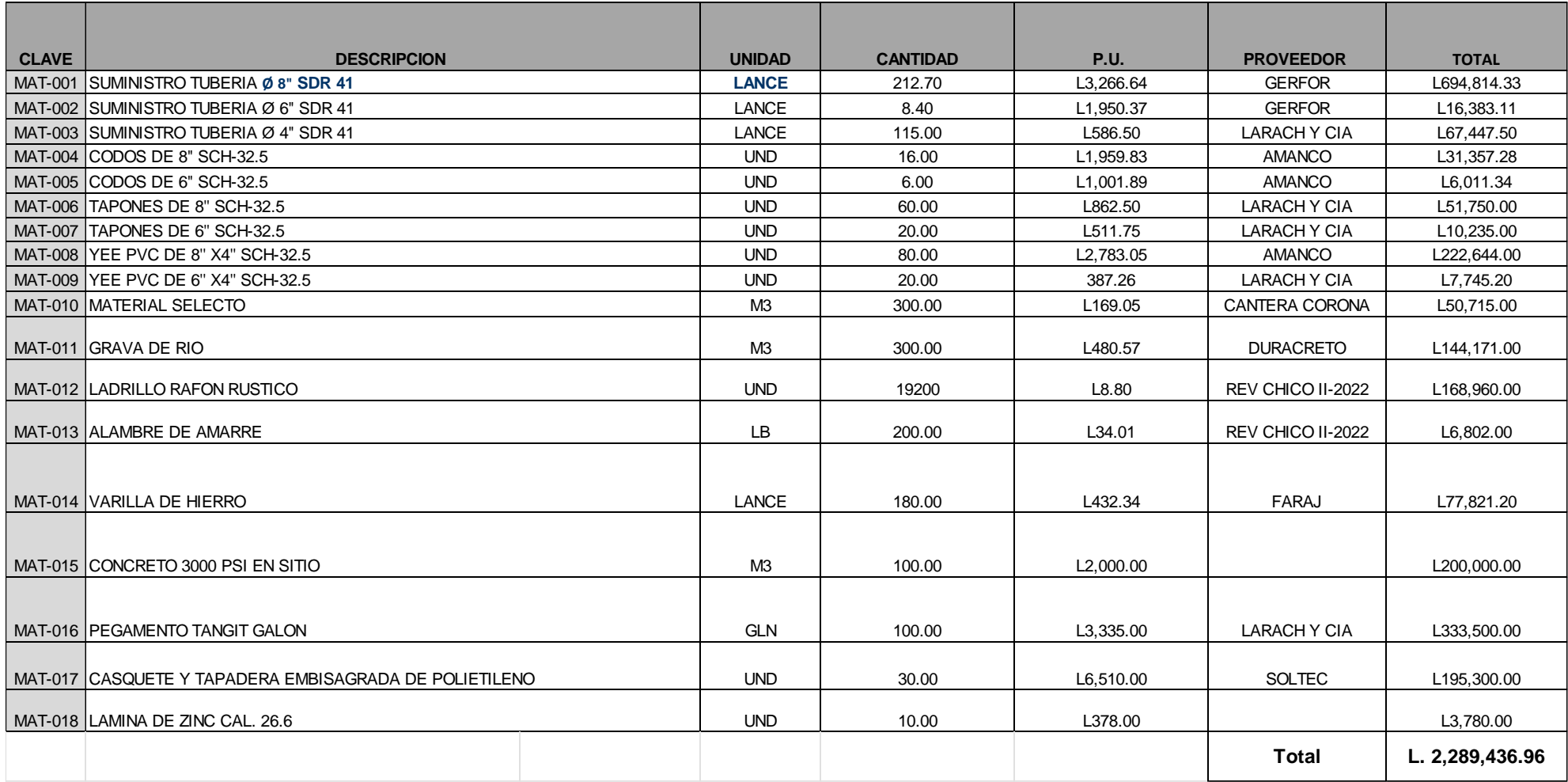

#### **5.6. PLANOS**

A continuación, se mostrará la colección de planos que detalla lo que se estableció en la hoja de Alcance. Esto incluye el plano del levantamiento topográfico, un diagrama que muestra la ubicación de los pozos y la tubería, así como la dirección del flujo, concluyendo con los perfiles longitudinales de los tramos relacionados con el proyecto.

UNIVERSIDAD TECNOLOGICA CENTROAMERICANA

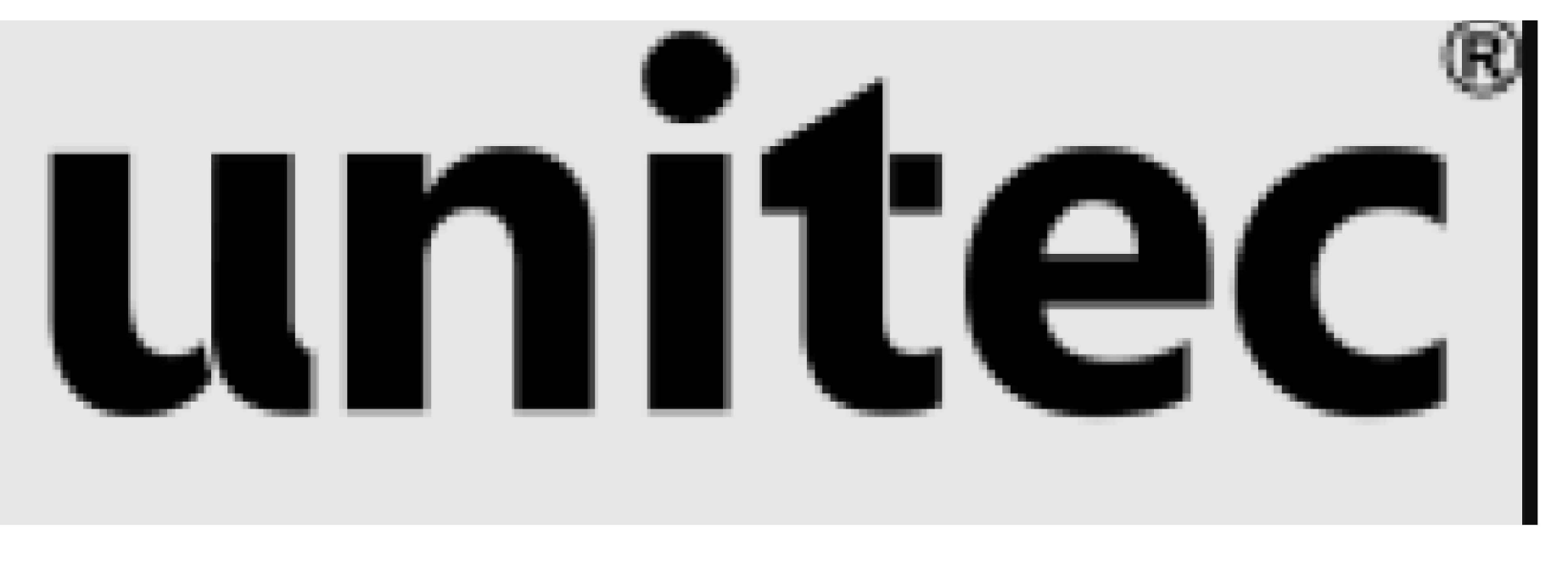

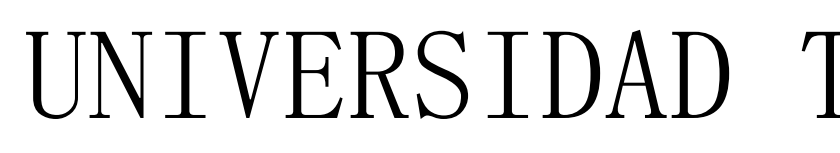

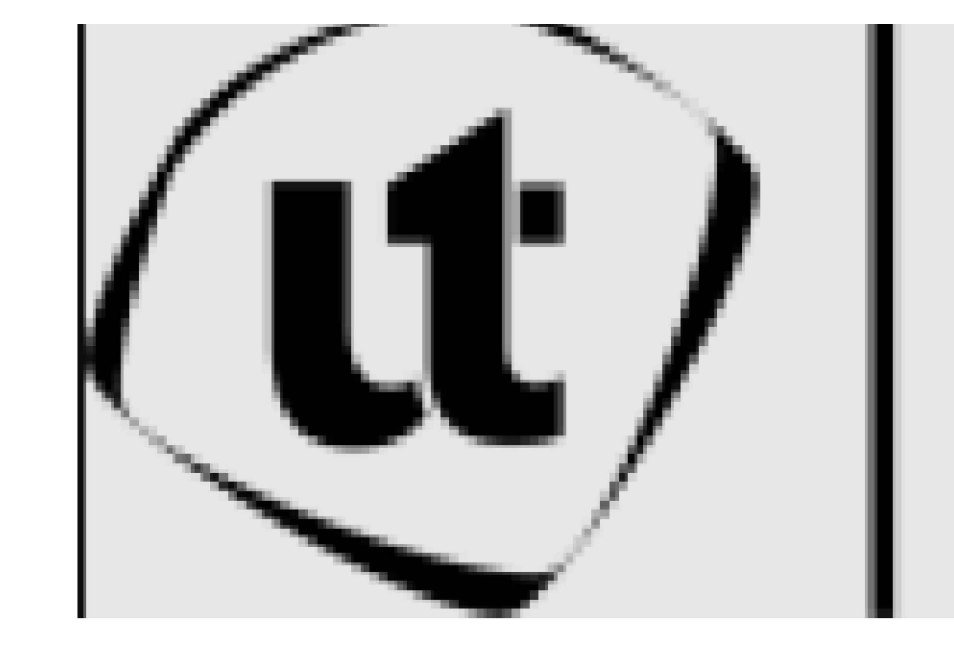

# PROYECTO: SISTEMA DE ALCANTARILLADO SANITARIO DE LA COLONIA COSTA RICA, OMOA.

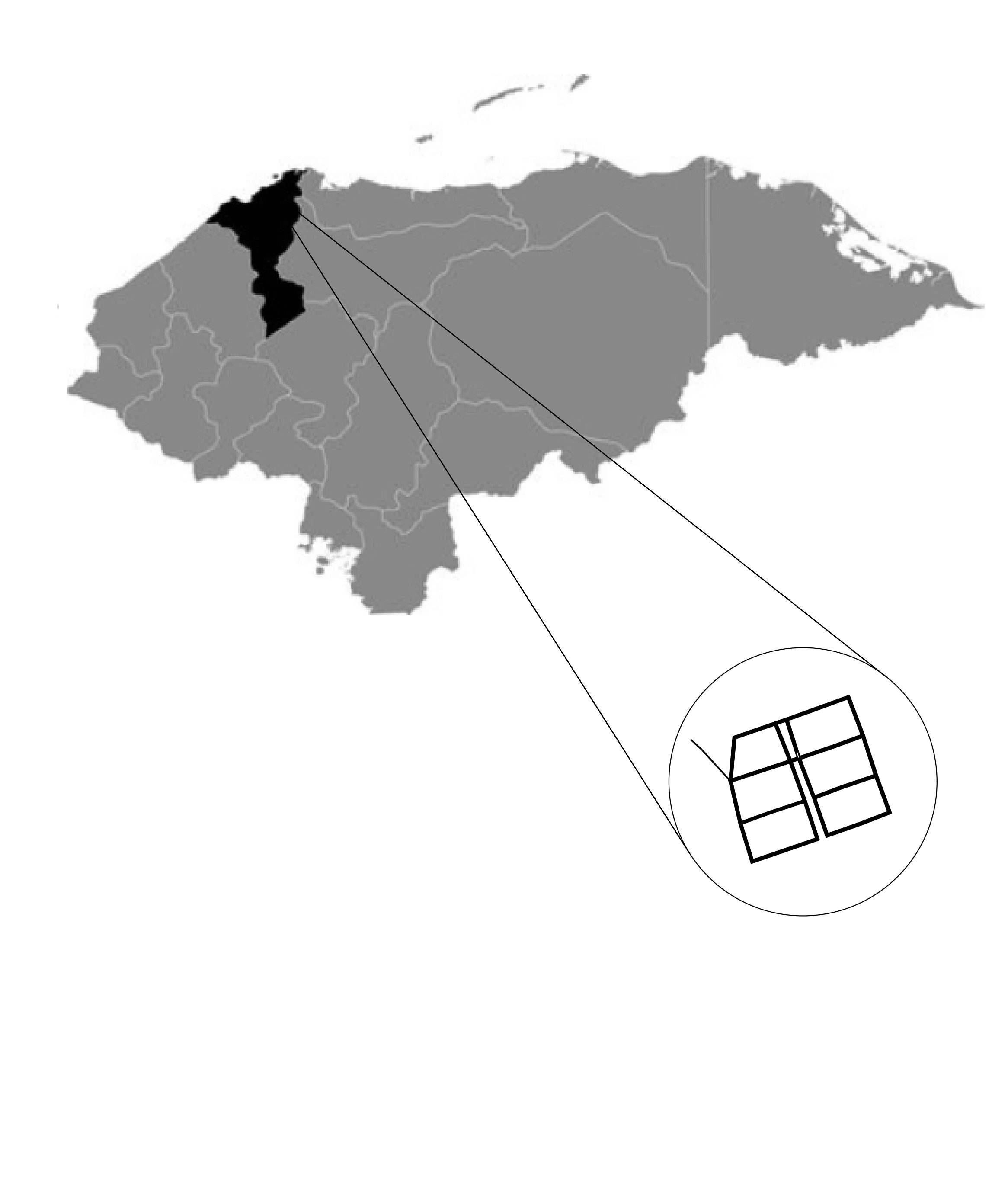

00

Escala:

**UNITEC** FI Estudiantes: Sonia Gámez Alvarado 21841166 Salomon Gutierrez Romero 21851058 Revisó: Ing. Otto Flores **Jansser** Ing. Sergio ParedesDescripcion: Portada e Indice Proyecto: Sistema de Alcantarillado Sanitario de la Colonia Costa Rica, Omoa

Hoja:

INDICADA

ENERO 2024 Fecha y Lugar: SPS

Observaciones:

# **ÍNDICE**

- $\left( 1\right)$  LT- LEVANTAMIENTO TOPOGRAFICO COLONIA COSTA RICA.
- 2) CV- CURVAS DE NIVEL DEL TERRENO.
- DP- DISTRIBUCIÓN DE POZOS Y DIRECCIONES DE FLUJO. 3  $\left( \frac{4}{2} \right)$  COP- TABLA DE COORDENADAS Y POZOS.
- 5) C1P1- PLANTA PERFIL LONGITUDINAL CALLE 1 PARTE 1.
- $6)$  C1P2- PLANTA PERFIL LONGITUDINAL CALLE 1 PARTE 2.
- 7) C2P1- PLANTA PERFIL LONGITUDINAL CALLE 2 PARTE 1.
- C2P2- PLANTA PERFIL LONGITUDINAL CALLE 2 PARTE 2. 8
- C3- PLANTA PERFIL LONGITUDINAL CALLE 3. 9
- $\left( 10\right) \,$  CEC- PLANTA PERFIL LONGITUDINAL CALLE "EL CAMPO".
- $\left( 11\right) \,$  CE2- PLANTA PERFIL LONGITUDINAL CALLE "ENTRADA 2".
- $\left( 12\right) \,$  CE3- PLANTA PERFIL LONGITUDINAL CALLE "ENTRADA 3".
- 13) CEP- PLANTA PERFIL LONGITUDINAL CALLE "ENTRADA PRINCIPAL BOULEVARD" PARTE 1 Y PARTE 2.
- $(14)\,$  CEP- PLANTA PERFIL LONGITUDINAL CALLE "ENTRADA PRINCIPAL BOULEVARD" PARTE 3 Y PARTE 4.
- $(15)\,$  CEP- PLANTA PERFIL LONGITUDINAL CALLE "ENTRADA PRINCIPAL BOULEVARD" PARTE 5 Y PARTE 6.
- $\left( 16\right)$  TD- PLANTA PERFIL LONGITUDINAL TRAMO DE DESCARGA.

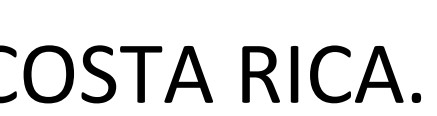

 $01$  || Hoja:

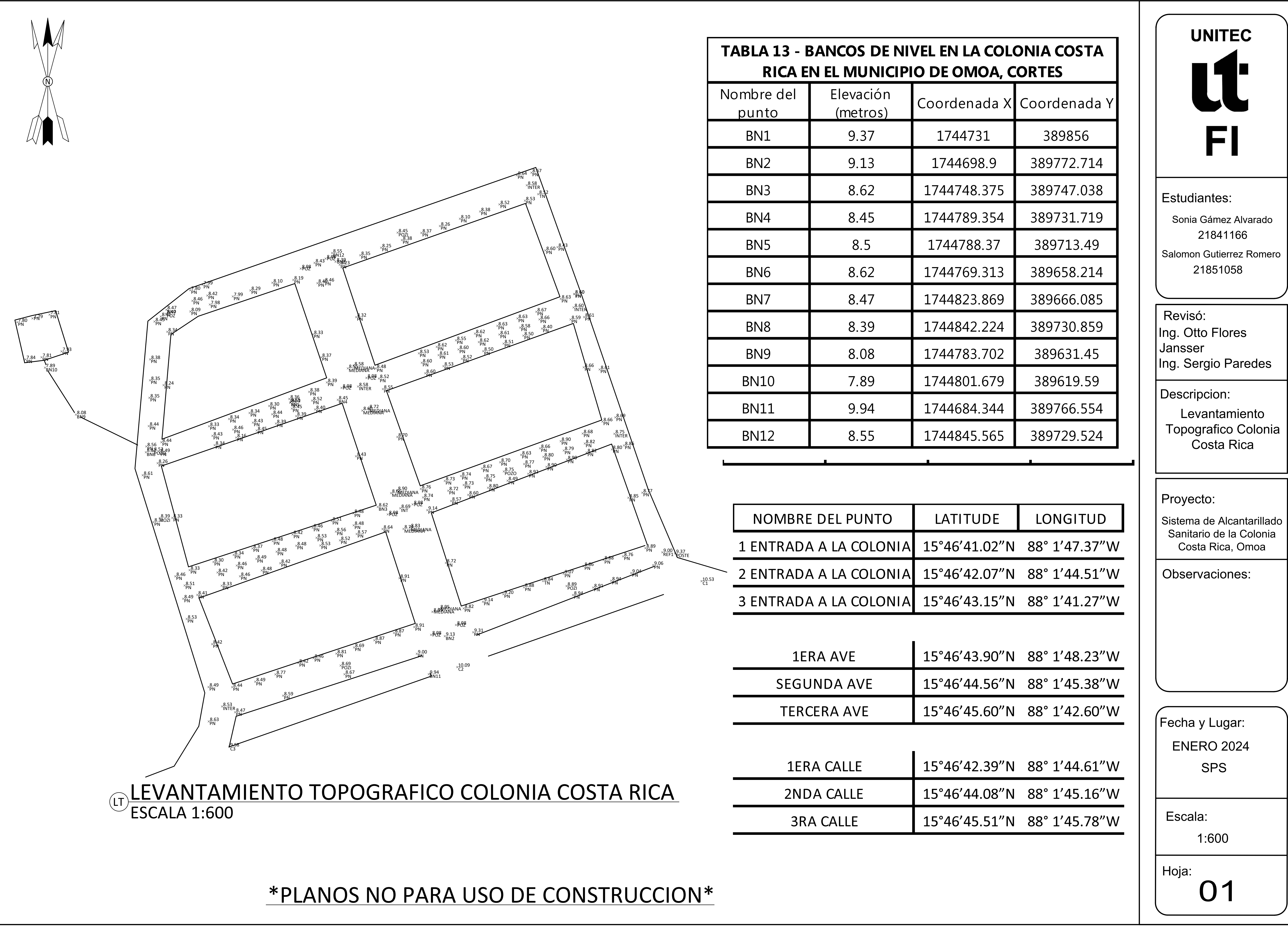

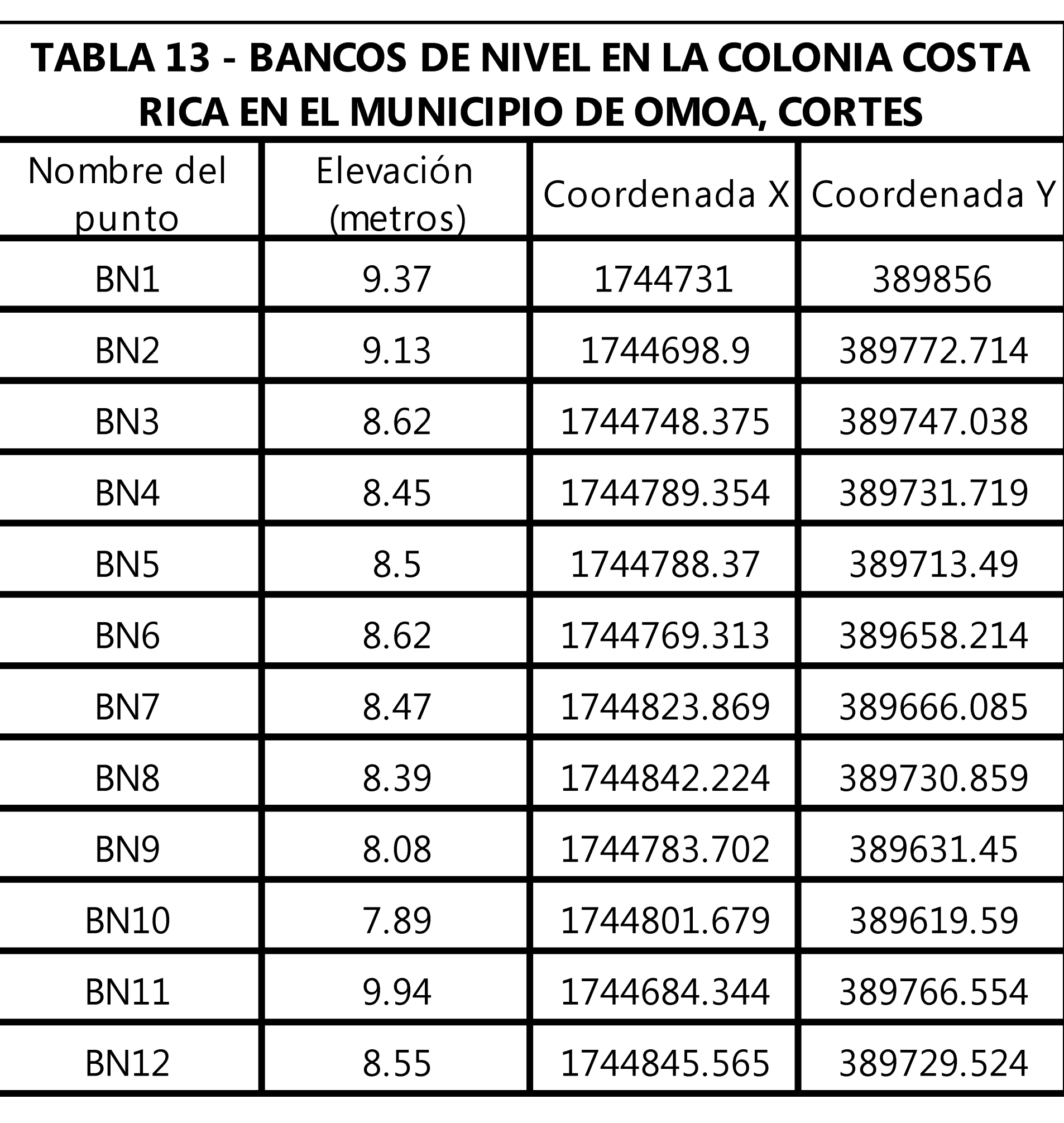

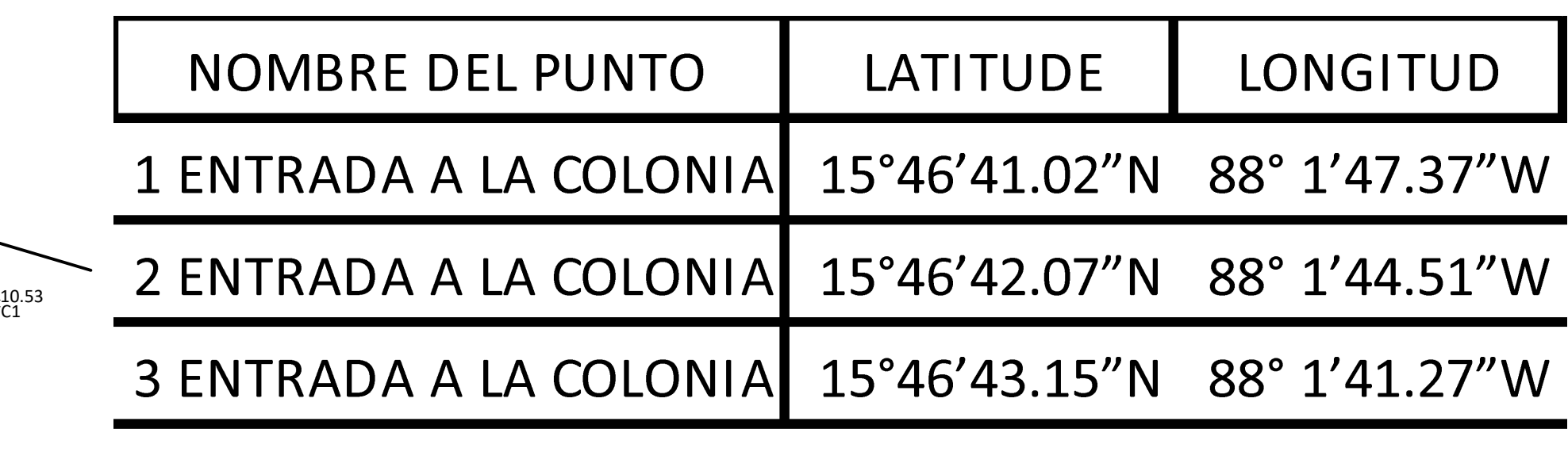

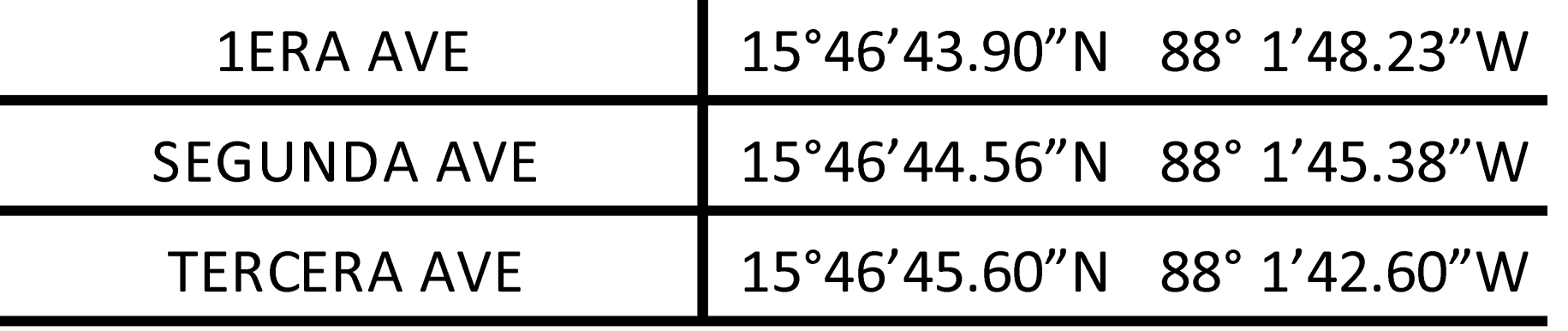

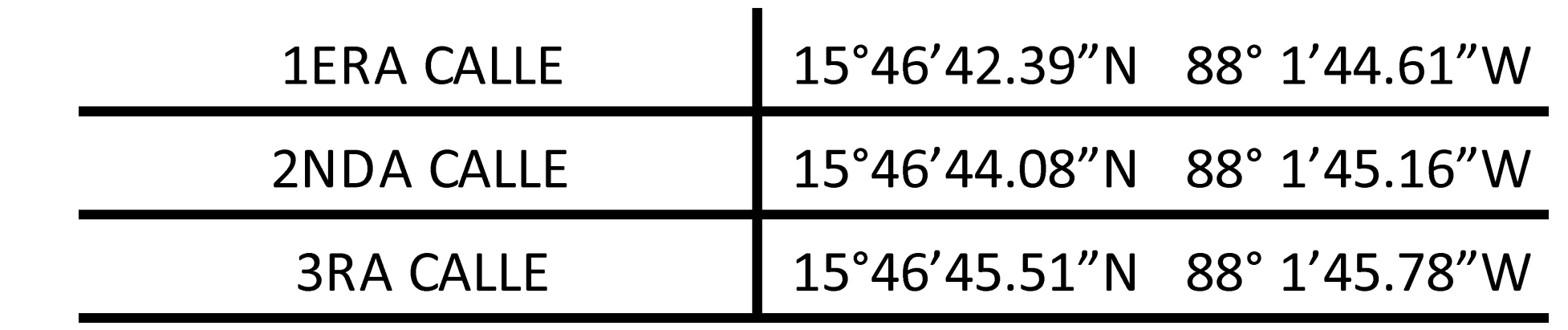

Observaciones:

SPS ENERO 2024 Fecha y Lugar:

Escala:

Proyecto:

1:600

Sistema de Alcantarillado Sanitario de la Colonia Costa Rica, Omoa

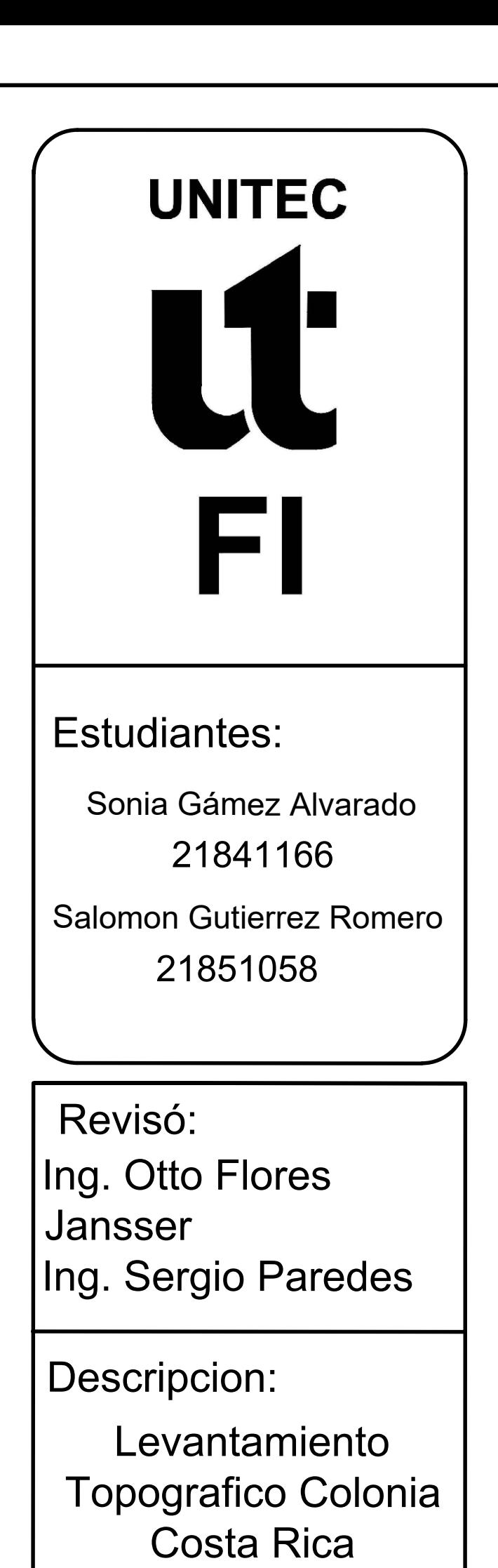

Revisó: Ing. Otto Flores Jansser Ing. Sergio Paredes

Observaciones:

SPS ENERO 2024 Fecha y Lugar:

02 Hoja:

Escala:

Descripcion:

Proyecto:

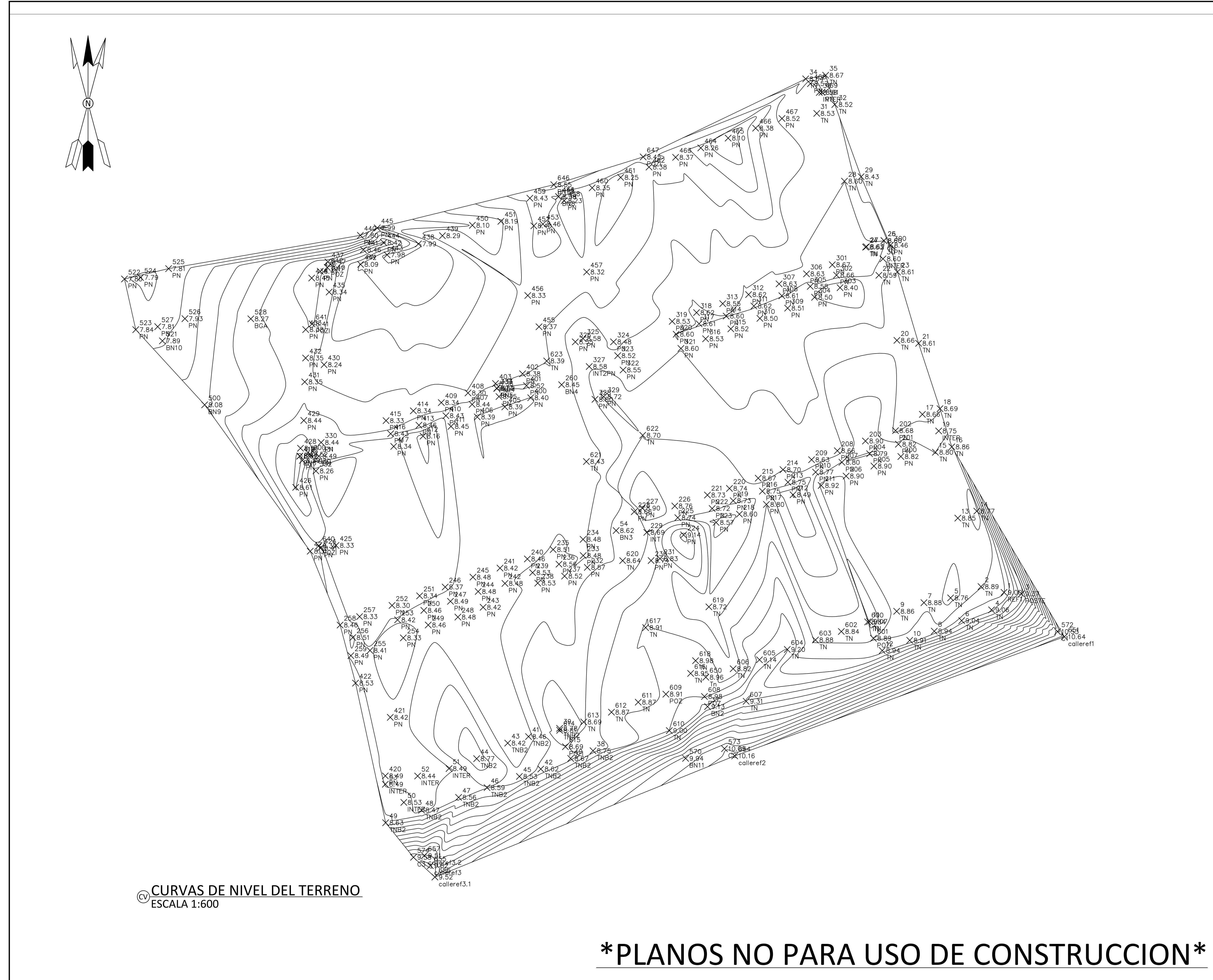

Curvas De Nivel Del Terreno.

Salomon Gutierrez Romero 21851058

1:600

Sistema de Alcantarillado Sanitario de la Colonia Costa Rica, Omoa

21841166 Sonia Gámez Alvarado

FI

**UNITEC** 

Estudiantes:

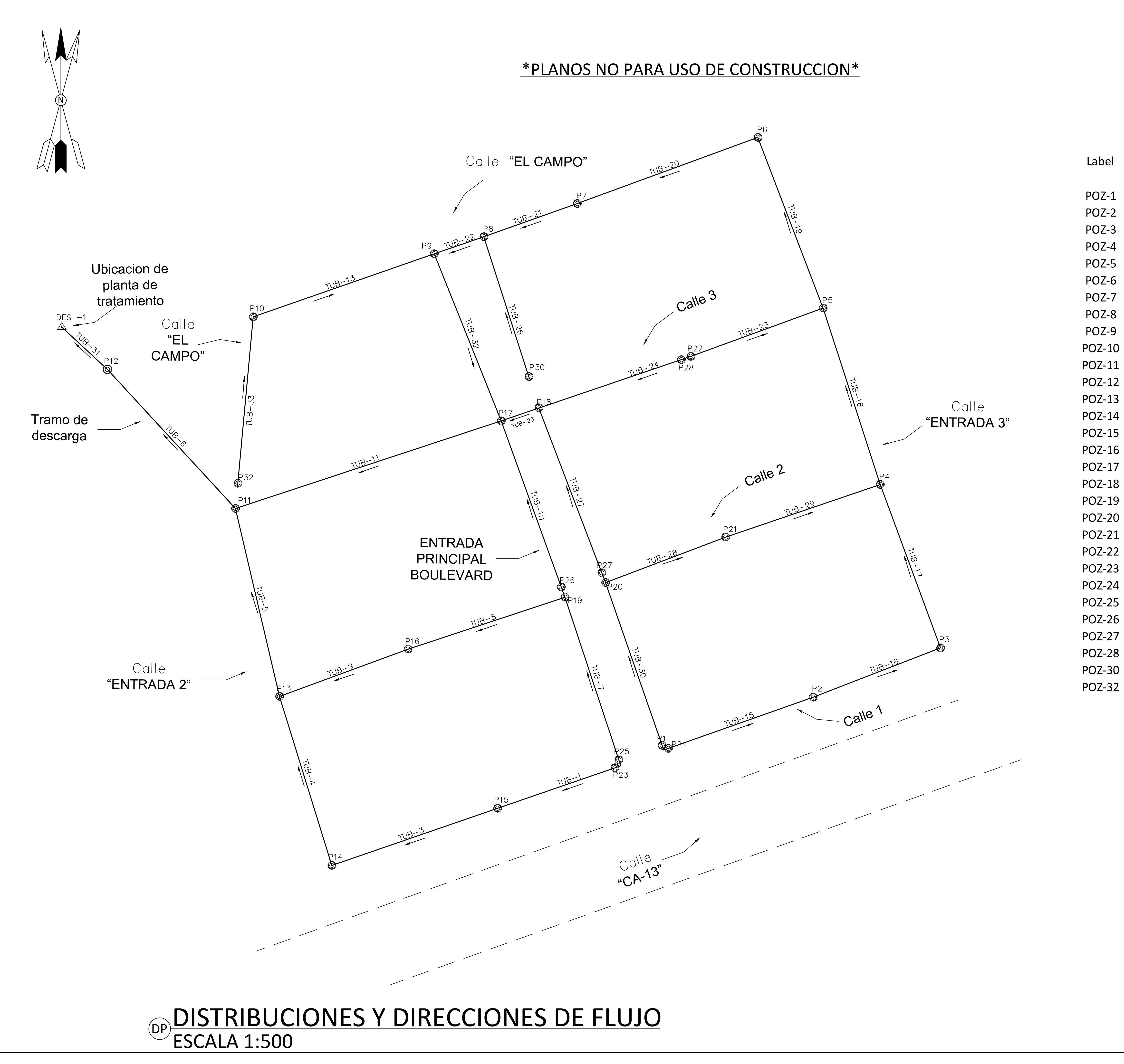

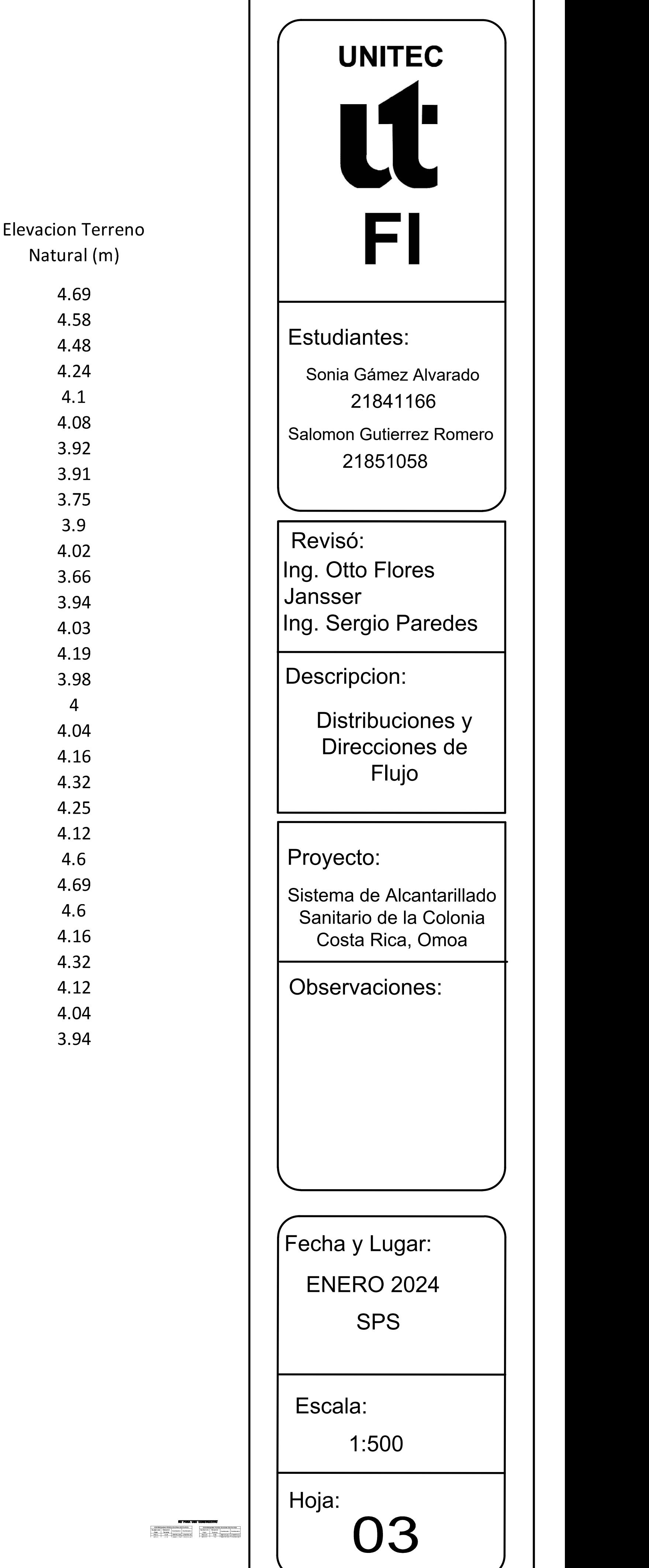

 $-Pozo 14$ Elevación=4.03m Invertida=1.3m H= 2.73m

CIPIPERFIL LONGITUDINAL CALLE 1 PARTE 1 ESCALA VERTICAL = 1:20 ESCALA HORIZONTAL = 1:200

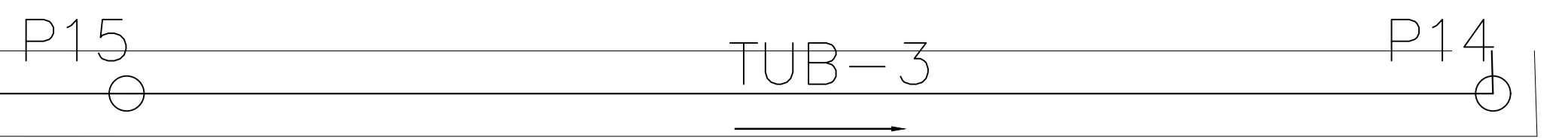

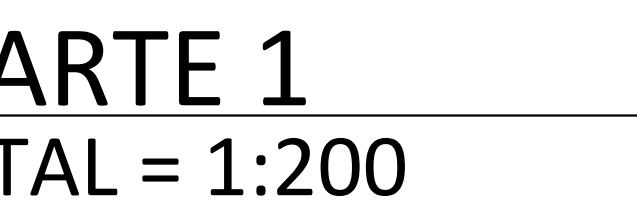

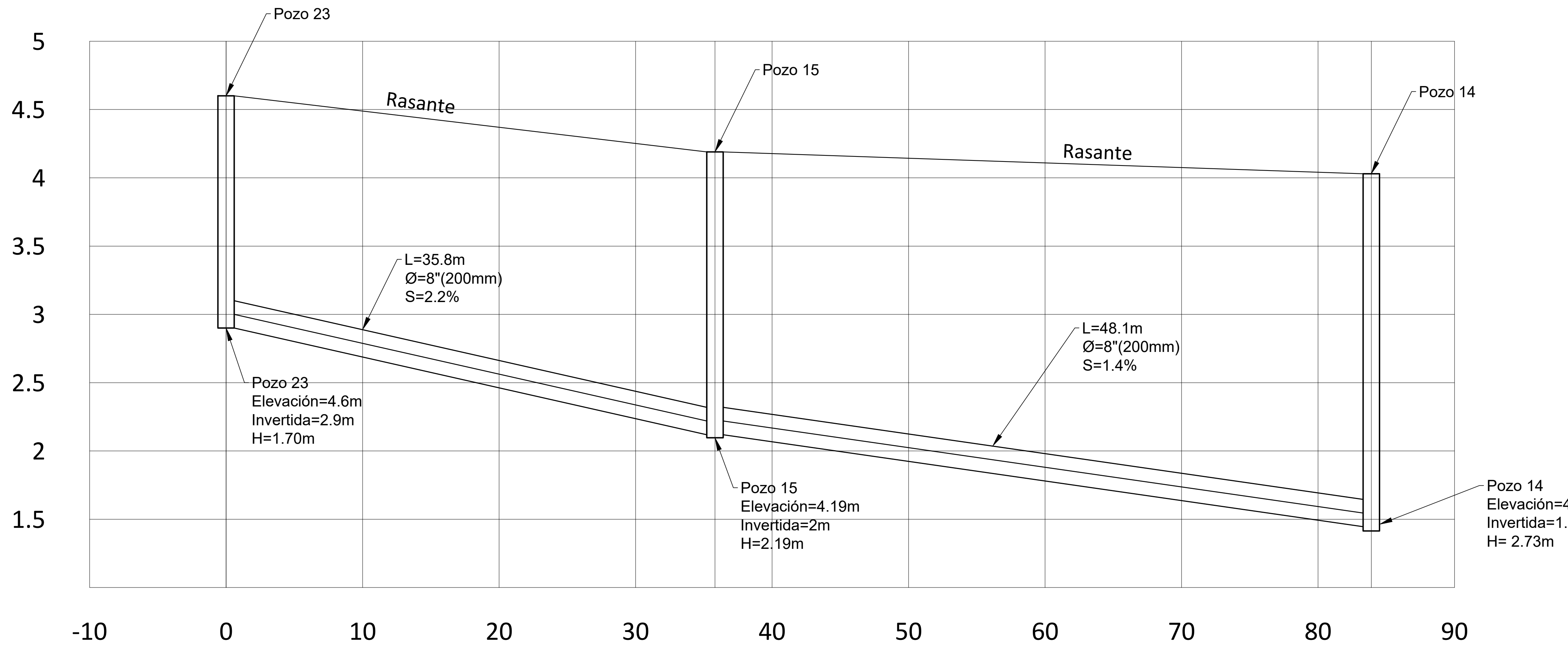

# C1P1CALLE 1 PARTE 1 ESCALA 1:200

05 Hoja:

Revisó: Ing. Otto Flores Jansser Ing. Sergio Paredes

Descripcion:

\*PLANOS NO PARA USO DE CONSTRUCCION\*

Observaciones:

SPS ENERO 2024 Fecha y Lugar:

Escala:

Proyecto:

Perfil Longitudinal Calle Principal Parte 1

Salomon Gutierrez Romero 21851058

INDICADA

Sistema de Alcantarillado Sanitario de la Colonia Costa Rica, Omoa

21841166 Sonia Gámez Alvarado

FI

**UNITEC** 

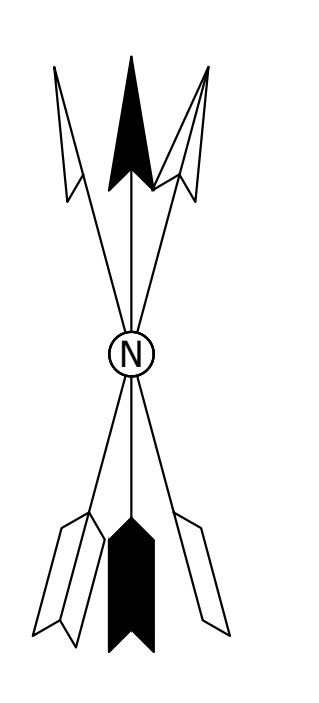

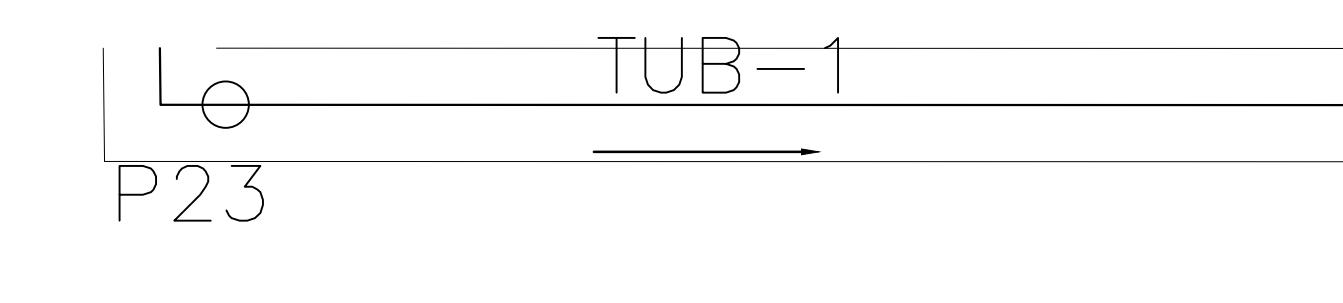

Estudiantes:
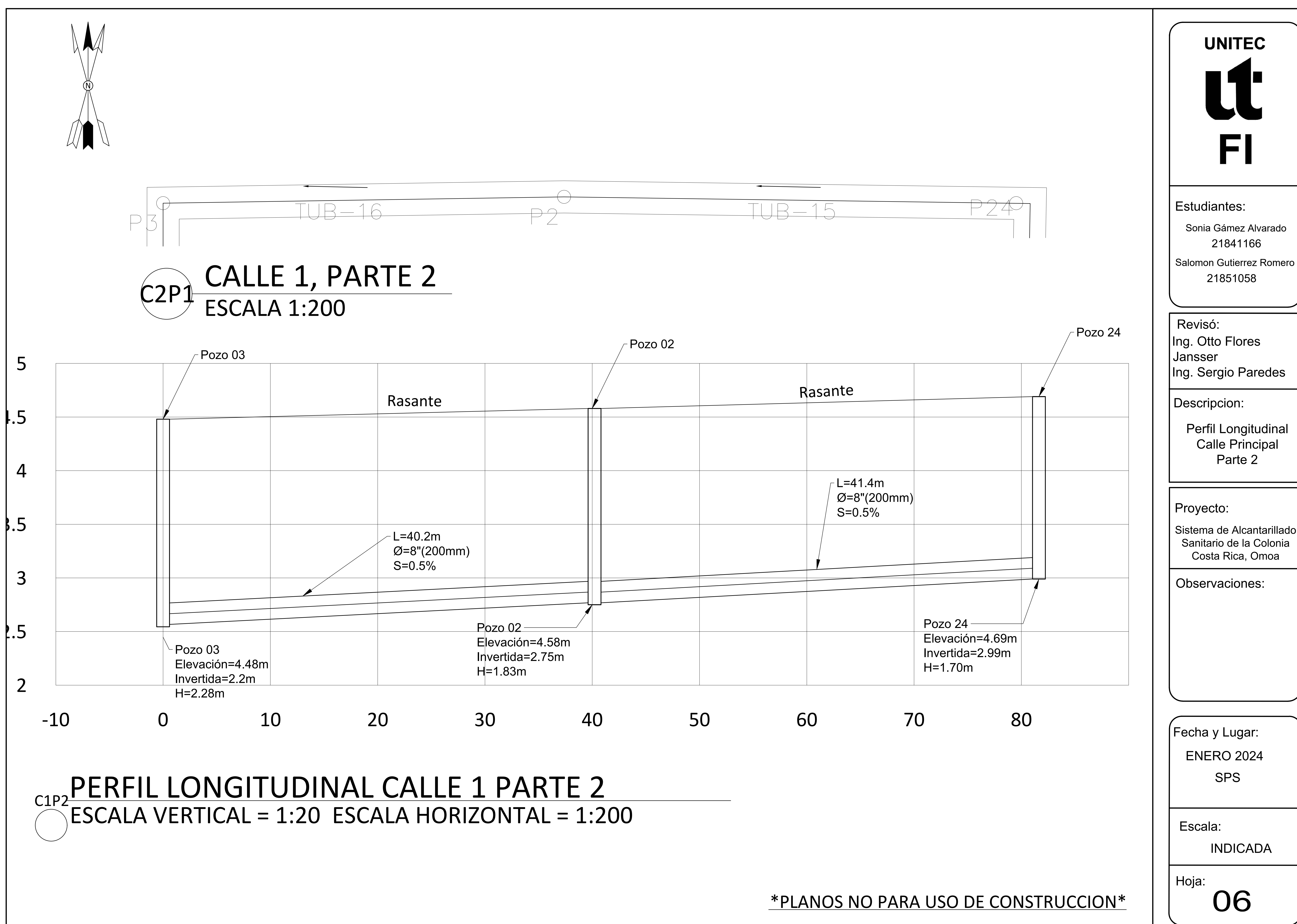

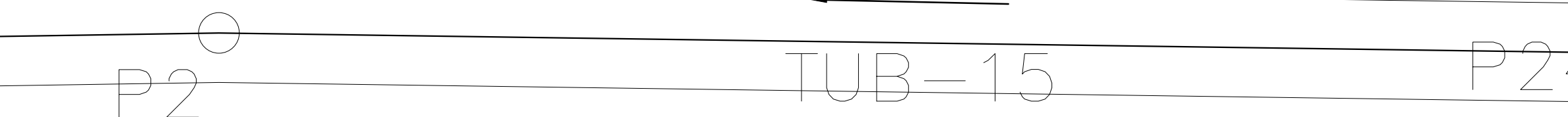

PERFIL LONGITUDINAL CALLE 2, PARTE 1 ESCALA VERTICAL = 1:20 ESCALA HORIZONTAL = 1:200  $\overline{C2P1}$ 

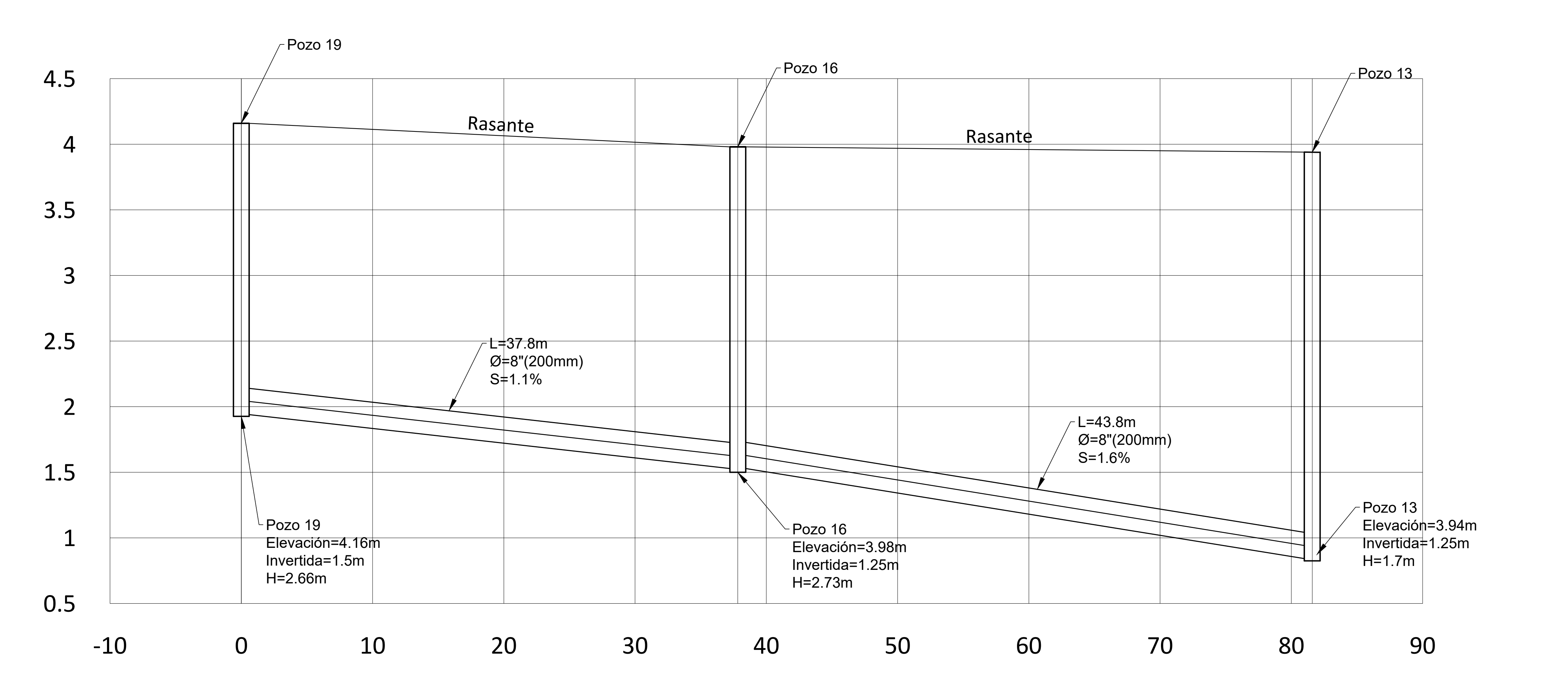

\*PLANOS NO PARA USO DE CONSTRUCCION\*

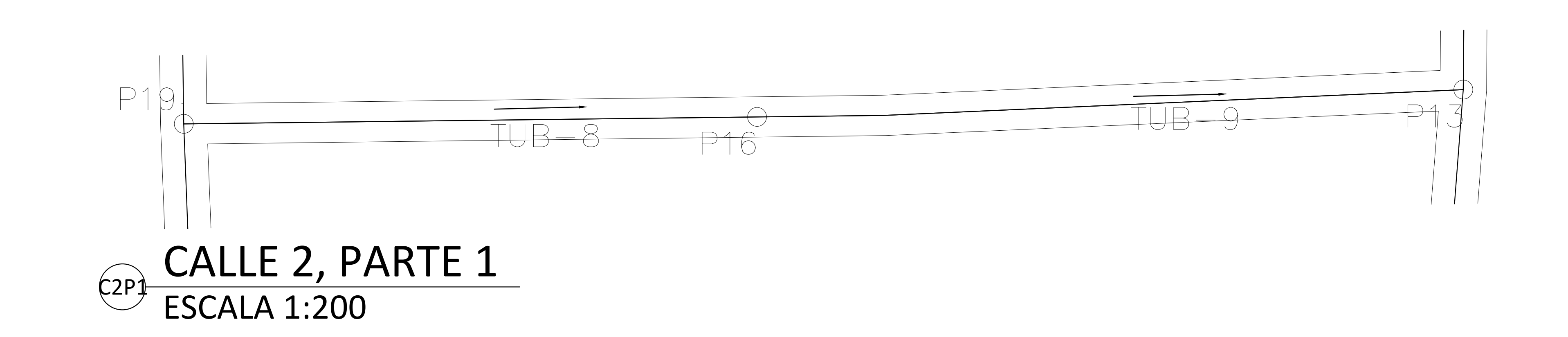

07

SPS ENERO 2024 Fecha y Lugar:

Escala:

Hoja:

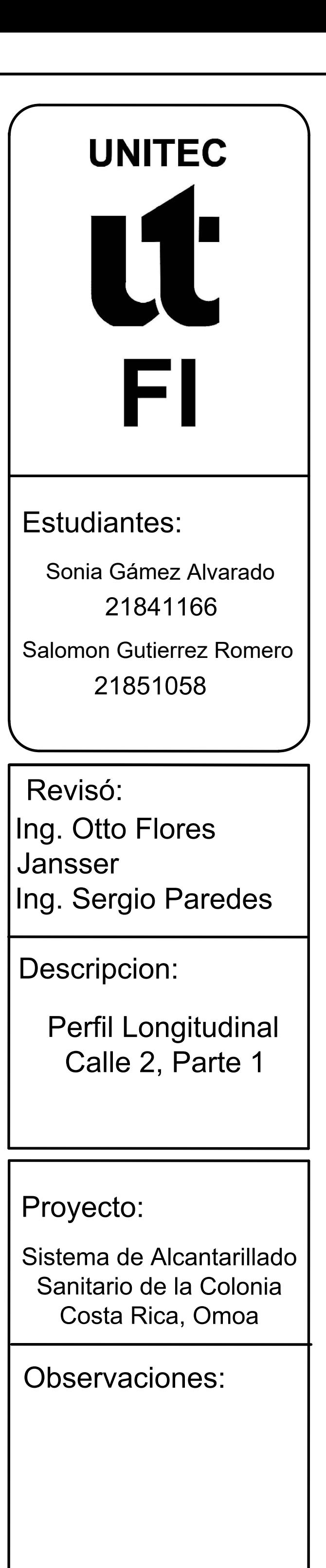

INDICADA

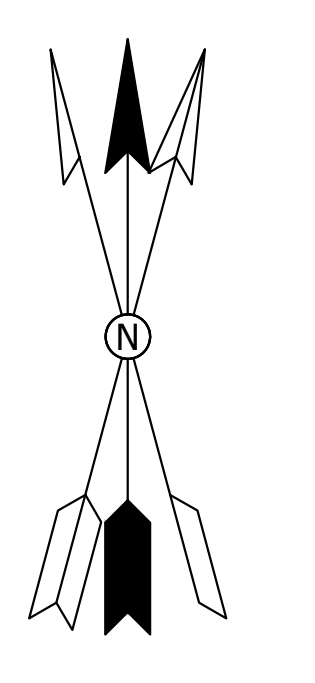

08

Hoja:

Escala:

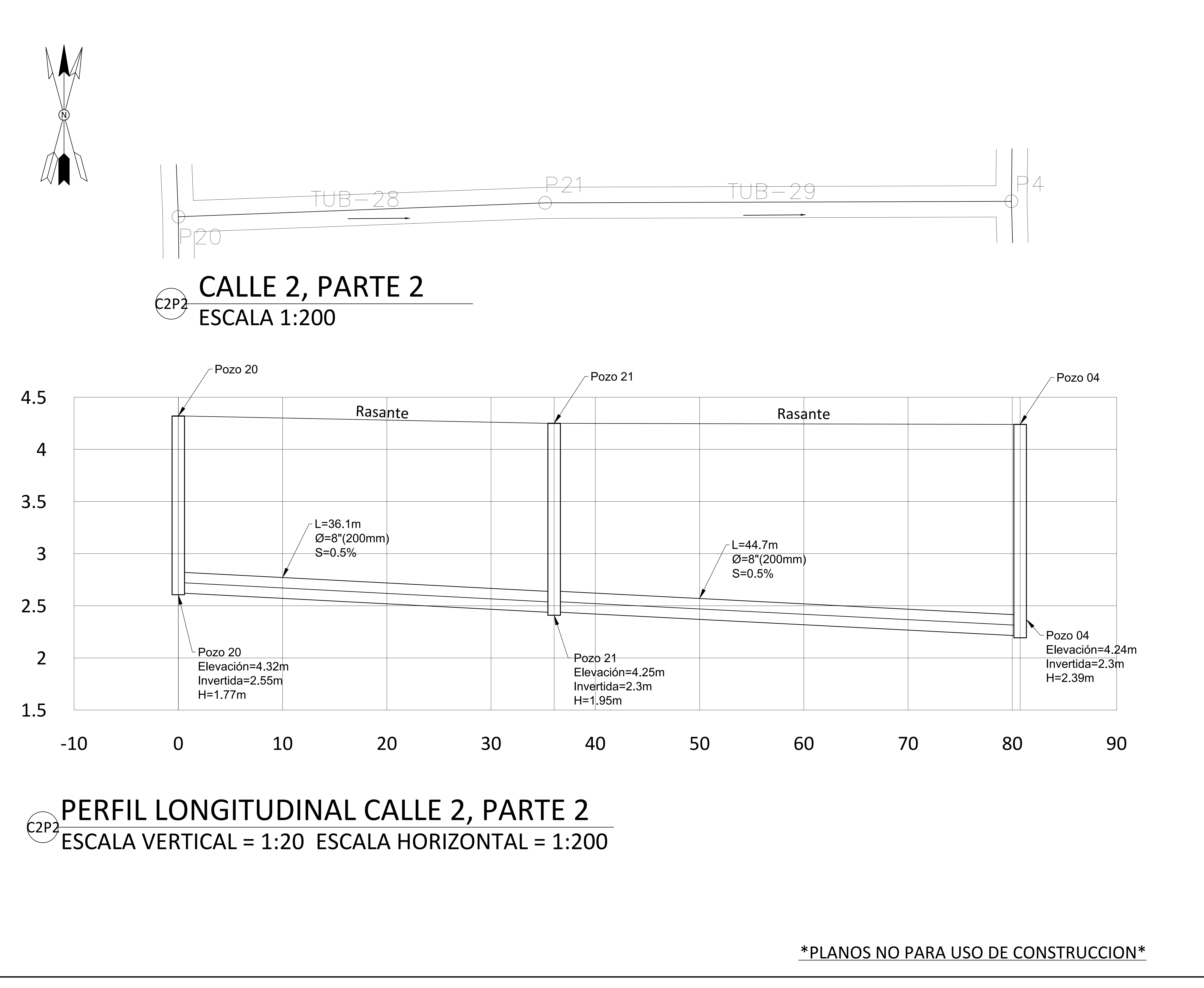

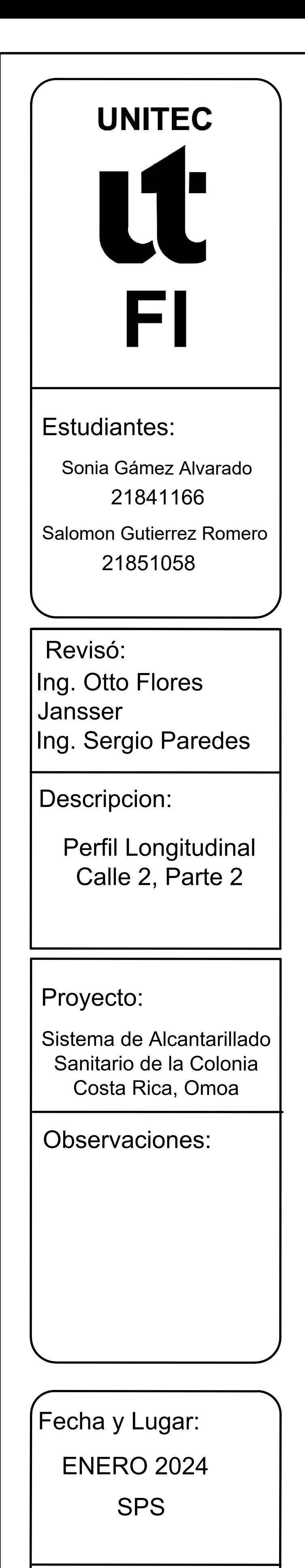

INDICADA

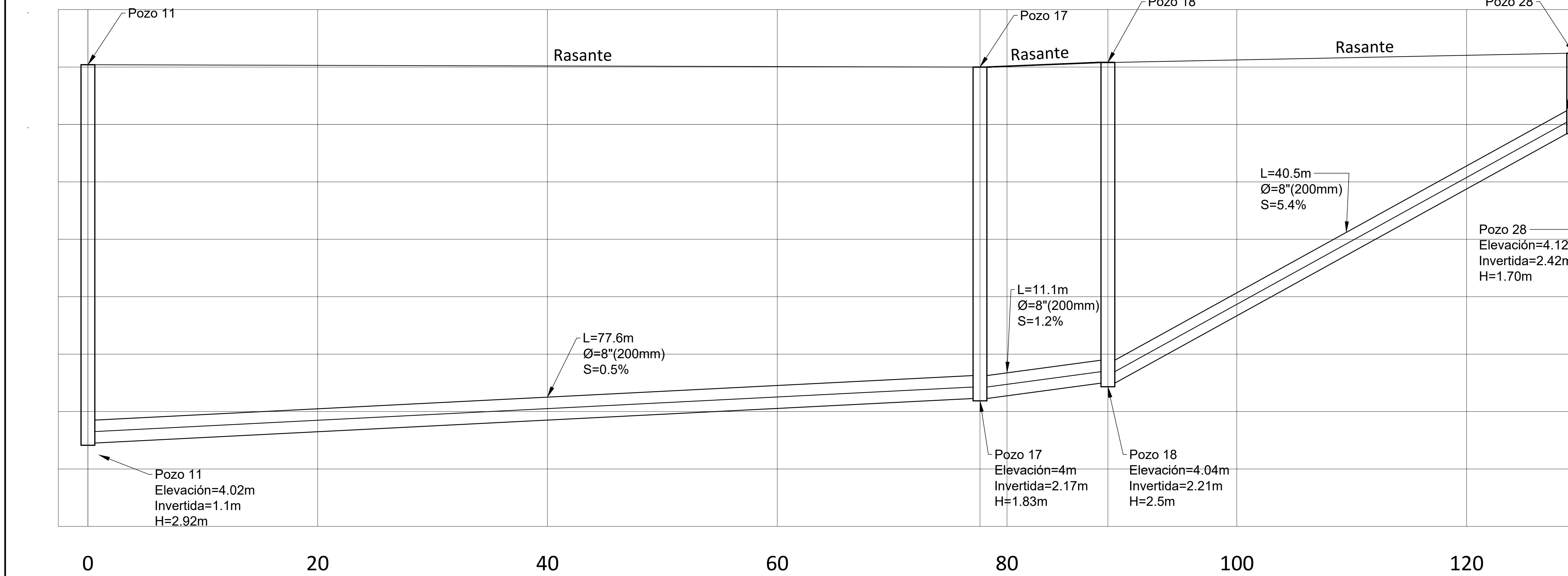

TUB-11

# GOPERFIL LONGITUDINAL CALLE 3 ESCALA VERTICAL = 1:20 ESCALA HORIZONTAL = 1:200

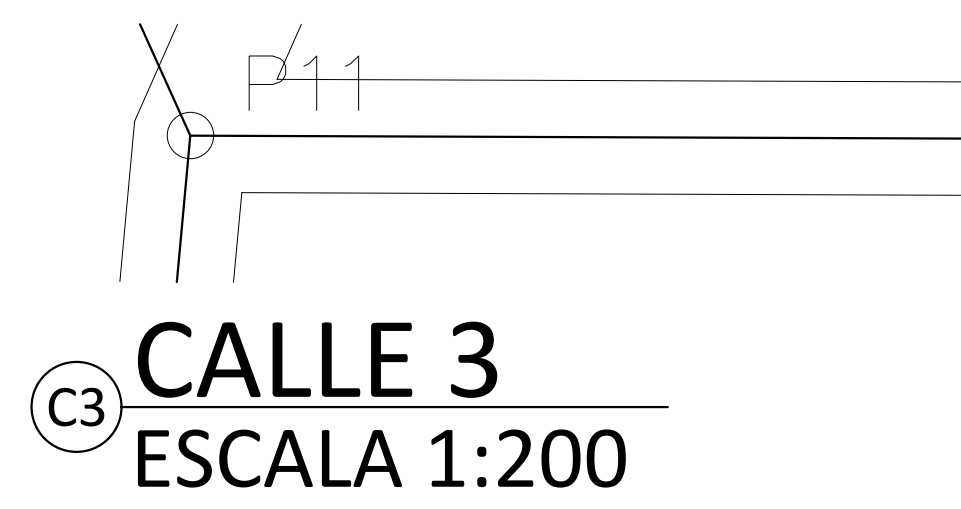

09

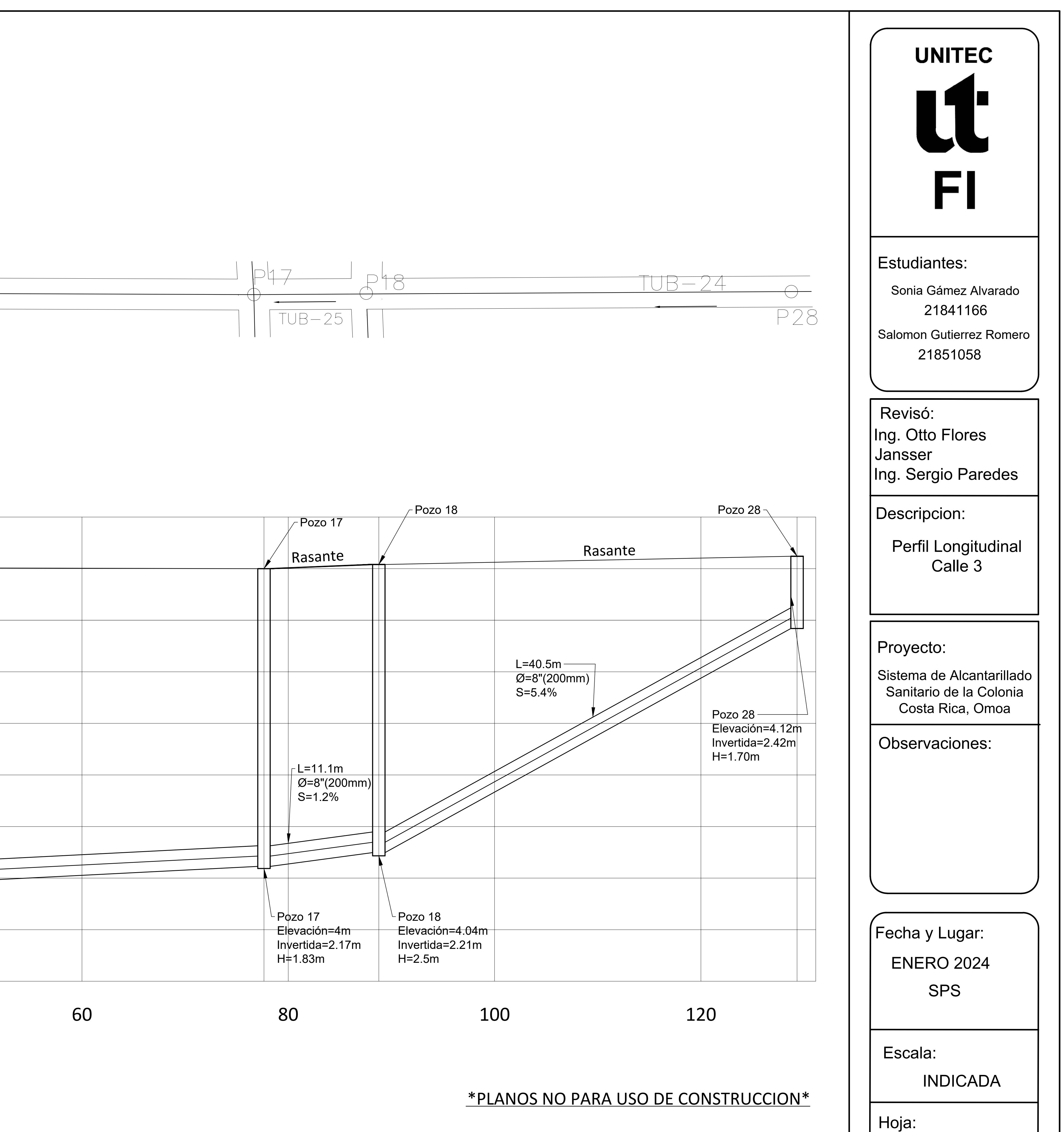

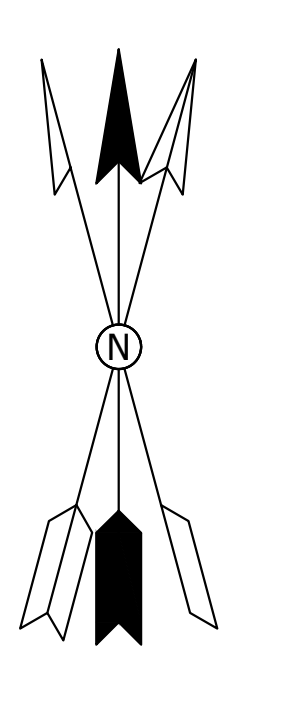

# CEO PERFIL LONGITUDINAL CALLE EL CAMPO ESCALA VERTICAL = 1:30 ESCALA HORIZONTAL = 1:300

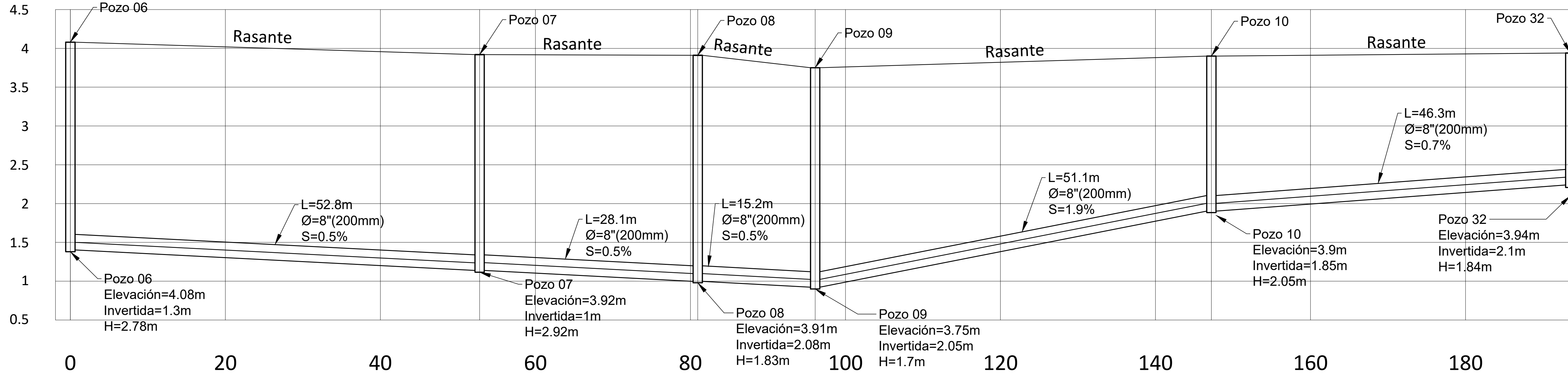

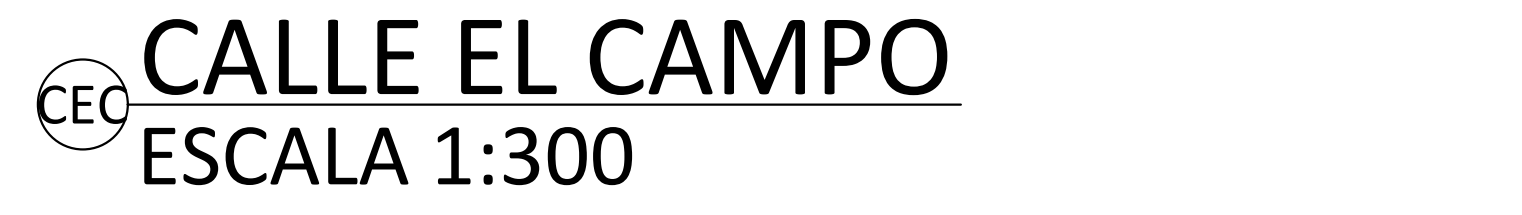

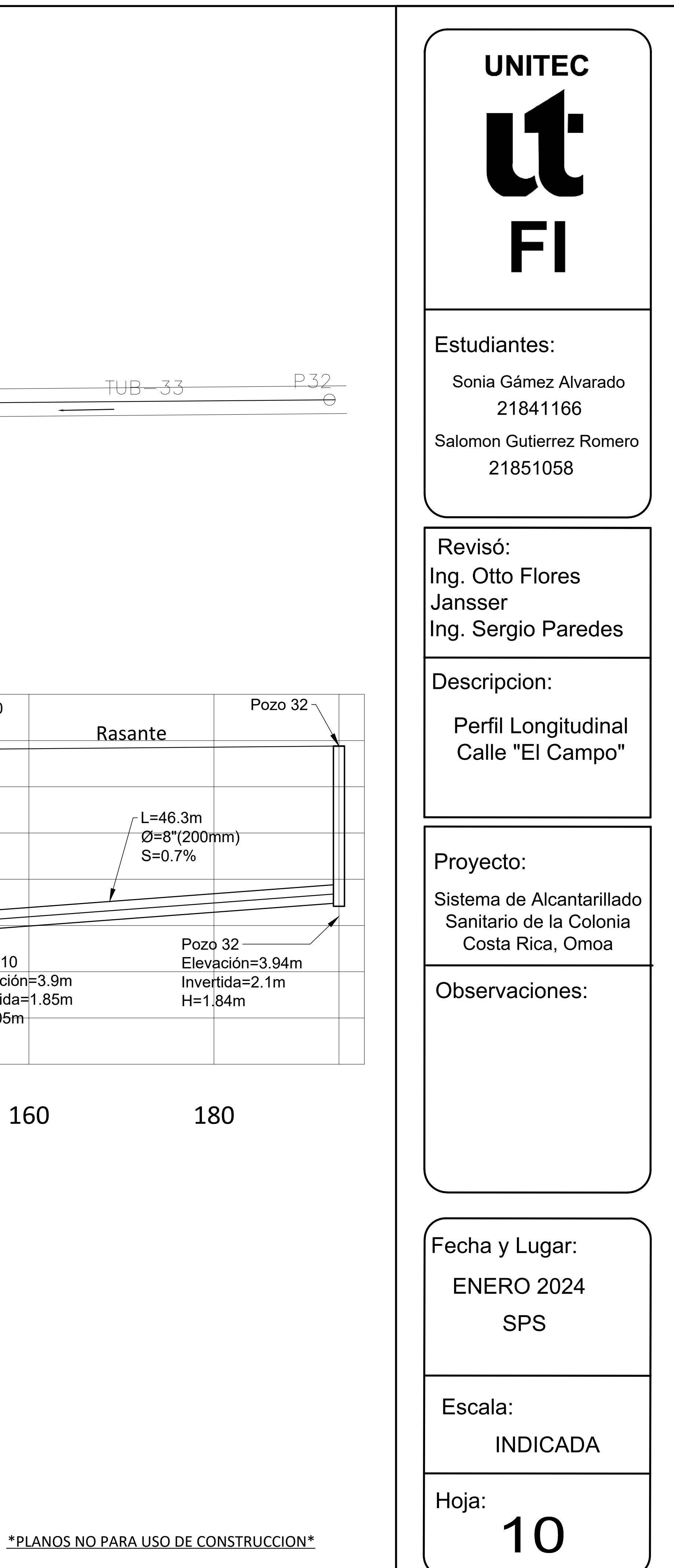

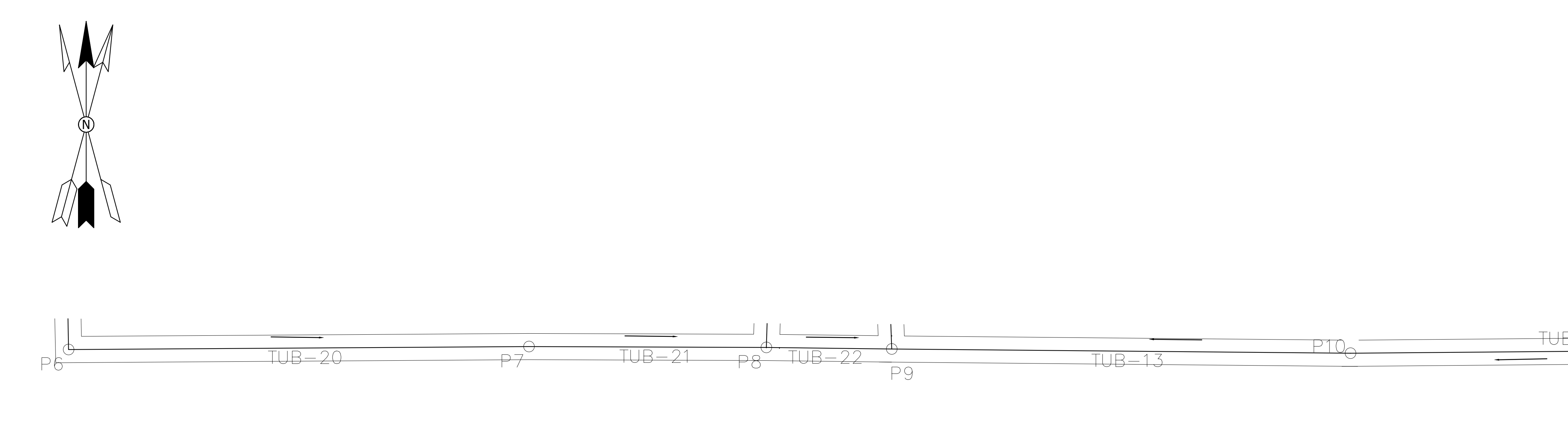

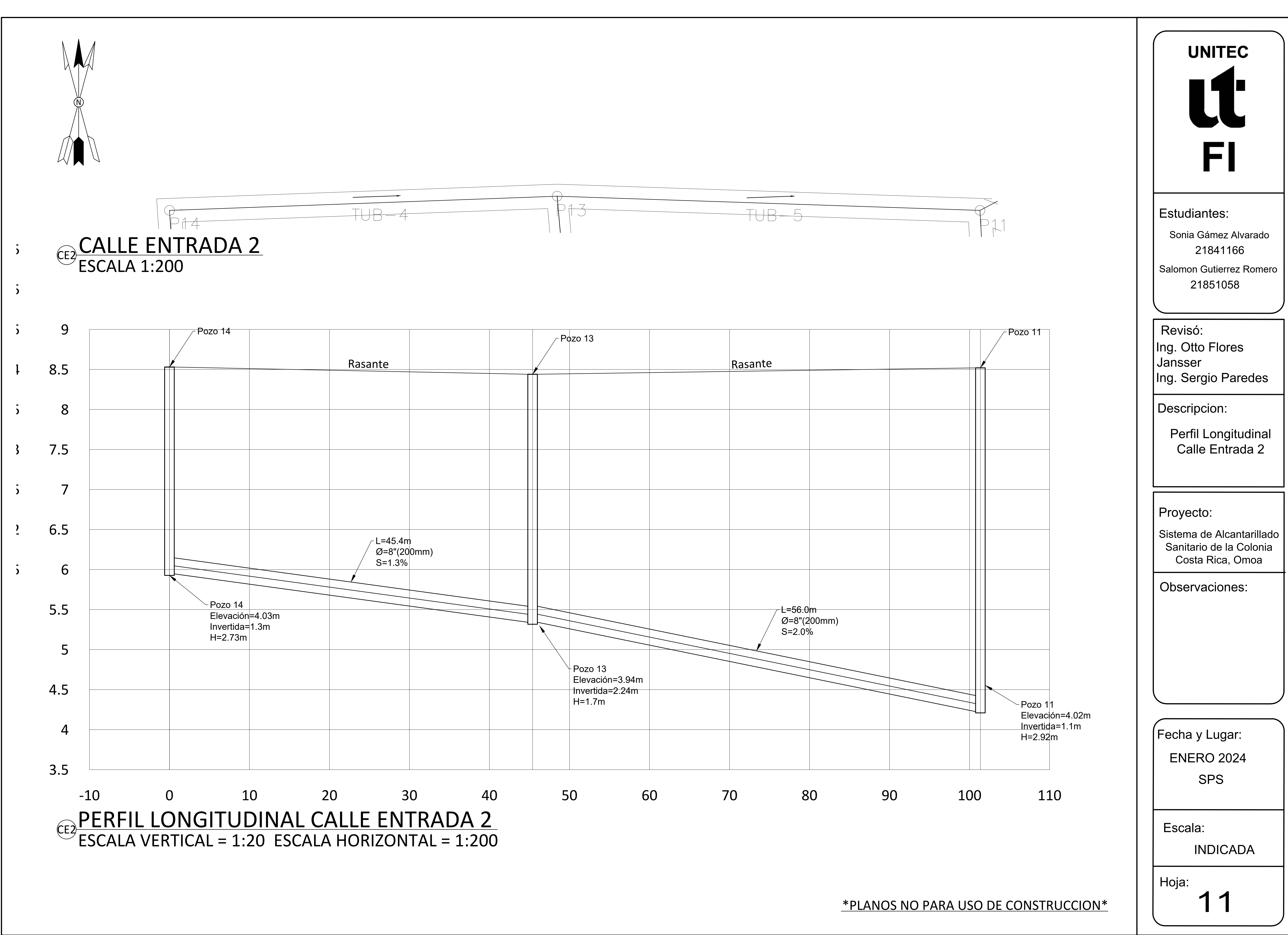

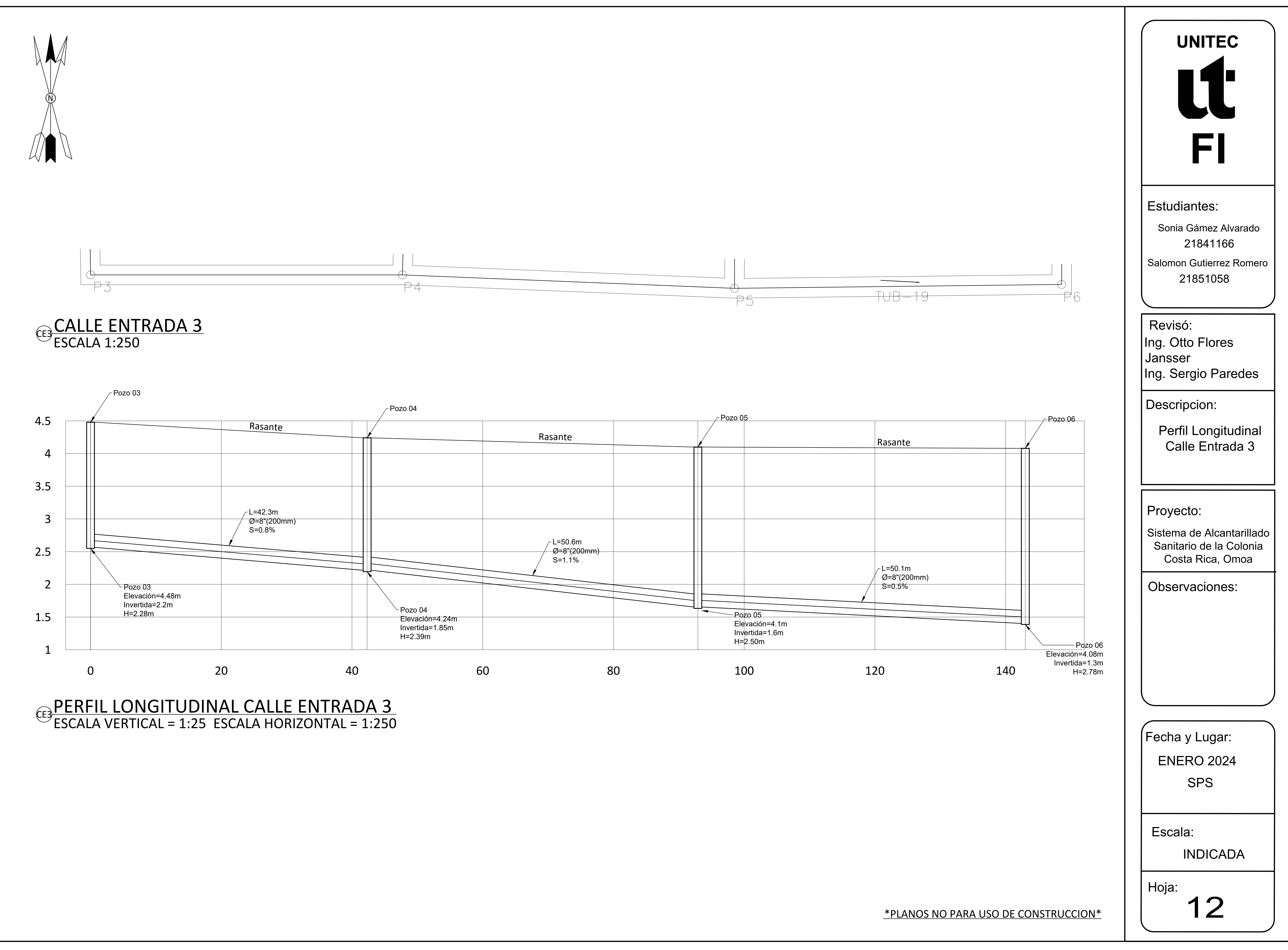

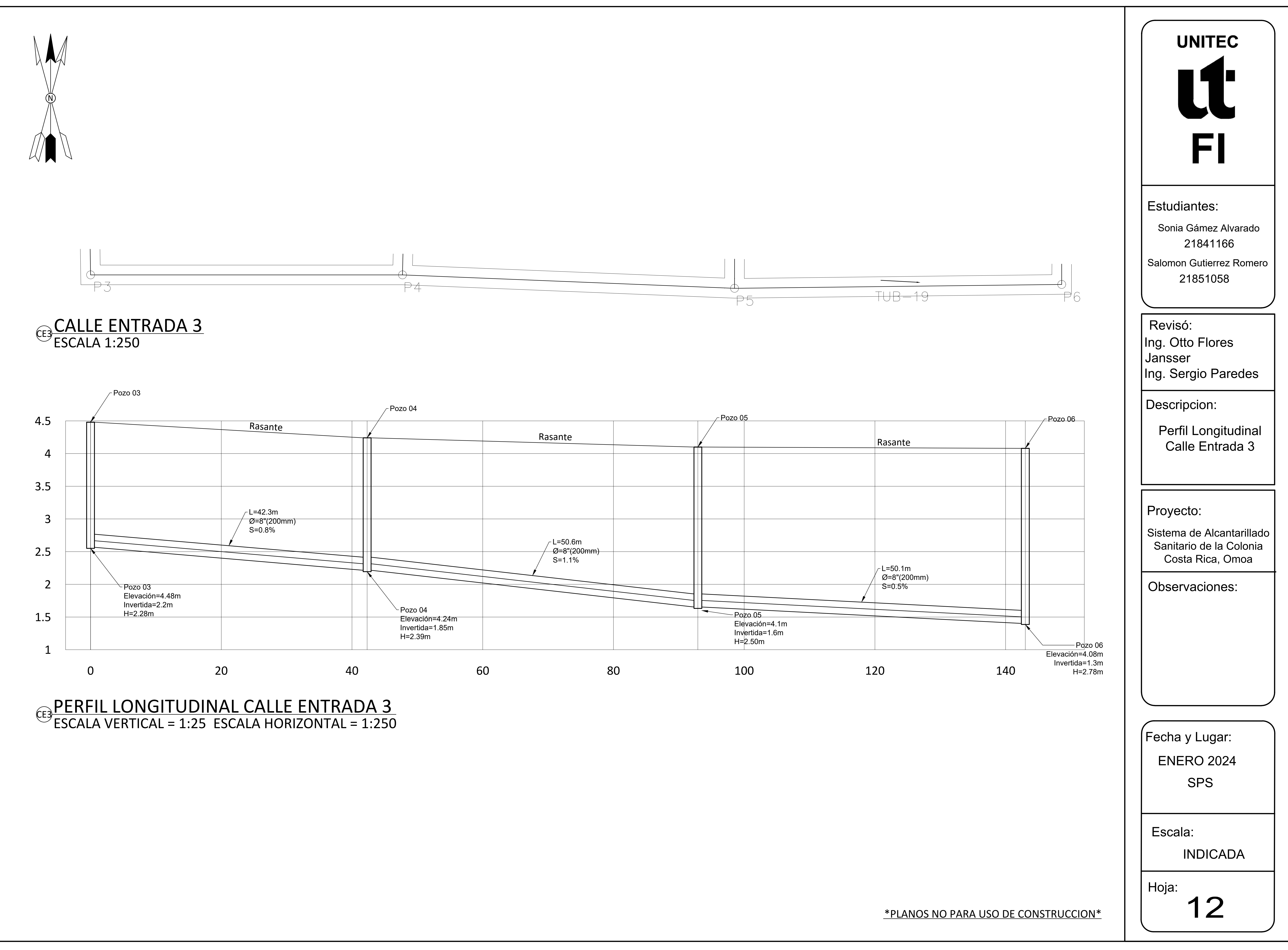

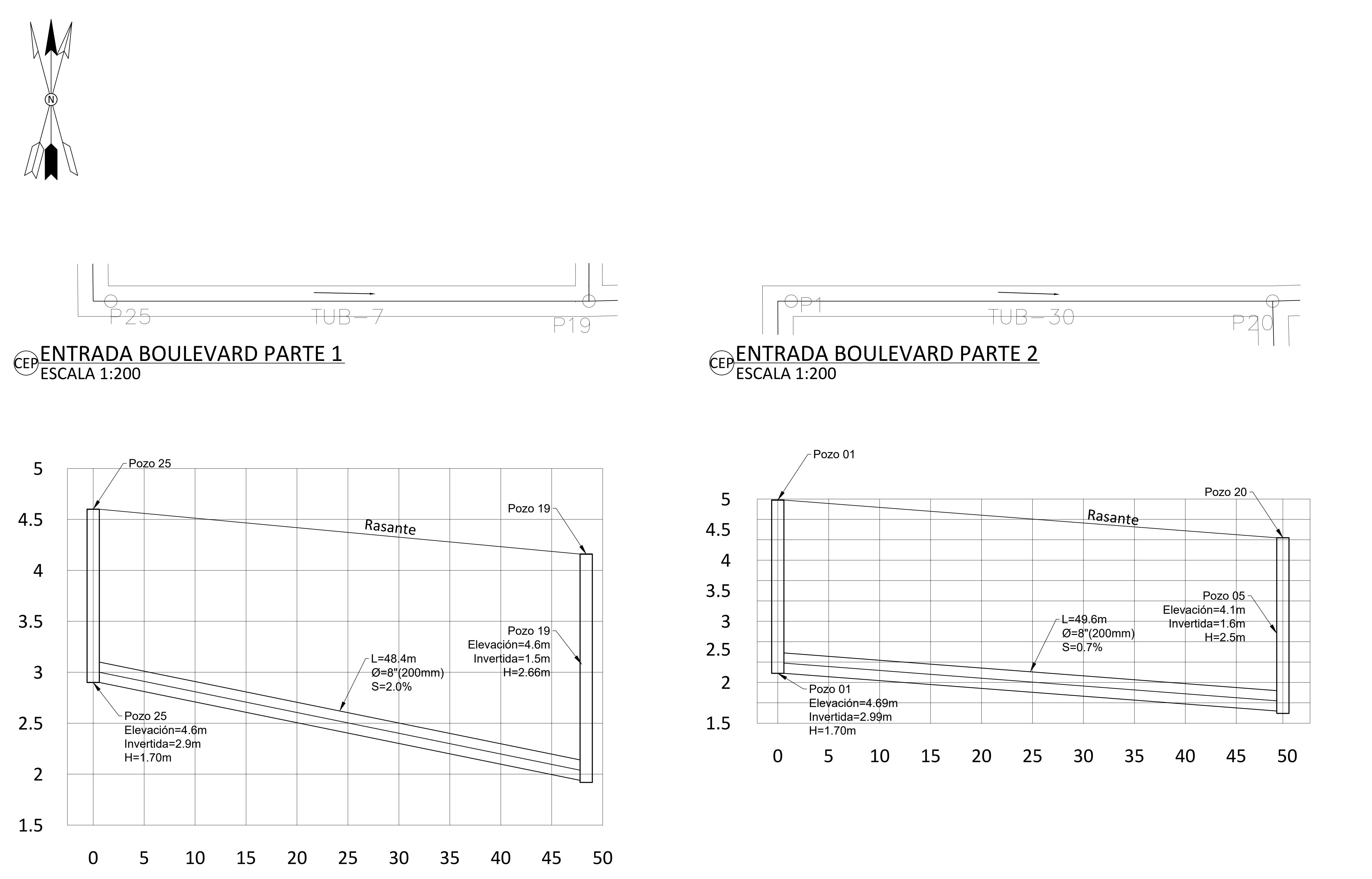

CEPPERFIL LONGITUDINAL CALLE ENTRADA BOULEVARD PARTE 1<br>ESCALA VERTICAL = 1:20 ESCALA HORIZONTAL = 1:200

CEPPERFIL LONGITUDINAL CALLE ENTRADA BOULEVARD PARTE 2<br>ESCALA VERTICAL = 1:20 ESCALA HORIZONTAL = 1:200

# \*PLANOS NO PARA USO DE CONSTRUCCION\*

13

Escala:

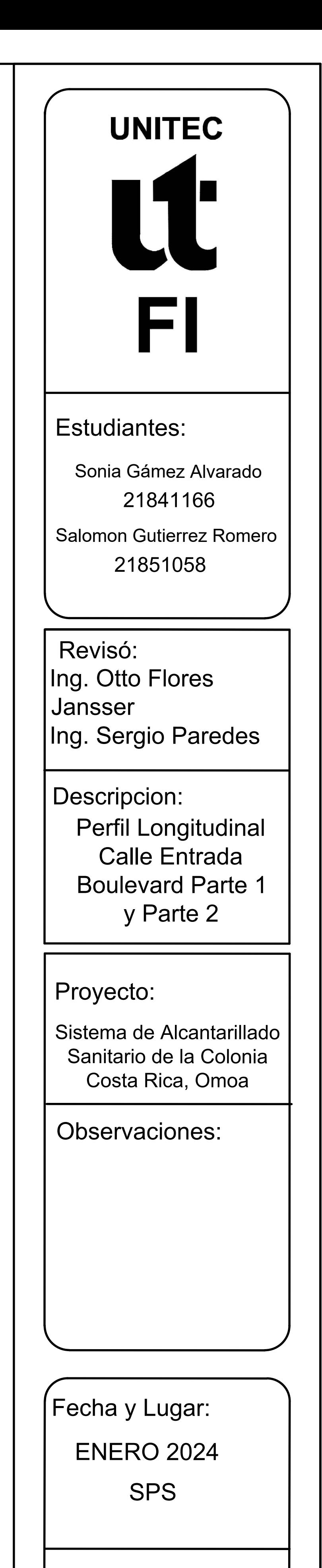

INDICADA

Hoja:

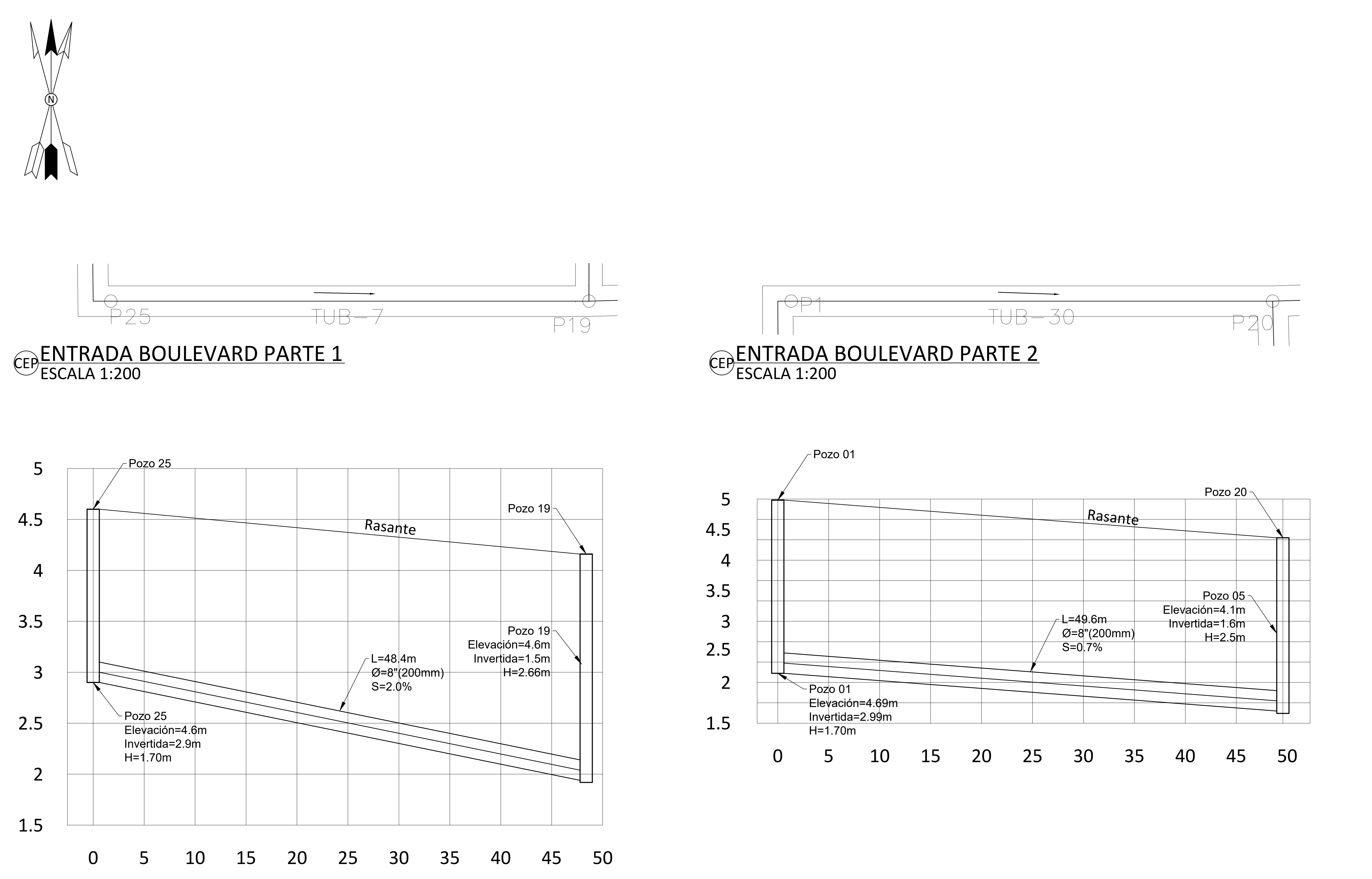

CEPPERFIL LONGITUDINAL CALLE ENTRADA BOULEVARD PARTE 1<br>ESCALA VERTICAL = 1:20 ESCALA HORIZONTAL = 1:200

CEPPERFIL LONGITUDINAL CALLE ENTRADA BOULEVARD PARTE 2<br>ESCALA VERTICAL = 1:20 ESCALA HORIZONTAL = 1:200

# \*PLANOS NO PARA USO DE CONSTRUCCION\*

13

Escala:

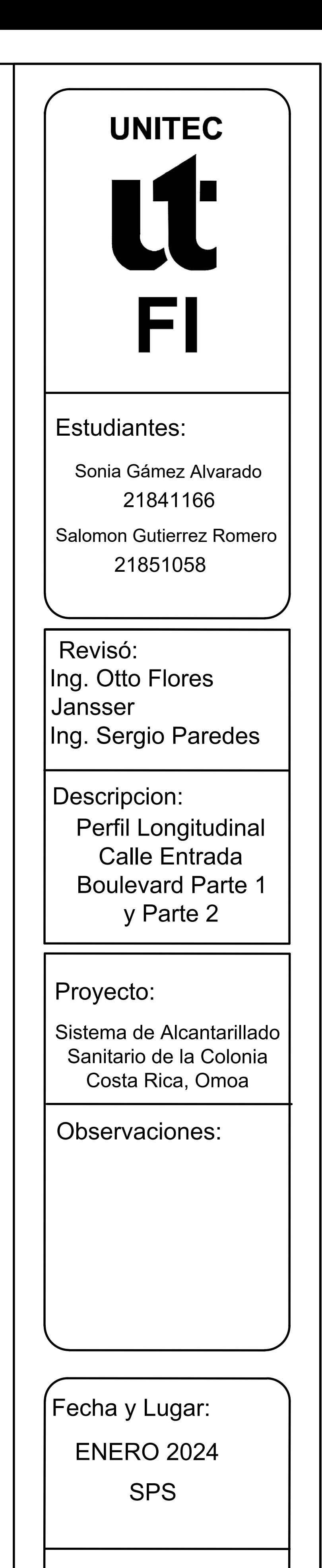

INDICADA

Hoja:

\*PLANOS NO PARA USO DE CONSTRUCCION\*

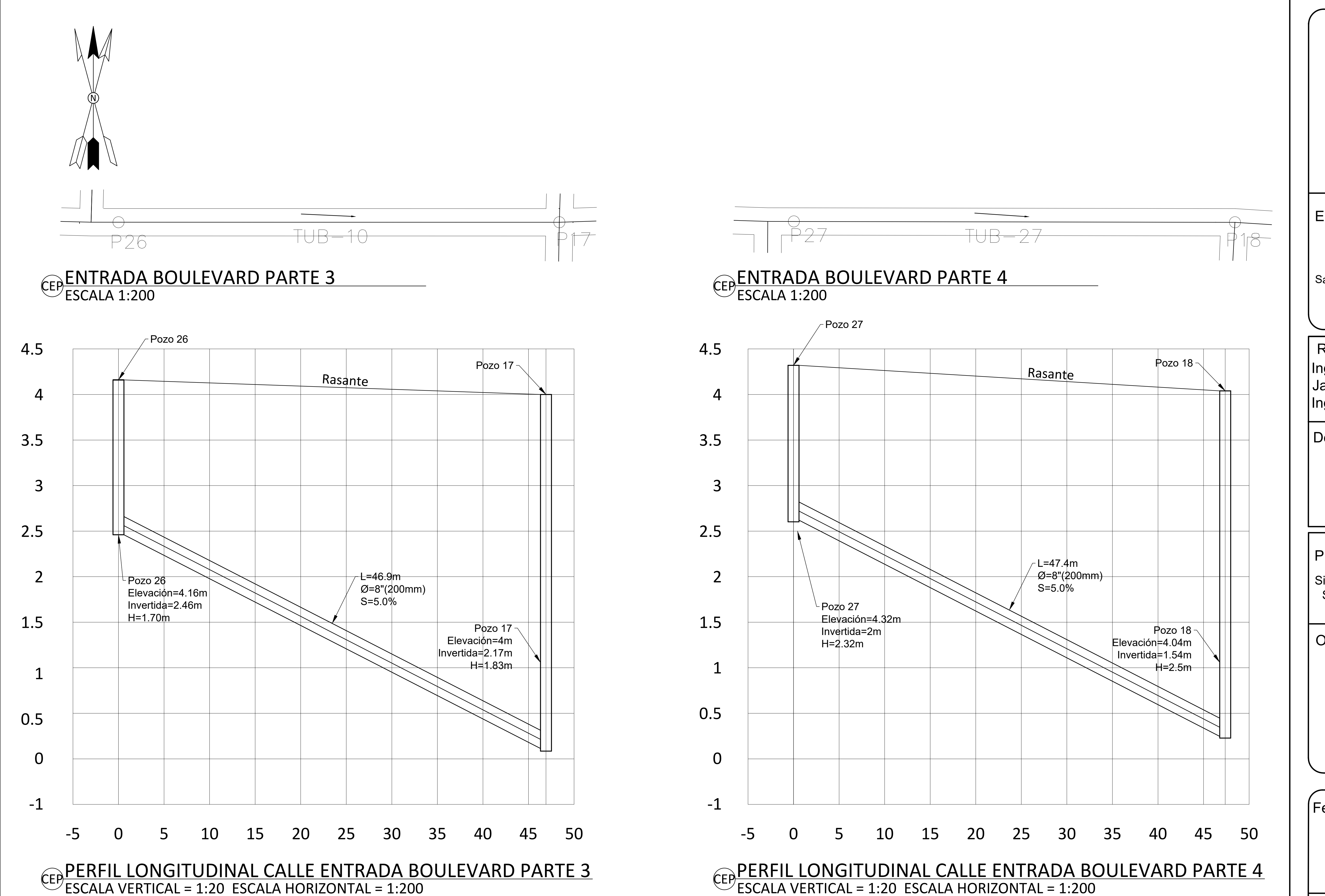

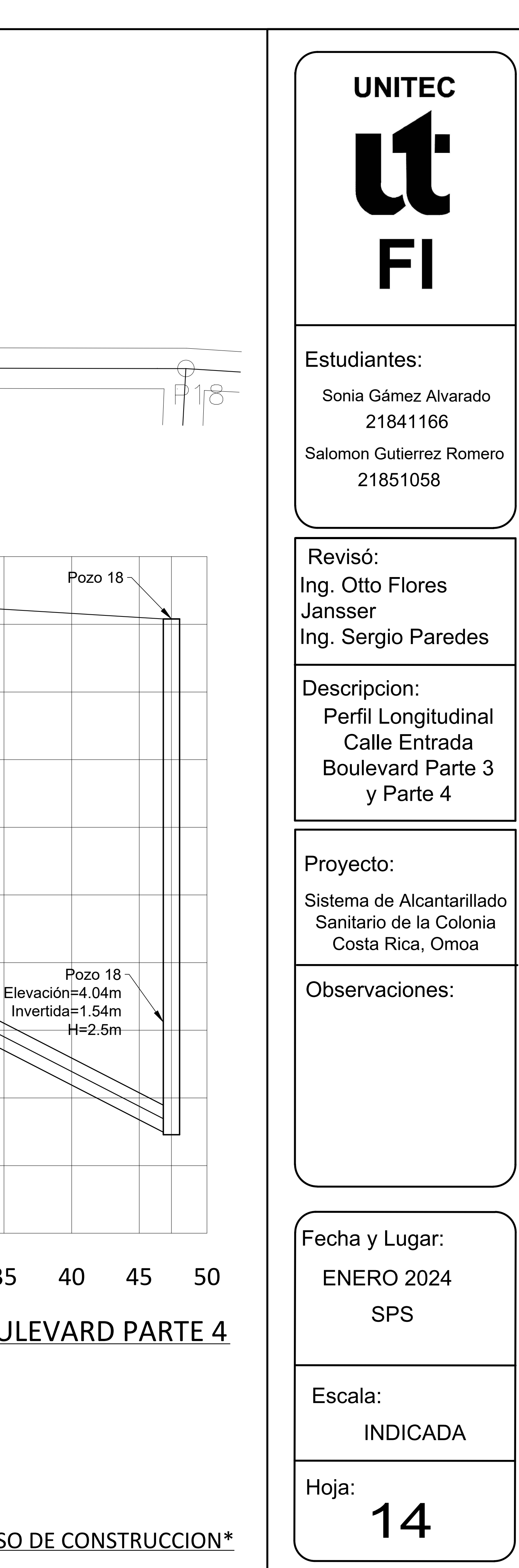

\*PLANOS NO PARA USO DE CONSTRUCCION\*

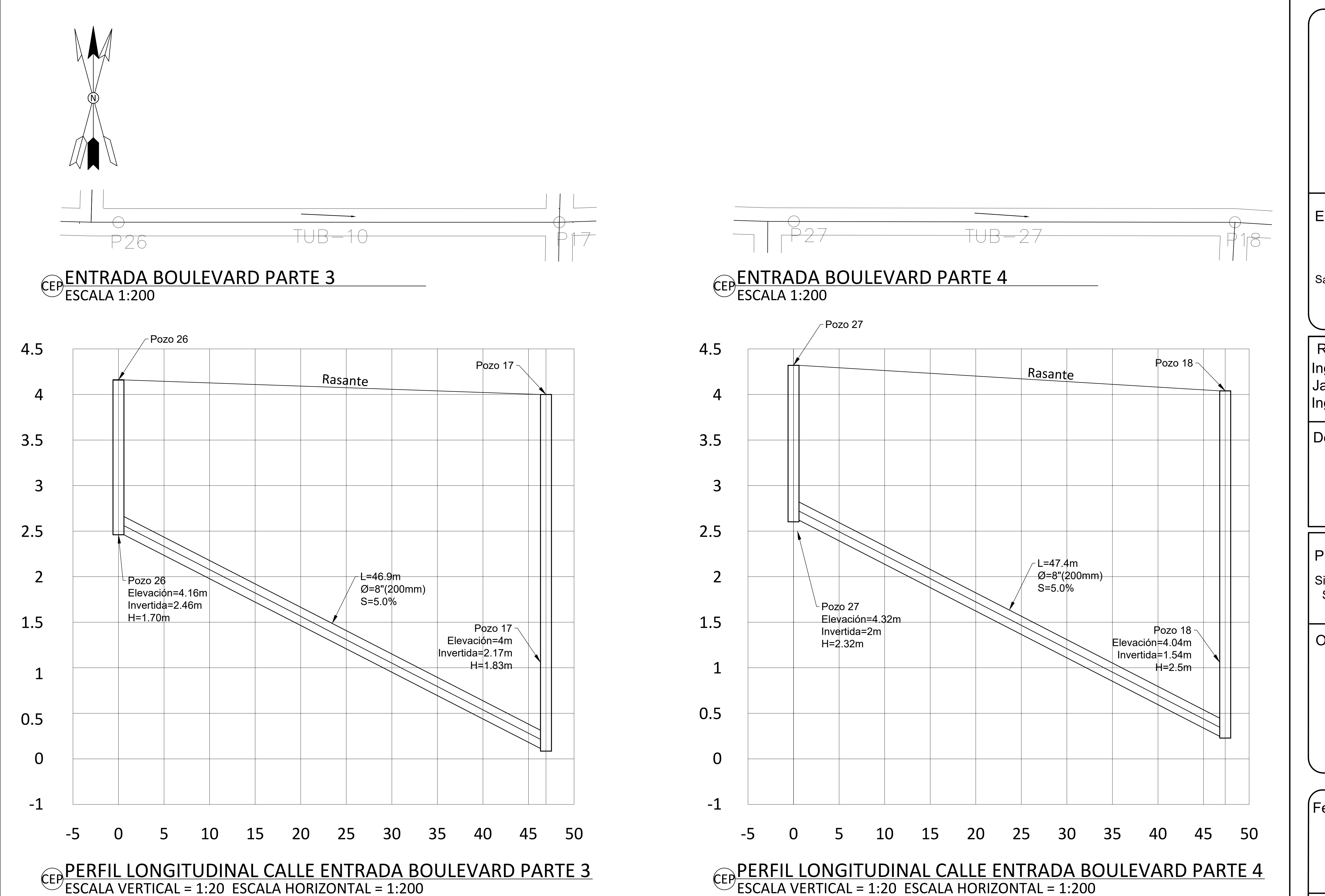

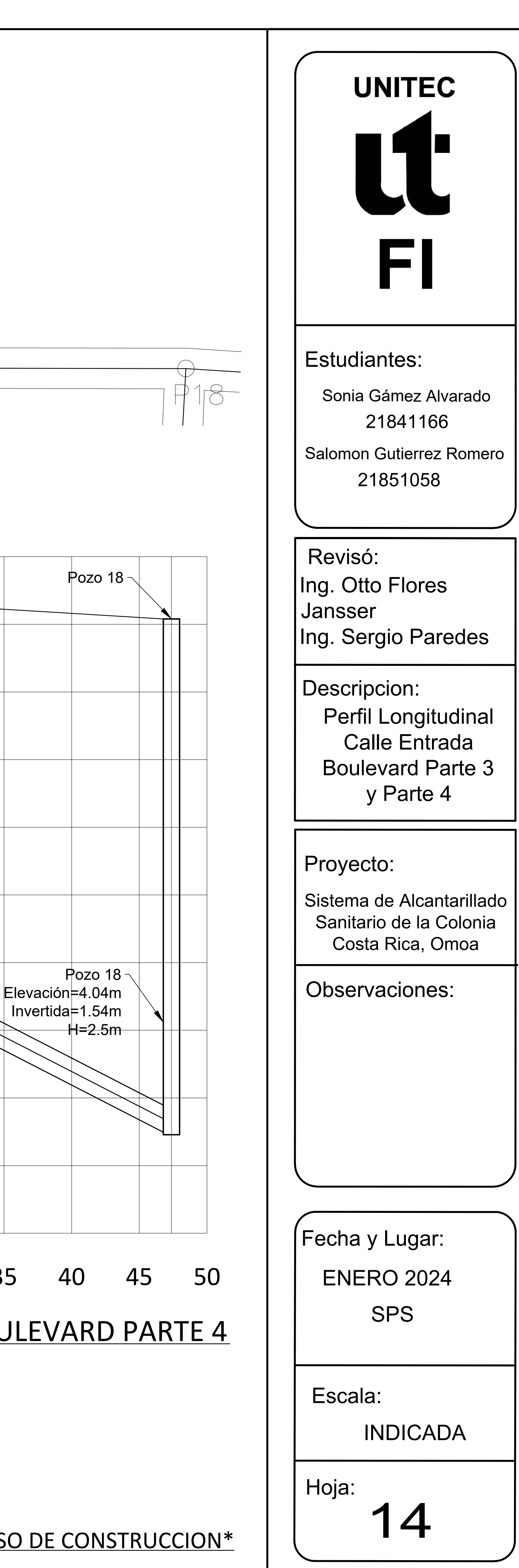

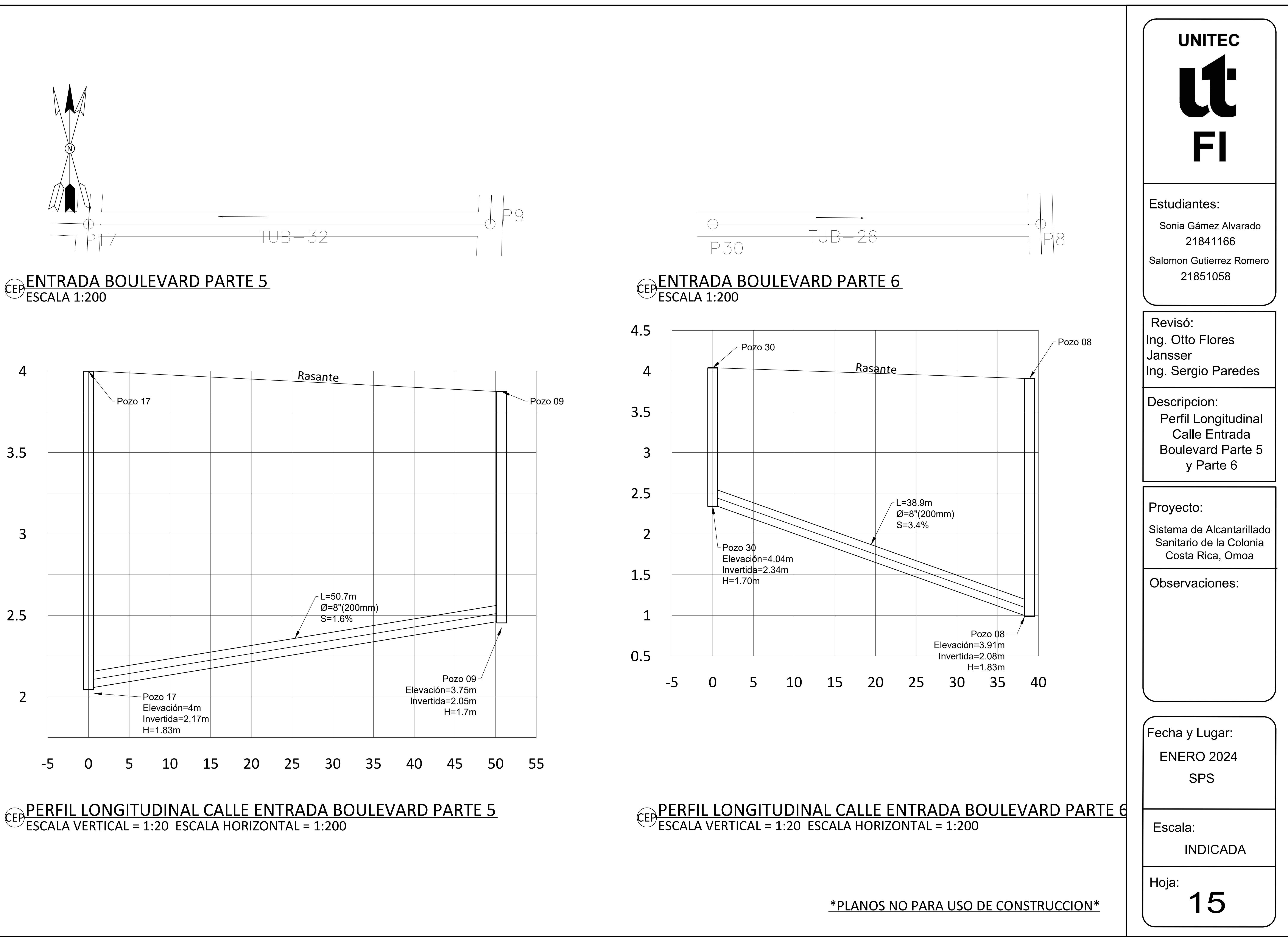

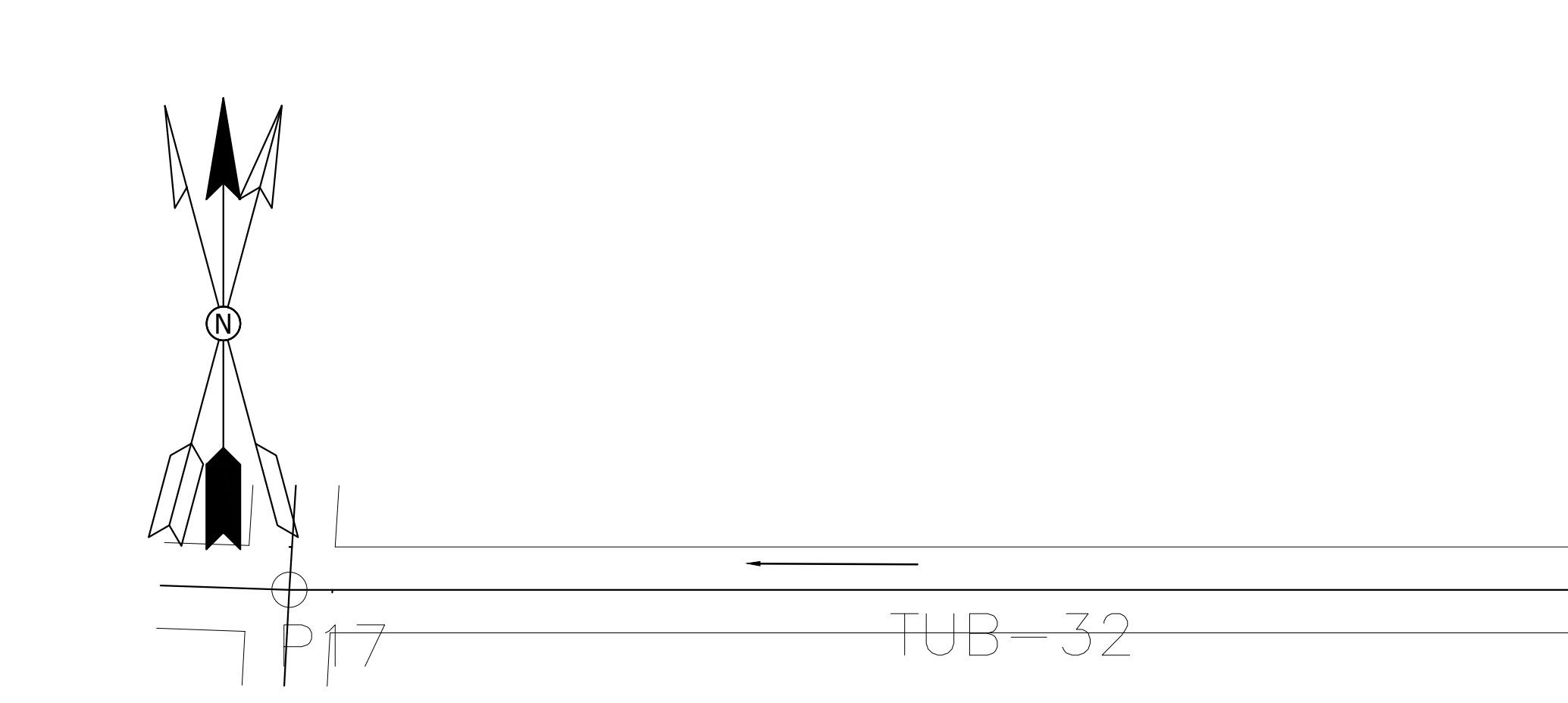

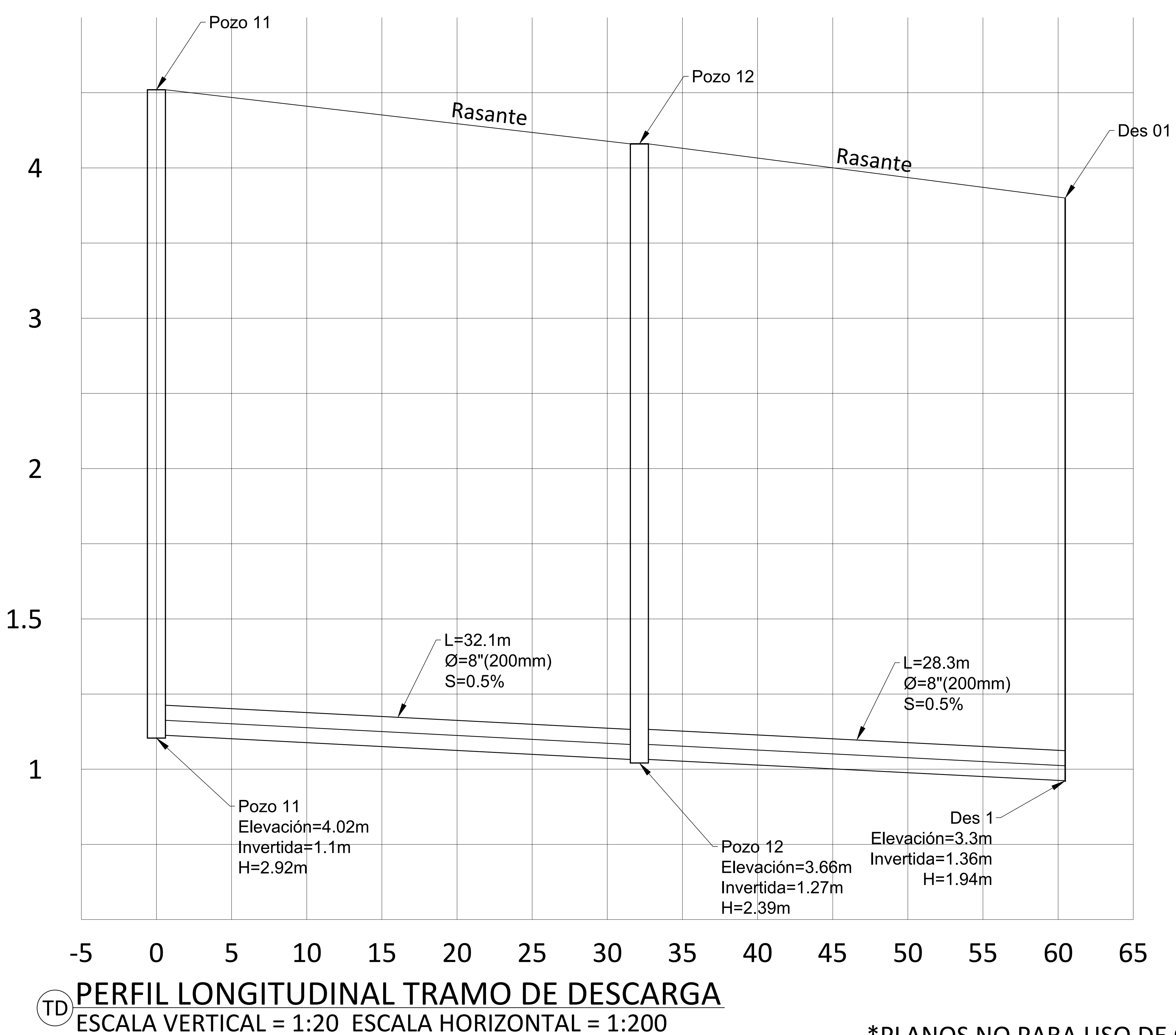

# $TUB-6$

16 Hoja:

Revisó: Ing. Otto Flores Jansser Ing. Sergio Paredes

\*PLANOS NO PARA USO DE CONSTRUCCION\*

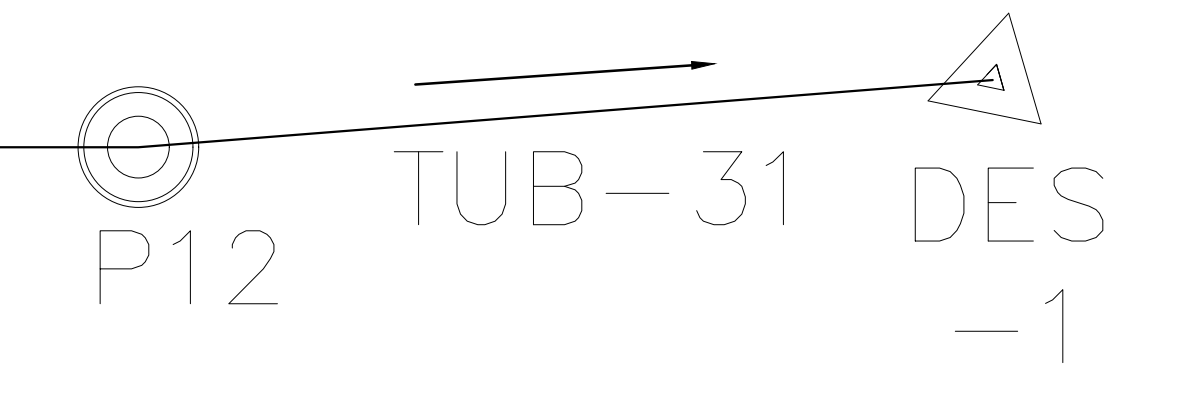

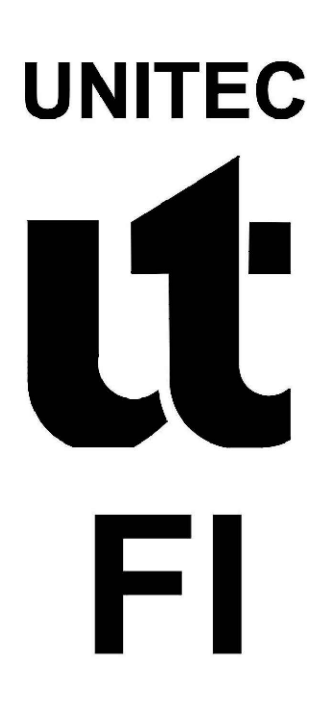

Observaciones:

SPS ENERO 2024 Fecha y Lugar:

Escala:

Proyecto:

Descripcion: Perfil Longitudinal Tramo De Descarga

Salomon Gutierrez Romero 21851058

INDICADA

Sistema de Alcantarillado Sanitario de la Colonia Costa Rica, Omoa

21841166 Sonia Gámez Alvarado

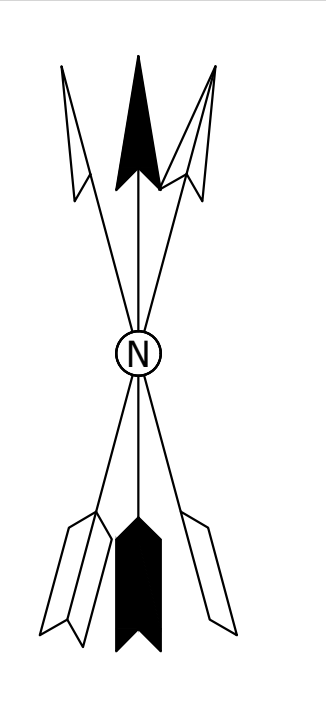

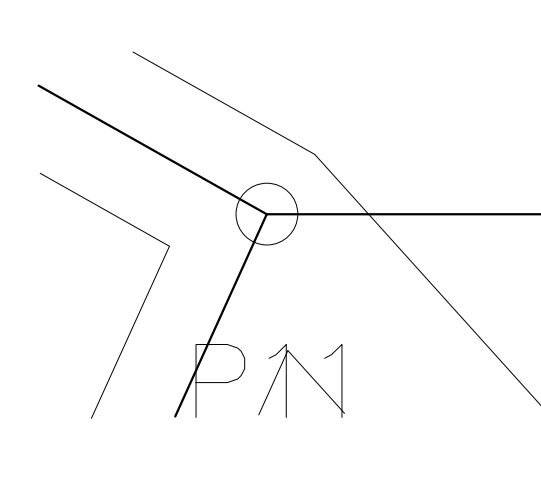

# TO TRAMO DE DESCARGA

Estudiantes:

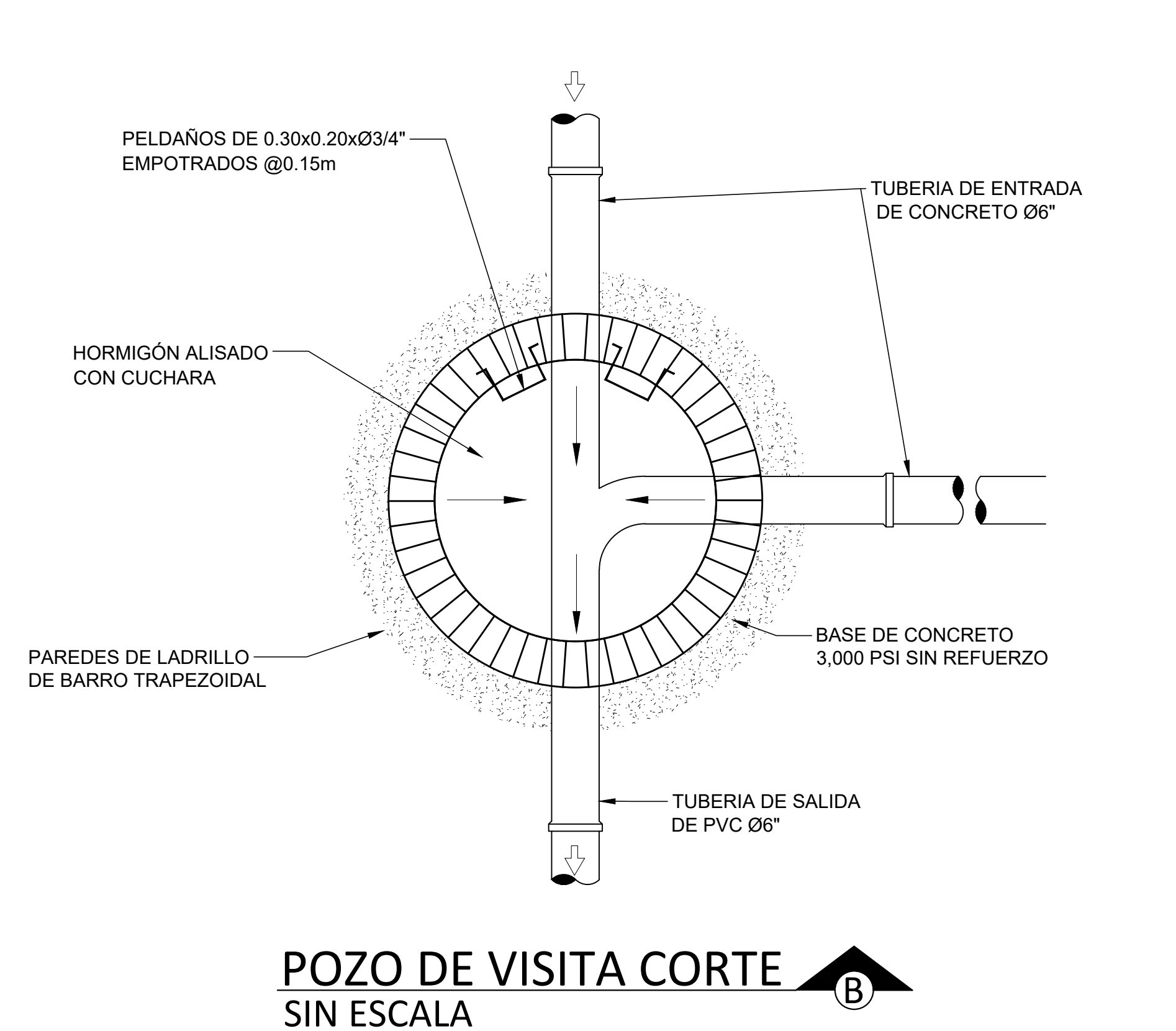

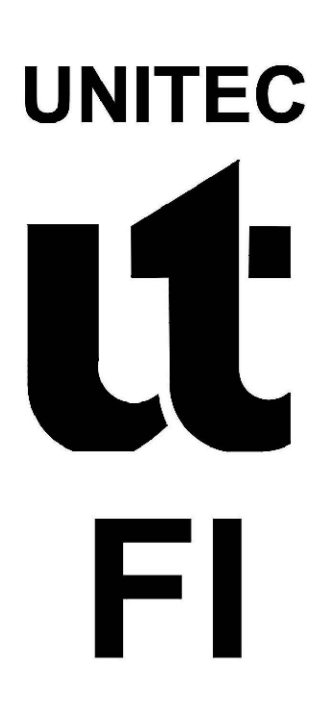

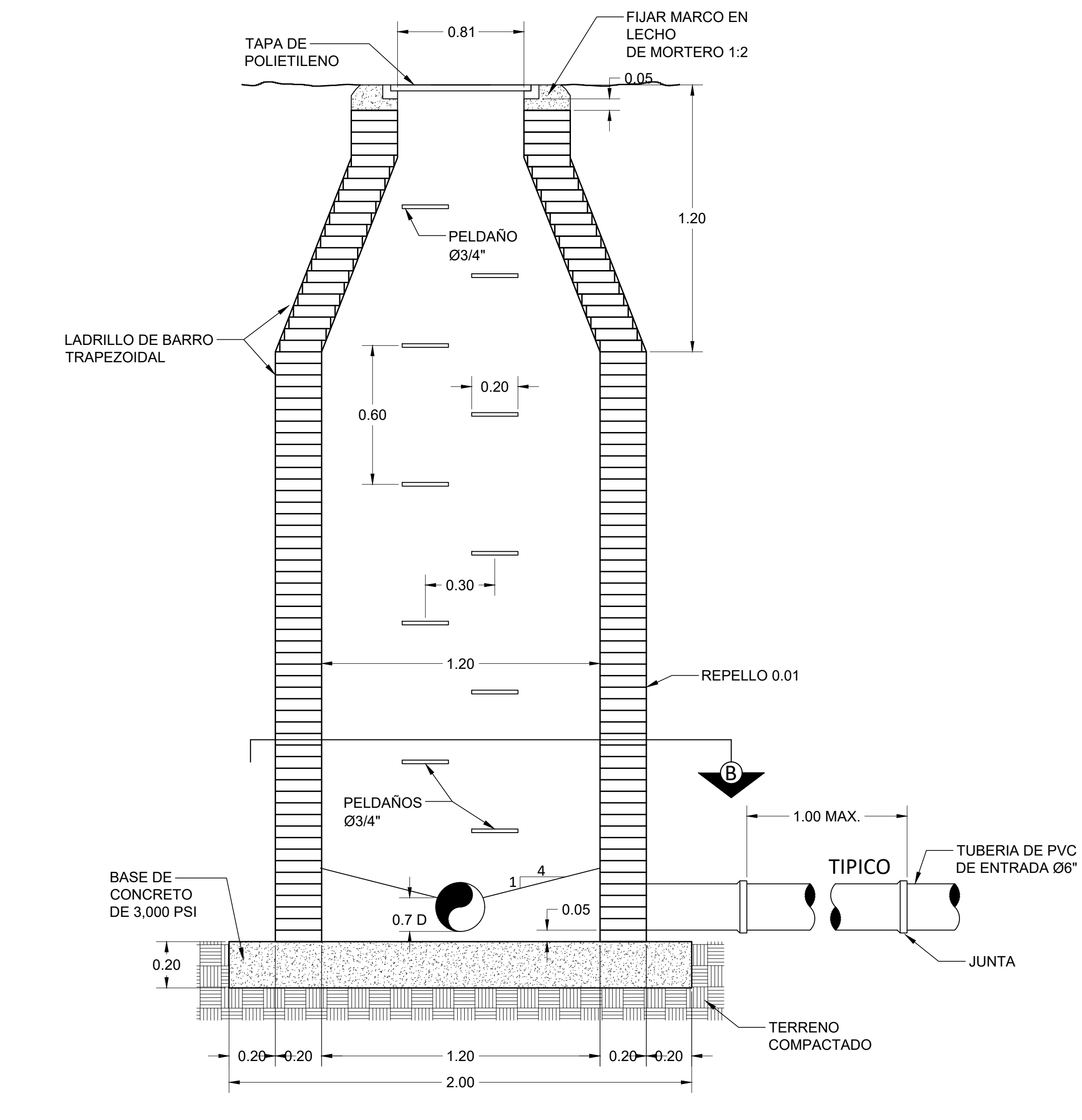

Revisó: Ing. Otto Flores Jansser Ing. Sergio Paredes

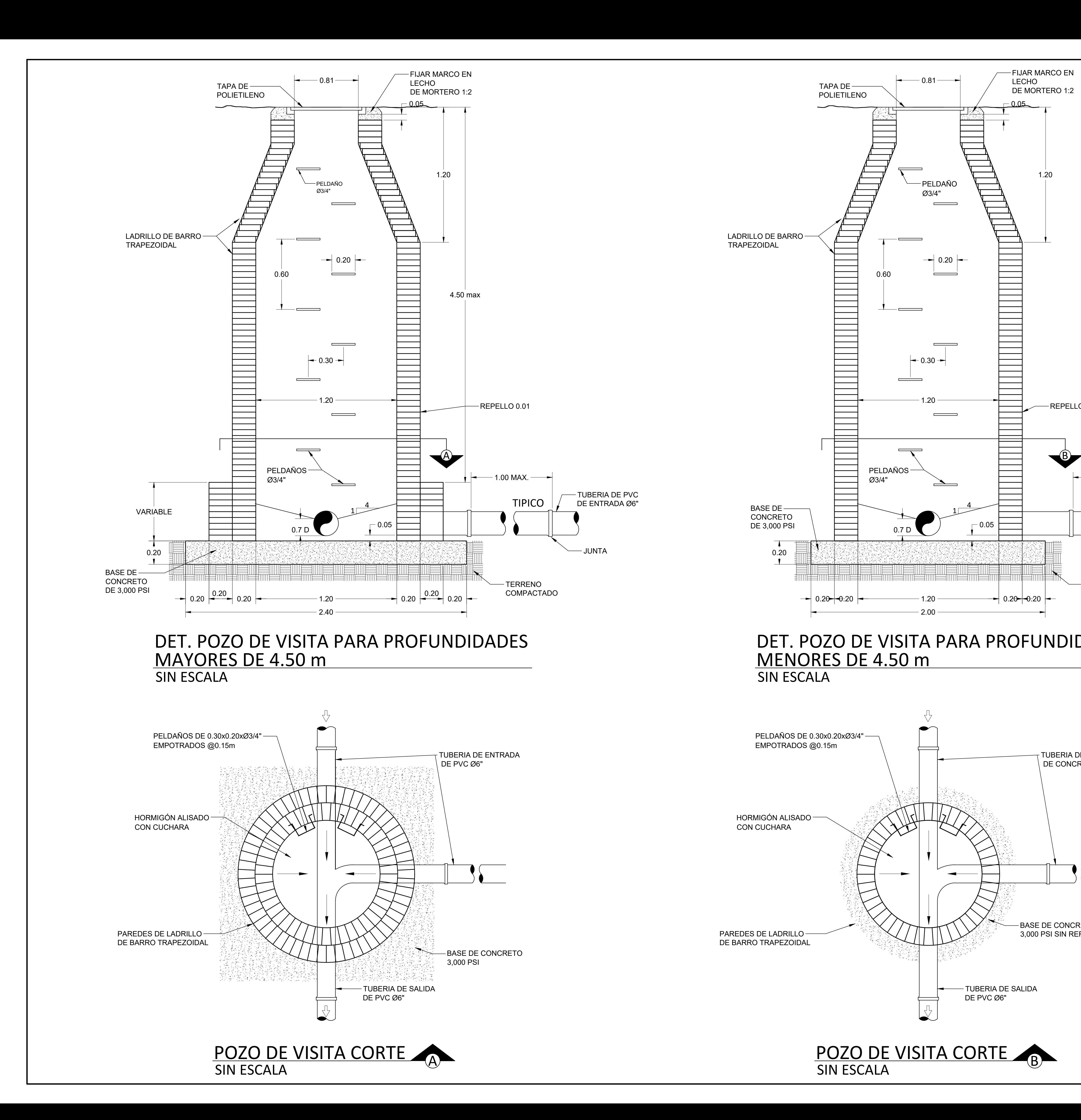

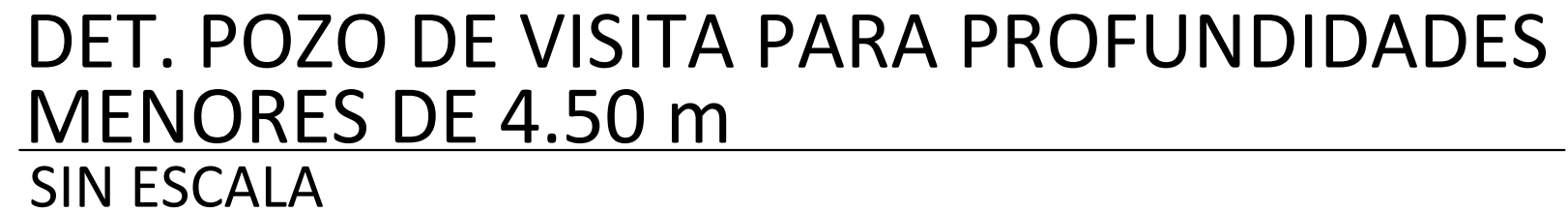

Observaciones:

SPS OCTUBRE 2023 Fecha y Lugar:

Escala:

Proyecto:

Descripcion: Detalles De Sistemas

Salomon Gutierrez Romero 21851058

SIN ESCALA

 $17$ Hoja:

Sistema de Alcantarillado Sanitario de la Colonia Costa Rica, Omoa

21841166 Sonia Gámez Alvarado

Estudiantes:

Observaciones:

Revisó: Ing. Otto Flores Jansser Ing. Sergio Paredes

18

SPS NOVIEMBRE 2023 Fecha y Lugar:

Escala:

Hoja:

Proyecto:

Descripcion: Detalle del Pozo y la tapadera

INDICADA

Sistema de Alcantarillado Sanitario de la Colonia Costa Rica, Omoa

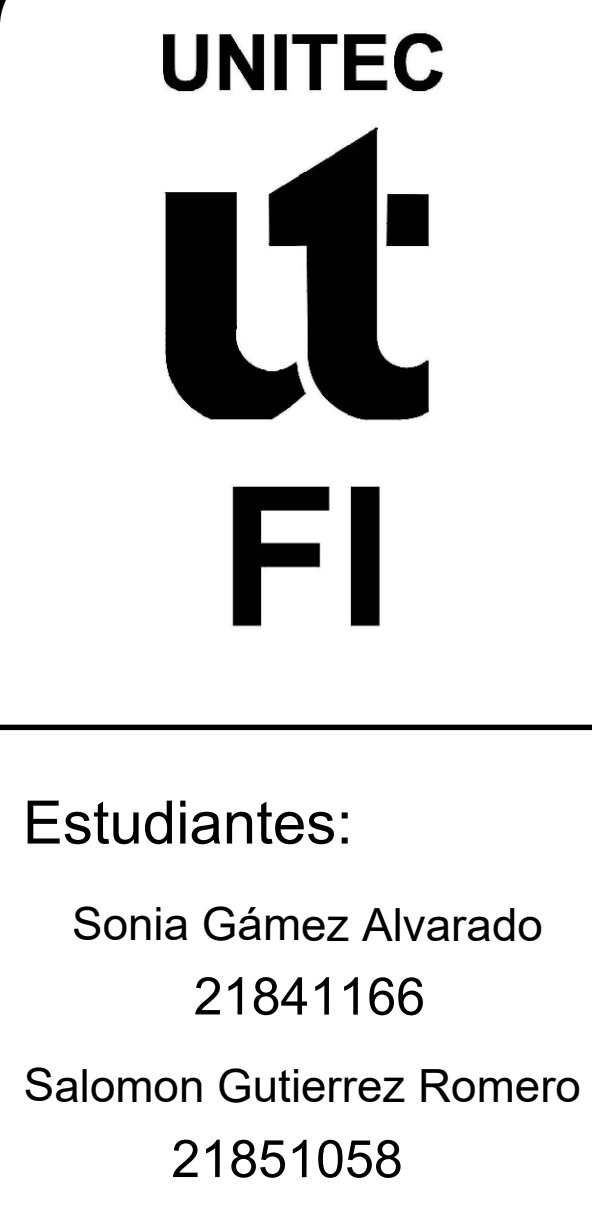

# TAPADERA DE CONCRETO PARA POZO DE INSPECCION

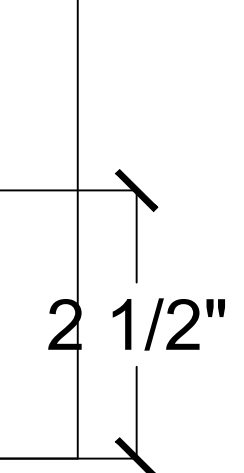

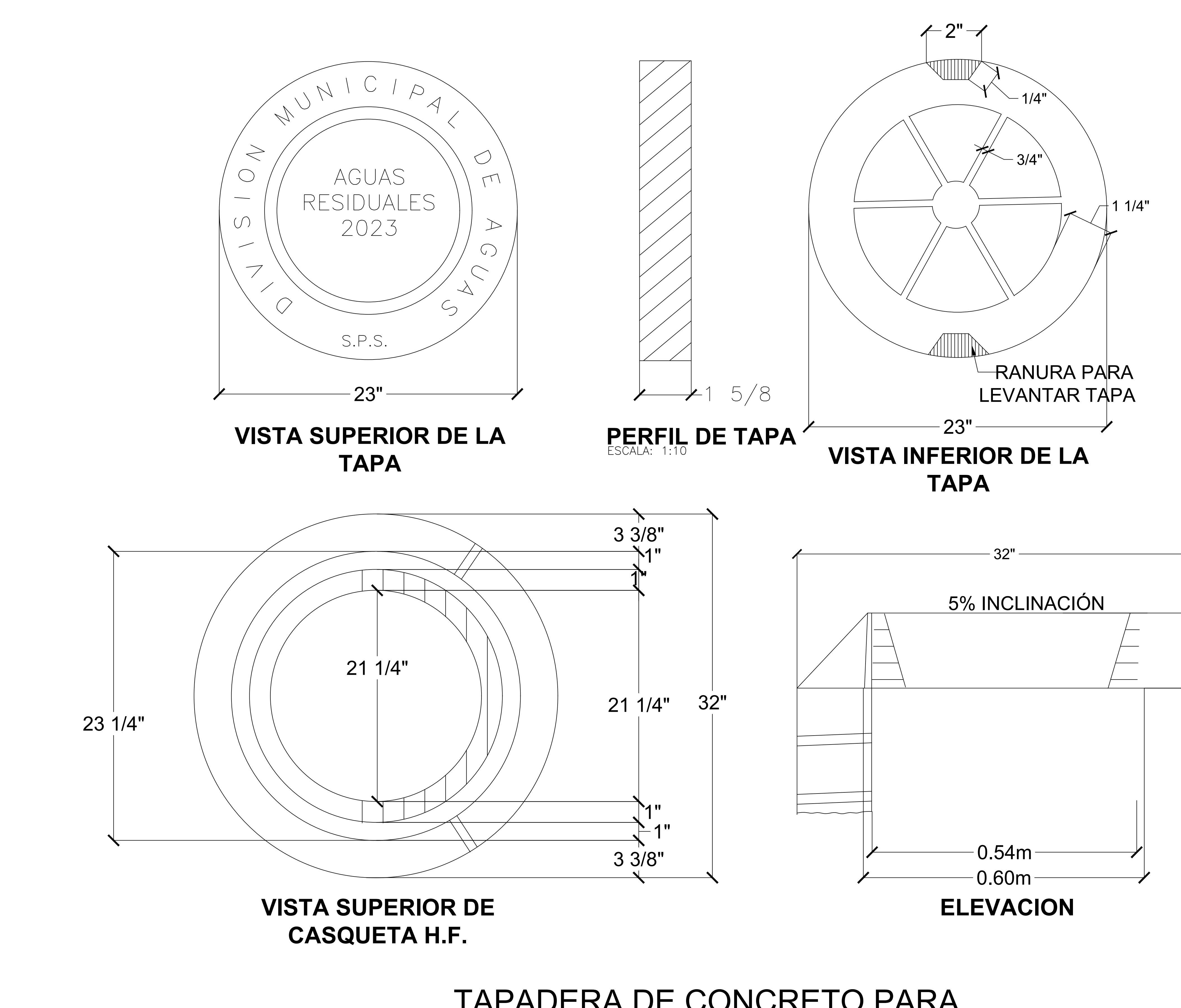

## **VI. CONCLUSIONES**

- 1. El levantamiento topográfico se conformó con la toma de 289 puntos de lo cual se determinó el favorecer de las pendientes de acuerdo con la zona, se reconoció toda característica en cuanto a elevaciones del terreno natural, la ubicación de canal de aguas lluvias, así como también el hallazgo de tramo en contrapendiente.
- 2. Se logró determinar el punto más bajo de la zona el cual fue de 3.48 m sobre el nivel del mar y el punto más alto de la colonia que es de 4.23 m sobre el nivel del mar.
- 3. Teniendo en cuenta las elevaciones del terreno se procedió a determinar la ruta hacia el punto de descarga, se guiaron las aguas tomando en cuenta el contrapendiente encontrado en el terreno, y mediante las propuestas de trazado y diseño del sistema en el programa SewerCAD se definió la ruta más conveniente de conducción para las aguas que serán transportadas hasta su descarga.
- 4. Para los 30 pozos que se diseñarán en el sistema de alcantarillado de la colonia, los pozos serán con revestimiento normal ya que sus profundidades son entre 1.5 m a 4.5 m.
- 5. Se optó por utilizar PVC SDR-41 (NOVAFORT) como material para las tuberías. Se determino que se utilizara diámetros 200 mm para toda red de alcantarillado sanitario, tal como lo estipula el SANAA. En cuanto a las velocidades, se cumplieron plenamente los parámetros normativos, con un mínimo de 0.40 m/s y un máximo de 5.00 m/s, y todas las tuberías recibieron descargas de viviendas.
- 6. Tras haber realizado las fichas de costo unitario correspondientes a cada actividad del presupuesto de cantidades de obra (PCO), la cantidad monetaria de inversión correspondiente a la ejecución del proyecto de alcantarillado sanitario en la colonia Costa Rica en el municipio de Omoa esta asciende a la suma de L. 7,216,425.08

#### **VII. RECOMENDACIONES**

- 1. Trazar un croquis para guiarse al momento de ejecutar el levantamiento topográfico para seleccionar una ruta eficiente para el sistema de alcantarillado, esto ya considerando las elevaciones del terreno.
- 2. Utilizar un banco geodésico para verificar y obtener el nivel Del Mar con más precisión.
- 3. Selección de rutas convenientes para la conducción del agua, teniendo en cuenta el contrapendiente y las elevaciones del terreno. Asegúrese de que estas rutas permitan un funcionamiento correcto del sistema y eviten problemas de flujo.
- 4. Se debe inspeccionar el nivel freático, para prevenir que el pozo llegue a nivel de este y si en algún caso llega de igual manera buscar la manera de prevenir que este se vea afectado por la presión del agua.
- 5. Se recomienda utilizar una capa de 10 cm debajo y 15 cm encima de la tubería. Las normativas indican tuberías de 6 pulgadas en segmentos iniciales y 8 pulgadas en el resto. Se prefiere PVC SDR-41 (NOVAFORT) por su resistencia.
- 6. Se recomienda revisar precios vigentes al momento de ejecutar la obra. Los precios usados en presupuesto están sujetos a cambios.

#### **BIBLIOGRAFIA**

*1 de cada 3 personas en el mundo no tiene acceso a agua potable*. (s/f). Recuperado el 19 de septiembre de 2023, de https:/[/www.unicef.org/es/comunicados-prensa/1-de-cada-3-personas-en-el-mundo-no](http://www.unicef.org/es/comunicados-prensa/1-de-cada-3-personas-en-el-mundo-no-)tiene-acceso-a-agua-potable

*Aforo de ríos y nacientes*. (s/f). Geo Costa Rica. Recuperado el 31 de agosto de 2023, de

<http://geocostarica.com/es/servicios/aforo-de-rios-y-nacientes>

*Aguas negras: ¿qué son y cómo pueden tratarse?* (s/f). Recuperado el 31 de agosto de 2023, de

https:/[/www.accioncontraelhambre.org/es/aguas-negras-que-son](http://www.accioncontraelhambre.org/es/aguas-negras-que-son)

Álvarez, C. A. M. (s/f). *METODOLOGÍA DE LA INVESTIGACIÓN CUANTITATIVA Y CUALITATIVA Guía didáctica*.

*Caudal*. (s/f). Recuperado el 31 de agosto de 2023, de

https:/[/www.aguamarket.com/diccionario/terminos.asp?Id=427](http://www.aguamarket.com/diccionario/terminos.asp?Id=427)

Collado, C. F., & Lucio, P. B. (s/f). *METODOLOGÍA DELA INVESTIGACIÓN*.

*Destape cajas de inspección, construcción y reparación cajas de aguas negras*. (s/f). Recuperado el 31 de agosto de 2023, de https://reparacionesyconstrucciones.com/cajas-de-inspeccion-aguas-negras.html

*¿En qué consiste el alcantarillado sanitario y pluvial?* (s/f). Recuperado el 31 de agosto de 2023, de

https:/[/www.desatascosvictor.es/en-que-consiste-el-alcantarillado-sanitario-y-pluvial\\_fb23849.html](http://www.desatascosvictor.es/en-que-consiste-el-alcantarillado-sanitario-y-pluvial_fb23849.html)

García, G. A. G., Rodríguez, J. A. A., & Rodríguez, L. E. L. (s/f). *DISEÑO DE RED DE ALCANTARILLADO SANITARIO Y ESTACIONES DE BOMBEO, ALDEA DE TEGUCIGALPITA, CORTÉS*.

*Google Earth*. (s/f). Recuperado el 6 de septiembre de 2023, de [https://earth.google.com/web/@15.53833456,-](https://earth.google.com/web/%4015.53833456%2C-)

88.03327312,658.06488708a,9.99959716d,35y,350.76928543h,0t,0r

*Google Maps*. (s/f). Google Maps. Recuperado el 6 de septiembre de 2023, de https:/[/www.google.com/maps](http://www.google.com/maps) *Honduras-Ley\_Marco\_del\_Sector\_Agua\_Potable\_y\_Saneamiento\_(2003).pdf*. (s/f).

*Ley General del Ambiente*. (s/f). Recuperado el 31 de agosto de 2023, de

https:/[/www.tsc.gob.hn/biblioteca/index.php/leyes/18-ley-general-del-ambiente](http://www.tsc.gob.hn/biblioteca/index.php/leyes/18-ley-general-del-ambiente)

*LEYGENERALDELAMBIENTE.pdf*. (s/f).

*Medición | Comisión de Regulación de Agua Potable y Saneamiento Básico*. (s/f). Recuperado el 31 de agosto de

2023, de https:/[/www.cra.gov.co/atencion-servicios-ciudadania/glosario/medicion](http://www.cra.gov.co/atencion-servicios-ciudadania/glosario/medicion) *Normas+Acueductos+Rurales+SANAA2.pdf*. (s/f).

*OPERACION Y MANTENIMIENTO DE REDES DE ACUEDUCTO Y ALCANTARILLADO*. (s/f). Recuperado el 31 de agosto de 2023, de

https://repositorio.sena.edu.co/sitios/calidad\_del\_agua/operacion\_redes/operacion\_redes.html

*POBLACIÓN DE DISEÑO - ANÁLISIS POBLACIONAL*. (s/f). Recuperado el 31 de agosto de 2023, de

https://1library.co/article/poblaci%C3%B3n-de-dise%C3%B1o-an%C3%A1lisis-poblacional.q7w749dz

- *Pozo séptico qué es: Características y funcionamiento | Pozos Sépticos | Pozos sépticos en Medellín – Pozo séptico de plástico – Pozo séptico fibra de vidrio*. (s/f). Recuperado el 31 de agosto de 2023, de https:/[/www.pozossepticos.com.co/blog/pozo-septico-que-es/](http://www.pozossepticos.com.co/blog/pozo-septico-que-es/)
- *Pozos de inspección, su propósito y diseño. ¿Qué son los pozos de alcantarillado?* (s/f). Recuperado el 31 de agosto de 2023, de https://strangely.ru/es/installation/smotrovye-kolodcy-ih-naznachenie-ikonstrukciya-kakie-byvayut-kanalizacionnye/

*Que es un drenaje*. (2012, diciembre 4). https:/[/www.arqhys.com/construccion/drenajes-construccion.html](http://www.arqhys.com/construccion/drenajes-construccion.html)

- *Reseña: Ajuste en las líneas mundiales de pobreza*. (s/f). World Bank. Recuperado el 17 de septiembre de 2023, de https:/[/www.bancomundial.org/es/news/factsheet/2022/05/02/fact-sheet-an-adjustment-to-global](http://www.bancomundial.org/es/news/factsheet/2022/05/02/fact-sheet-an-adjustment-to-global-)poverty-lines
- Reyes, A. C. B., Mejía, V. A. D., Rivera, R. A. P., & Velásquez, I. J. F. (s/f). *DISEÑO DE DRENAJE PLUVIAL DE LOS BARRIOS BRAZOS ABIERTOS, LOS PINOS, CAPIRRO, SAN JOSÉ Y SAN PABLO DEL CASCO URBANO, SANTA CRUZ DE YOJOA*.

Sistemas de Acueducto. (2021, julio 17). *TÉRMINOS Y DEFINICIONES*.

https://blog.fibrasynormasdecolombia.com/acueducto/

Viera, B. F., José, J., Ramírez, B. G., & José, S. (s/f). *PARA OPTAR EL TÍTULO PROFESIONAL DE INGENIERO CIVIL*.

### **ANEXOS**

#### **PROGRAMA SEWERCAD**

Para llevar a cabo la planificación del sistema de alcantarillado de manera efectiva y precisa, se empleó el programa informático SewerCAD. Se ingresaron los datos necesarios, incluyendo las condiciones iniciales proporcionadas por el SANAA, así como el listado previamente obtenido a partir del levantamiento topográfico, que incluía las elevaciones de los pozos, las longitudes de las tuberías, entre otros aspectos. El procedimiento ejecutado se describe de la siguiente manera

#### **Paso 1. Establecer unidades y terminología**

Para dar comienzo al procedimiento, es necesario determinar las unidades de medida que se utilizarán en el software, optando por el Sistema Internacional como elección principal.

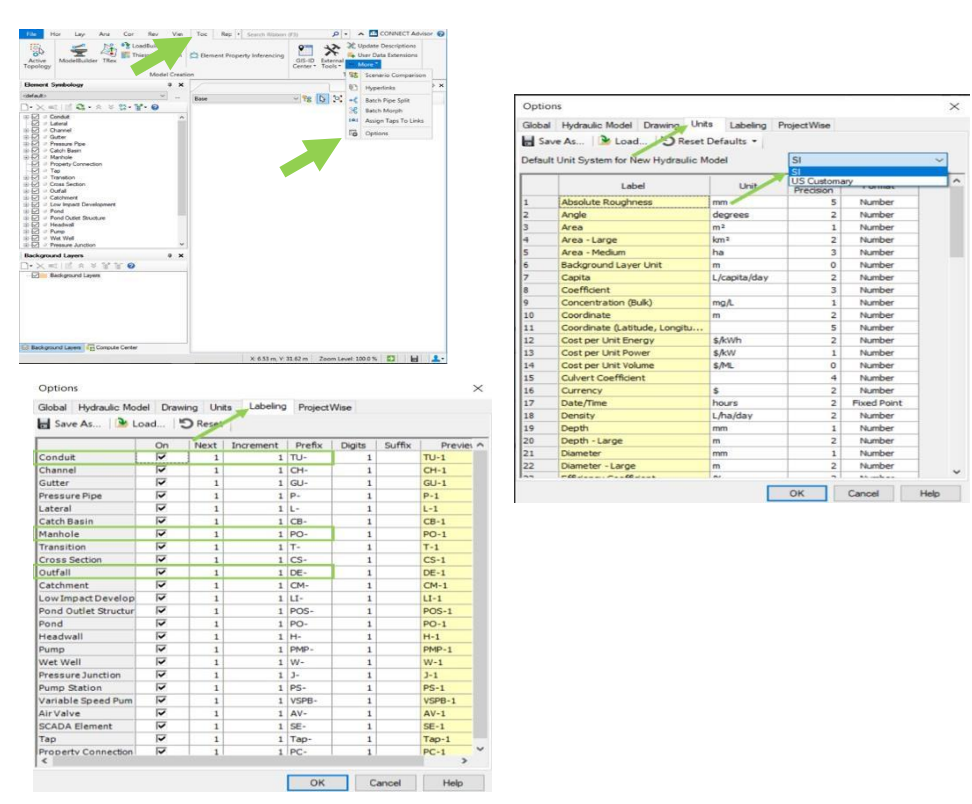

**Ilustración 14-Definición Unidades y Nomenclatras.**

En la misma barra de opciones, al dirigirse a la ventana de Etiquetado, se procede a modificar las nomenclaturas según sea necesario para el proyecto. En este contexto, se realizaron ajustes en las etiquetas, cambiando "Conduit (Tubería)" por "TU-", "Manhole (Pozo)" por "POZ-", y "Outfall (Descarga)" por "DE".

#### **Paso 2. Introducir prototipos en el sistema**

Para que SewerCAD pueda considerar los datos anteriores, es esencial introducir prototipos tanto para las tuberías como para los pozos. Esto permitirá incluir información general sobre materiales, diámetros y otros parámetros relevantes.

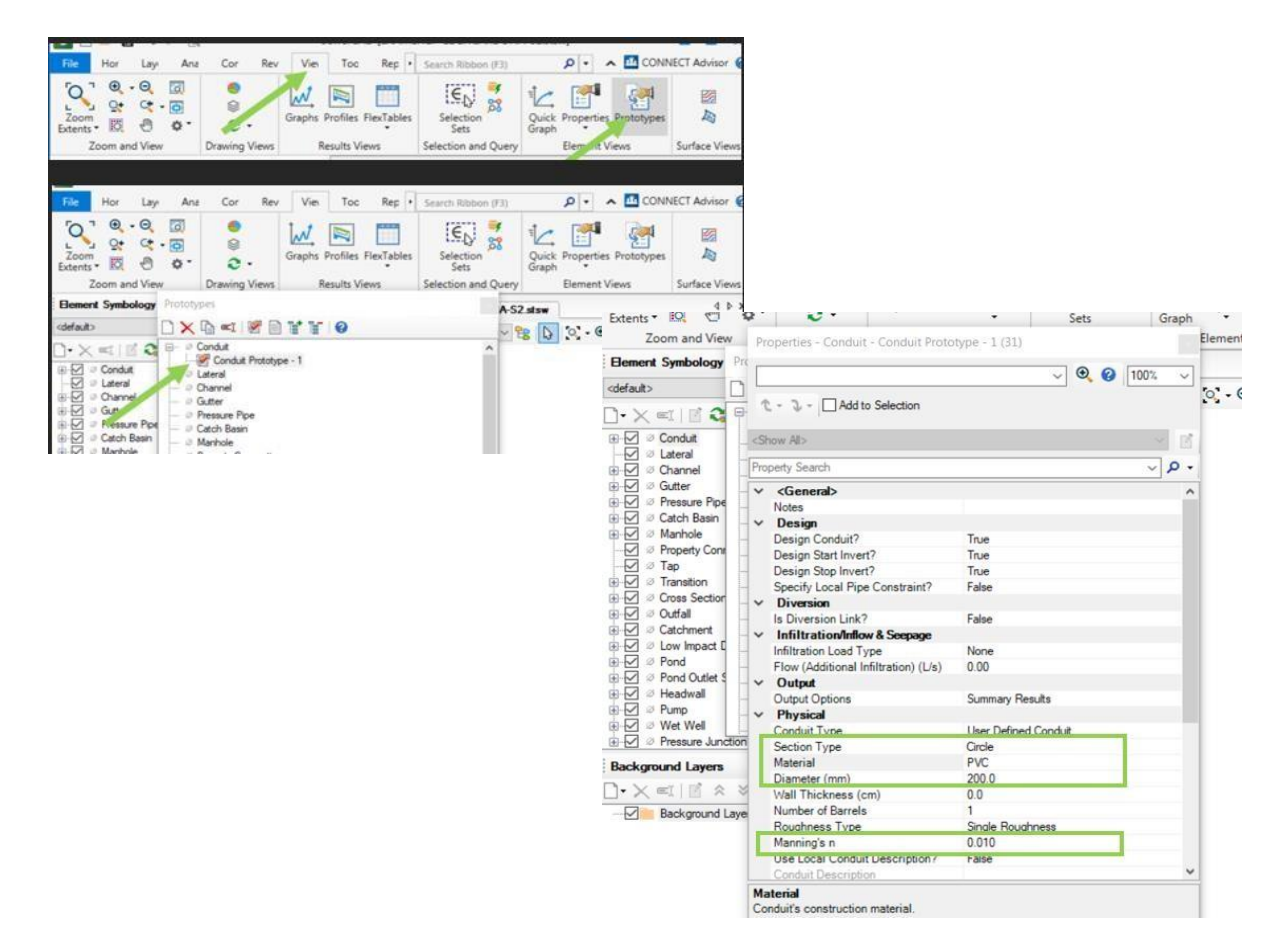

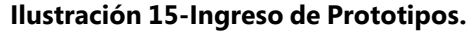

Se especifica tanto la sección y el material de la tubería como la estructura a utilizar para los pozos, incluyendo los diámetros generales en ambos casos.

#### **Paso 2. Opción de Cálculo de Base.**

En la ventana de Opción de Cálculo, al acceder a las propiedades, se permite realizar modificaciones en la Calculation Type, seleccionando la opción de diseño, ya que se está creando un sistema desde cero. Además, se puede establecer el porcentaje máximo de llenado permitido en las tuberías.

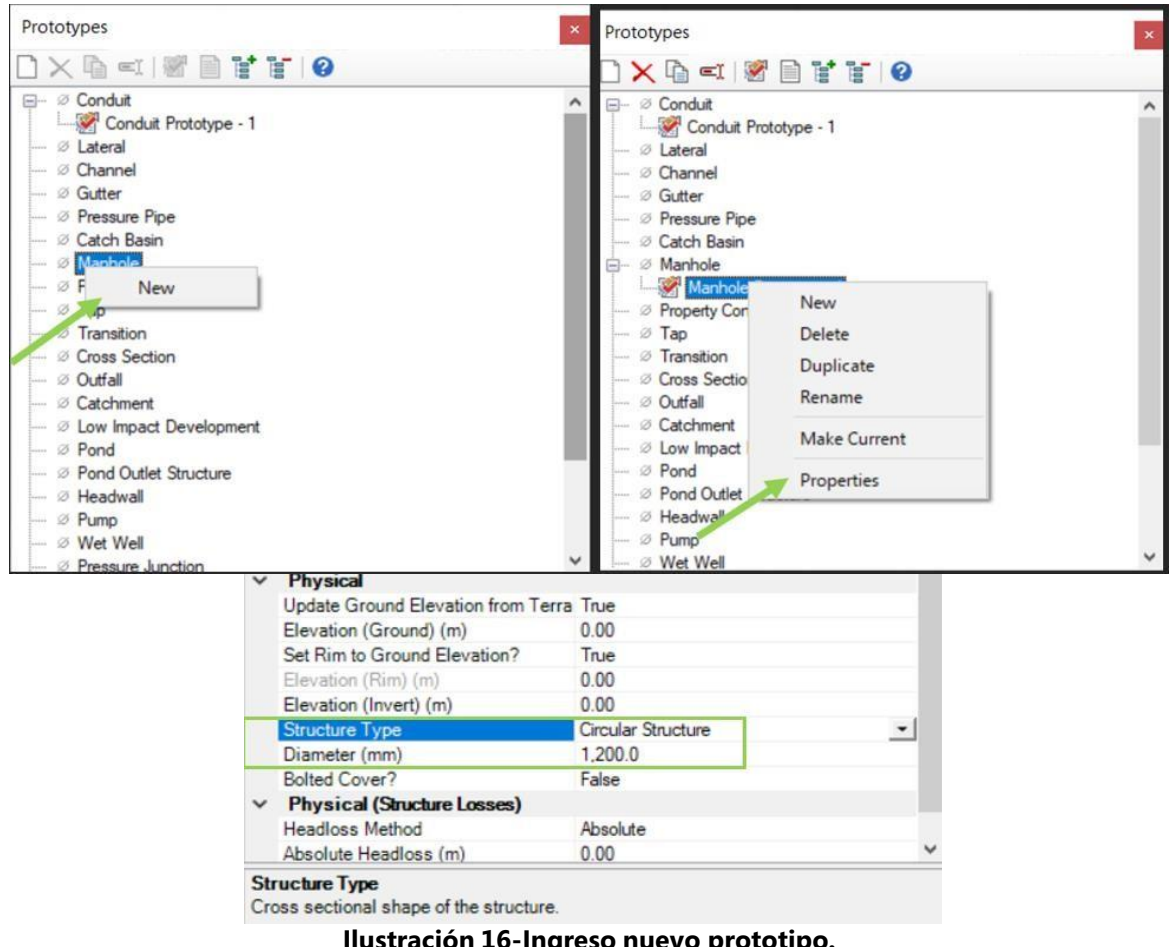

**Ilustración 16-Ingreso nuevo prototipo.**

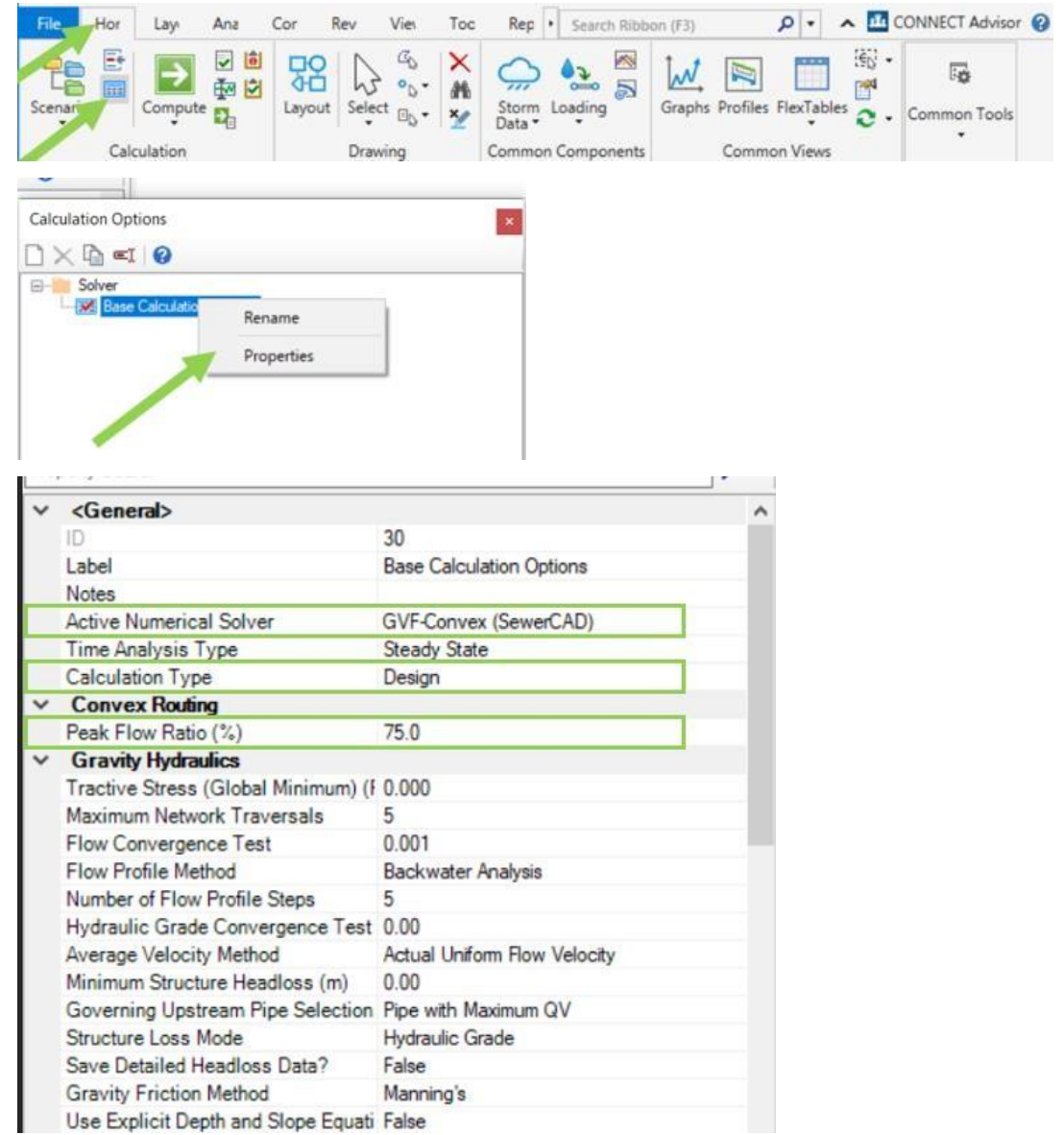

#### **Ilustración 17-Base Calculation Option.**

Fuente: (Propia, 2023).

#### **Paso 3. Seleccionar Catálogo de la tubería.**

Este paso permite ingresar en el sistema un catálogo de los diferentes diámetros posibles que se podrían utilizar en el diseño, tomando en cuenta los tamaños de tubería a nivel comercial que se encuentran en el mercado.

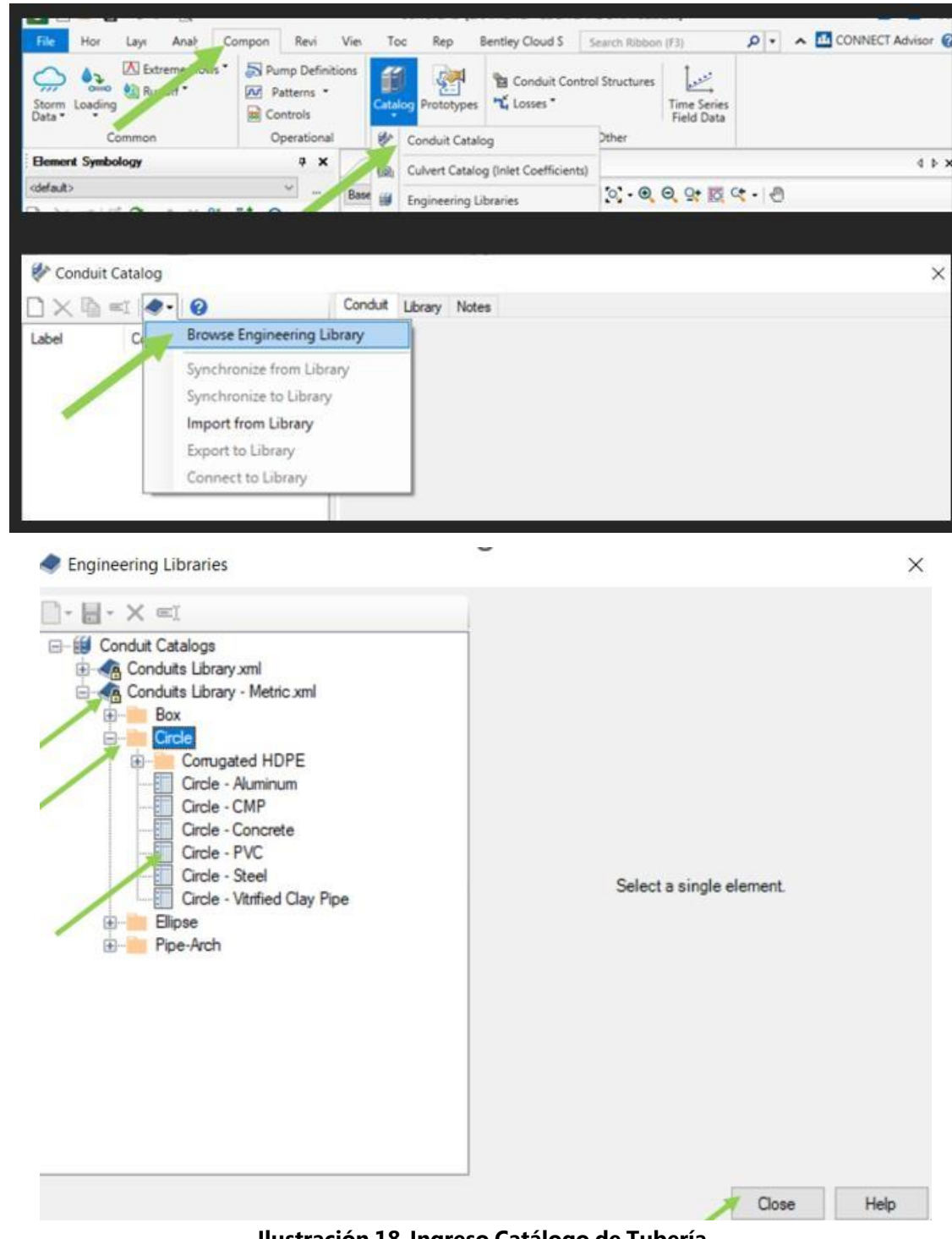

**Ilustración 18-Ingreso Catálogo de Tubería.**

Al examinar la Figura 11, se procede a seguir los pasos para importar la biblioteca de diámetros disponibles en el sistema, teniendo en cuenta que en este diseño se empleará material de PVC y estructuras circulares. Es por ello por lo que en la Figura 12 se presentan los diámetros elegidos, teniendo en consideración las dimensiones comerciales disponibles.

| XQI . 0                            |                                   | Conduit Library Notes                       |                         |                            |             |               |
|------------------------------------|-----------------------------------|---------------------------------------------|-------------------------|----------------------------|-------------|---------------|
| Material<br>Label<br>Conduit Shape |                                   | Conduit Shape                               |                         |                            |             |               |
| Circle - PVC Circle<br><b>PVC</b>  | Conduit Shape:                    |                                             |                         | Circle                     |             | $\checkmark$  |
|                                    | Catalog Conduit Class Sizes<br>DX |                                             |                         |                            |             |               |
|                                    |                                   | Label                                       | Available for<br>Design | Inside<br>Diameter<br>(mm) | Manning's n | Kutter's r    |
|                                    | 1                                 | 100 mm                                      | г                       | 100.0                      | 0.010       | 0.            |
|                                    | $\overline{2}$                    | 150 mm                                      | г                       | 150.0                      | 0.010       | 0.            |
|                                    | 3                                 | 200 mm                                      | $\overline{\mathbf{v}}$ | 200.0                      | 0.010       | 0.            |
|                                    | $\frac{4}{3}$                     | 250 mm                                      | $\overline{\mathbf{v}}$ | 250.0                      | 0.010       | 0.            |
|                                    | 5                                 | 300 mm                                      | $\overline{\mathbf{v}}$ | 300.0                      | 0.010       | 0.            |
|                                    | 6                                 | 375 mm                                      | г                       | 375.0                      | 0.010       | 0.            |
|                                    | $\overline{7}$                    | 450 mm                                      | $\overline{\mathbf{v}}$ | 450.0                      | 0.010       | 0.            |
|                                    | 8                                 | 600 mm                                      | $\overline{\mathbf{v}}$ | 600.0                      | 0.010       | 0.            |
|                                    | 9                                 | 750 mm                                      | г                       | 750.0                      | 0.010       | 0.            |
|                                    | 10                                | 900 mm                                      | $\overline{\mathbf{v}}$ | 900.0                      | 0.010       | 0.            |
|                                    | 11                                | 1050 mm                                     |                         | 1,050.0                    | 0.010       | $0.$ $\vee$   |
|                                    | $\epsilon$                        |                                             |                         |                            |             | $\mathcal{P}$ |
|                                    |                                   | Class Availability<br>Available For Design? |                         |                            |             |               |
|                                    | Roughness                         |                                             |                         |                            |             |               |
|                                    |                                   |                                             |                         | PVC                        |             |               |

**Ilustración 19 -Ingreso Catálogo de Tubería.**

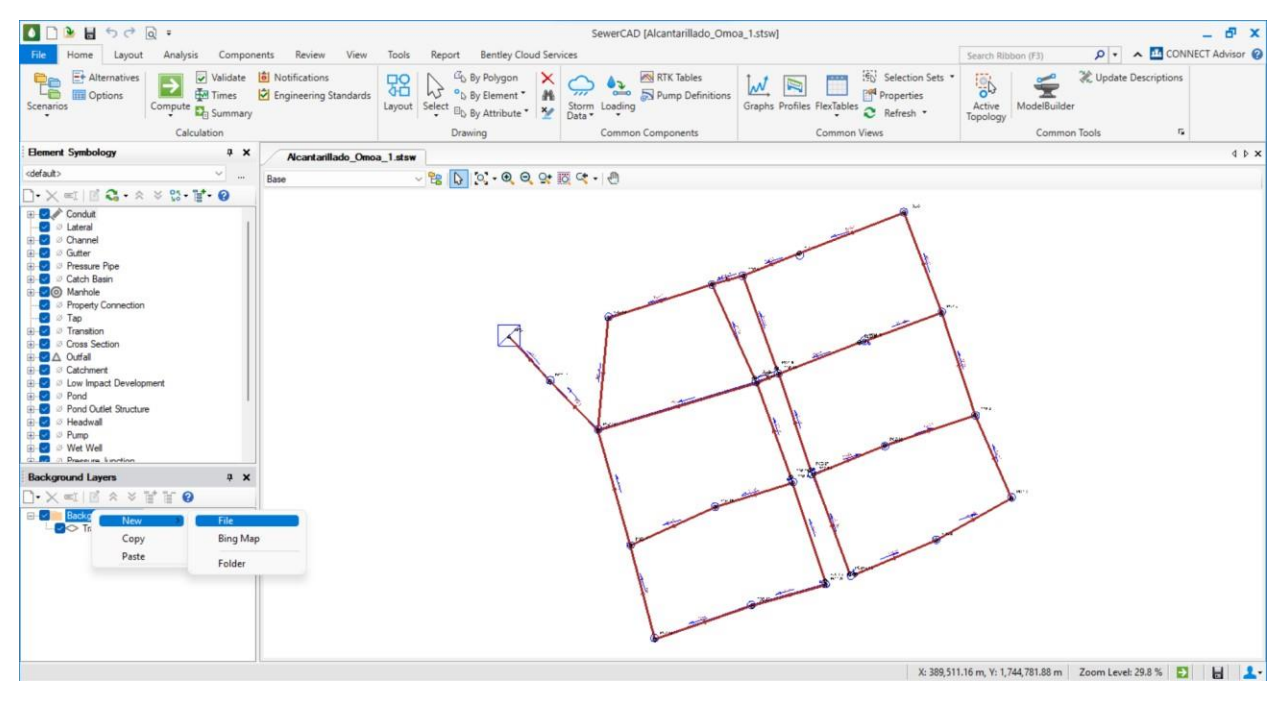

**Ilustración 20-Preliminar**

Fuente: (Propia, 2023).

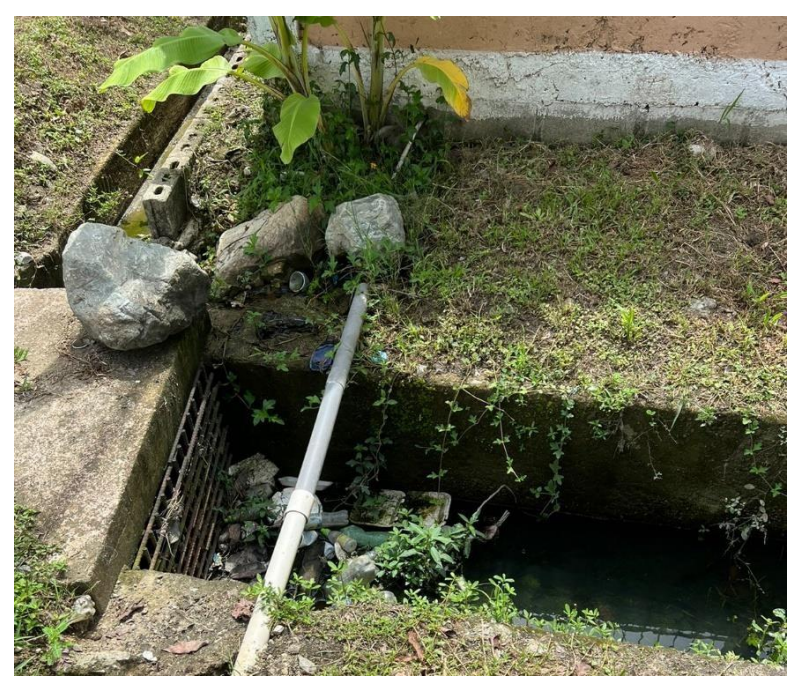

**Ilustración 21-Canal de Concreto Abierto existente**

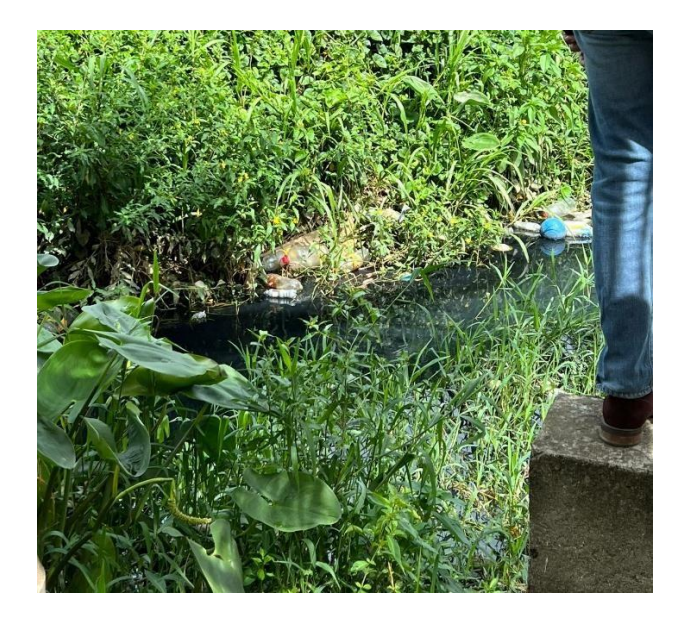

**Ilustración 22-Canal Abierto**

Fuente: (Propia, 2023).

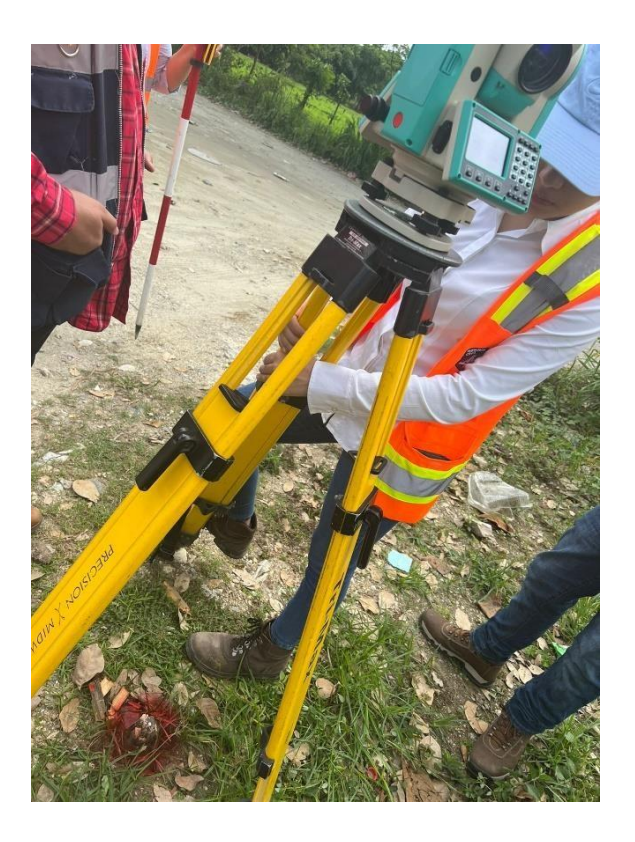

**Ilustración 23-Colocacion de la Estación Total**

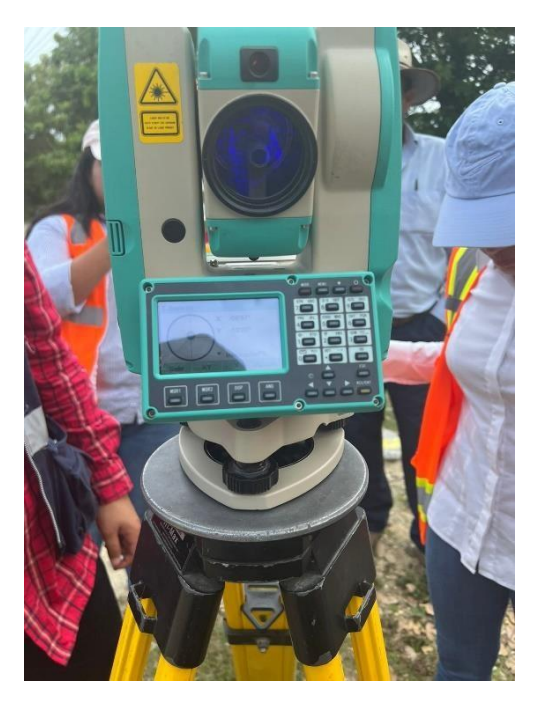

**Ilustración 24-Colocacion del láser de la Estación Total**

Fuente: (Propia, 2023).

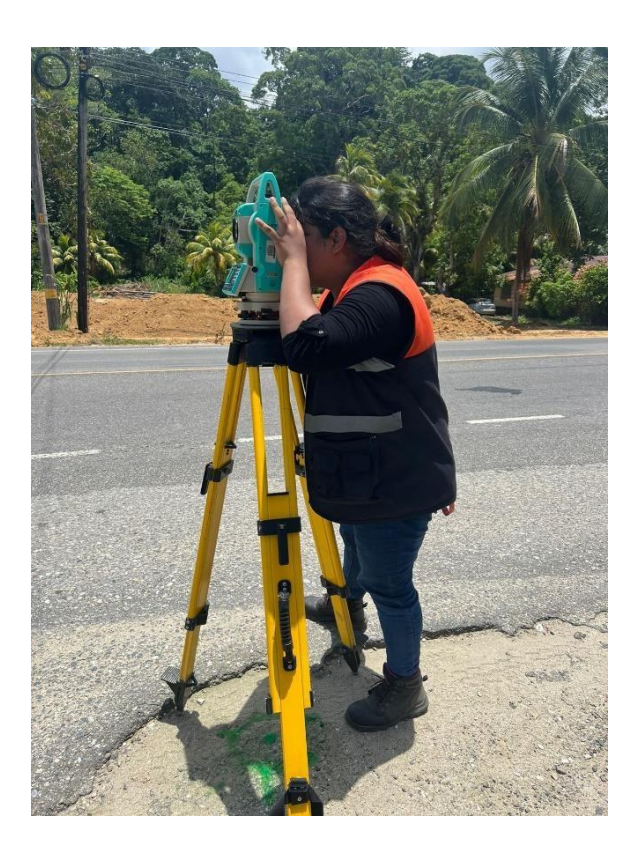

**Ilustración 25-Levantamiento de puntos topográficos**

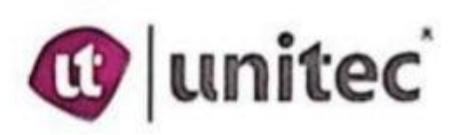

Nombre del Proyecto Sistema de Alcantarillado Sanitario, Colonia Costa Rica, Omoa

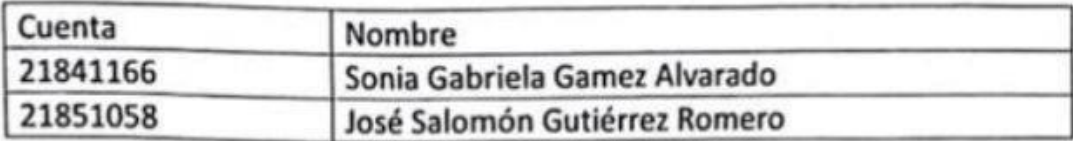

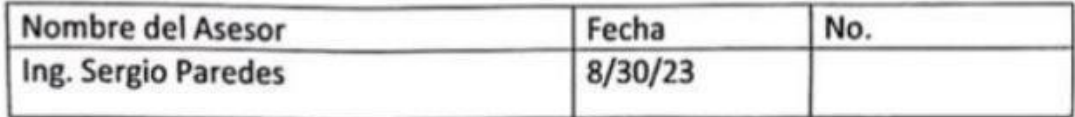

Puntos Acordados Para el Asesoramiento por parte del docente Revisando el levantamiento topográfico hubo una falla en el ingreso de los puntos repitiendo números ya puestos esto sobrescribiéndose y en el momento de pasarlo de Raw a Txt, el Txt no consideraba estos puntos dañados por lo que se tuvo que ver si se solucionaba y al final se recomendó mejor ir a tomar nuevamente los puntos dañados.

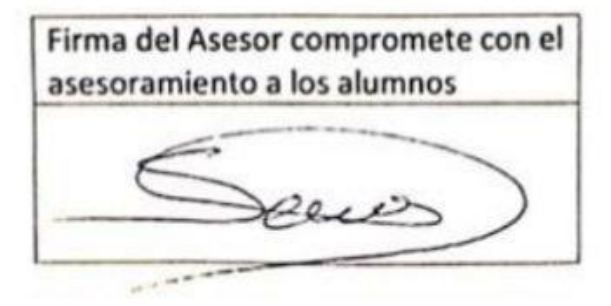

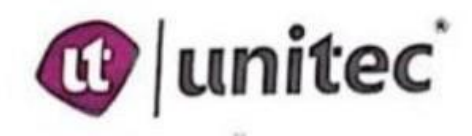

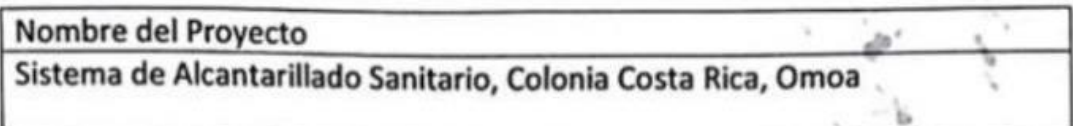

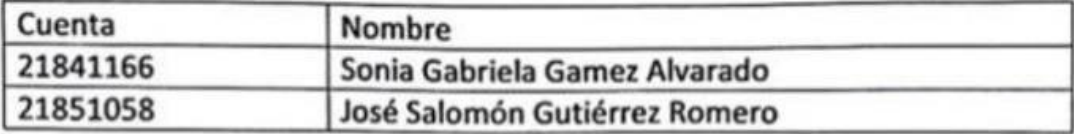

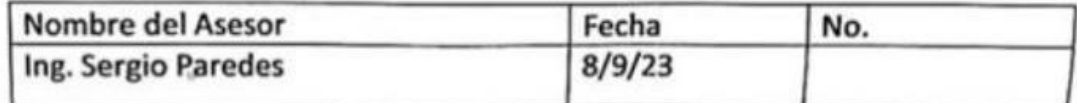

Puntos Acordados Para el Asesoramiento por parte del docente Nos brindó capacitación de la estación Ruide, como tomar los puntos, como hacer cambio de banco de nivel, como llamar un punto, todo lo necesario para el levantamiento topográfico

Firma del Asesor compromete con el asesoramiento a los alumnos ceio

 $\overline{v}$ 

٠.

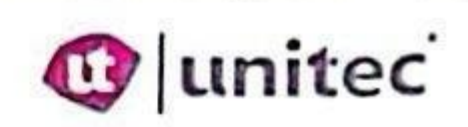

X.

#### ACTA DE COMPROMISO DE ASESORAMIENTO

write you would also a control of the first state of the control of the control of the control of the control of the control of the control of the control of the control of the control of the control of the control of the

Nombre del Proyecto Sistema de Alcantarillado Sanitario, Colonia Costa Rica, Omoa

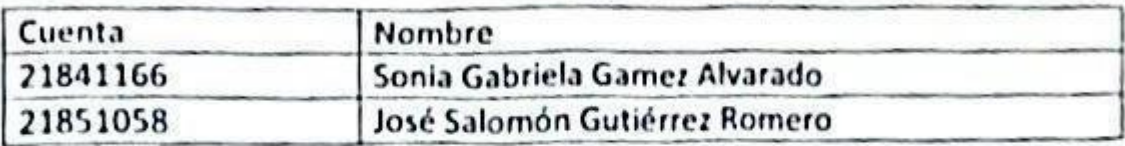

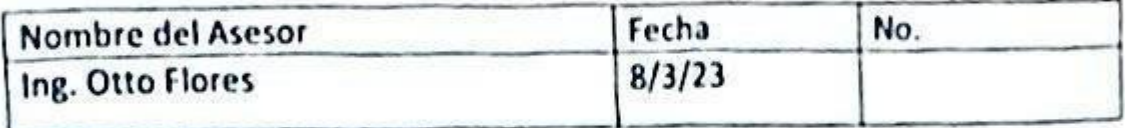

Puntos Acordados Para el Asesoramiento por parte del docente Se dio unas recomendaciones de que puntos eran los mas importantes para tomar en el levantamiento topográfico, además de recalcarnos que datos eran los mas importantes para recolectar al inicio.

Firma del Asesor compromete con el asesoramiento a los alumnos

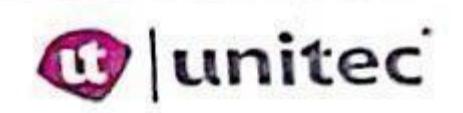

Nombre del Proyecto Sistema de Alcantarillado Sanitario, Colonia Costa Rica, Omoa

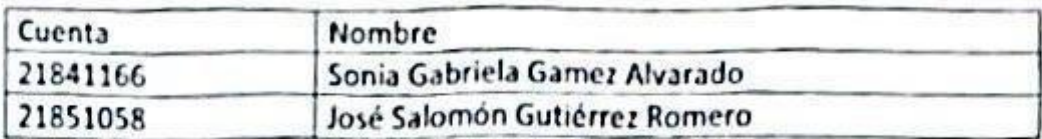

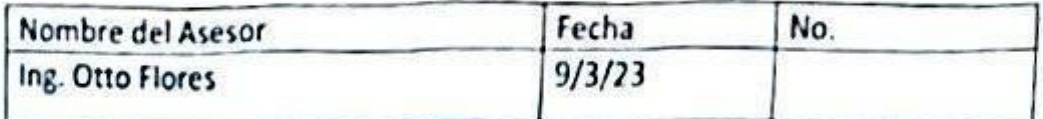

Puntos Acordados Para el Asesoramiento por parte del docente Se hizo revisión de la colocación de los pozos de inspección y las líneas de conducción.

Firma del Asesor compromete con el asesoramiento a los alumnos

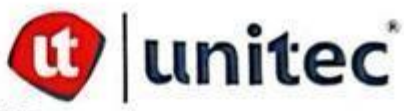

Nombre del Proyecto

Sistema de alcantarillado sanitario, colonia Costa Rica

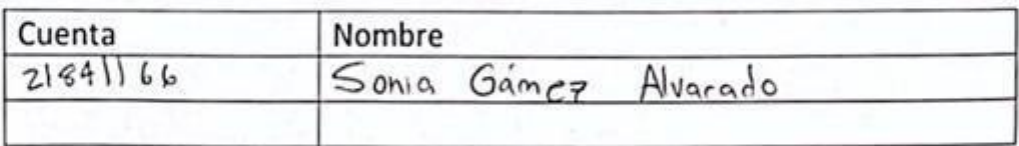

Nombre del Asesor Fecha No. froa Rodiguez-H a  $15/10/23$ 

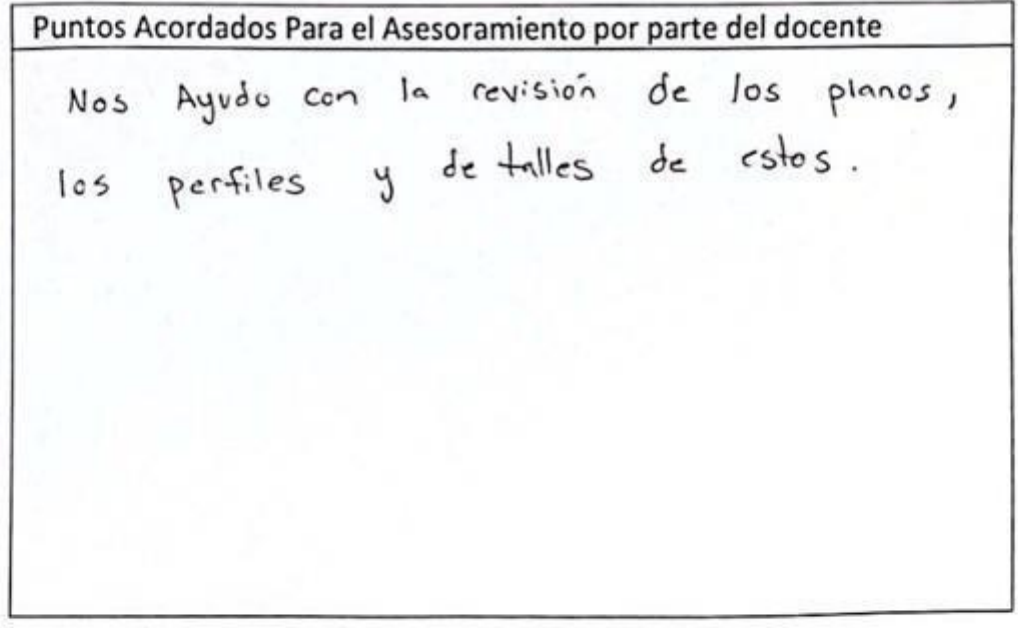

Firma del Asesor compromete con el asesoramiento a los alumnos

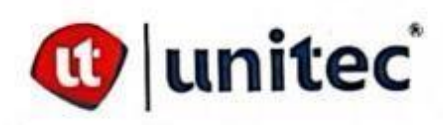

Nombre del Proyecto

Sistema de alcantarillado sanitario, colonia Costa Rica

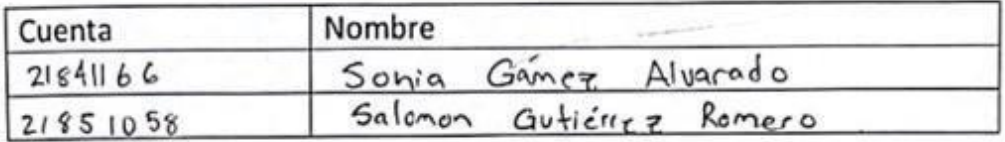

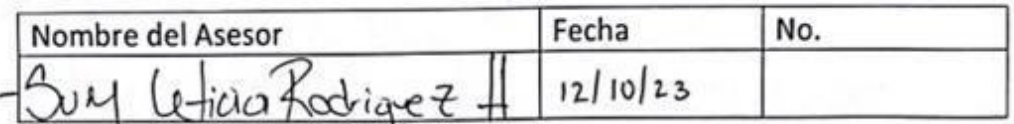

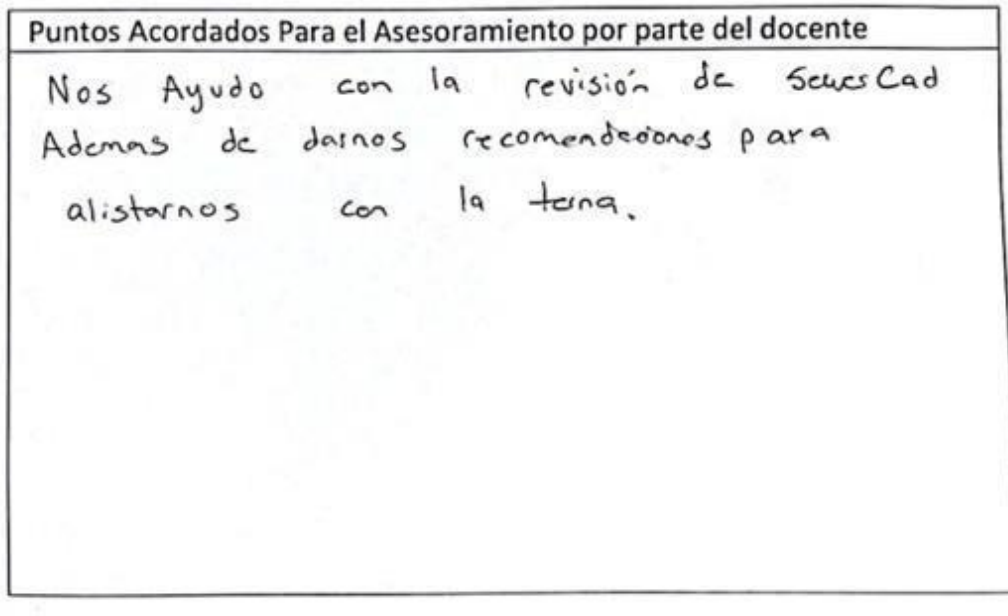

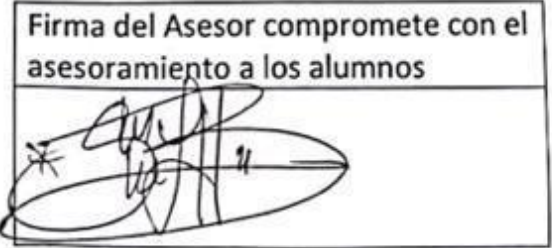
## ACTA DE COMPROMISO DE ALCANCE DE PROYECTO DE GRADUACION

Por este medio, los integrantes del grupo de proyecto:

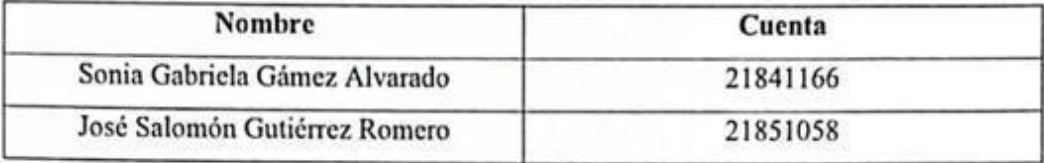

Nos damos por enterados que el alcance del proyecto de graduación para optar al título de Ingeniero Civil es el siguiente:

El alcance del proyecto abarca desde el levantamiento inicial hasta el diseño detallado del sistema de alcantarillado sanitario en el sector asignado el cual es la colonia Costa Rica en Omoa, Honduras. El objetivo es mejorar la gestión adecuada de aguas residuales y promover la salud y el bienestar de la comunidad local. A continuación, se detallan las etapas y actividades involucradas en el proyecto:

- 1. Levantamiento y Evaluación Inicial
- Estudios de Factibilidad Técnica y Económica  $2.$
- Diseño Preliminar del Sistema de Alcantarillado Sanitario  $3.$
- 4. Estudio de Impacto Ambiental y Social
- Diseño Final Detallado del Sistema de Alcantarillado Sanitario 5.

Del total del alcance del Proyecto, se dejará pendiente para Proyecto II lo siguiente:

Una vez que se ha completado el diseño final detallado del sistema de alcantarillado, el proyecto se queda a pendiente de los cambios que pueden solicitarse en la primera terna, la realización del presupuesto total del sistema, correcciones de la terna, jefe de carrera y beneficiario del proyecto, Planos completos, cronograma del proyecto en Ms Project y de requerir el articulo para la revista innovare.

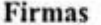

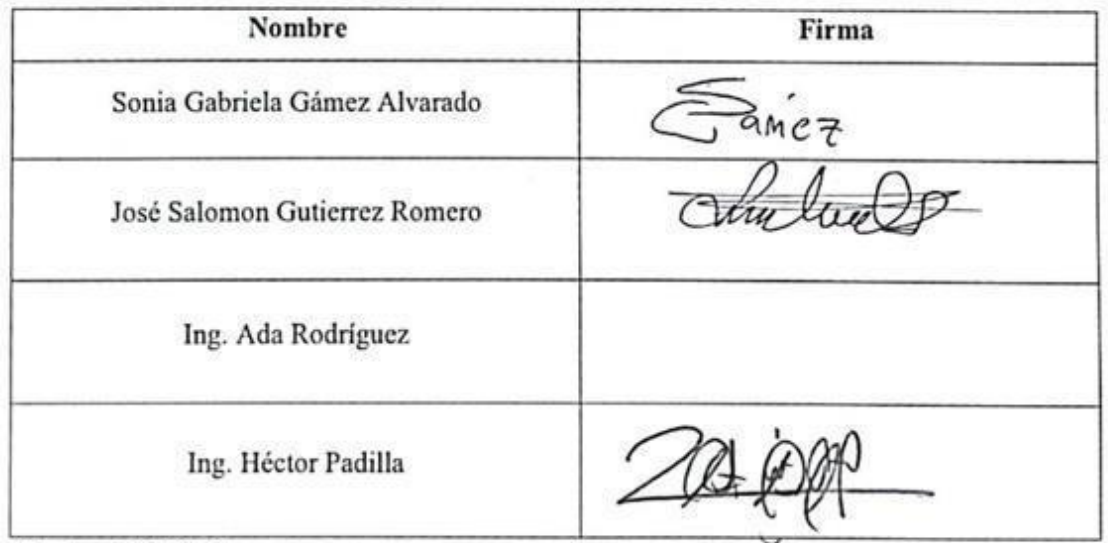

Fecha: 17-10-23

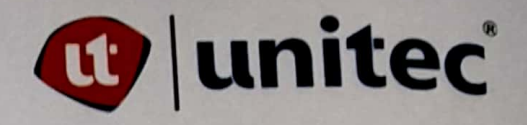

## **ACTA DE COMPROMISO DE ASESORAMIENTO**

Nombre del Proyecto DISEÑO DE SISTEMA DE ALCANTARILLADO SANITARIO DE LA COLONIA COSTA RICA EN EL MUNICIPIO DE OMOA, DEPARTAMENTO DE CORTES, 2023

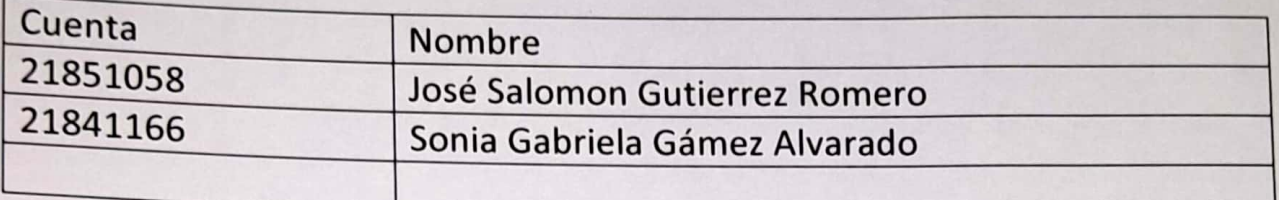

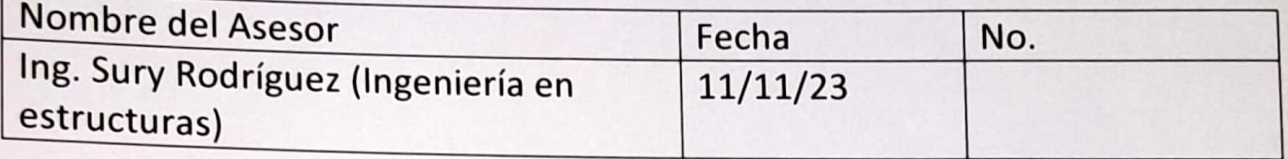

Puntos Acordados Para el Asesoramiento por parte del docente

Nos brindó apoyo acerca de las dimensiones del pozo, que tipo de tapadera es el más común a usar y nos dio una explicación acerca de cómo considerar las proporciones en las dimensiones de los pozos.

Firma del Asesor compromete con el asesoramiento a los alumnos

 $2004 - 6891$ 

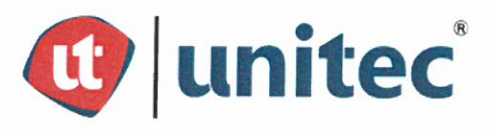

## **ACTA DE COMPROMISO DE ASESORAMIENTO**

Nombre del Proyecto DISEÑO DE SISTEMA DE ALCANTARILLADO SANITARIO DE LA COLONIA COSTA RICA EN EL MUNICIPIO DE OMOA, DEPARTAMENTO DE CORTES, 2023

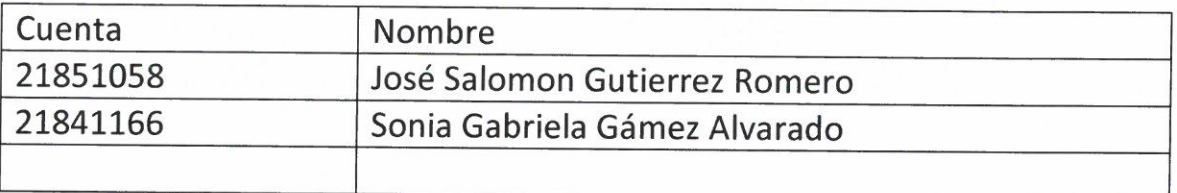

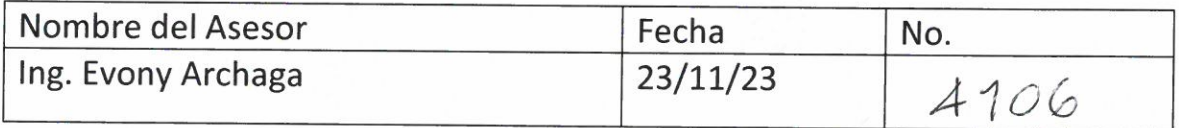

Puntos Acordados Para el Asesoramiento por parte del docente

Nos brindó datos de que tipo de acero se utiliza en los pozos dándonos también una revisión a nuestras dimensiones y diseños de los pozos que utilizaremos para el sistema de alcantarillado.

Firma del Asesor compromete con el asesoramiento a los alumnos